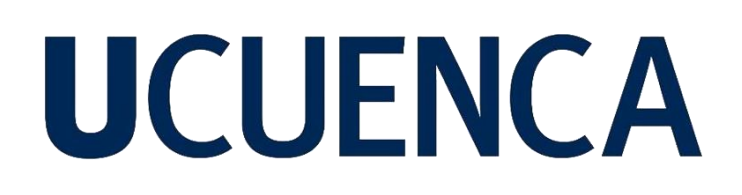

### **Universidad de Cuenca**

Facultad de Ingeniería

Carrera de Ingeniería Civil

### **Evaluación patológica y diagnóstico estructural del puente ubicado en la calle Rayoloma y sus alternativas de solución**

Trabajo de titulación previo a la obtención del título de Ingeniero Civil

#### **Autores:**

Marcos David Durán Mogrovejo Gabriela Elizabeth Guevara Toledo

### **Director:**

Daniel Estuardo Mogrovejo Carrasco

ORCID: 0000-0002-5797-1153

**Cuenca, Ecuador**

2023-03-09

#### **Resumen**

El siguiente estudio se basa en la evaluación patológica de la infraestructura del puente de hormigón postensado de la calle Rayoloma ubicado en la ciudad de Cuenca mediante la aplicación de ensayos no destructivos, destructivos y semi-destructivos, los cuales ayudan a determinar las principales patologías que se presentan en el puente, además de encontrar las causas de las mismas y el grado de afectación que tienen sobre la estructura del puente. Los ensayos realizados en el puente fueron: ensayo de inspección visual, esclerometría, potencial de corrosión, carbonatación, detección de armaduras, extracción de núcleos, georradar y por último el geófono triaxial, primero se realizó la inspección visual para determinar los ensayos que se utilizarán en la evaluación, luego se procedió a realizar los ensayos siguiendo las normas establecidas, posteriormente se analizó los resultados de cada ensayo para de esta manera determinar el estado de la estructura y finalmente se planteó alternativas de solución para las patologías presentadas en el puente.

*Palabras clave:* evaluación patología, hormigón postensado, ensayos, análisis de resultados, alternativas de solución

#### **Abstract**

The following study is based on the pathological evaluation of the infrastructure of the post-tensioned concrete bridge of Rayoloma Street located in the city of Cuenca through the application of non-destructive, destructive and semi-destructive tests, which helps to determine the main pathologies that occur in the bridge, in addition to finding the causes of the same and the degree of affectation they have on the structure of the bridge. The tests performed on the bridge were: visual inspection test, sclerometry, corrosion potential, carbonation, reinforcement detection, core extraction, georradar and finally the triaxial geophone, first the visual inspection was performed to determine the tests to be used in the evaluation, then the tests were performed following the established standards, after that the results of each tests were analyzed to determine the condition of the structure and finally alternative solutions were proposed for the pathologies presented in the bridge.

*Keywords pathological:* evaluation, post-tensioned concrete, tests, analysis, alternative solutions

### Índice

### Índice de contenidos

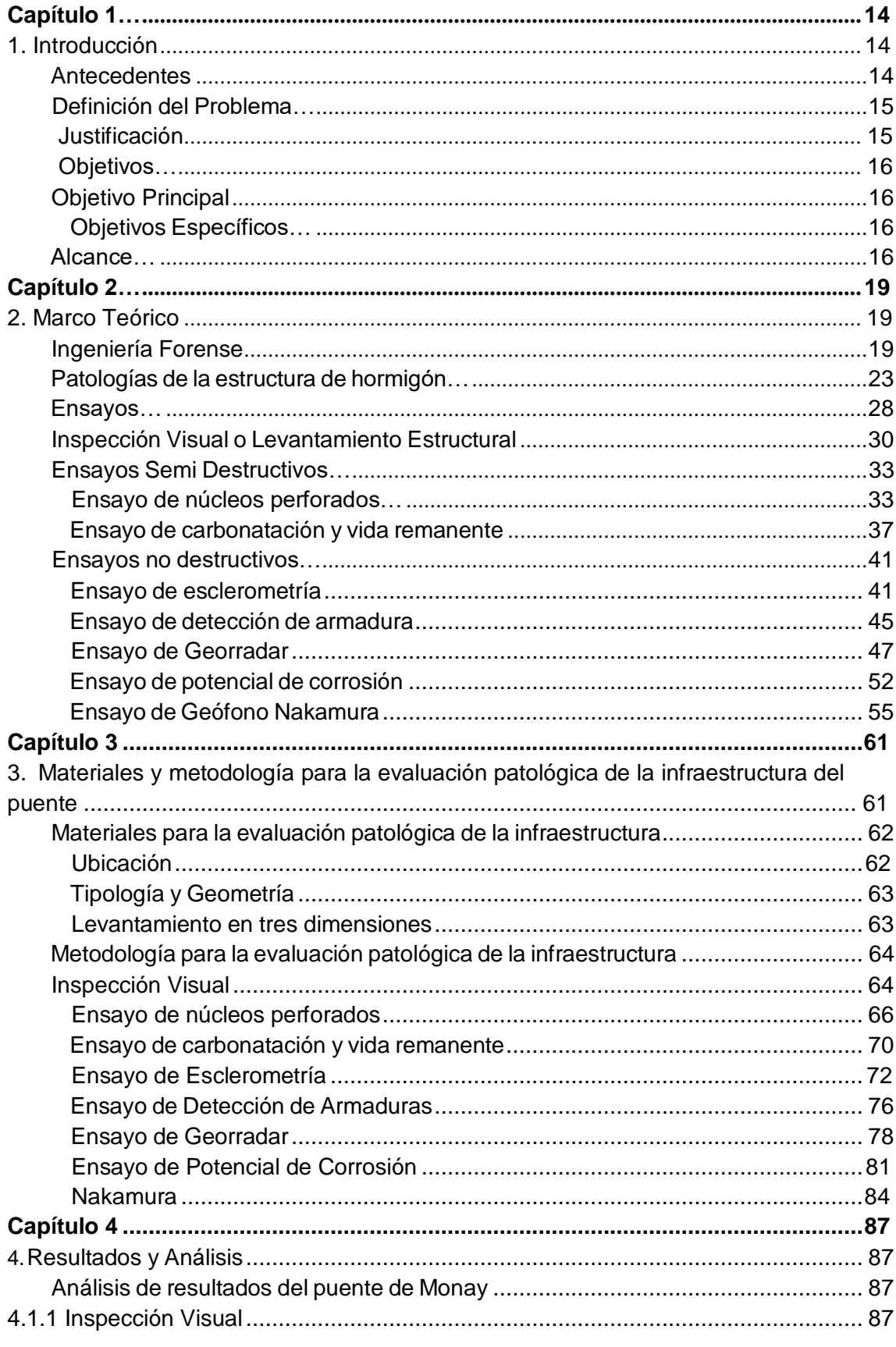

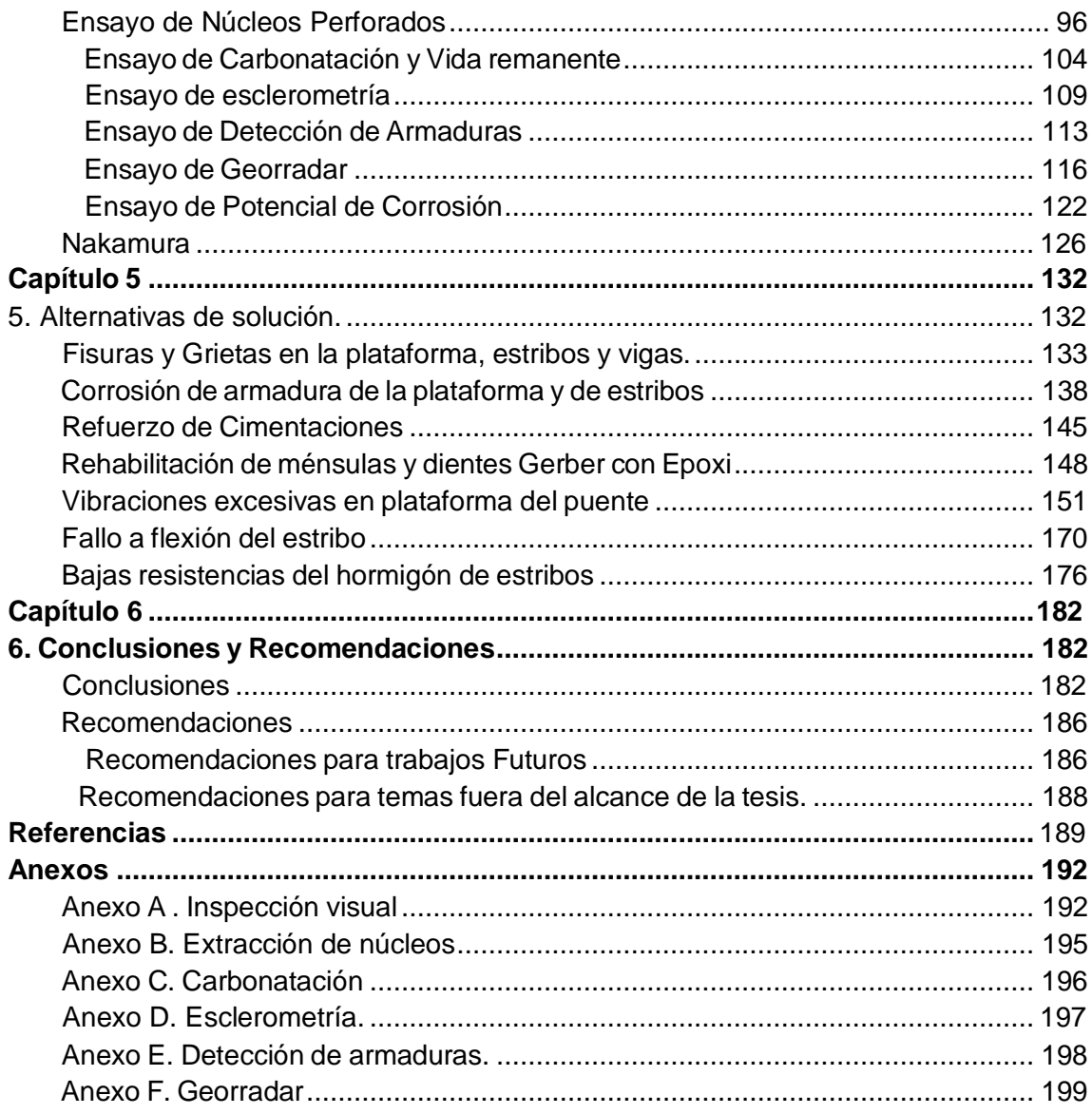

### **Índice de figuras**

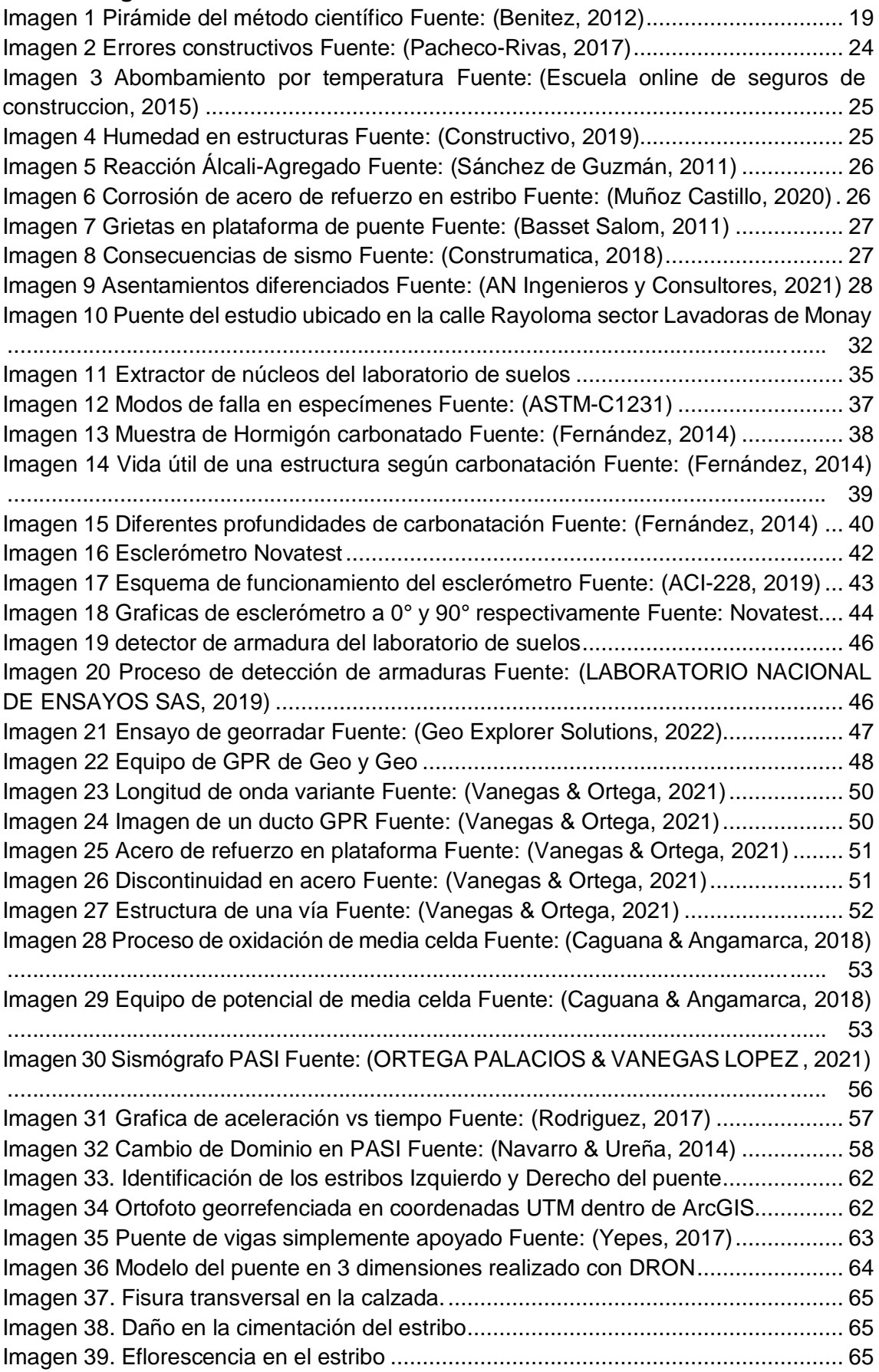

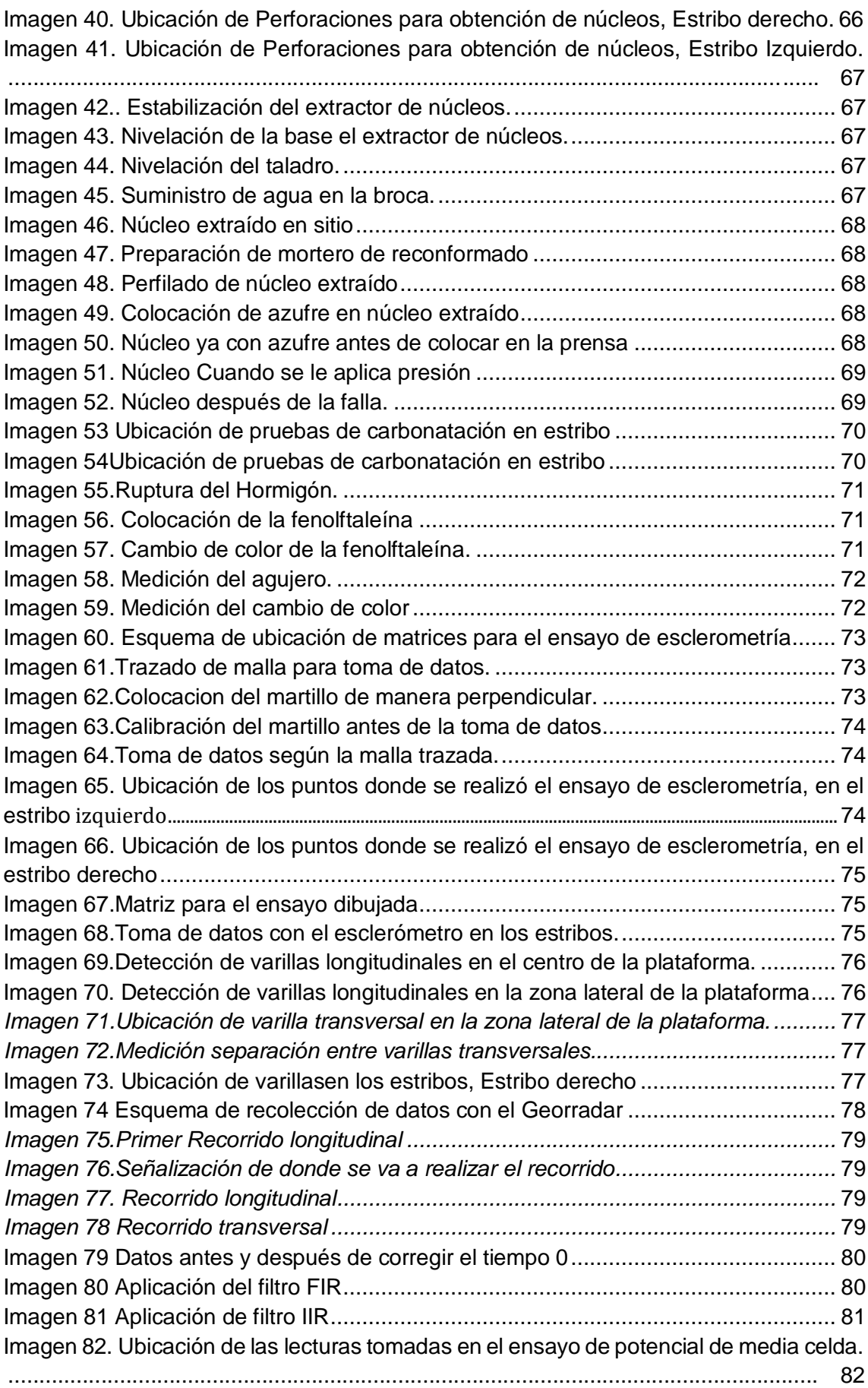

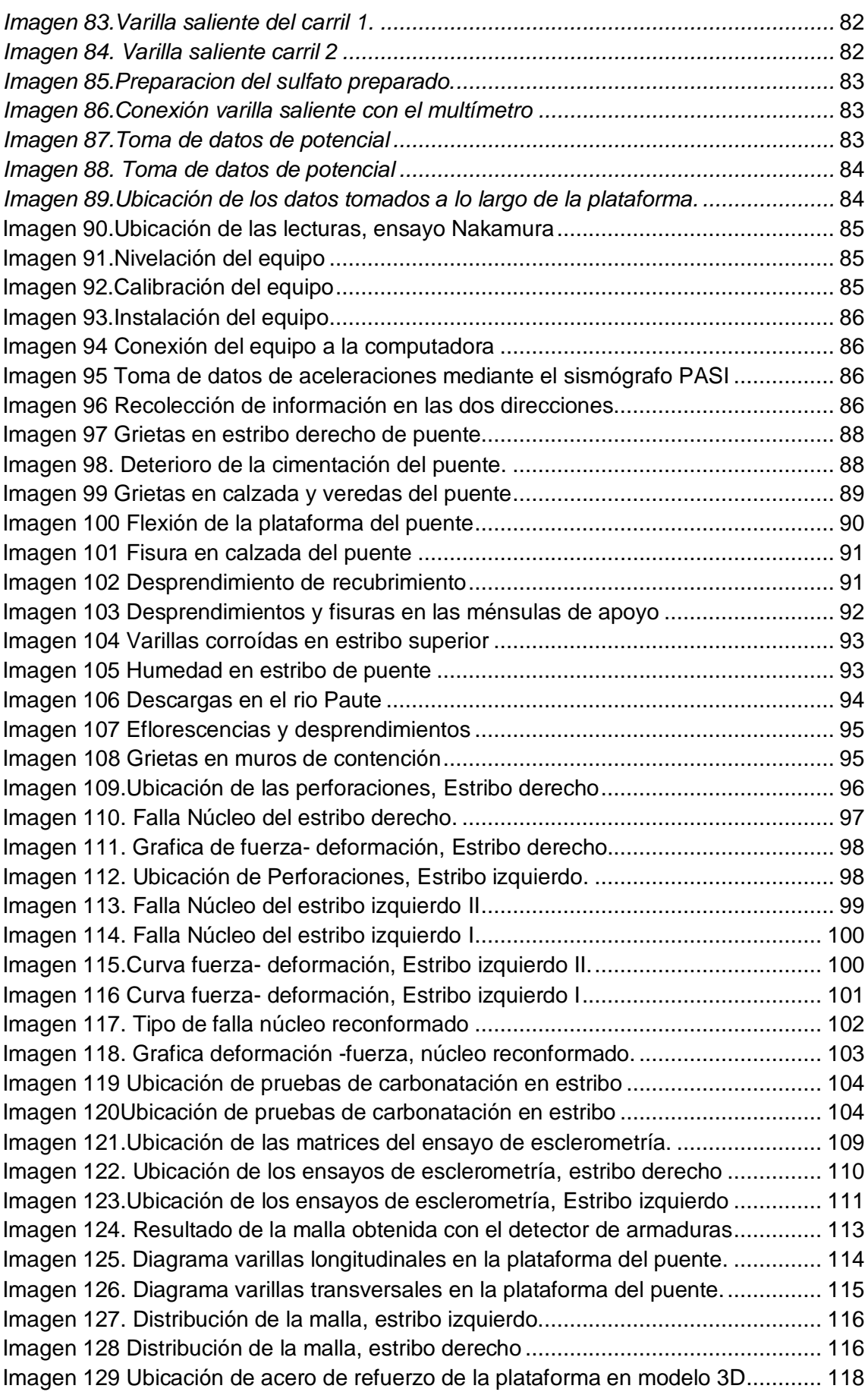

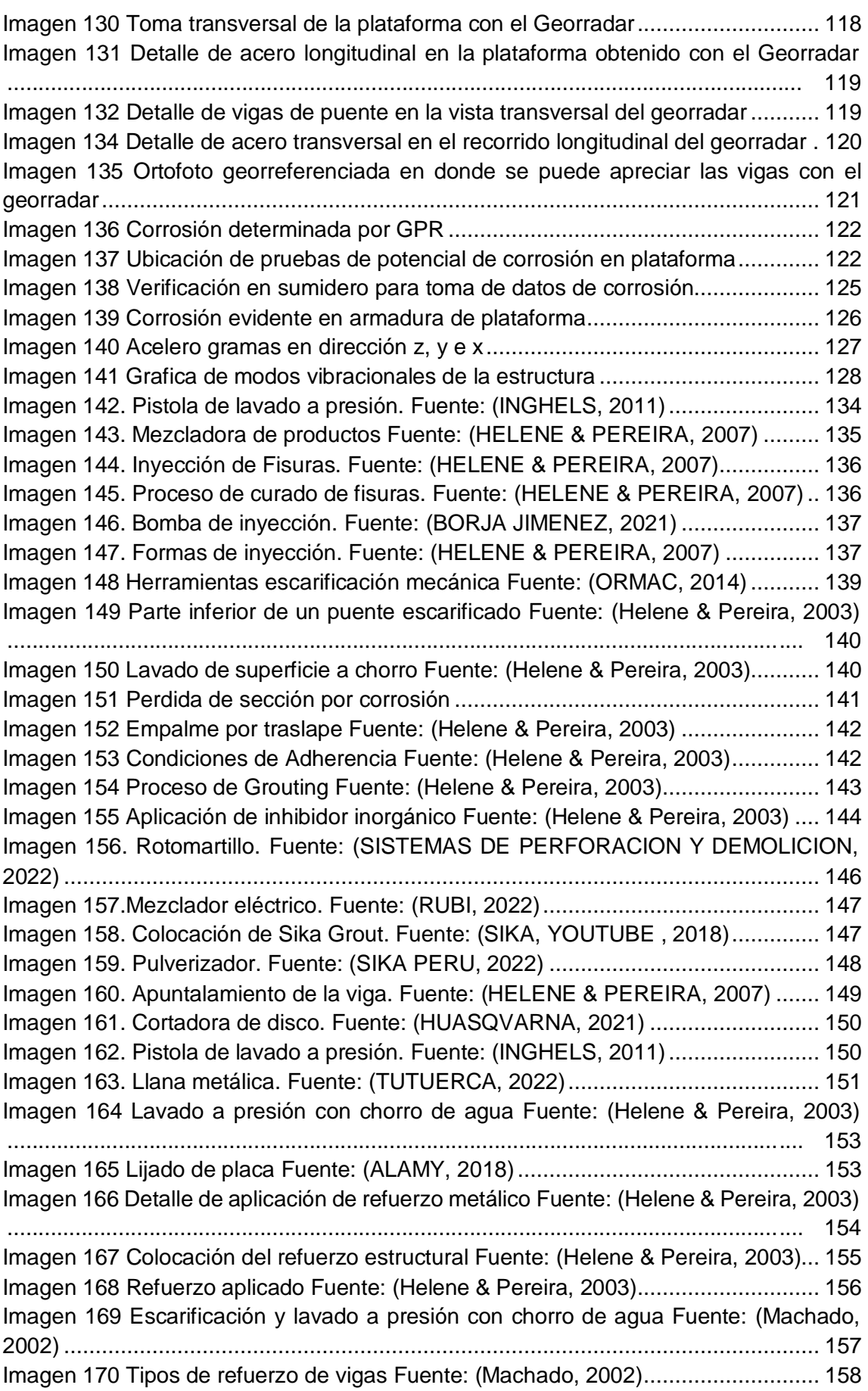

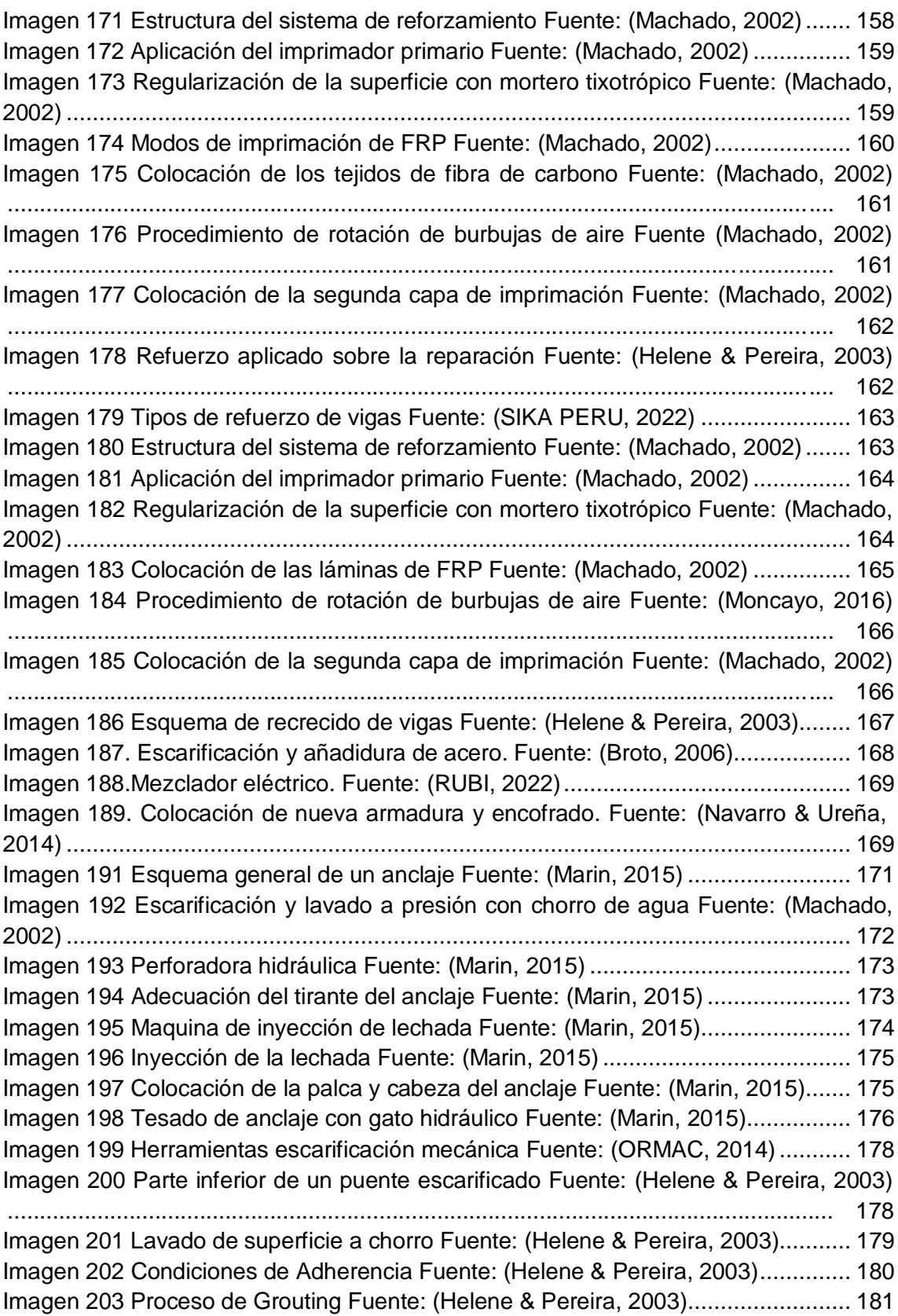

### **Índice de tablas**

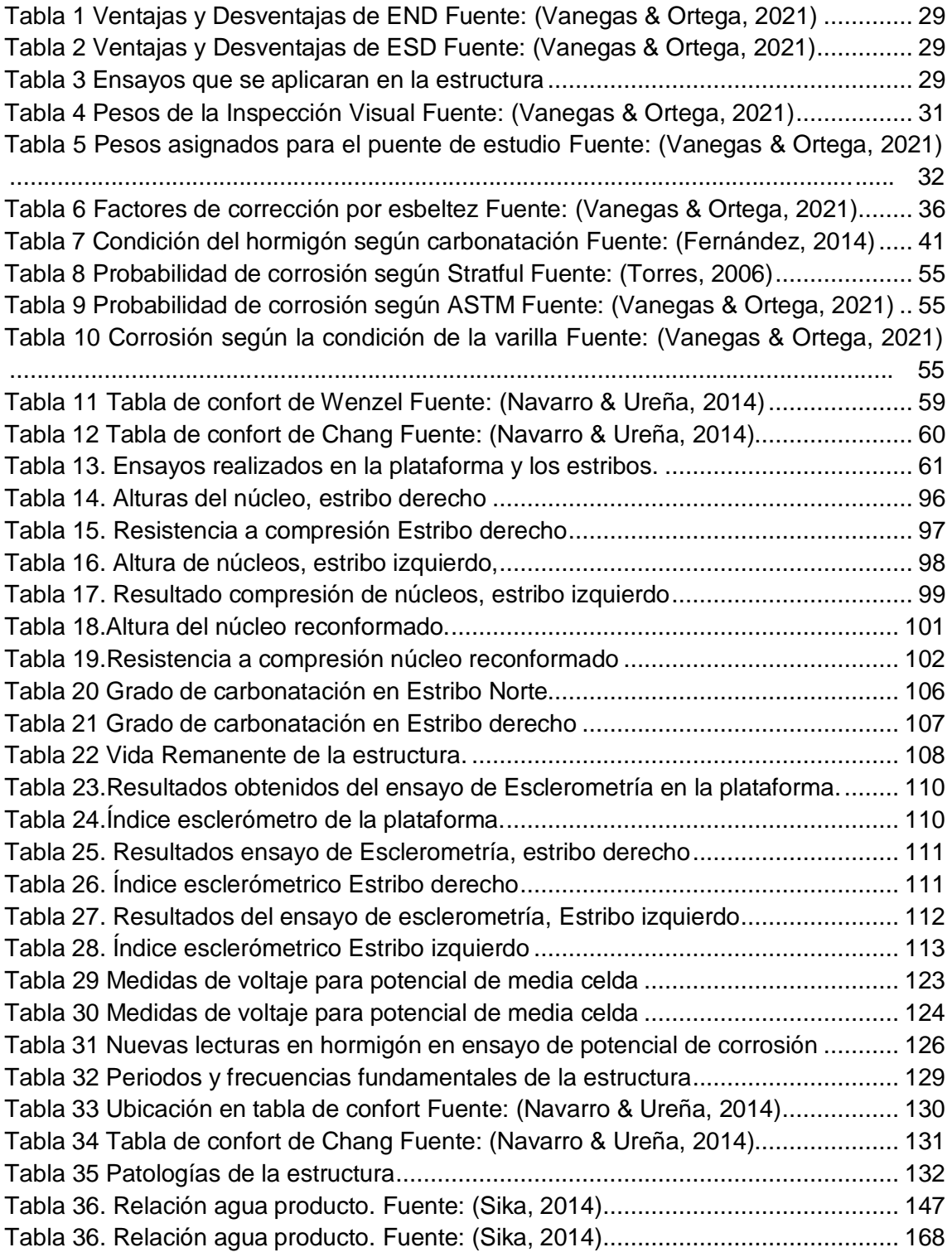

#### **Agradecimiento**

En primer lugar, agradezco a Dios que ha guiado todos mis pasos hasta la consecución de mi título universitario, de igual manera agradezco a mis padres Marcos y Diana que siempre me han brindado su apoyo incondicional para poder cumplir todos mis objetivos personales y académicos, el ejemplo de mis padres me ha impulsado siempre a perseguir mis metas y nunca abandonarlas frente a las adversidades, a mis hermanos Juan, Rafael y Miguel que siempre me han dado aliento y apoyo incondicional, agradezco también a toda mi familia, en especial a mis abuelos Rodrigo y Margarita quienes también fueron parte fundamental de mi formación como ser humano.

Agradezco a mi compañera de tesis, Gaby gracias a las largas horas de hacer la tesis en donde tuvimos nuestras peleas pero siempre nos arreglábamos, además gracias por ayudarme en la aplicación de los ensayos de la tesis que fueron horas largas y complicadas pero que supimos afrontar juntos.

Agradecerles a todos mis compañeros de facultad por los momentos y situaciones vividas, agradezco también a los que a lo largo de la carrera se han convertido en amigos y en algunos casos hermanos con los cuales compartí toda esta etapa de vida, en especial agradecimiento a Josué, Lili, Bernardo, Paz, Carito, Javier, Negro, Víctor, Fiscal, y a todos mis amigos de Cochas Team, sin los ánimos de todos ustedes a lo largo de pruebas, exámenes y lecciones no habría podido conseguir este merito académico.

Agradezco a mi tutor por su dedicación y paciencia, sin sus palabras y correcciones precisas no hubiese podido lograr llegar a esta instancia tan anhelada. Gracias por su guía y todos sus consejos.

Por último, agradecer a la Universidad de Cuenca que me ha exigido tanto, pero al mismo tiempo me ha permitido obtener mi tan ansiado título.

Marcos David Durán Mogrovejo

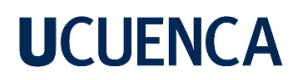

#### **Agradecimiento**

En primer lugar, agradezco a mis padres por su apoyo para poder cumplir con mis objetivos académicos, de igual manera agradezco mi hermana y sobrina por siempre estuvieron pendientes y apoyándome a la distancia.

Agradezco a mi director de tesis Ing. Daniel Mogrovejo por compartir con su conocimiento y guiarnos para realizar el trabajo de titulación, de igual manera al Ing. Alfredo Vázquez y su empresa Geo&Geo por su tiempo y confianza al momento de prestarnos equipos para poder realizar el trabajo de titulación.

Agradezco a mis amigos y amigas que me acompañaron a lo largo de la carrera, que siempre me levantaron los ánimos y me apoyaron para cumplir esta meta.

Gabriela Elizabeth Guevara Toledo.

#### **Capítulo 1.**

#### <span id="page-13-1"></span><span id="page-13-0"></span>**1. Introducción**

#### <span id="page-13-2"></span>**Antecedentes**

La estructura denominada como un puente ha servido a lo largo de los años para el paso directo de tráfico terrestre, los puentes ayudan a superar obstáculos sobre los cuales no se pueden construir estructuras de tránsito, en su mayoría sirven para evitar ríos, quebradas y en algunos casos también sirven para atravesar grandes brazos de mares. La mayoría de los puentes en la región son de hormigón con refuerzo de acero lo que comúnmente se conoce como hormigón postensado, en este caso se trata de un puente de hormigón postensado en cambio, en este caso el hormigón, a lo largo de su vida útil, sufre de patologías las cuales pueden ser causadas por la condiciones de exposición de la estructura, errores constructivos, modificaciones del diseño y de las cargas sobre el puente, en el apartado de las cargas se puede considerar también los cambios en el TPDA que se había proyectado, todas estas situaciones deben ser diagnosticadas y evaluadas de una manera rápida (Ortega A. y Vanegas J, 2021).

En el presente estudio se realiza de manera preliminar una consulta general de los puentes en el Municipio de Cuenca en donde se realizaron varias consultas al Ingeniero Freddy Correa sobre el estado de los puentes de Cuenca en general ya que es el encargado de los puentes dentro del municipio, por consecuente se realiza una lista de 13 puentes ubicados en diferentes partes de la ciudad los cuales presentan diversos tipos de problemáticas entre las cuales están: socavación en estribos, asentamientos en estribos, Vibraciones acentuada en plataforma y erosión en muros de ala, teniendo en cuenta las problemáticas enumeradas se realiza una inspección preliminar a todos los puentes de la lista en donde se evalúa situación general de la estructura, accesibilidad para ensayos, afecciones aparte de las indicadas en el informe del Municipio de Cuenca, ubicación estratégica respecto a situaciones de ubicación o de actividad humana que podrían generar afecciones, por último se comprueba que en algunos puentes las afecciones son mínimas y no se necesita intervención ni revisión, por otro lado se tiene el caso de estudio del puente de Monay que es el que presenta el criterio de vibraciones excesivas por el paso de tráfico vehicular y se elige ese ya que se comprueban las vibraciones que son muy perceptibles y genera un tema interesante de estudio el cual necesita una revisión y monitoreo para determinar acciones de intervención con el fin de dar solución a los criterios de problemáticas expuestos.

Este trabajo de titulación va encaminado en el ámbito de la ingeniería civil forense que es la rama de la ingeniería que se encarga de la investigación de todas las condiciones

que involucra una construcción de cualquier tipo de estructura que involucra un cálculo ingenieril, además de analizar el desempeño de la estructura frente a todos los factores antes mencionados. En resumen, la Ingeniería Forense se encarga de dar una respuesta con bases científicas de porque aparecen las patologías o porque se dio el hecho en el cual la estructura fallo para en un futuro evitar lo que ocurrió en otras estructuras similares. En la investigación propuesta se utilizarán un conjunto de pruebas y ensayos que arrojarán datos cuantitativos y cualitativos de la condición general de las estructuras. Dichos ensayos o pruebas se pueden clasificar en tres grandes grupos que son los métodos destructivos, semi destructivos y no destructivos, esta clasificación se les otorga en base al grado de afectación a la estructura. Hay que tener en cuenta que cada ensayo, dependiendo de su grado de complejidad, presenta pros y contras. (Ortega A. y Vanegas J., 2021).

#### <span id="page-14-0"></span>**Definición del problema**

Teniendo en cuenta que las estructuras construidas sufren deterioro en el tiempo y que éstas no son evaluadas, además se tiene el informe de evaluación de los puentes de parte del Municipio de Cuenca el cual presenta la problemática de que se necesita un monitore y una revisión de los 13 puentes presentados en la lista y que gracias a la presente investigación permitirá identificar la problemática que pudiera presentar la estructura en este caso del puente de la calle Rayoloma y prever las acciones correspondientes de mantenimiento o de reparación, previo a un posible colapso de la misma.

Este proyecto prevé presentar un informe de evaluación de patologías antes de que la estructura que es en este caso el puente de la calle Rayoloma presente un problema considerado de gravedad o solo si se tendría que emplear una acción de mantenimiento.

#### <span id="page-14-1"></span>**Justificación**

En la investigación prevista, la estructura que será analizada es el puente ubicado en la calle Rayoloma, por el cual circulan una gran cantidad de vehículos. El puente presenta deflexiones que se pueden observar a simple vista, con la presencia de fisuras. La condición más importante que llevó a identificar y seleccionar este puente entre la lista de 13 puentes más otorgada por el Municipio de Cuenca es que presenta vibraciones excesivas cuando un vehículo cruza el mismo (Correa, 2021), razón por la cual se elige esta estructura para el estudio patológico, con el apoyo brindado por la Municipalidad de Cuenca. Cabe recalcar que se trabajará con un estudio para determinar el periodo de vibración de la estructura y comparar con las vibraciones que se generan por el paso del tráfico sobre el puente.

#### <span id="page-15-0"></span>**Objetivos**

#### <span id="page-15-1"></span>**Objetivo principal**

Evaluar las patologías de la estructura del puente de la calle Rayoloma en el sector de Monay, diagnosticar su estado estructural y plantear soluciones técnicas adecuadas en base a los resultados para el mejoramiento y/o rehabilitación de la estructura, evitando que el puente sufra deterioros posteriores que acorten su vida útil, generen fallas a futuro o su colapso.

#### <span id="page-15-2"></span>**Objetivos específicos**

- Revisión de bibliografía de los ensayos a realizarse.
- Realizar ensayos destructivos y no destructivos en el puente, para determinar las patologías existentes en la estructura.
- Interpretar de manera técnica los datos obtenidos de los ensayos.
- Plantear soluciones de mejoramiento y mantenimiento para la estructura del puente en base a los resultados obtenidos al realizar la evaluación patológica.
- Adquirir la experticia necesaria para el adecuado ejercicio de la Ingeniería Forense en el ámbito profesional.

#### <span id="page-15-3"></span>**Alcance**

En cada infraestructura se realizaron ensayos acordes a la accesibilidad, clima, tiempo establecido para el desarrollo del trabajo y disponibilidad de equipos y materiales alquilados, esto con la intención de avanzar una manera eficaz y respetando tiempos de desarrollo y tiempos de obtención de resultados de los ensayos.

El trabajo de titulación servirá para adquirir conocimientos del manejo de los equipos y como la información recolectada a través de los ensayos sirve para diagnosticar la condición actual de la estructura y no se enfocará con mucho ahincó en un estudio profundo de las infraestructuras.

Para el desarrollo del proyecto de titulación se trabajará sobre el puente ubicado en la calle Rayoloma, para la obtención de los resultados y diagnóstico de la estructura del puente se trabajará con los siguientes equipos que en su mayoría son máquinas que serán los encargados de obtener la información que se necesitará para el desarrollo de este proyecto

Para el desarrollo de este proyecto se trabajará en cuatro fases que se pueden

diferenciar de una manera clara y concisa:

1.- En este caso se comienza con una lectura de la bibliografía que se tiene además de la lectura del "MANUAL PRÁCTICO DE EVALUACIÓN PATOLÓGICA Y CONTROL DE LA CONDICIÓN EN ESTRUCTURAS DE HORMIGÓN MEDIANTE ENSAYOS NO DESTRUCTIVOS Y SEMI-DESTRUCTIVOS", con esto se obtendrán los formatos para las evaluaciones de las patologías, en base a esos formatos se obtendrá la información después interpretar, en esta fase se tendrá que recabar la mayor cantidad de información de los 7 ensayos que se utilizaran en el estudio que son en primer lugar la inspección visual, después se tiene los ensayos semi-destructivos que son el ensayo de núcleos perforados y carbonatación y por último se tienen los ensayos no destructivos que son el ensayo de esclerometría, ensayo de detección de armadura, ensayo de georradar, ensayo de Nakamura.

2.- Como segunda fase se encuentra la obtención de los datos para los distintos ensayos patológicas realizados, en donde en el caso de la inspección visual se obtendrá una valoración cualitativa inicial del estado general de la estructura del puente, luego para el ensayo de núcleos perforados se procederá con la obtención de 5 muestras de hormigón obtenidas de los estribos izquierdo y derecho del puente, para el ensayo de carbonatación se procederá a obtener muestras de los estribos ya que estos están en constante contacto con el agua del rio, en este caso se obtendrán 9 muestras de cada estribo que están distribuidas a los largo del mismo para comprobar el estado del hormigón, en el caso del ensayo de esclerometría se obtienen datos de la plataforma y de los estribos, en el caso de los estribos se obtienen 10 lecturas del esclerómetro correspondientes a cada uno y en el caso de la plataforma se obtienen 12 lecturas de esclerómetro, para el ensayo de detección de armadura se obtienen la distribución de armadura para la plataforma y los estribos, para el ensayo de georradar se obtiene un modelo en 3 dimensiones de la plataforma del puente para analizar la armadura de acero del mismo y para finalizar se realizan lecturas de aceleraciones que se presentan en el puente por el tráfico, todos los datos obtenidos se tienen que comparar con un patrón de medición, para obtener el patrón de medición se contara también normativas ecuatorianas o extranjeras que regulen los valores obtenidos en los ensayos, estos ensayos van a ser realizadas por los proponentes los cuales serán ayudados por profesionales especializados en la Ingeniería Forense, hay que tener en cuenta que para cada patología se va a proceder a llenar los formatos y las plantillas propuestas por el manual, realizando los ajustes necesarios, de acuerdo a las normas correspondientes, como un punto extra estos datos serán entregados como un ejemplo práctico del manual de evaluación patológica.

3.- Para continuar con el tercer apartado se procesa la información según lo que indique el manual para de esa manera obtener un informe patológico de la estructura, para esta evaluación siempre existen limitantes para determinar la salud de la estructura, en primer lugar se trabajará con la situación de que no se dispone la información suficiente de la estructura del puente como por ejemplos planos, memorias o libros de obra, en este apartado también se complementará con información o recomendaciones de otras fuentes bibliográficas o profesionales de la Ingeniería Forense, en vista de que el puente a evaluar es en muy antiguo y no se dispone de memorias técnicas y planos de la estructurales, por lo cual se trabaja con la normativa ecuatoriana actual para lo que es la obtención de máximos, mínimos valores permitidos todo con referencia para las normativas previamente mencionadas.

4.- Para finalizar en este último apartado el mismo que se basa en los resultados obtenidos del apartado 3 ya que es el que planteara alternativas de mejoramiento y mantenimiento para las diferentes patologías encontradas en la estructura del puente, con estas alternativas presentadas se buscara solucionar problemas presentes y alargar la vida útil de la estructura analizada

#### **Capítulo 2.**

#### <span id="page-18-2"></span><span id="page-18-1"></span><span id="page-18-0"></span>**2. Marco Teórico**

#### **Ingeniería Forense**

En el siguiente trabajo de investigación se utilizará el concepto de la ingeniería forense que según (Vanegas & Ortega, 2021) consiste en que se apliquen conocimientos de la ingeniería para responder preguntas en el ámbito legal cuando se encuentran problemas en una estructura o cuando estos problemas han desencadenado colapsos en edificios y puentes, incendios y otras calamidades en donde se encuentren perdidas en el ámbito de la propiedad, por lo cual mediante la recolección de determinados datos se logra realizar una ingeniería inversa para dar respuesta de como fallo o podría fallar la estructura.

Dentro de la ingeniera forense se tiene que hablar del método que se utiliza para el estudio de las patologías de la estructura, en este caso se aplica el método científico que tiene como base los hechos y evidencias científicos los cuales se pueden comprobar y que se obtienen en base a la aplicación de los principios científicos relacionados con la ingeniería, dicho método se organiza en forma de pirámide que se presenta a continuación.

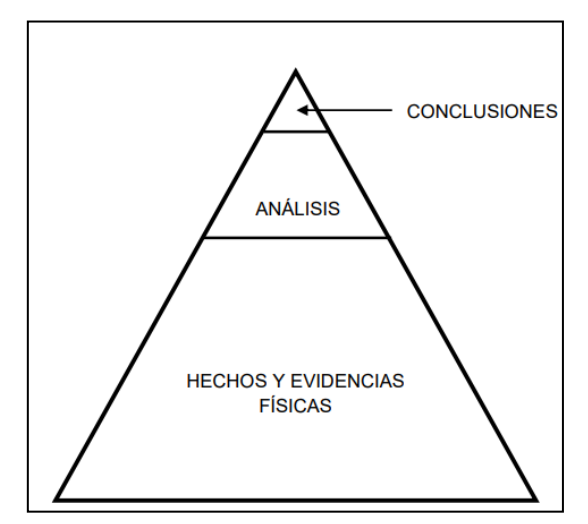

*Imagen 1 Pirámide del método científico Fuente: (Benitez, 2012)*

<span id="page-18-3"></span>Como se puede observar en la pirámide de aplicación del método científico se puede ver que las conclusiones de la investigación se fundamentan siempre en hechos y evidencias físicas que son analizadas posteriormente y con esto se llega a las conclusiones del estudio y se obtienen datos con alto grado de credibilidad y aceptación

dentro de la comunidad de la investigación.

Tomando lo anterior como premisa se sabe que para realizar un estudio patológico de una estructura que aún no ha sufrido colapso o daño grave permanente se tiene que proceder con una serie de pasos que forman una secuencia, la misma que se describe a continuación y que se obtuvo del "MANUAL PRÁCTICO DE EVALUACIÓN PATOLÓGICA Y CONTROL DE LA CONDICIÓN EN ESTRUCTURAS DE HORMIGÓN MEDIANTE ENSAYOS NO DESTRUCTIVOS Y SEMI-DESTRUCTIVOS" (Vanegas & Ortega, 2021), dicho manual servirá de base para el estudio patológico descrito a continuación, usando sus plantillas y métodos de aplicación de las diferentes pruebas que se realizaran.

#### **Observación**

Se le considera la primera etapa de la elaboración del informe y es en donde se recopila la mayor cantidad de datos e información de la estructura además de evidencias físicas que se pueden ver a primera vista.

#### **Formulación del problema.**

Con todos los datos recolectados en el proceso de observación se los tiene que relacionar para de esta manera generar preguntas que sirvan para el planteamiento del problema que abarque todos los criterios recabados en la observación

#### **Formulación de la hipótesis.**

Es considerada la parte del estudio que es más importante cuando se aplica el método científico, en esta etapa de la investigación se tiene que proponer una respuesta anticipada en la que se basara la investigación posterior y aplicación del método científico.

#### **Comprobación de la hipótesis**

Dentro de este apartado de la investigación se debe realizar estudios, pruebas y recabar información específica que ayude a la sustentación de la hipótesis, generalmente se fundamenta la hipótesis con información técnica y la obtención de la misma posee 3 etapas que son observación, experimentación y al final el raciocinio.

#### **Formulación de leyes y/o teorías**

Cuando se comprueba la hipótesis formulada con anterioridad se puede considerar que las conclusiones pueden formular una tesis o un resultado que se fundamenta en información obtenida científicamente.

Basado en las 5 etapas anteriormente explicadas se sabe que un estudio patológico de

una estructura consta de 2 fases las cuales son empírica y racional, en la fase empírica se realizan labores de observación y se obtiene evidencia física de lo observado, con esto se puede relacionar la primera fase del método científico con la pirámide obtenida de (Benitez, 2012) en donde la base de la misma es la obtención de hechos y evidencias físicas y en la parte superior a estos se encuentra el análisis que se relación con la fase racional del método científico y al final las conclusiones se relaciona con la formulación de leyes o tesis del método científico.

Dentro de la aplicación del método científico según (Broto, 2006) que dice que el principal objetivo del desarrollo de un estudio patológico es la detección de las patologías y brindar una solución a las mismas, esta aplicación tiene 4 etapas bien diferenciadas que se explican a continuación:

#### **Observación**

En esta etapa del estudio patológico se recurre a un proceso de observación permanente o distribuidas en periodos específicos que afecten a la estructura, dentro de la misma se tiene que tener en cuenta que estas observaciones pueden ser simples solo basándose en el aspecto de la estructura y otras ya recurriendo a plantillas técnicas y con la ayuda de instrumentos que aplican criterios científicos.

Es la etapa que más importancia tiene en el estudio patológico ya que gracias a este se puede dar una visión general a los problemas que presenta la estructura en sitio y que posterior a esta etapa se ampliara el criterio que se plantea con la ayuda de recolección de datos de manera específica, en esta etapa se aplican estos 3 criterios.

- Detectar la lesión
- Identificar la lesión
- Aislar la lesión

#### **Toma de Datos**

Esta etapa del estudio se aplica cuando la lesión ha sido identificada y aislada correctamente, con esto se tendrá que aplicar lo siguiente según (Broto, 2006), que plantea aplicación y seguimiento de una serie de instrumentos de análisis y evolución de la lesión", es decir que se utilizaran aparatos con base científica para la toma de datos además de las fotografías que den seguimiento a cada proceso de toma de datos, de esta manera se obtendrán datos físicos, mediciones además de muestras físicas de materiales por ejemplo núcleos de hormigón, hay que tener en cuenta que se debe tener un muestreo adecuado en la mayoría de casos cada ensayo utilizado para la toma de datos está bajo una normativa en específico que da el número de muestras

recomendadas, ubicación ideal, etc.

En esta etapa entran ya los ensayos sobre todos los elementos constructivos de la estructura de hormigón, estos ensayos pueden estar enfocados en los materiales, elementos de la estructura, sistema de construcción, con esos criterios enumerados se podrán aplicar ensayos físicos los cuales permiten que se comprenda de mejor manera las propiedades de los materiales de la estructura y también se pueden aplicar los ensayos químicos que en su mayoría se aplican en el mortero de la estructura, además por último se podrán aplicar ensayos mecánicos que son los que se refiere a los elementos que tienen como función estructural y pueden ser en este caos del estudio la resistencia a la compresión de los elementos, se pueden aplicar ensayos medioambientales y biológicos pero en este caso no se aplicaran por estar fuera del campo de aplicación del estudio.

#### **Análisis del proceso**

En esta etapa del estudio patológico se le considera la reconstrucción de los hechos ya que de alguna manera se trata de explicar cómo se dio el proceso patológico determinando el origen de la patología, como ha ido evolucionando dicha patología y cuál es el estado actual de la misma dentro de la estructura de hormigón, entonces de esa manera se encuentran las causas para diagnosticar una patología que existe dentro de la estructura de hormigón.

Al identificar la patología se debe saber por qué se dio, a esas respuestas se las conoce como causas y al hablar de las mismas se tiene que tener en cuenta que las causas que se presentan para cada patología son variadas y estas se dividen en dos grandes grupos que son causas directas e indirectas.

#### **Causas Directas**

Estas son conocidas por ser acciones que son desencadenantes para el desarrollo de las patologías que son las que afectan la condición optima de las estructuras de hormigón y se dividen en cuatro grupos principales que son: mecánicas, físicas, químicas y las que son consideradas como lesiones previas.

#### **Causas indirectas**

Estas están dentro de la categoría de factores que son inherentes dentro de todo el proceso de la construcción y como gran ejemplo se considera la composición química, se tiene que tener en cuenta que las causas indirectas no son suficientes por si solas a provocar un proceso patológico más bien deben ser una combinación de las mismas las que desencadenen un proceso patológico.

#### **Actuación**

Se puede definir a la fase de actuación como la fase final de la aplicación del método científico dentro del proceso patológico, es decir que se han recolectado los datos después de la observación inicial, se han encontrado las causas y la evolución del proceso por lo que se llega al punto de actuar para solucionar el proceso patológico, según (Broto, 2006) como ya se dan a conocer los diagnósticos para las diferentes patologías se comenzara un tratamiento de recuperación adecuado, el tratamiento es variado y depende en su mayoría de la estructura que se esté tratando, por ejemplo los tratamientos varían en el caso de un edificio y un puente ya que las condiciones de cada estructura son totalmente distintas, además hay que diferencias las propuestas para reparar un daño ya existente y las propuestas para dar mantenimiento para que no se produzca un daño a futuro.

De la misma manera se deben diferencias dos procesos que se consideran básicos al momento de determinar actuaciones que son en primer lugar tener claro y si es posible enlistar los elementos estructurales a reparase, con los elementos estructurales ya identificados se tienen que saber que procesos patológicos afectan a cada uno de los elementos y de esta manera poder aplicar los siguientes 3 criterios:

#### **Prevención**

Este proceso se da cuando se quiere prevenir que se presenten lesiones o patologías en la estructura, también se le considera como mantenimiento de la estructura y en general mientras se dé un buen uso de la estructura se evitara el deterioro de la misma. **Rehabilitación**

Generalmente se da esta fase cuando se quiere cambiar el uso de la estructura del uso original a otro con más prestaciones además de patologías que se diagnostican de manera parcial para de esta manera brindar más capacidad a la estructura.

#### **Reparación**

En el caso de las reparaciones se habla de la aplicación en la mayoría de los casos de nuevos materiales para de esta manera devolver la utilidad original a la estructura, cuando se habla de reparación en la mayoría de los casos se tiene que demoler el elemento de manera parcial o total para reparar el daño.

#### **Patologías de las estructuras de hormigón**

El concepto que se relaciona con el ingeniero forense en gran medida son las patologías, que se define como el conjunto de síntomas asociados a una enfermedad, esto relacionado con el ámbito de la ingeniería forense tiene que ver con las posibles enfermedades de causa conocida o desconocida que afectan la salud de la edificación a estudiar, haciendo una analogía se puede decir que cuando se habla de patologías se

habla de los daños que afectan a una estructura y a su correcta función por razones físicas, químicas y mecánicas, en este caso se va a tener en cuenta o hacer especial énfasis en las patologías que sufren las estructuras de hormigón y son las que se explican a continuación según (Vanegas & Ortega, 2021):

- Patologías por intervención humana
- Patologías por efectos térmicos
- Patologías por efectos de humedad
- Procesos de desintegración
- Corrosión del acero de refuerzo
- Patologías por efectos de cargas
- Patologías por acción sísmica
- Otras patologías

#### **Patologías por intervención humana**

En este caso las patologías tienen un origen antropogénico, es decir de origen netamente humano por lo cual en primer lugar se tratan de diseños que presentan errores, no se basan en conocimientos científicos o presentan irregularidades en el cumplimiento de normas constructivas en lo que se refiere a mano de obra.

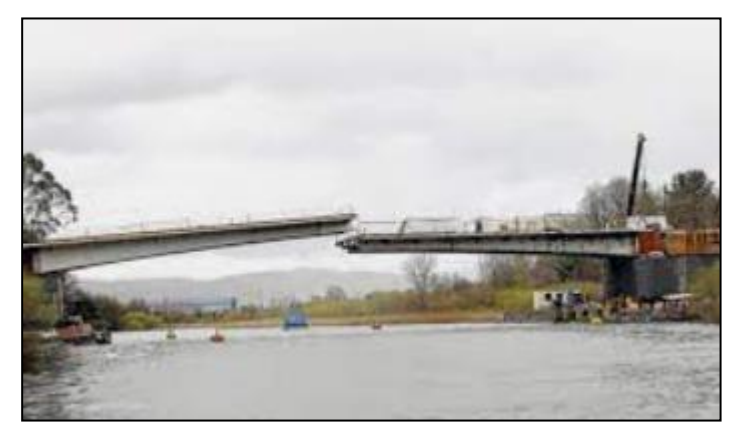

*Imagen 2 Errores constructivos Fuente: (Pacheco-Rivas, 2017)*

#### <span id="page-23-0"></span>**Patologías por efectos térmicos**

Todas las patologías que engloba esta categoría tienen su origen físico es decir que son causadas en su mayoría por variaciones demasiado bruscas y extremas en las temperaturas ya que estas tienen una seria afectación en la estructura.

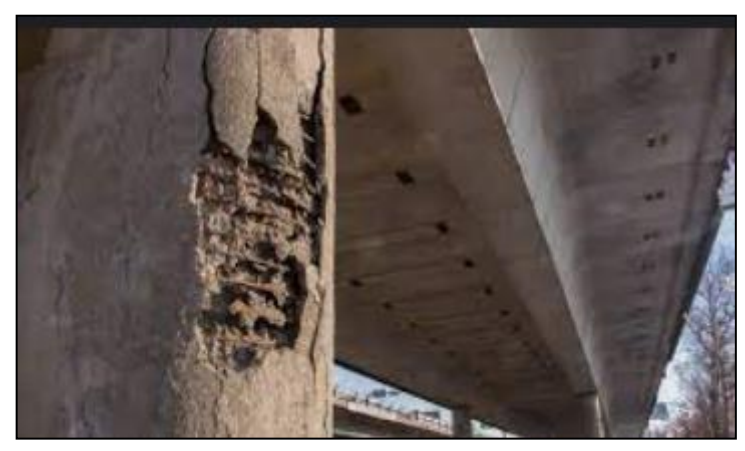

*Imagen 3 Abombamiento por temperatura Fuente: (Escuela online de seguros de construccion, 2015)*

### <span id="page-24-0"></span>**Patologías por efectos de humedad**

Dentro de este apartado se tratarán todas las complicaciones que genera en la estructura la presencia de humedad, se tiene que tener en cuenta que estas patologías tienen un origen físico y además químico dependiendo de cómo se presente la humedad en la estructura.

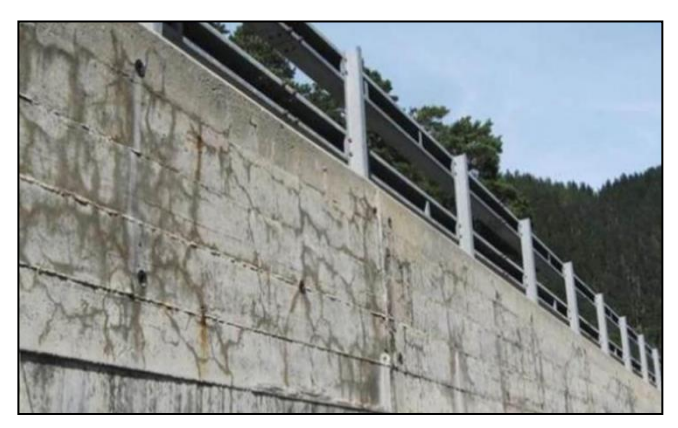

*Imagen 4 Humedad en estructuras Fuente: (Constructivo, 2019)*

#### <span id="page-24-1"></span>**Procesos de desintegración**

Estas patologías también tienen como origen las acciones físicas y químicas que se presentan en la estructura y que estas se realizan por agentes externos, en este apartado se habla de congelación, exposición a agentes químicos agresivos, reacción álcali-agregados, etc.

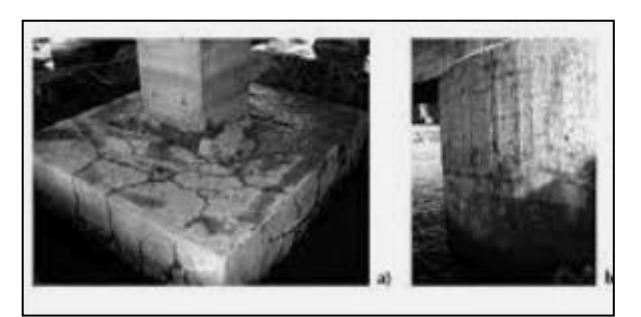

*Imagen 5 Reacción Álcali-Agregado Fuente: (Sánchez de Guzmán, 2011)*

#### <span id="page-25-0"></span>**Corrosión del acero de refuerzo**

Estas patologías se deben solo a orígenes químicos ya que estos son los principales mecanismos que son responsables de la corrosión del acero de refuerzo de las estructuras de hormigón postensado.

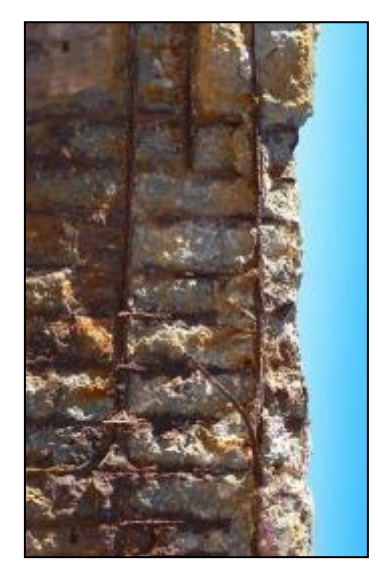

*Imagen 6 Corrosión de acero de refuerzo en estribo Fuente: (Muñoz Castillo, 2020)*

#### <span id="page-25-1"></span>**Patologías por efectos de cargas**

Estas patologías tienen efecto mecánico ya que la aplicación de las mismas es cíclica o permanente, en su mayoría tienen como primer criterio las cargas excesivas que la estructura tiene que soportar.

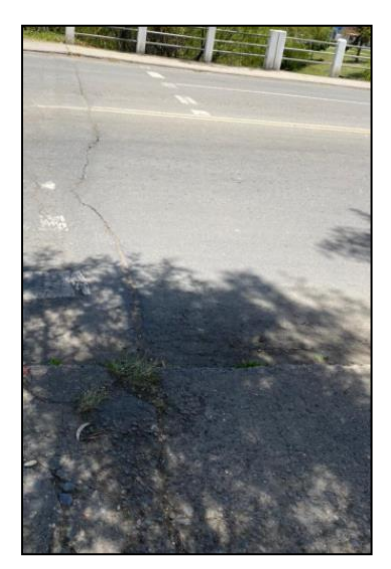

*Imagen 7 Grietas en plataforma de puente Fuente: (Basset Salom, 2011)*

#### <span id="page-26-0"></span>**Patologías por acción sísmica**

En primer lugar, estas son de origen mecánico ya que son causadas por acciones naturales por la ocurrencia de sismos y terremotos, además se tiene que tener en cuenta el origen antropogénico ya que las deficiencias constructivas que empeoran las patologías sísmicas.

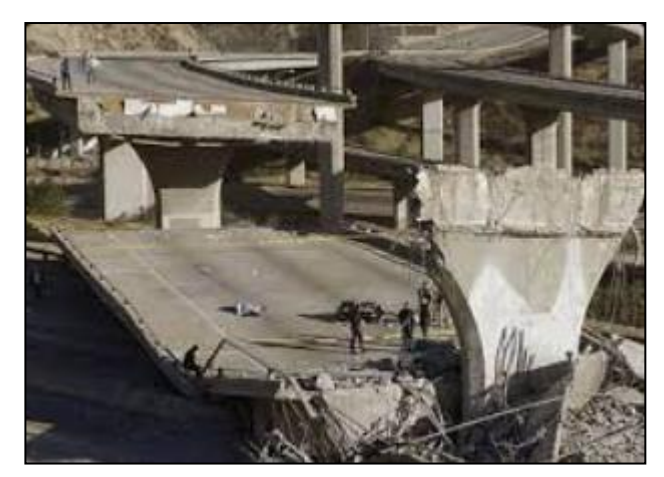

*Imagen 8 Consecuencias de sismo Fuente: (Construmatica, 2018)*

#### <span id="page-26-1"></span>**Otras patologías**

En esta categoría entran todas las patologías de origen antropogénico por un lado que se refiere a la condición de los materiales de la construcción y de origen químico ya que se refiere al comportamiento del suelo en donde se asienta la estructura.

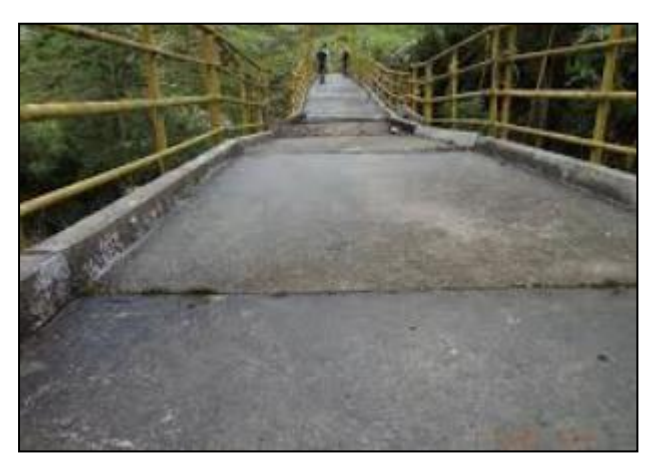

<span id="page-27-1"></span>*Imagen 9 Asentamientos diferenciados Fuente: (AN Ingenieros y Consultores, 2021)*

#### **Ensayos**

<span id="page-27-0"></span>A lo largo del estudio de las diferentes patologías de las estructuras se han elaborado mecanismos que ayudan a dar a conocer el estado de la estructura cuando la misma presenta signos de deterioro o que su integridad se ve comprometida, para esto se han desarrollado varios tipos de ensayos en los que se puede diferenciar 2 categorías que son: ensayos no destructivos, semi-destructivos o destructivos que según dice el nombre al momento de aplicar los mismos cuando se evalúa una estructura tienen un porcentaje de afectación en la misma todos estos ensayos se tienen que aplicar in situ según (Vanegas & Ortega, 2021), se tiene que conocer en qué circunstancias se utiliza cada ensayo y que limitantes y condiciones específicas posee cada ensayo al momento de su aplicación, se muestra las tabla a continuación de (Vanegas & Ortega, 2021), en donde se pueden ver ventajas y desventajas de cada categoría de ensayo.

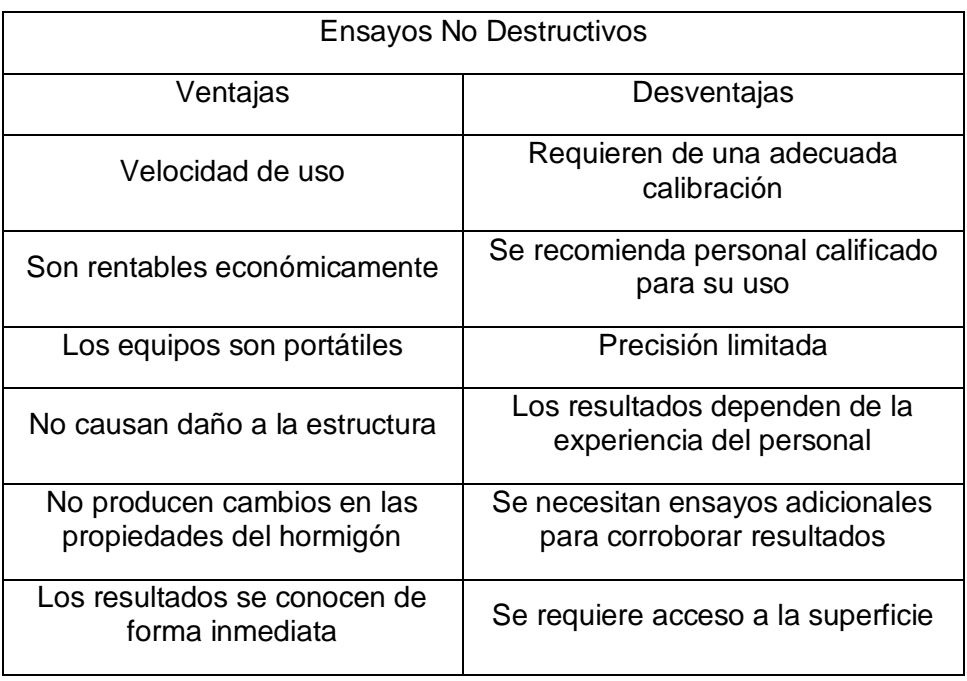

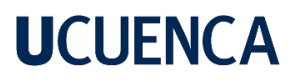

Se pueden evaluar áreas grandes

<span id="page-28-0"></span>*Tabla 1 Ventajas y Desventajas de END Fuente: (Vanegas & Ortega, 2021)*

| <b>Ensayos No Destructivos</b>                               |                                               |  |
|--------------------------------------------------------------|-----------------------------------------------|--|
| Ventajas                                                     | Desventajas                                   |  |
| Mayor precisión                                              | Causan daños a las<br>estructuras             |  |
| Dan la última palabra sobre la<br>condición de la estructura | Son costosos                                  |  |
|                                                              | Requieren mayor tiempo                        |  |
| Menos muestras                                               | Son más laboriosos                            |  |
|                                                              | Equipos pesados y difíciles<br>de transportar |  |

*Tabla 2 Ventajas y Desventajas de ESD Fuente: (Vanegas & Ortega, 2021)*

<span id="page-28-1"></span>Como se pueden observar en las tablas se sabe que los ESD tienen mayor precisión y en general tienen una mayor confiabilidad al momento de definir la condición de la estructura, en contraparte los END tiene la ventaja de ser más económicos y pese a no ser confiables al 100% se utilizan para tener una visión general de la condición de la estructura de manera preliminar, y por ultimo lo más importante es que los END no generan daño en la estructura ni altera la composición de los materiales de la misma. Se procede a realizar una enumeración de los ensayos que se aplicaran en el informe describiendo de que grupo de ensayos se trata para posteriormente describirlos para la aplicación en el puente del estudio.

| Ensayos semi-destructivos      | Ensayos no destructivos     |  |
|--------------------------------|-----------------------------|--|
| Núcleos perforados             | Levantamiento estructural o |  |
|                                | Inspección visual           |  |
|                                | Potencial de corrosión      |  |
|                                | GPR                         |  |
| Carbonatación y vida remanente | Nakamura-HVSR               |  |
|                                | Esclerometría               |  |

*Tabla 3 Ensayos que se aplicaran en la estructura*

<span id="page-28-2"></span>Se procederá a explicar los ensayos que se aplicaran dentro de la estructura

separándole por ensayos END y ESD y realizando en primer lugar el levantamiento estructural o lo que se considera también la inspección visual de la estructura.

#### **Inspección visual o levantamiento estructural**

<span id="page-29-0"></span>En este caso se realiza la inspección visual del puente de Monay ubicado en el sector bosque de Monay 1, este apartado del estudio tiene como finalidad la de identificar además de ubicar los elementos de la estructura que presentan patologías e irregularidades que están afectando a la correcta vida útil de la estructura, todas estas consideraciones se realizan con el fin de determinar los estudios y END y ED que se pueden aplicar a la estructura, se tiene que tener en cuenta que los datos preliminares del estudio se presentaron con anterioridad.

Este estudio se basa en la norma (ACI-364, 2019).1R, la cual se aplica cuando se presenten alteraciones o daños visibles en la construcción, entonces según (Ortega, Vanegas, 2021), con esto se pretende elaborar un informe preliminar que permitirá calificar el estado de la estructura como bueno, malo o regular.

En primer lugar, se trabajará con algunas plantillas tomadas del MANUAL PRÁCTICO DE EVALUACIÓN PATOLÓGICA Y CONTROL DE LA CONDICIÓN EN ESTRUCTURAS DE HORMIGÓN MEDIANTE ENSAYOS NO DESTRUCTIVOS Y SEMI-DESTRUCTIVOS, para esto se tendrán que emplear tablas presentes en el documento, se tiene que comenzar con una fase previa que se resume a continuación en la siguiente tabla.

|   | Inspección visual                                   |
|---|-----------------------------------------------------|
| ٠ | Daño visible                                        |
|   | Detectar la lesión                                  |
|   | Identificar la lesión                               |
|   | Marcar la lesión                                    |
|   | Deformaciones y desviaciones visibles               |
| ٠ | Asentamientos en la cimentación                     |
|   | Nivel freático                                      |
| ٠ | Geometría y materiales estructurales                |
|   | Humedad relativa                                    |
|   | Temperatura                                         |
|   | Presión                                             |
| ٠ | Tipo de agua presente                               |
| ٠ | Sustancias agresivas y concentración                |
| ٠ | Frecuencia y duración de la exposición              |
| ٠ | Condiciones de exposición particulares o especiales |
|   | Problemas ocultos                                   |
| ٠ | Determinación de pruebas no destructivas            |
| ٠ | Determinación de pruebas destructivas               |
| ٠ | Registro fotográfico                                |
|   | Procedimientos de registro                          |
|   | Verificación de la construcción conforme a obra     |
|   | Cargas y medio ambiente                             |
|   | Condición de valoración de la estructura            |

*Tabla 4 Pesos de la Inspección Visual Fuente: (Vanegas & Ortega, 2021)*

<span id="page-30-0"></span>En esta fase previa se realiza un recorrido a lo largo de la estructura para encontrar y señalar daños visibles en la estructura o en sus elementos, cada lesión se procede a capturar fotográficamente en las situaciones que amerite, a continuación, se presenta la evidencia fotográfica de todas las patologías encontradas y siguiendo con esto se presentaran los pesos de las diferentes patologías encontradas.

En este caso se presentará la siguiente tabla que es la recomendada en el manual de (Ortega, Vanegas, 2021), la cual da un porcentaje de peso para cada una.

| Variable                                    | <b>Peso (%)</b> |
|---------------------------------------------|-----------------|
| Agrietamientos en elementos estructurales   | 5               |
| Fisuras en mampostería                      | 3               |
| Deformaciones y desviaciones visibles       | 8               |
| Asentamientos en la cimentación             | 8               |
| Nivel freático                              | $\overline{4}$  |
| Patologías por efecto humano                | 6               |
| Patologías de materiales                    | 3               |
| Corrosión del acero de refuerzo             | 5               |
| Humedad relativa                            | $\overline{2}$  |
| Temperatura                                 | $\mathbf{1}$    |
| Tipo de agua presente                       | $\overline{2}$  |
| Sustancias agresivas y concentración        | 3               |
| Problemas ocultos                           | $\overline{2}$  |
| Fuego                                       | $\overline{7}$  |
| Viento                                      | $\mathbf{1}$    |
| <b>Sismos</b>                               | 9               |
| Vibraciones no naturales                    | $\overline{2}$  |
| Inundaciones                                | 4               |
| Expansión del suelo                         | 5               |
| Empuje del suelo                            | 5               |
| Modificaciones de elementos estructurales   | 5               |
| Modificaciones de uso de la estructura      | 5               |
| Incumplimiento de especificaciones técnicas | $\overline{3}$  |
| Actualización de normas                     | $\overline{2}$  |
| <b>Total</b>                                | 100             |

<span id="page-31-1"></span>*Tabla 5 Pesos asignados para el puente de estudio Fuente: (Vanegas & Ortega, 2021)*

En este caso se utilizarán pesos recomendados según el daño que podría causar un colapso de la estructura, con esto de partida se presentan toda la evidencia fotográfica de las patologías evidenciadas a simple vista.

En primer lugar, se tienen el anexo A que se refiere a las plantillas utilizadas para este estudio, en el caso del anexo A se tiene que como información preliminar una irregularidad que es la que se presentó como principal problema del puente en cuestión y que es las excesivas vibraciones que tiene la estructura además de la evidente flexión que posee el puente tal como se muestra a continuación en la siguiente imagen.

<span id="page-31-0"></span>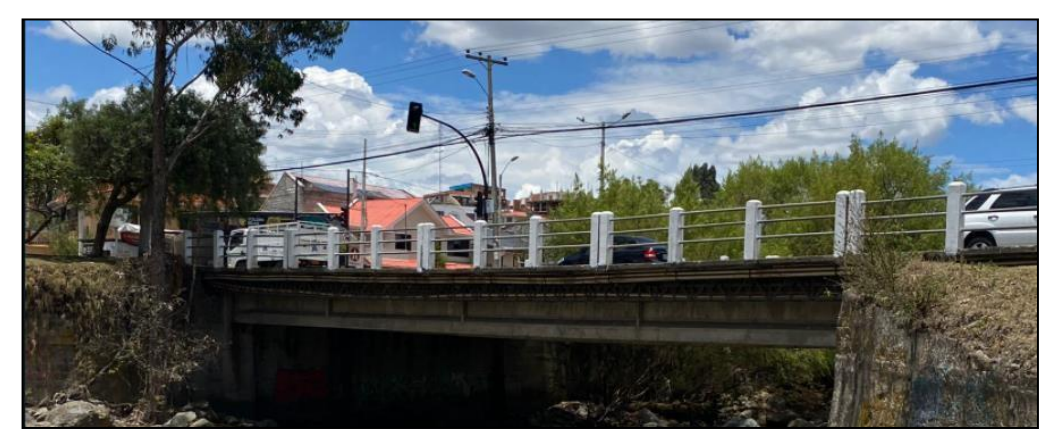

*Imagen 10 Puente del estudio ubicado en la calle Rayoloma sector Lavadoras de Monay*

Además de esto se realiza la medición para obtener el área de la plataforma del puente teniendo un largo de 31 m que cruzan el rio Paute y un ancho de 12 m, lo cual da un área de 372  $m<sup>2</sup>$ , la información del proyecto se tiene que obtener en el municipio de la ciudad de Cuenca.

Dentro del anexo A se encuentra la tabla de pesos que se le asigna a cada patología que se podría presentar dentro de la inspección visual, como se explicó con anterioridad se utilizara la tabla 5 para asignar el peso en porcentajes para cada patología de manera que las patologías que presentan mayor peligro para un fallo estructural grave tengan un mayor peso.

Para finalizar dentro del anexo A se encuentra la planilla de campo de la inspección visual la cual se llenó viendo todas las patologías presentes en el puente y que presentaran de manera individual a continuación:

Se procede a realizar una inspección visual de la estructura, se debería tener la mayor información posible de la estructura con planos y libros de obra de la misma, en este caso se consultó con el municipio de Cuenca y se obtuvo solo información verbal ya que los planos y libros de obra no son de dominio público y no se dio paso a las peticiones que se realizaron, en este caso se documenta con fotografías todo el proceso de obtención de la información, muestras y procesos que se siguieron para obtener los resultados de los ensayos plenamente identificados con su fecha y la ubicación dentro de los elementos de la estructura.

Para cualquier estructura se necesita esta información que se enlista a continuación:

- Planos
- Levantamiento de los elementos de hormigón y acero de refuerzo
- Informe de evaluación

#### **Ensayos semi destructivos**

<span id="page-32-0"></span>Los ESD son pruebas que impactan la superficie del componente que se está probando y ayudan a diagnosticar la condición del material o el bloque de materiales, esto es aplicable en materiales como el acero, hormigón, madera, etc. Estos ensayos se realizan para tomar muestras y probarlas en laboratorio o en campo para obtener datos como resistencia a la compresión, profundidad de carbonatación, corrosión y resistencia a la tracción del concreto.

#### <span id="page-32-1"></span>**Ensayo de núcleos perforados**

Esta prueba proporciona procedimientos estándar para tomar y probar muestras para

determinar la resistencia a la compresión, en general este ensayo se realiza cuando existe duda sobre la calidad del hormigón que se está colocando, la estructura presenta problemas de grietas o fisuras, o para dar información sobre la resistencia de la antigua estructura.

El estándar para este método de prueba se especifica como el método de prueba estándar para obtener y probar núcleos y vigas de concreto y se encuentra en (ASTM-C42), la resistencia del concreto medido por prueba, la misma se ve afectada por la cantidad y distribución de humedad en la muestra en el momento de la prueba por esta razón no existe un procedimiento estándar que garantice que al momento de la prueba tendrá el mismo contenido de humedad que el concreto de la estructura, la resistencia que se obtiene a través del núcleo generalmente será menor que la de un cilindro estándar adecuadamente endurecido probado en el momento de la fundición pero en el caso de que los núcleos no alcancen el nivel de resistencia a la compresión especificado según los cálculos de diseño no se tomara en cuenta como una señal de peligro ni de advertencia a menos que la resistencia obtenida sea demasiado baja, en ese caso se tendrá que dar una advertencia de peligro por la resistencia, cuando se extraen núcleos de diferentes tamaños del mismo elemento estructural así sean de la misma zona si se pueden presentar variaciones en la resistencia.

Siguiendo lo que dice la (ACI-318, 2019), el hormigón cuando se realiza la extracción de núcleos se considera estructuralmente adecuado si la resistencia promedio de los tres núcleos es de al menos 85% de la resistencia especificada en el diseño del hormigón y ninguna de las resistencias de los diferentes núcleos es inferior a 75% de la resistencia especificada, todo esto según la norma de la (ASTM C42, 2004).

#### **Equipo**

El equipo que se utiliza para la extracción de núcleos es un taladro hablando de manera general, este taladro mide en la mayoría de los casos 1.50 m y posee una broca cilíndrica metálica de lado delgado y con las puntas de las brocas adiamantada, en su mayoría consta con un sistema de enfriamiento en su mayoría este sistema es a base de agua y se bombea por dentro de la broca hueca para enfriar la misma, lo que se busca es un corte limpio por lo cual se debe contar con una broca en buenas condiciones y procurar que la maquina este bien ajustada al elemento estructural, para mayor conocimiento se adjunta una foto de un extractor de núcleos.

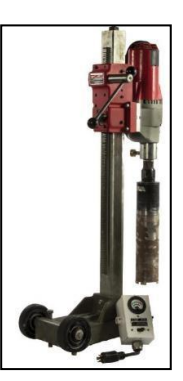

*Imagen 11 Extractor de núcleos del laboratorio de suelos*

#### <span id="page-34-0"></span>**Proceso**

#### **Planificación de ensayos**

Este se puede considerar el paso preliminar y más importante de este ensayo ya que es la planificación del mismo, se tiene que realizar la extracción en una única fecha para contar con muestras en igualdad de condiciones, posteriormente se tiene que definir el lugar de la extracción y la orientación de la misma, esto no influye en la resistencias pero es para tener más control al momento del ensayo, como ya se explicó se tiene que tener cuidado con las juntas y bordes además de grietas, para el numero de muestras que se tienen que tomar de cada elemento estructural por lo menos 3 muestras para obtener una resistencia del concreto (f'c) mediante la estimación de un promedio de medidas, por ultimo y no menos importante se debe contar con una persona ya familiarizada con el equipo que conozca sus limitaciones y la capacidad del mismo.

#### **Obtención de las muestras**

Para comenzar un criterio a tomar en cuenta es que se debe respetar elementos de contorno de la estructura es decir no se pueden obtener muestras de los bordes del elemento además de que no se podrán tomar muestras si existen grietas ya que alteraran las muestras que se obtienen.

Para realizar la extracción de muestras se tiene que tener firmeza con la máquina para que no exista cambios de diámetro en la muestra y esto altere la resistencia del hormigón, al momento de empacarlos para su posterior traslado se utilizara una hielera que está llena de arena esto para que no pierda las características para el momento del ensayo, otra forma de llevarlo es envuelto en plástico film además de platico de burbujas de aire para que no pierda características, para la correcta identificación de la muestra se tiene que añadir el sitio de extracción, fecha de extracción, orientación del equipo, numero de muestra con el número total de muestras.

#### **Diámetro y longitud de los núcleos taladrados**

En primer lugar, el diámetro que se considera óptimo para la extracción de las muestras

es tres veces el tamaño máximo nominal del agregado grueso del hormigón, con una acotación que es la siguiente que mientras más grande sea la relación diámetro comparada con su longitud el valor de resistencia del concreto será más preciso, cuando se habla de la longitud de las muestras estas en su mayoría deberían tener una relación de 1.9 a 2 de relación longitud diámetro según la (ASTM C42, 2004), si la relación es mayor a 2.1 se necesita que la longitud sea mermada, se habla de la relación L/D ya que con relaciones menores a 1.75 se necesita un factor de corrección para estimar la resistencia real del conceto a la compresión, con núcleos con relaciones menores a 0.95 no deben ser ensayados ya que los datos que se obtendrían serían muy imprecisos.

#### **Reparación del elemento estructural después de la obtención de las muestras**

Posterior a la extracción de las muestras se debe reparar y cubrir los agujeros que deja la máquina, esta reparación se debe realizar con un hormigón de grado estructural, además de añadir un aditivo para pega de elementos estructurales y un aditivo expansor para evitar la contracción por un secado rápido.

#### **Obtención de Resultados**

Para obtener los resultados de la resistencia a la compresión del hormigón no se necesitan muchos cálculos, en este caso se tendrá en cuenta un promedio de al menos 2 medidas de la prensa, como se explicó con anterioridad a este valor de la prensa se debe aplicar un factor de corrección cuando la relación L/D es menor a 1.75 y según la (ASTM C42, 2004) presenta la siguiente tabla.

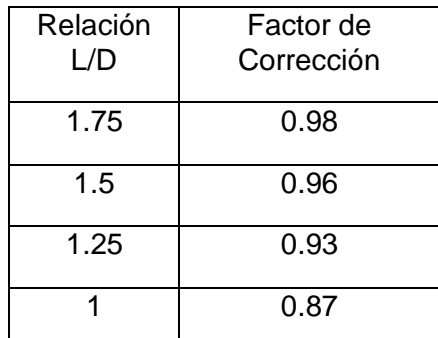

*Tabla 6 Factores de corrección por esbeltez Fuente: (Vanegas & Ortega, 2021)*

<span id="page-35-0"></span>Estos factores de corrección si la relación presenta no un valor de la tabla se tendrá que realizar una interpolación para obtener los factores correctos, además de que aplican para hormigones de resistencia estructural.

Otro criterio que debe ser tomado en cuenta al momento de aplicar la carga a los especímenes y que también es determinante al momento de obtener los cálculos es
analizar el modo de falla que se presenta en cada una de las muestras las cuales tienen un patrón en específico tal como se presenta en la siguiente imagen referencial.

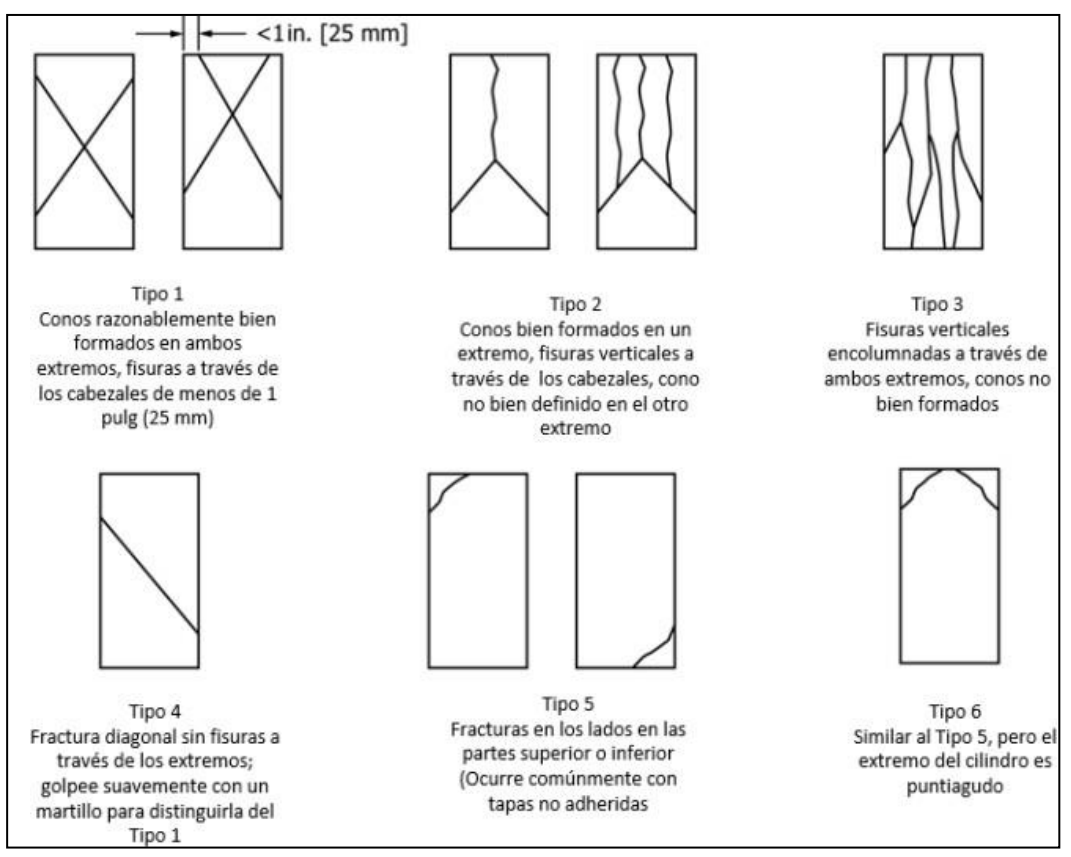

*Imagen 12 Modos de falla en especímenes Fuente: (ASTM-C1231)*

Estas formas de falla ayudan a determinar cuándo se alcanza la compresión máxima en la muestra, como se puede apreciar en la imagen 12 se puede determinar que se aplicó la compresión máxima cuando la medida va descendiendo y la muestra tiene una fractura bien definida como los tipos 1 a 4 en la imagen, mientras que cuando se presenten las fallas tipo 5 y 6 que generalmente se dan en los casos de especímenes no encabezados, cuando se presentan las fallas 5 o 6 se tiene la posibilidad de que el espécimen no haya alcanzado la capacidad ultima sino más bien hay que seguir aplicando la fuerza hasta estar seguros de haber encontrado la capacidad ultima.

Otra acotación que se debe tener en cuenta es la de cuando se realiza la prueba de compresión de las muestras se tiene que aparte de anotar el modo de falla del espécimen en cuestión y comparar esas fallas con la imagen anterior, cuando la falla no se asemeje a ninguna de las fallas de la tabla se tiene que hacer un dibujo aproximada de la misma y anotar si existen agregados de diámetro mayor, vacíos, segregación.

#### **Ensayo de carbonatación y vida remanente**

La carbonatación es un fenómeno natural que se presenta en todo tipo de estructuras,

en el hormigón sin refuerzo la carbonatación no genera ningún problema grave, pero para el hormigón postensado puede generar serios problemas de corrosión en el acero de refuerzo.

La carbonatación en el hormigón es la pérdida de pH que ocurre cuando el dióxido de carbono atmosférico reacciona con la humedad dentro de los poros del concreto y convierte el hidróxido de calcio (con alto pH) a carbonato de calcio, el cual tiene un pH más neutral según (Barrera, 2017), como se sabe el hormigón tiene un pH en el rango de 12 a 13 lo cual permite la protección del acero de refuerzo mediante una capa de óxido pasivo por lo que si el pH disminuye esta capa se ve afectada, por lo general se empieza a generar corrosión cuando el pH baja a 9 generando agrietamiento y genera fisuras en el hormigón, ya que cuando se habla de un pH de 9 se encuentra en un rango acido.

Para medir la carbonatación en el hormigón el ensayo emplea un químico que se conoce como fenolftaleína y es considerado el más común para la determinación del valor de PH del hormigón, el ensayo consiste en rociar un hormigón recién fracturado con una solución de fenolftaleína y según (Barrera, 2017), en el caso de que el hormigón se pinte de rosa brillante característico se supone que el hormigón no está carbonatado, pero si el hormigón no se pinta se supone carbonatado y eso es una mala señal según la afectación del mismo, se presenta un estudio de carbonatación en una muestra de hormigón.

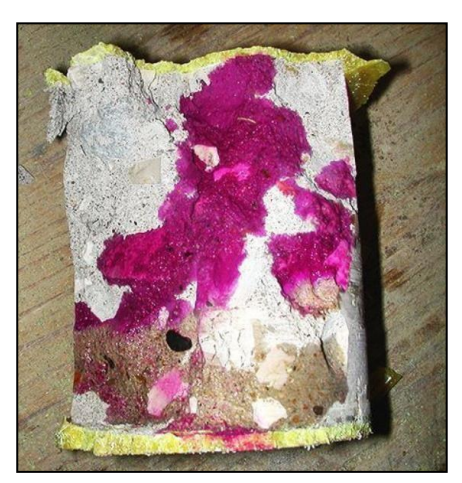

*Imagen 13 Muestra de Hormigón carbonatado Fuente: (Fernández, 2014)*

La superficie en donde se realizará el ensayo no debe ser limpiada y debe ser previamente identificada y debe ser marcada para que sea visible, además de tener la siguiente información: nombre de la estructura, localización del agujero, fecha y profundidad de carbonatación.

En la vida útil se establecen 2 periodos, iniciación y propagación. El periodo de iniciación, es el tiempo donde se reúnen las condiciones necesarias para el comienzo de la degradación, mientras que el periodo de propagación es el tiempo entre el inicio del proceso y el momento en el cual el grado de deterioro de la estructura es tal que no cumple las condiciones de servicio requeridas. Para las armaduras se tiene que en el periodo de iniciación ocurre el deterioro de la capa pasiva que protege al acero y en el periodo de propagación ocurre el fisuramiento y el agrietamiento del hormigón.

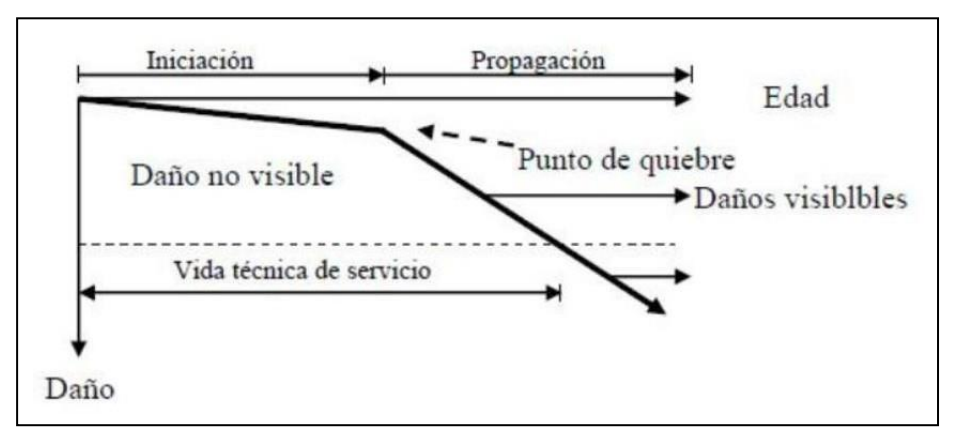

*Imagen 14 Vida útil de una estructura según carbonatación Fuente: (Fernández, 2014)*

### **Equipo**

En este caso se utiliza la fenolftaleína, además se ayudan de herramientas para romper el concreto que en este caso se utiliza un combo y un cincel y en casos de más difícil acceso un martillo hidráulico, hay que tener cuidado con la fenolftaleína ya que estudios recientes afirman que puede provocar cáncer y el acceso al cuerpo humano es por las vías respiratorias y por ingerirlo, por lo que se recomienda el uso de mascarillas y guantes de protección.

#### **Proceso**

#### **Extracción de la profundidad de carbonatación**

Para detectar la carbonatación, en la mayoría de veces se ubica cerca de un borde o se le hace también cuando se extrae un núcleo en donde se sospeche que exista carbonatación, para preparar la jeringa con el químico y que este no toque al responsable del ensayo, La profundidad de carbonatación desde la superficie hasta la zona carbonatada se nombra DK y se considera diversas formas de determinar dicha distancia, según (Angamarca & Caguana, 2018) existen 3 formas de determinación que

se exponen a continuación:

### **Profundidad de carbonatación**

- Se puede dar una zona de carbonatación constante.
- Cuando no es constante se realiza un promedio de las diferentes profundidades.
- Cuando es muy irregular se ignora la máxima.

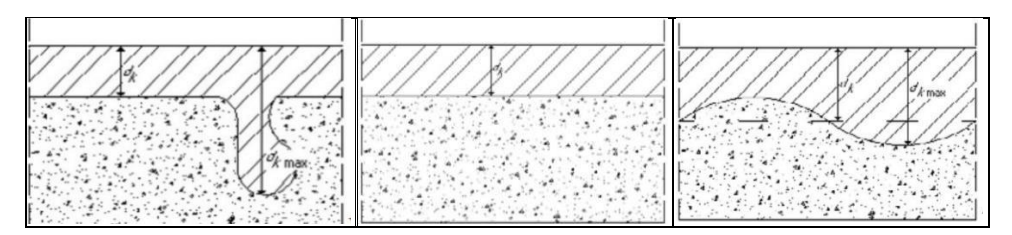

*Imagen 15 Diferentes profundidades de carbonatación Fuente: (Fernández, 2014)*

Estas profundidades se suelen en su mayoría medir en milímetros y por consiguiente este ensayo no se puede aplicar cuando se habla de hormigones ciclópeos.

#### **Reparación del elemento estructural después de la obtención de las muestras**

Posterior a la extracción de las muestras se debe reparar y cubrir los agujeros que deja la máquina, esta reparación se debe realizar con un hormigón de grado estructural, además de añadir un aditivo para pega de elementos estructurales y un aditivo expansor para evitar la contracción por un secado rápido.

#### **Obtención de resultados**

Una vez se realiza el ensayo se puede estimar la tasa de deterioro mediante el espesor de la capa carbonatada y la edad de la estructura, con esto se puede aproximar la velocidad con la que la carbonatación llegará al acero de refuerzo. La tasa de deterioro depende básicamente de la concentración de  $CO<sup>2</sup>$  en el ambiente, la permeabilidad del hormigón, su humedad relativa y el contenido de óxido de calcio (CaO) en la pasta de cemento hidratada, la tasa se mide en milímetros por año y lo óptimo es que se encuentre en el rango de 2 a 7 mm/año, un valor de 9 ya representa una mala calidad del hormigón.

$$
d = k * \sqrt{t}
$$

$$
t = \left(\frac{d}{k}\right)^2
$$

*Ecuación 1 Determinar tiempo de carbonatación Fuente: (Vanegas & Ortega, 2021)*

Una vez se obtiene el valor de tiempo de desarrollo de carbonatación se tiene la siguiente tabla de (Fernández, 2014).

| K         | Características del hormigón                                                              | Calidad del<br>hormigón |
|-----------|-------------------------------------------------------------------------------------------|-------------------------|
| 2 < K < 6 | Elevada compacidad, contenido de<br>cemento > 350 kg/m <sup>3</sup>                       | Buena                   |
| 6 < K < 9 | Compacidad media, contenido de<br>cemento > 250 kg/m <sup>3</sup> < 350 kg/m <sup>3</sup> | Media                   |
| K > 9     | Poroso, contenido de cemento < 250<br>$kg/m3$ y elevada relación a/c                      | Mala                    |

*Tabla 7 Condición del hormigón según carbonatación Fuente: (Fernández, 2014)*

### **Ensayos no destructivos**

Ensayos o pruebas aplicadas a un sistema o elemento que no altera de manera permanente sus propiedades físicas, estructurales, químicas, mecánicas o dimensionales, implicando un daño imperceptible o nulo en la estructura. Son las más utilizadas para las evaluaciones del hormigón ya que son los más económicos y lo más importante que no dañan la estructura física de la estructura, además de que no se necesitan muestras.

Los ensayos no destructivos son confiables y brindan resultados cualitativos y cuantitativos altamente aceptados. Para cada ensayo no destructivo realizado se evalúan aspectos tales como: la correlación con los ensayos semidestructivos, su aplicabilidad local y la complementariedad con otros métodos. Los ensayos a realizar serán: ensayo de calibre, resistencia a la corrosión, ultrasonidos y levantamiento estructural, que se explican a continuación.

### **Ensayo de esclerometría**

Este ensayo es una prueba no destructiva empleado para determinar la uniformidad, para delinear las variaciones del hormigón y estimar la resistencia de la estructura en el sitio. El equipo empleado para el ensayo cuenta de un martillo de rebote, piedra abrasiva y un yunque de verificación. El ensayo trata de relacionar la dureza superficial del hormigón con su resistencia a compresión, el proceso se basa en que mediante el esclerómetro (o martillo Schmidt) mide el rebote de una masa al chocar contra la

superficie del hormigón de estudio, obteniendo un valor ¨R¨ (índice de rebote) y así se establece la relación entre la resistencia y el número de rebote para una mezcla de hormigón dado y un aparato determinado, el cual tiene sus especificaciones detalladas en la norma (ASTM C805, 1997), o en la UNE-EN-12504-2; este ensayo se debe realizar en superficies de hormigón homogéneas y con un espesor mínimo de 100 mm, debiéndose eliminar previamente la capa superficial carbonatada y no testearlo en concreto congelado.

Para una superficie de hormigón dada, el número de rebote es afectado por varios factores como la edad del hormigón, la carbonatación, la posición del esclerómetro, etc. En su mayoría depende de que criterio utilice el esclerómetro en cada caso.

### **Equipo**

El esclerómetro que se utilizará en este informe será el Novatest que posee las siguientes partes:

- Punzón
- Resorte
- Martillo
- Indicador
- Botón de selección

Todas las partes que se indican se pueden observar en la siguiente imagen que es la imagen del esclerómetro utilizado.

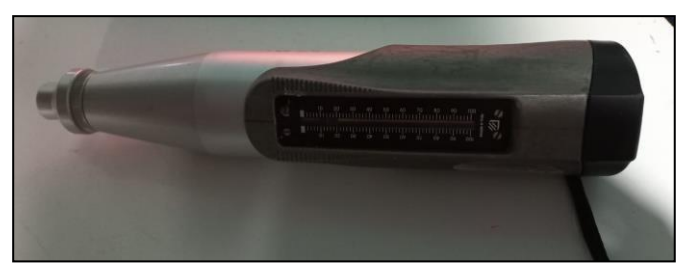

*Imagen 16 Esclerómetro Novatest*

El funcionamiento del dispositivo se produce de esta manera según ACI, el punzón se extiende desde el cuerpo del dispositivo y se pone en contacto con la superficie del hormigón, cuando se estira el punzón un mecanismo lleva el martillo al extremo superior. el punzón, el cuerpo de la herramienta se empuja sobre la superficie de hormigón, cuando el cuerpo está completamente empujado, el pasador se suelta y el resorte tira del martillo hacia la superficie de hormigón, el punzón golpea la superficie y dependiendo del grado de endurecimiento del punzón, rebote con mayor o menor

fuerza, para finalizar el rebote del martillo mueva el indicador deslizante, registre la distancia de rebote medida en una escala numerada del 10 al 100, todo el proceso se encuentra a continuación imágenes obtenidas de (ACI-228, 2019).1 R-03 .

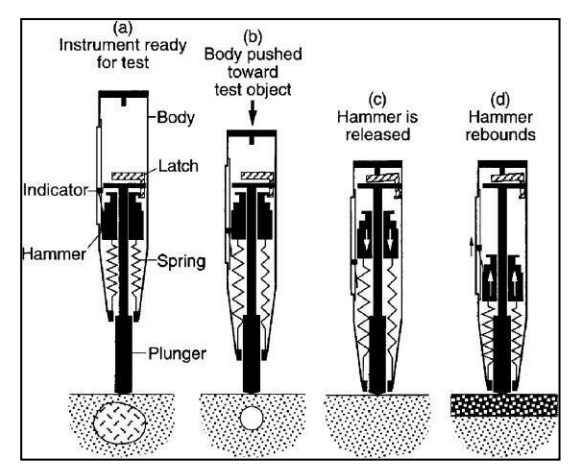

*Imagen 17 Esquema de funcionamiento del esclerómetro Fuente: (ACI-228, 2019)*

### **Proceso**

Los elementos de hormigón se deben pulir con una piedra abrasiva provista del mismo equipo para que la superficie rugosa o lechada quede lisa y apta para realizar el ensayo, se debe prestar atención a las zonas de textura rugosa o alta, cuando se encuentren poros, áreas de vacíos entre agregados gruesos además de evitar las áreas terminadas. Cuando sea necesario realizar ensayos en elementos de hormigón celular, la capa aireada se eliminará con lija mecánica. El ensayo se realizará sobre elementos de hormigón de al menos 100 mm de espesor y 150 mm de diámetro, no sobre hormigón endurecido o varillas corrugadas con un recubrimiento mínimo de 20 mm.

### **Posición del esclerómetro**

Se debe sostener el esclerómetro de una manera firme y con un ángulo recto de 90° de manera que el punzón quede perpendicular a la superficie que se va a ensayar, dependiendo del lugar que se quiera obtener una medición el equipo puede estar horizontal, hacia abajo, hacia arriba o con cualquier ángulo, pero siempre debe estar perpendicular, y de esa manera se utilizan las gráficas del fabricante para obtener la resistencia del hormigón.

El cálculo de f'c se obtiene gracias al análisis de las curvas de tendencia del fabricante que en este caso es Novatest y presenta una gráfica que relaciona el índice de dureza superficial que es lo que mide el aparato con la resistencia nominal del hormigón en MPA, se tiene que tener en cuenta que estás gráficas se generan de una manera experimental y que se clasifican según la posición del esclerómetro ya sea está a 0° o

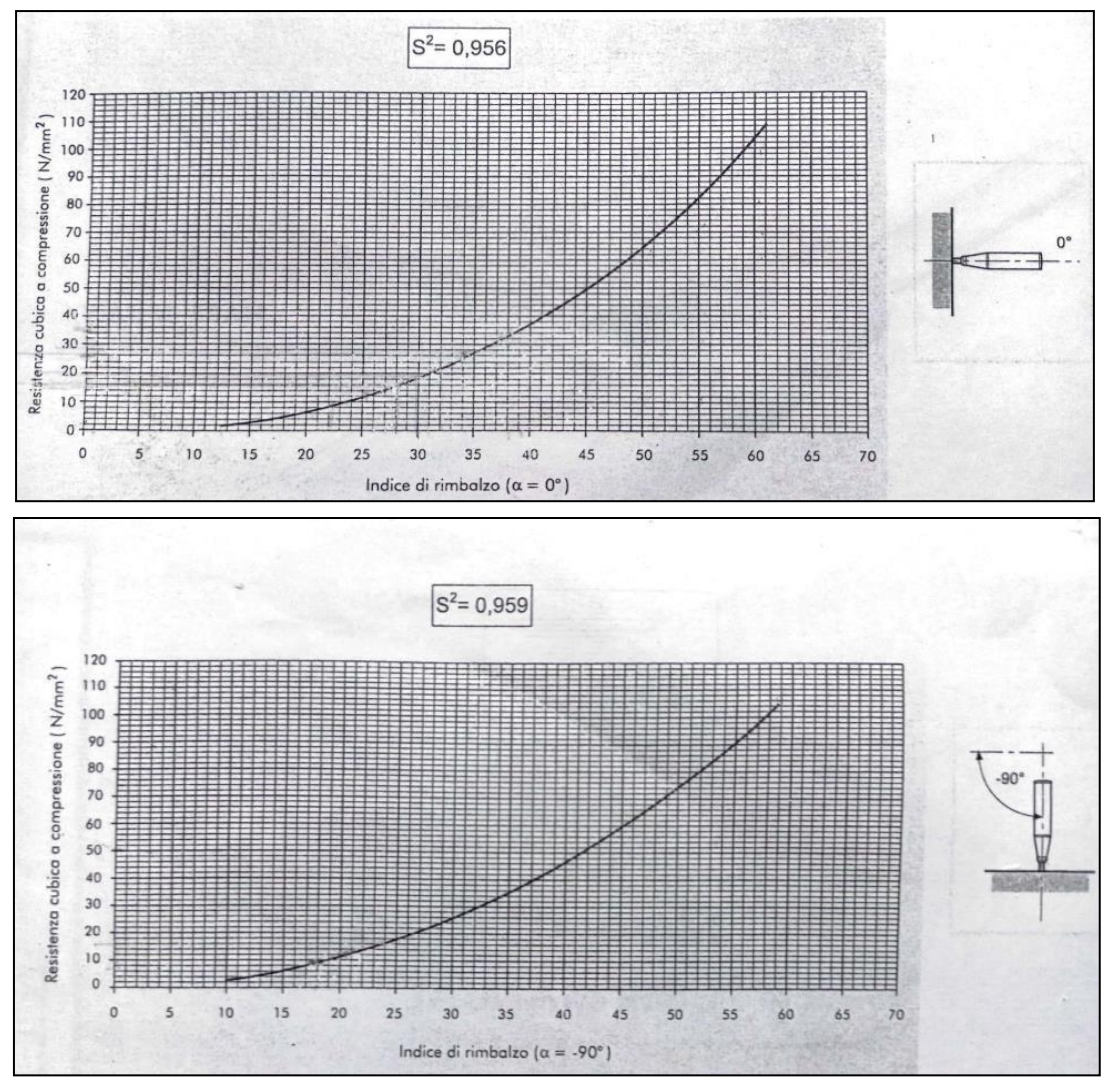

*Imagen 18 Graficas de esclerómetro a 0° y 90° respectivamente Fuente: Novatest*

Como se pueden observar en la gráfica del fabricante se tienen 2 ejes, en el eje de las x están los valores que se obtienen en el medidor del equipo, este valor es considerado el índice de dureza de la superficie del hormigón, y en el eje de las y está la resistencia a la compresión del hormigón en base al índice de dureza en este caso se presenta el dato en N/mm<sup>2</sup>.

### **Cálculos**

Para el cálculo, se debe tomar el promedio de diez lecturas, se deben descartar las lecturas que difieren en 6 unidades, si más de dos lecturas fallan de todo el conjunto que se obtuvo se descartan y se vuelven a tomar las mediciones.

#### **Ensayo de detección de armadura**

El detector de armaduras o pachómetro es un aparato que funciona bajo los principios físicos de un detector de metales utilizando las corrientes eléctricas y los campos magnéticos que generan para encontrar objetos metálicos ocultos. Este equipo es útil para hallar armaduras en elementos de hormigón postensado lo cual brinda información necesaria para realizar evaluaciones patológicas y no falsear los datos de los equipos. El detector de armaduras permite saber en qué zonas de la estructura se puede realizar la extracción de núcleos o realizar perforaciones, esto se consigue observando el rebote del equipo, en una zona con acero de por medio el rebote será mayor que en una zona libre del mismo. Dependiendo de lo avanzado que sea el equipo se puede obtener información sobre distintos metales que se encuentren en la estructura además de conocer la ubicación de las barras de acero al igual que su espesor de recubrimiento, etc.

#### **Equipo**

El ensayo es bastante simple, consiste en apoyar el equipo en la superficie en cuestión y deslizarlo lentamente hasta que detecte la presencia de un metal, se marcan los puntos detectados y se forma una malla que indica la posición y composición de la armadura de la estructura. Se recomienda realizar el ensayo quitándose todo accesorio metálico que pueda interferir como anillos, relojes, etc. Cabe recalcar que el pachómetro no es un equipo de precisión por lo que se recomienda realizar una verificación volviendo a recorrer con el equipo la malla obtenida con el primer ensayo.

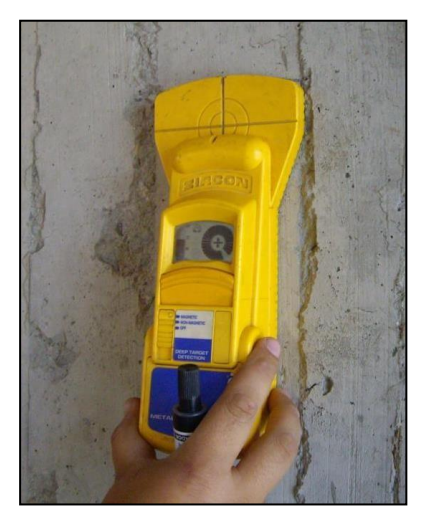

*Imagen 19 detector de armadura del laboratorio de suelos*

### **Procedimiento**

Cuando se habla del ensayo de detección de armaduras el mismo se encuentra en la categoría de END, el mismo que tiene como objetivo principal la determinación de la armadura de acero de la estructura, dicha ubicación se realizara con los elementos longitudinales y transversales, se tiene que tener en cuenta que el recorrido del equipo se tiene que hacer de una manera lenta y pausada para no obtener lecturas erróneas. Se empieza a hacer recorrer el equipo de una manera lenta hasta que se encuentra la ubicación del acero de refuerzo, generalmente la armadura se encuentra por debajo de mampostería o del recubrimiento de hormigón, para la ubicación, por lo que con la ayuda de la lija se lija la superficie y acto seguido mediante el uso de la tiza se marca o se dibuja la distribución de las varillas y estribos del elemento.

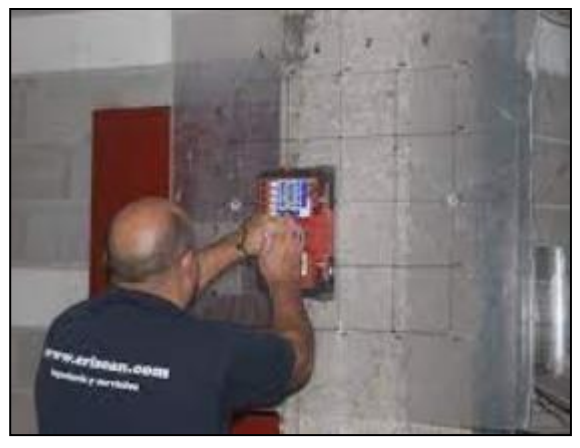

*Imagen 20 Proceso de detección de armaduras Fuente: (LABORATORIO NACIONAL DE ENSAYOS SAS, 2019)*

### **Cálculos**

En el apartado de cálculos en este caso no aplica, pero en loa obtención de resultados se tiene que hacer un diagrama de la distribución del acero de refuerzo y se presentan para determinar el espaciamiento, recubrimiento y posición del acero.

### **Ensayo de Georradar**

El georradar (Ground Penetrating Radar) es una técnica geofísica no destructiva que proporciona una imagen del subsuelo midiendo diferencias en las propiedades electromagnéticas de los materiales. Dichas propiedades son definidas por una serie de parámetros que, junto con las características de la onda emitida, determinan la propagación de la energía del pulso electromagnético por el medio. El resultado es la generación de una imagen del subsuelo con una altísima resolución vertical y lateral permitiendo caracterizar el entorno. El radar de subsuelo ofrece la mejor solución de investigación con la mejor resolución posible. Las antenas de alta frecuencia ofrecen un método fiable y no destructivo de recopilación de información del subsuelo en tiempo real de forma eficiente y precisa.

La operación con Georradar se basa en las diferencias en la reflexión de un pulso electromagnético emitido por el dispositivo (intervalo utilizado usualmente de frecuencia de 100 MHz a 1500 MHz) o varios objetos de diferentes tipos de suelo. Dependiendo del tiempo de la señal (a partir de su transmisión hasta la recepción de la señal de antena GPR reflejada) se determina la profundidad a la que hay un objeto reflectante o las diferentes capas del suelo.

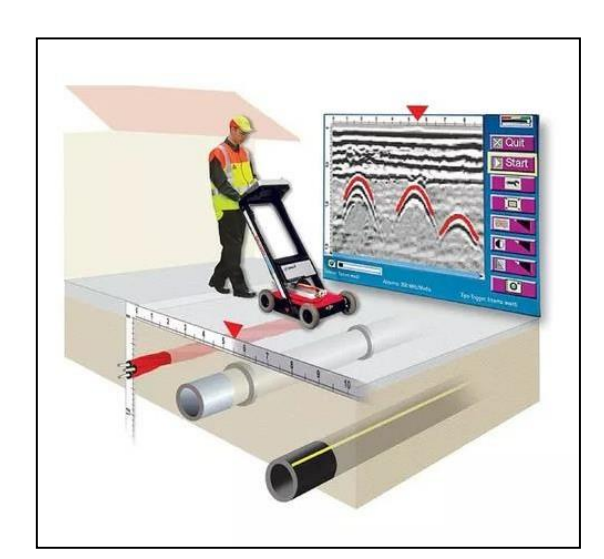

*Imagen 21 Ensayo de georradar Fuente: (Geo Explorer Solutions, 2022)*

### **Equipo**

Para el desarrollo de las actividades de prospección geofísica se utilizan los siguientes equipos:

Georradar marca GSSI, modelo SIR System 3000.

Accesorios para georradar:

- 1 antena de 100 MHz.
- 1 antena de 400 MHz.
- 1 vehículo trasportador de antena.
- Accesorios (Cables, baterías, etc.)

Los resultados de profundidad del estudio llevado a cabo dependen de la frecuencia del pulso emitido y el tipo de suelo en el que se realiza dicho trabajo. La profundidad alcanzada puede ser hasta 30 m. (para suelos de tipo: arena seca, tierra congelada, piedra caliza y rocas) y está en función de la antena utilizada para la investigación. En la presente investigación se ha utilizado la antena de 400 MHz, se adjunta una fotografía del equipo utilizado.

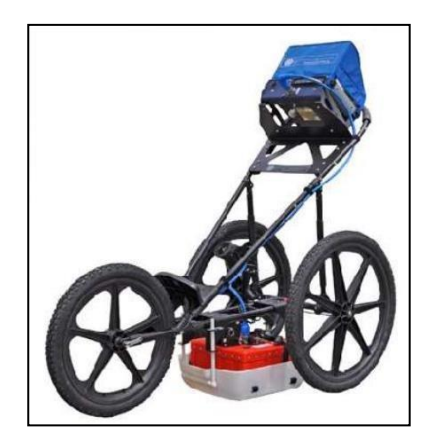

*Imagen 22 Equipo de GPR de Geo y Geo*

### **Procedimiento**

Previo al registro de datos, se realizan pruebas en el terreno a fin de identificar la ganancia adecuada para el registro de datos. Por otra parte, se realiza una calibración de los accesorios de medición de distancia, la secuencia de las señales reflejadas se interpreta en el perfil de GPR, que se llama "sección del medio" o "Radargrama", en este caso se deberá eliminar cualquier frecuencia que sea considerada ruido por la maquina como en el caso de los celulares los cuales se deben apagar o poner en modo avión para que no interfieran con la medición, se debe delimitar con claridad la zona de estudio en donde se debe tomar en cuenta los obstáculos presentes en la zona de estudio además de las limitaciones de movimiento que posee cada antena del equipo,

tomar en cuenta que cada antena también define la cantidad de muestras y la profundidad de las medidas.

Los resultados de profundidad del estudio llevado a cabo dependen de la frecuencia del pulso emitido y el tipo de suelo en el que se realiza dicho trabajo. La profundidad alcanzada puede ser hasta 30 m. (para suelos de tipo: arena seca, tierra congelada, piedra caliza y rocas) y está en función de la antena utilizada para la investigación. En la presente investigación se ha utilizado la antena de 400 MHz.

Al momento de realizar el ensayo hay que realizar los pasos con el equipo en dos direcciones con tal de obtener un mallado para procesar la imagen también en 3 dimensiones, en el caso del estudio se deben realizar pasadas pausadas y en el caso del puente paralelas a la dirección de flujo del rio y perpendiculares a la dirección de flujo del rio.

### **Registro de datos**

En el caso del registro de datos se trabaja con una parte importante del equipo de medición las cual es la antena que se da un contexto teórico de la misma.

#### **Antena**

En este apartado se explica el fundamento del equipo encargado de enviar la señal dentro de la estructura tal como expresa (Vanegas & Ortega, 2021), esta parte del equipo es la que se encarga de recibir y emitir la energía en forma de pulsos electromagnéticos que se expanden a través de todo el elemento hasta que regresan a la superficie al ocurrir una reflexión, además se debe tener en cuenta que existen antenas mono estáticas que en su mayoría son recomendadas para evacuación de hormigón y es la que se utilizó en el estudio y por otro lado se tienen las antenas biestaticas en donde cada antena funciona como emisor y receptor según corresponda, estas antenas se diferencian por la frecuencia de emisión de la onda además de la velocidad de la misma lo cual modifica también la onda de pulso de la señal, se expone a continuación la siguiente ecuación de longitud de onda.

$$
\lambda = \frac{\nu}{f}
$$

### *Ecuación 2 Longitud de onda Fuente: (Vanegas & Ortega, 2021)*

En donde λ es la longitud de onda y que varía según la velocidad de la misma que se representa con v y la frecuencia de la antena que es representada con la letra f, con lo que se puede inferir que mientras mayor sea la frecuencia de emisión de la onda la

longitud de la misma será menor, por lo tanto, a mayor frecuencia menor será la profundidad de penetración de la onda, en el caso del estudio se utilizara una antena de 400 MHz la cual tiene una profundidad de 0 a 4 metros.

A continuación, se presenta la siguiente imagen que representa la variación de la longitud de la onda cuando es la frecuencia la que varía, en donde se puede observar que en el apartado a de la imagen la longitud de onda es más corta, pero con mayor frecuencia y en el apartado b se ve lo contrario.

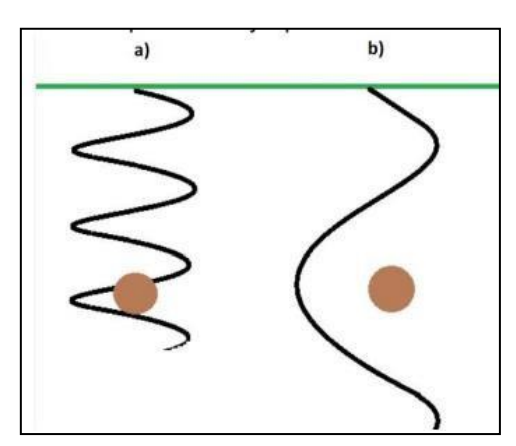

*Imagen 23 Longitud de onda variante Fuente: (Vanegas & Ortega, 2021)*

### **Cálculos**

En lo referente a la interpretación de los resultados que se obtienen a partir de la aplicación del ensayo los cuales se van a explicar a continuación a través de gráficos y definiciones de cada parte del gráfico.

Mediante el ensayo de GPR se pueden identificar varios objetos que se encuentran debajo de la superficie de la estructura según (Vanegas & Ortega, 2021), en primer lugar, se habla de tuberías o ductos, estos son representados en el grafico que se obtiene con el GPR mediante hipérbolas amplias las cuales se forman cuando la onda se refleja en la parte de arriba del ducto o tubería, se pueden identificar diámetros y materiales del ducto en cuestión mediante el análisis de los resultados.

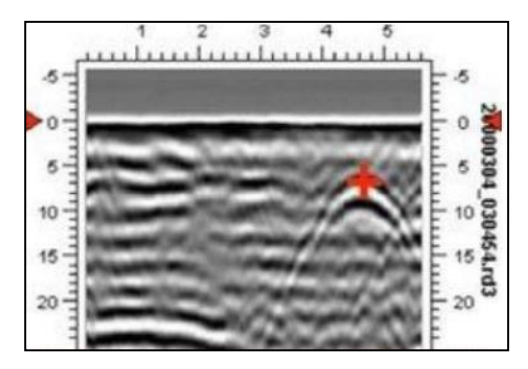

*Imagen 24 Imagen de un ducto GPR Fuente: (Vanegas & Ortega, 2021)*

Para la identificación de los aceros de refuerzo también se utiliza este ensayo, en este caso el radagramas del GPR se obtienen hipérbolas, pero más pequeñas y continuas entre cada una, el tamaño es inferior a las que se obtienen en ductos y se sabe que cada varilla está ubicada en el vértice de la hipérbola, se presenta una imagen de referencia a continuación.

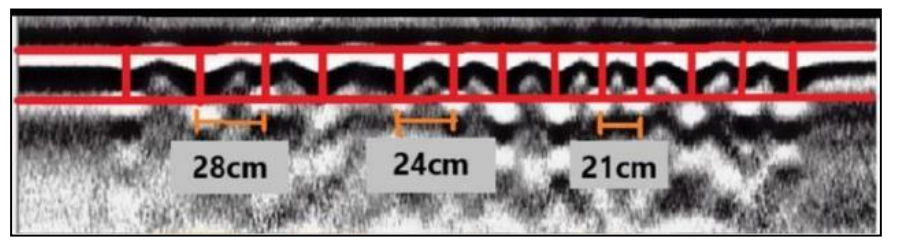

*Imagen 25 Acero de refuerzo en plataforma Fuente: (Vanegas & Ortega, 2021)*

Otro uso que se le puede dar a este ensayo es para identificar corrosión en los aceros de refuerzo del hormigón postensado, se puede indicar falta de continuidad lo que significaría presencia de corrosión activa, según (Vanegas & Ortega, 2021) se presenta la condición cuando se obtiene el siguiente resultado.

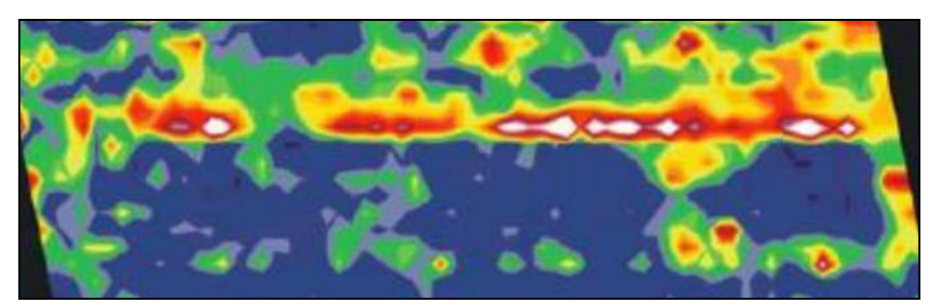

*Imagen 26 Discontinuidad en acero Fuente: (Vanegas & Ortega, 2021)*

Por último, también se pueden identificar grandes capas de elementos homogéneos, en este caso se pueden identificar capas o superficie de rodadura de la estructura de una vía pavimentada, además de identificar estructuras enterradas identifica objetos alargados, como se muestra a continuación en la siguiente imagen, que describe la parte de arriba del pavimento además de las diferentes fronteras de cada capa de la estructura del asfalto.

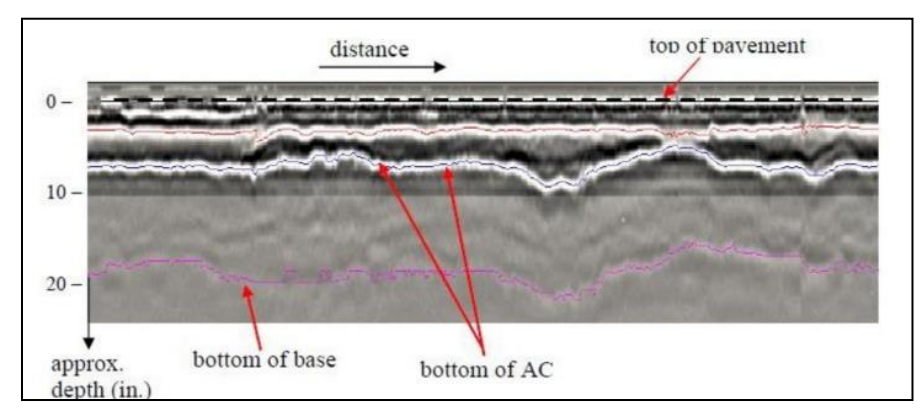

*Imagen 27 Estructura de una vía Fuente: (Vanegas & Ortega, 2021)*

#### **Ensayo potencial de corrosión**

En el caso de hablar de corrosión en las estructuras de hormigón postensado es un tema que tiene una gran importancia y necesitan ser analizadas y monitoreadas con bastante frecuencia, como se sabe la corrosión se va propagando a través de la armadura por lo que se logra diferenciar dos tipos de corrosión que son activa y pasiva, para tener una visión calara de la situación en primer lugar se debe conocer la cantidad de acero de refuerzo además de su ubicación en la estructura esto con el fin de evaluar de manera correcta y brindar las acciones correctivas que se consideren necesarias o caso contrario si la evaluación se hace a tiempo dar las acciones de mantenimiento correctas para que el problema no se presente, por lo que se utiliza el ensayo de Potencial de corrosión que se basa en delimitar las secciones de la estructura en donde se pueda presentar una alta corrosión, una de las principales ventajas de este ensayo es que se puede realizar en cualquier momento de vida de la estructura e incluso después de que la misma haya presentado una falla para determinar la causa de la falla, por ultimo no importa la distribución del acero de refuerzo ni su recubrimiento el cual en otros ensayos es importante esto según la norma (ASTMC876-91, 1999).

Hay que tener en cuenta que los resultados que se obtienen en este ensayo son medidas de voltaje las cuales no se utilizaran para dar ningún tipo de diagnóstico o valoración a la parte de concreto de la estructura, y más bien estas medidas se deben acompañar de resultados de otras pruebas como por ejemplo la carbonatación del hormigón para poder presentar análisis y conclusiones que tengan validez y representen el efecto de la corrosión del acero en la vida útil de la estructura.

Para tener una visión más clara de lo que se quiere obtener con este ensayo se debe saber que la corrosión es un proceso considerado electroquímico en el cual las cargas que están en flujo y son los electrones e iones dentro de la barra de acero, cuando se

presenta corrosión la barra que se conoce como ánodo pierde electrones los cuales se transforman en iones ferrosos y se incrustan en el hormigón que recubre la barra, todo este proceso es conocido como oxidación de media celda o reacción ánodo, en este caso los electrones que se quedan en la barra dan un valor negativo al cargar, el método de potencial de corrosión se usa para detectar esta carga negativa y por lo tanto indica una actividad de corrosión, tomando en cuenta lo explicado se muestra una imagen de referencia.

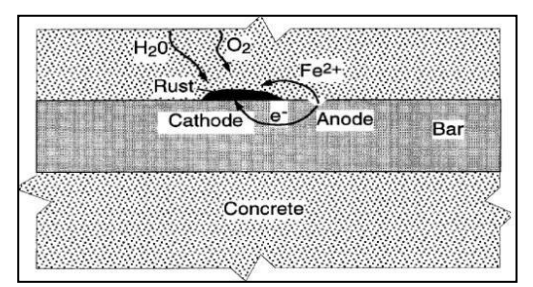

*Imagen 28 Proceso de oxidación de media celda Fuente: (Caguana & Angamarca, 2018)*

### **Equipo**

En este caso cuando se habla del equipo de medición según (Angamarca & Caguana, 2018), este consiste en una varilla de cobre o sulfato de cobre unida a una media celda y dentro de un tubo de plástico rígido con un diámetro mínimo de 25 mm, en la parte inferior deberá tener un material dieléctrico que no reaccione con el cobre o el sulfato de cobre, en la mayoría de equipos está compuesto de una piedra porosa que tiene que siempre estar húmedo por acción de capilaridad, además se cuenta con un voltímetro con sus respetivos cables de positivo y negativo que siempre vienen recubiertos de un aislante eléctrico, una solución de resistencia eléctrica baja y esponjas pre humedecidas por la solución y para humedecer la media celda.

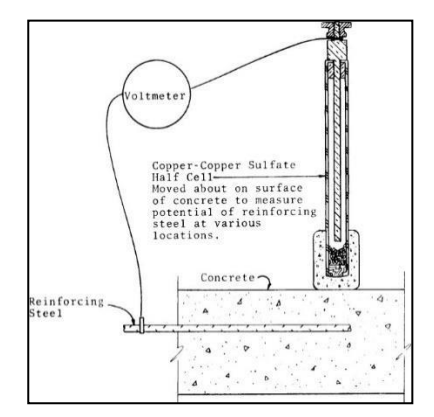

*Imagen 29 Equipo de potencial de media celda Fuente: (Caguana & Angamarca, 2018)*

### **Procedimiento**

En primer lugar, para este ensayo se necesita humedecer las dos partes, la celda del equipo y la superficie en donde se va aplicar, esto se realiza con una solución para contacto eléctrico dicha solución está compuesta por 95 ml de detergente casero diluido en 19 lt de agua y una solución para que la mezcla no se nuble es el de añadir isopropilo en un 15% por volumen de la mezcla, con esta mezcla se satura las esponjas que se utilizaran la primera para humectar la zona de medición y la segunda que va unida al aparato de media celda y la que se coloca en el hormigón para obtener el valor de medición, hay que tener en cuenta que la medida que se obtiene se tiene que mantener estable por lo menos 5 minutos.

Cuando se habla del aparato de medición se tienen que asegurar los cables que van al aparato y a la varilla del hormigón con cuerda o haciendo un empalme y asilándolo con cinta y se recomiendan conectores tipo lagarto para cada caso, se tiene que tener en cuenta que el cable positivo va conectado al multímetro y el negativo al acero de la estructura, por último, el valor entre medidas debe ser un valor pequeño, ya que si el espaciamiento es muy ancho se puede no localizar los puntos en donde haya corrosión activa. Se ha encontrado que un espaciamiento de 1.2 m es satisfactorio para plataformas en puentes. Los espaciamientos serán reducidos en el caso en que las lecturas muestren una diferencia de 150 mV, ya que esto indica que es un área de alta corrosividad. Cuando la diferencia entre lecturas sea 100 mV el espaciamiento no se reduce,

### **Cálculos**

Los datos que se consiguen al aplicar este estudio se conocen como las medidas de potencial de media celda, estos son indicadores de presencia o ausencia de corrosión en el acero de refuerzo de una estructura de hormigón postensado, para eso se han elaborado diferentes tablas para comparar dichos valores con la presencia o ausencia de corrosión, los resultados en algunos casos se presentan como valor de probabilidad de corrosión en términos de porcentajes mientras que con otra tabla se presenta un resultado en donde la corrosión será activa o pasiva según corresponda.

En primer lugar, se tendrá en cuenta el criterio de Stratful en donde se analizará el potencial se corrosión y se presenta una probabilidad de corrosión en porcentaje, dicho criterio se presenta en la siguiente tabla.

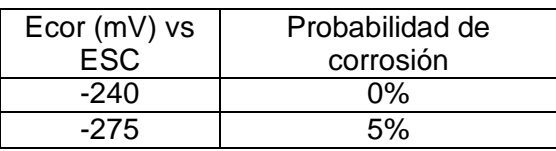

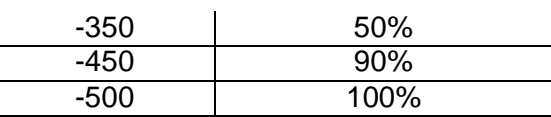

*Tabla 8 Probabilidad de corrosión según Stratful Fuente: (Torres, 2006)*

Se tiene también el criterio de la (ASTMC876-91, 1999) en donde también depende del valor de potencial de media celda para presentar un resultado en porcentaje un poco más general y no tan especifico como presenta el criterio de Stratful, se presenta a continuación la tabla en cuestión.

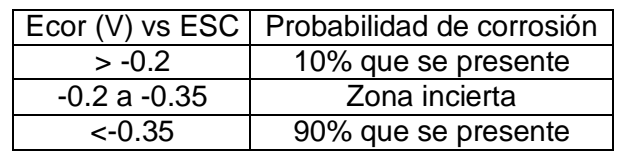

*Tabla 9 Probabilidad de corrosión según ASTM Fuente: (Vanegas & Ortega, 2021)*

Por último, se tiene potencial de corrosión relacionado con el criterio de la condición de la varilla, es decir que en esta tabla se representa la probabilidad de corrosión como activa o pasiva o que está en los dos casos según la medición del potencial de media celda.

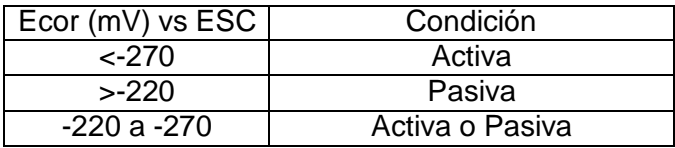

*Tabla 10 Corrosión según la condición de la varilla Fuente: (Vanegas & Ortega, 2021)*

#### **Ensayo Geófono Nakamura**

Cuando se trata el tema de las vibraciones en las estructuras se sabe que es un criterio muy importante al momento de evaluar la condición de la estructura, en primer lugar, se tiene que definir criterios básicos para la aplicación de este método de ensayo, para luego de tener claro los conceptos que se involucran en este estudio se pueda dar una interpretación clara y precisa de los resultados encontrados.

En primer lugar, se definirá lo que es un periodo de vibración en una estructura, en especial en un puente que según (Peralta, Sanchez, & Arroyo, 2014) se define como periodo de vibración fundamental es el tiempo que se tarda una estructura en vibrar al mover la mayor parte de su masa, se le conoce como fundamental ya que es la que más masa de la estructura moviliza, para un cálculo con más exactitud del mismo se tendría que realizar el planteamiento de una matriz de rigidez pero también basados en modelos y varios años de datos empíricos se generan unas ecuaciones que dan este periodo de una forma aproximada, hay que tener en cuenta que este valor también ayuda a detectar

potenciales daños, obteniendo así el nivel de salud estructural de la estructura.

En el caso del ensayo se obtendrán los datos mediante el uso de un equipo conocido como un geófono triaxial que mide las aceleraciones en 3 diferentes direcciones, en la dirección para el ancho del estrato, en la dirección x (Norte-Sur) y en la dirección y (Este-Oeste), en este caso se utilizara un sismógrafo de la marca PASI que es un sismógrafo de 24 canales, dicha señal es la respuesta a una excitación inducida en este caso por las fuerzas ambientales que está expuesto el puente en cuestión, cabe recalcar que este estudio se encuentra dentro del campo de estudio dinámico predictivo, en la siguiente imagen se muestra el sismógrafo PASI.

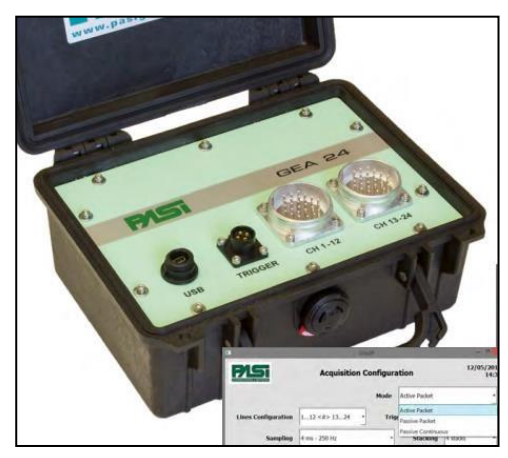

*Imagen 30 Sismógrafo PASI Fuente: (ORTEGA PALACIOS & VANEGAS LOPEZ , 2021)*

En este caso el criterio a utilizar será la excitación por efectos ambientales, que es la que considera la acción del medio ambiente, en especial en el caso de los puentes ya que las vibraciones en estos casos se generan por el tráfico vehicular y es la que se va emplear en este estudio, ya que para obtener estas mediciones no se tiene que paralizar el tránsito en el puente, con la desventaja de que se no se conoce el emisor de la excitación por lo que no puede ser cualificada en la etapa de análisis de resultados además de que no es constante su rango de frecuencia por lo que puede generar frecuencias mucho mayores, y una de las dificultades que en el caso el puente de estudio no aplican es que al tener una luz de un puente muy corta las frecuencias de resonancia de los automóviles y del puente son numéricamente cercanos y pueden ser confundidos y complicar la interpretación de los resultados según (Instituto Mexicano del Transporte, 1999), en este caso no se considera el efecto ambiental del viento ya que el puente no es considerado de gran longitud con lo cual se comprueba que este ensayo se utiliza para puentes medianos que en este caso es difícil de excitar de otro método.

Según el fabricante para el sismógrafo PASI de entrada se tiene las siguientes configuraciones al momento de recabar los datos del estudio, en primer lugar, se tiene un paso de tiempo de 4 milisegundos, con este paso de tiempo se logran tomar 150000 muestras en un intervalo total de 600 segundos o 10 minutos y con 10 subintervalos, cabe recalcar que los acelerogramas se toman en las 3 direcciones que son vertical, horizontal y longitudinal, en el siguiente grafico se presenta un acelerograma.

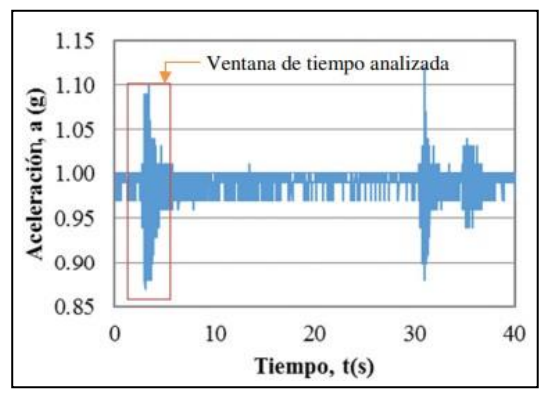

*Imagen 31 Grafica de aceleración vs tiempo Fuente: (Rodriguez, 2017)*

Para el post-procesamiento de la información obtenida que se trata de valores de aceleración en función del tiempo se procede a la aplicación de filtros de paso de banda entre los 0.1 Hz a los 25 Hz, esto con el objetico de evitar vibraciones por ruido, todo esto se puede realizar mediante la interfaz del programa J-Sesame que generalmente se utiliza para el procesamiento de los acelerogramas.

Con la aplicación de los filtros de paso de banda el programa J-Sesame aplica un proceso en donde se utiliza la FFT o la transformada rápida de Fourier, esto con el fin de determinar las frecuencias predominantes que se conocen como frecuencias "in situ", es decir que se aplica en cada medición que se realiza sin importar la dirección en la que se encuentre la medición, es decir que la transformada rápida de Fourier ayuda a trasladar datos con un dominio especifico a otro dominio y esto permite una mejor interpretación de resultados como muestra la siguiente imagen que explica el cambio de dominio en el ámbito de las frecuencias fundamentales de las estructuras.

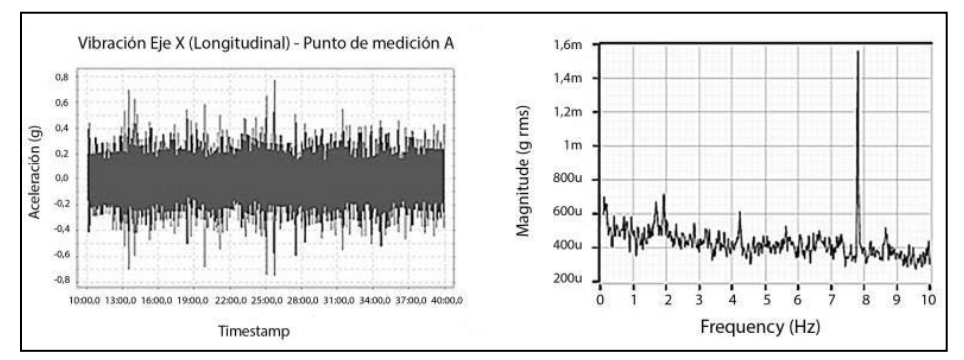

*Imagen 32 Cambio de Dominio en PASI Fuente: (Navarro & Ureña, 2014)*

Entonces con los datos procesados con el criterio Sesame se pueden encontrar las frecuencias in situ que se buscaban desde un principio, se tiene además como punto de comparación teórico para este ensayo varios criterios que se refieren a los periodos de vibración de puentes según su luz libre y además 3 tablas que pretenden clasificar y cualificar a las vibraciones a criterios de confort del usuario y que se utilizaran para dar una magnitud a los datos obtenidos en el ensayo.

Una primera relación que se explorar en este estudio es la relación que existe entre la longitud de los puentes de concreto con la frecuencia de vibración de los mismos, con esto como base se sabe que existe una tendencia de disminución de frecuencia de vibración con el aumento de longitud, esto sin tener en cuenta en la relación el tipo de sistema estructural utilizado en cada puente, es decir que sin importar el tipo de puente se puede relacionar solo con la luz libre del mismo, con esto se puede definir que la luz del puente es una condición importante sin decir que la más importante al momento de considerar vibraciones en el mismo, según (Rodriguez, 2017) mediante el monitoreo de 16 puentes de concreto en la ciudad de Panamá se logra una correlación lineal con una ecuación que relaciona los parámetros de longitud y periodo para los puentes con vigas de concreto y es la siguiente:

$$
T_E = 1 * s * (\frac{L}{100 m})
$$

### *Ecuación 3 Periodo esperado en puentes de concreto Fuente: (Rodriguez, 2017)*

En donde Te es el periodo de puente esperado y en este caso la variable L es la longitud de las luces de todos los puentes que se analizaran ya sean puentes compuestos por diversas luces o un puente de una sola luz, este criterio permite dar una primera aproximación a los periodos de vibración esperados de un puente, por otro lado, también se tiene una ecuación para determinar el periodo máximo esperado que es el siguiente:

$$
PME = 1 * s * (\frac{L}{80 m})
$$

*Ecuación 4 Periodo máximo esperado en puentes de concreto Fuente: (Rodriguez, 2017)*

Otro de los criterios que se tendrán en cuenta en este estudio es la de aplicar las tablas de tolerancias de confort para lo que son valores de aceleración pico y en donde mediante los valores de aceleración pico y la frecuencia fundamental del puente se logra cualificar las vibraciones presentes en el puente, entre las siguientes etiquetas que son perceptible, desagradable, muy molesto y finalmente intolerable, dicha tabla de comparación fue presentada por Wenzel en el año de 2009, a continuación se presenta la tabla de Wenzel.

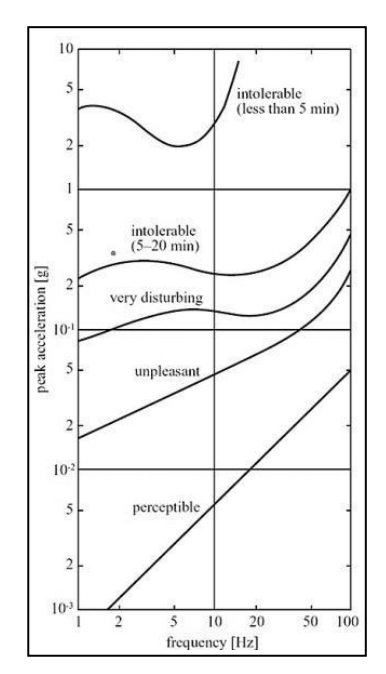

*Tabla 11 Tabla de confort de Wenzel Fuente: (Navarro & Ureña, 2014)*

Por último, un criterio de revisión importante es el presentado por Chang en el año 1973 en donde también se da una calificación de confort que se encuentra en diferentes niveles de confort para cada caso como por ejemplo los niveles D2 y D3 que es ligeramente incomodo y extremadamente incomodo, esta tabla se presenta a continuación.

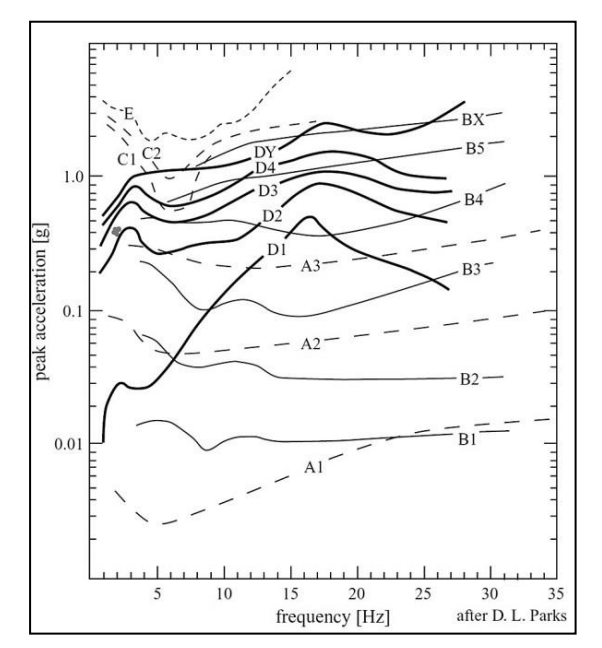

*Tabla 12 Tabla de confort de Chang Fuente: (Navarro & Ureña, 2014)*

En donde también se manejan criterios de perceptible, molesto e intolerable según la distribución de frecuencia y de aceleración pico en cualquiera de las 3 direcciones, además de diferentes clasificaciones de diferentes autores.

### **Capítulo 3.**

### **3. Materiales y metodología para la evaluación patológica de l a infraestructura del puente**

La evaluación del puente se realizó a lo largo de la plataforma y de los estribos del mismo, a continuación, se presenta la siguiente tabla que se refiere a los ensayos realizados en cada parte de la estructura.

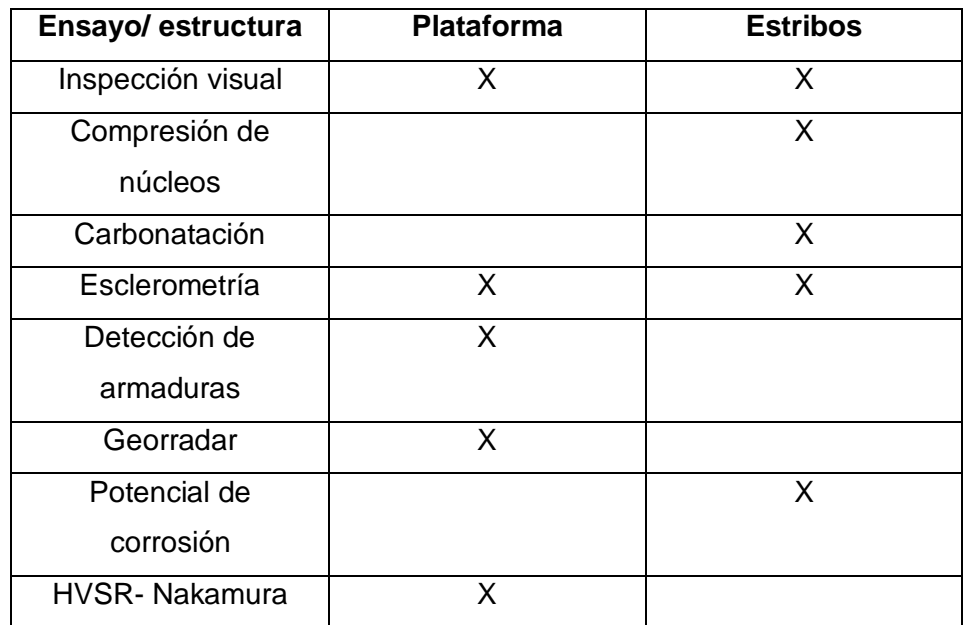

*Tabla 13. Ensayos realizados en la plataforma y los estribos.*

<span id="page-60-0"></span>Para el análisis e interpretación de los resultados de los estribos se identificó con la siguiente nomenclatura a los dos estribos, que es viendo el puente aguas abajo y se denomina estribo izquierdo y derecho según corresponda.

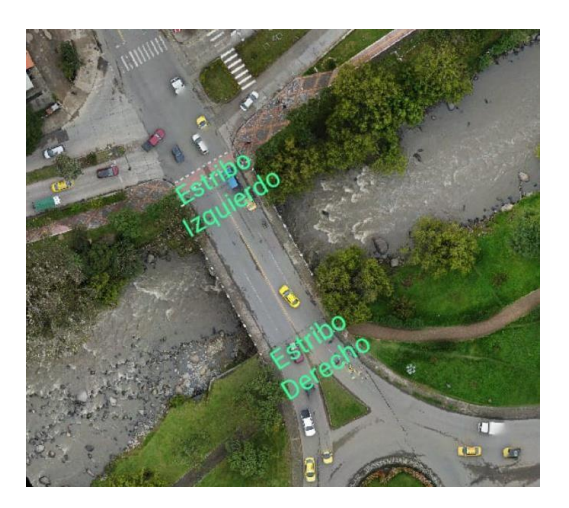

*Imagen 33. Identificación de los estribos Izquierdo y Derecho del puente.*

#### **Materiales para la evaluación patológica de la infraestructura**

#### **Ubicación**

La estructura del presente estudio se encuentra ubicada en la ciudad de Cuenca, en el sector de Monay, entre la avenida 24 de mayo y la calle Rayoloma, se encuentra sobre el rio Paute y comunica el sector de Monay con el sector de las Retamas, tiene una luz de 31 m y está compuesto de 8 vigas de hormigón postensado y un tablero de 16 m de ancho por 31 m de largo además de un espesor de la plataforma de 0.5 m, se adjunta ortofoto georreferenciada en los anexos además se muestra en la siguiente imagen la ubicación del puente que tiene los siguientes datos de ubicación en coordenadas UTM.

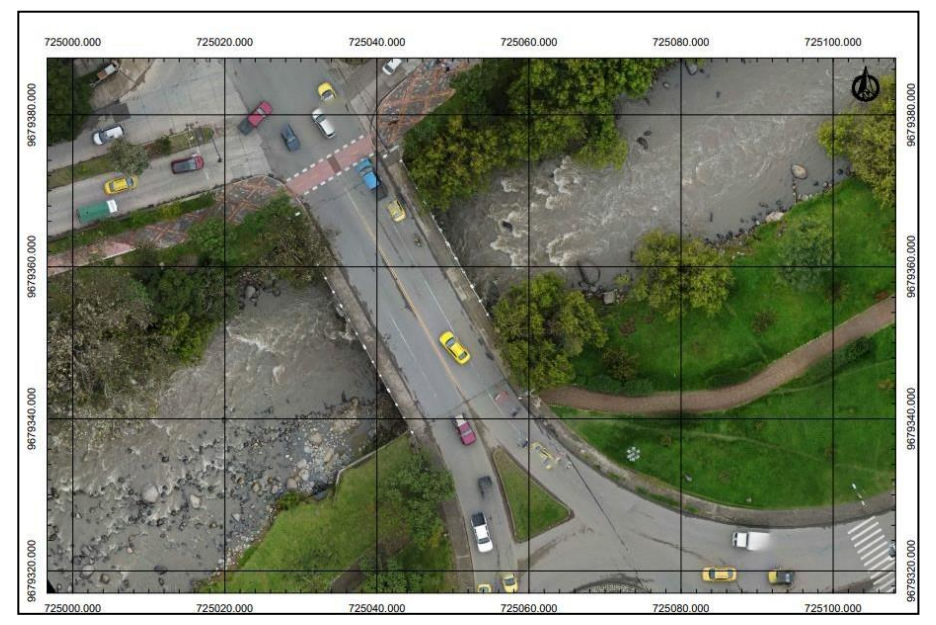

*Imagen 34 Ortofoto georrefenciada en coordenadas UTM dentro de ArcGIS*

### **Tipología y Geometría**

La tipología del puente es muy importante al momento de la evaluación patológica ya que según cada tipo de puente se pueden presentar diversas patologías este puente es un puente postensado fundido en sitio, esta estructura al ser postensada tiene ciertos beneficios como tener grandes luces, de igual manera se ahorra materiales debido a que la losas tienen menores espesores.

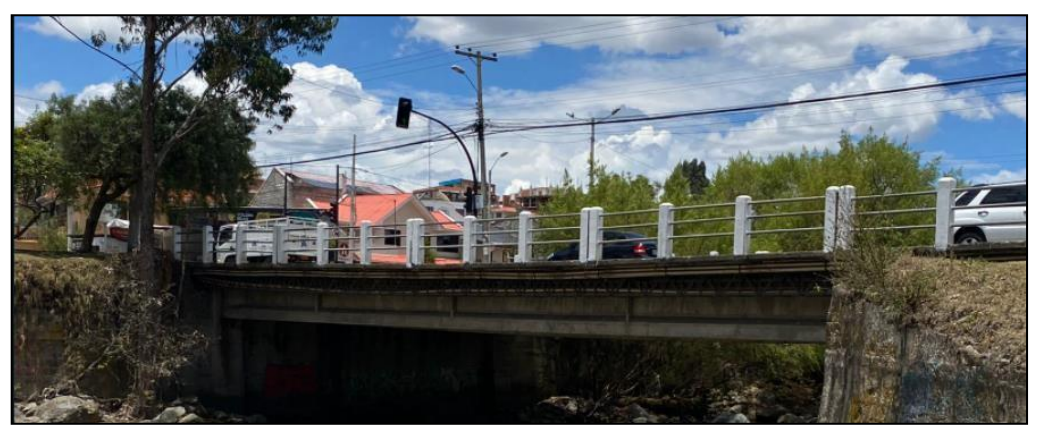

*Imagen 35 Puente de vigas simplemente apoyado Fuente: (Yepes, 2017)*

En lo que se refiere a la geometría del puente el mismo está compuesto de 8 vigas tipo I con las siguientes dimensiones según la ilustración que se presenta a continuación.

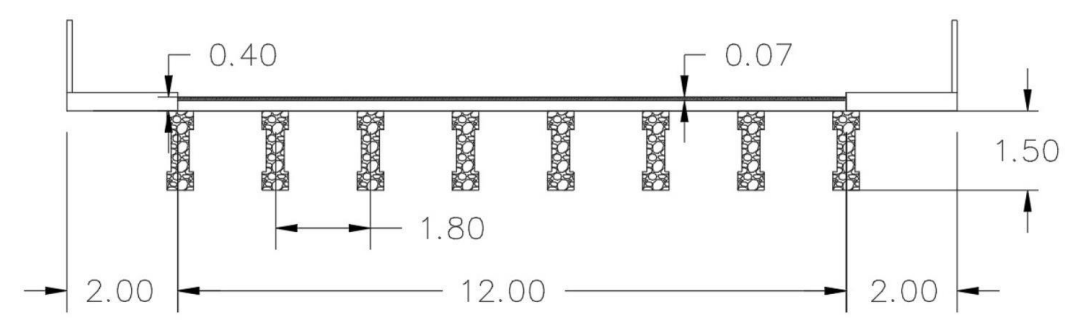

*Ilustración 1 Esquema de viga de puente*

Como se muestra en el esquema las vigas postensadas tienen una separación de 1.80 m y una altura de 1.50 m, la plataforma tiene un espesor de 0.07 m con una sección transversal de 12 m y una longitud de 31 m y las veredas tienen un ancho de 2.00 m. de igual manera se tienen dos estribos que miden 12 m de largo.

### **Levantamiento en tres dimensiones**

Con la finalidad de tener más claridad al momento de analizar el puente se realiza un levantamiento con Dron en donde se pueden obtener un modelo en 3 dimensiones que se adjunta también con el informe además de una ortofoto georreferenciada en donde se puede ver la ubicación con precisión del puente y sobre la cual se puede trabajar de

manera rápida y eficaz, se adjunta una imagen en donde se puede visualizar el modelo en 3 dimensiones.

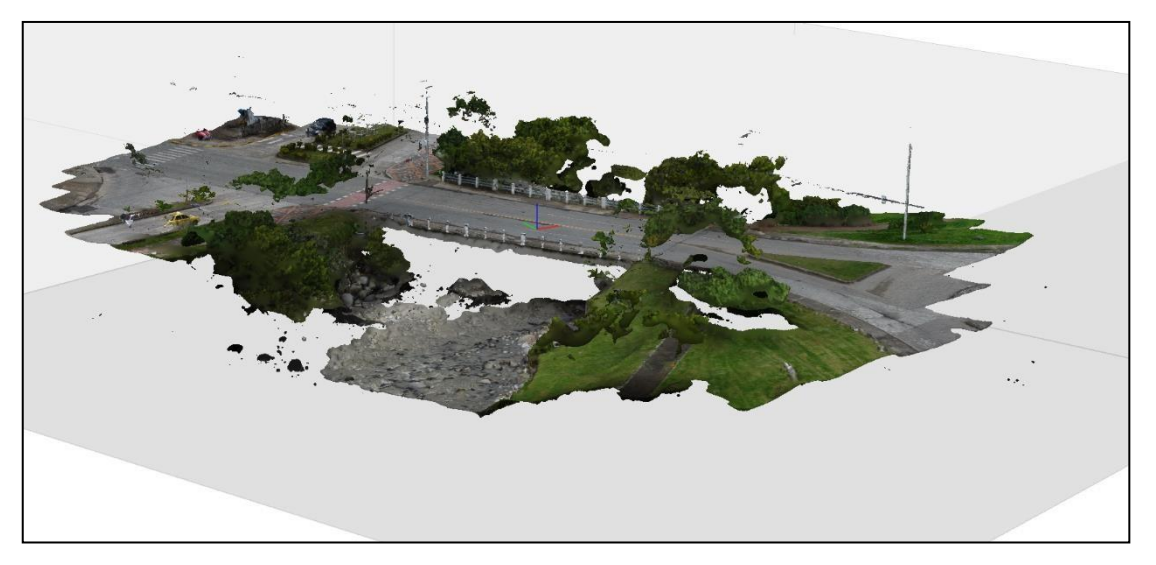

*Imagen 36 Modelo del puente en 3 dimensiones realizado con DRON*

#### **Metodología para la evaluación patológica de la infraestructura**

#### **Inspección Visual**

Con la finalidad de determinar las patologías que se encuentran en el puente se realizó se realizó la inspección visual en la plataforma y los estribos del puente, algunos daños visibles en la plataforma fueron agrietamientos y fisuras como se muestran en la [Imagen](#page-64-0) [37,](#page-64-0) en los estribos se observaron patologías como eflorescencia y asentamientos. Las patologías de la plataforma y los estribos fueron analizadas respectivamente con los ensayos descritos en la [Tabla 13.](#page-60-0)

Para completar la información de la inspección visual se llenaron los END01 y END01\_PP obtenidos del MANUAL PRACTICO DE EVALUACION PATOLOGICA Y CONTROL DE LA CONDICION EN ESTRUCTURAS DE HORMIGON MENDIANTE ENSAYOS NO DESTRUCTIVOS Y SEMI-DESTRUCTIVOS. CUENCA. (ORTEGA PALACIOS & VANEGAS LOPEZ , 2021), el cual se encuentra en el Anexo A .

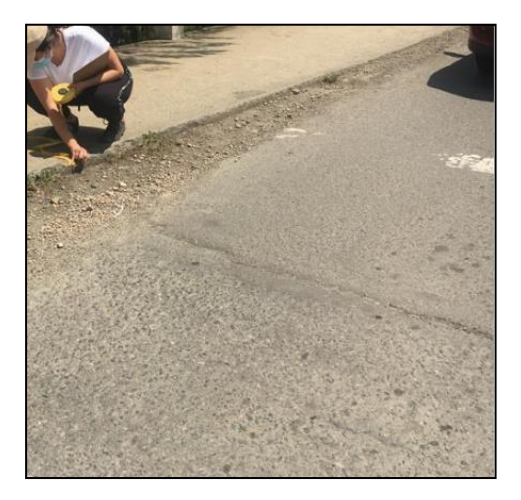

*Imagen 37. Fisura transversal en la calzada.*

<span id="page-64-0"></span>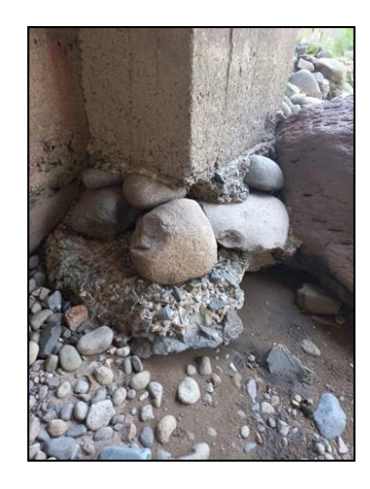

*Imagen 38. Daño en la cimentación del estribo.*

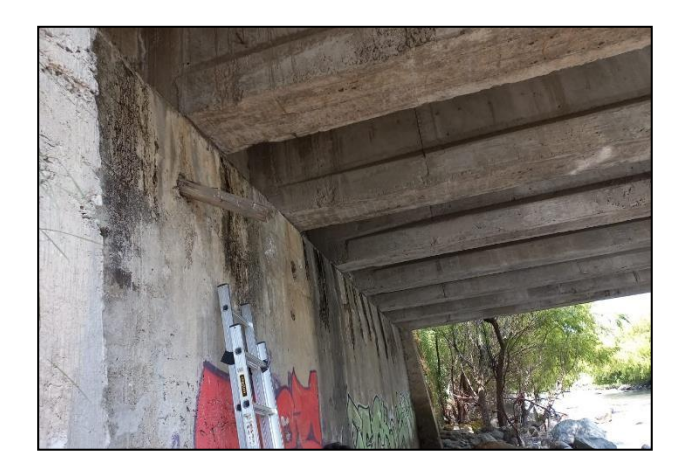

*Imagen 39. Eflorescencia en el estribo.*

#### **Ensayo de núcleos perforados**

El ensayo de extracción de núcleos se realizó con la finalidad de determinar la resistencia a compresión que tiene el hormigón de los estribos.

Al momento de realizar la extracción de los núcleos en los estribos se buscó un lugar estable donde colocar el extractor de núcleos, se nivelo la base del mismo y se procedió a extraer los núcleos, para el suministro de agua en la broca al momento de la perforación se utilizó un recipiente con el cual se colocó el agua directamente a la broca. Los núcleos extraídos fueron llevados al laboratorio de suelos de la Universidad de Cuenca, donde se pulieron y capearon para ser probados en la prensa, de igual manera se utilizó azufre en las caras de los núcleos para tener resultados con menor error.

Debido a lo accesibilidad limitada que se tenía para ingresar los equipos en los estribos se realizaron en total 5 perforaciones, 2 en el estribo izquierdo y 3 en el estribo derecho, como se muestra en la [Imagen 40 y](#page-65-0) la [Imagen 41.](#page-66-0) Siguiendo las especificaciones de (L/D) de (ASTM C42, 2004) se probaron en la prensa un total tres núcleos intactos ya que dos núcleos del estribo derecho no cumplían con la longitud normada L/D=1, para estos dos núcleos se realizó un mortero el cual se utilizó para adicionar altura al núcleo, este mortero fue adherido con AZUPEGA y fue probado en la prensa para obtener las características del núcleo reconformado.

La broca en el estribo derecho no alcanzo la profundidad deseada debido a que se encontraron áridos con tamaño nominal mayores un tercio al diámetro de la broca por lo que se produjo una falla en las muestras.

<span id="page-65-0"></span>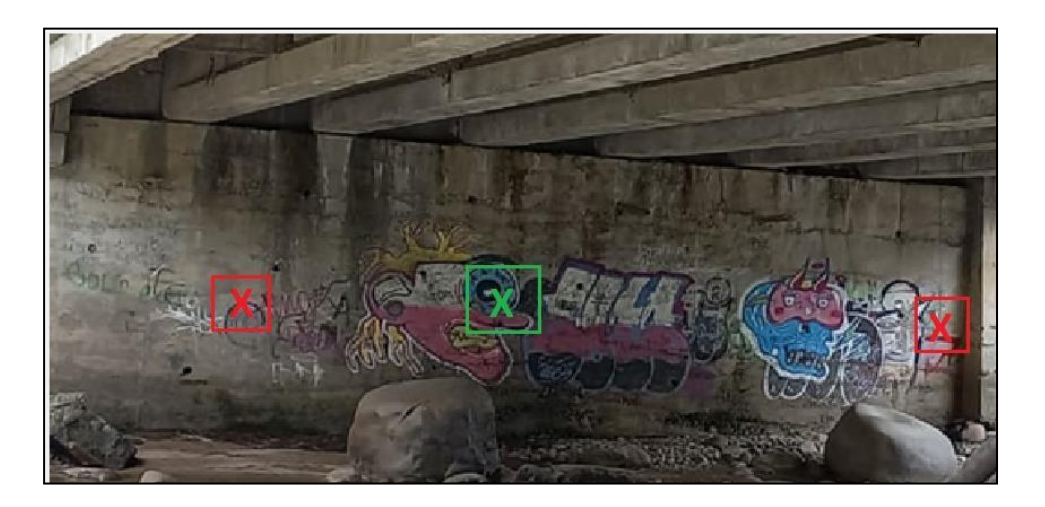

*Imagen 40. Ubicación de Perforaciones para obtención de núcleos, Estribo derecho.*

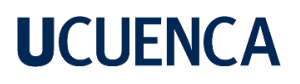

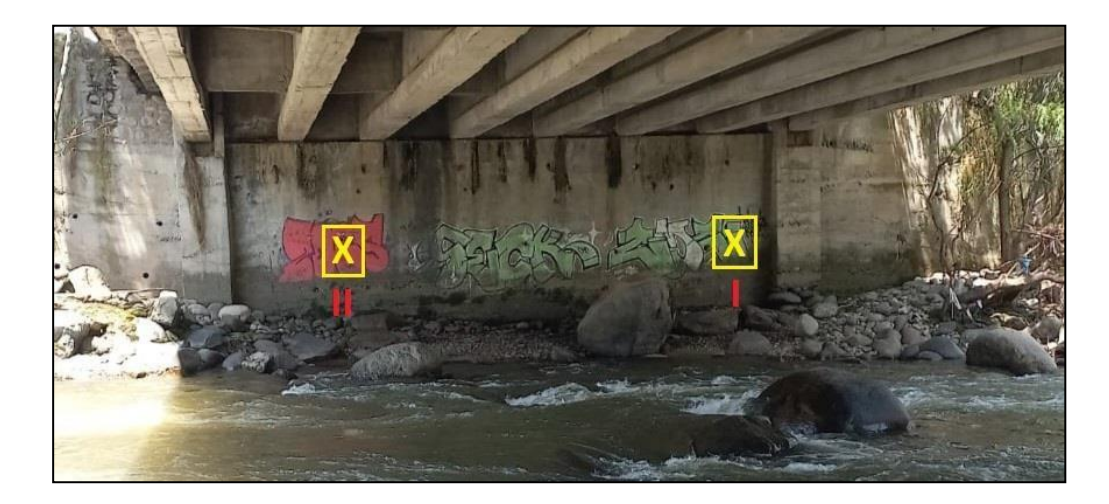

*Imagen 41. Ubicación de Perforaciones para obtención de núcleos, Estribo Izquierdo.*

<span id="page-66-0"></span>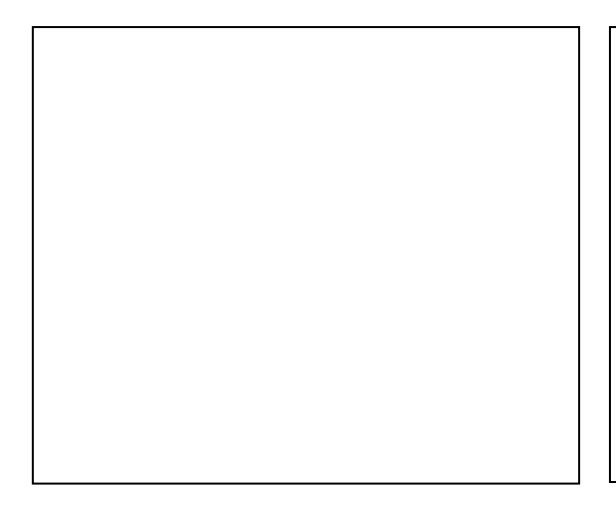

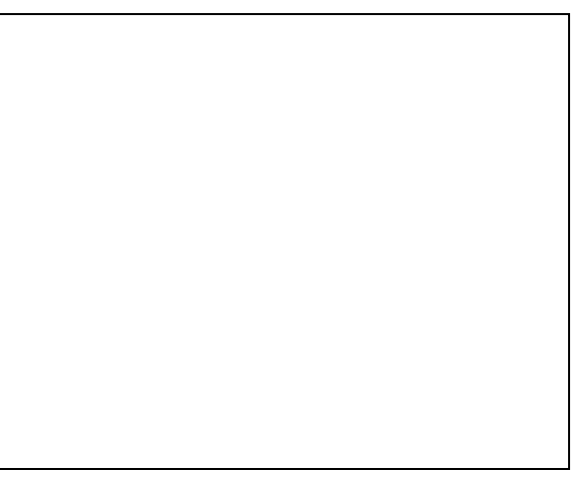

*Imagen 42.. Estabilización del extractor de núcleos.*

*Imagen 43. Nivelación de la base el extractor de núcleos.*

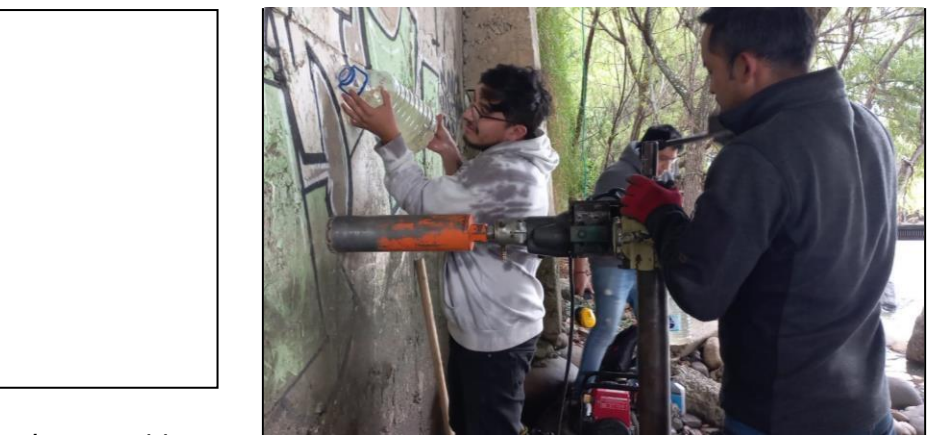

*Imagen 44. Nivelación del taladro.*

*Imagen 45. Suministro de agua en la broca.*

Para completar la información del ensayo ESD03 obtenidos del MANUAL PRACTICO DE EVALUACION PATOLOGICA Y CONTROL DE LA CONDICION EN ESTRUCTURAS DE HORMIGON MENDIANTE ENSAYOS NO DESTRUCTIVOS Y SEMI-DESTRUCTIVOS. CUENCA. (ORTEGA PALACIOS & VANEGAS LOPEZ , 2021), el cual se encuentra en el Anexo B.

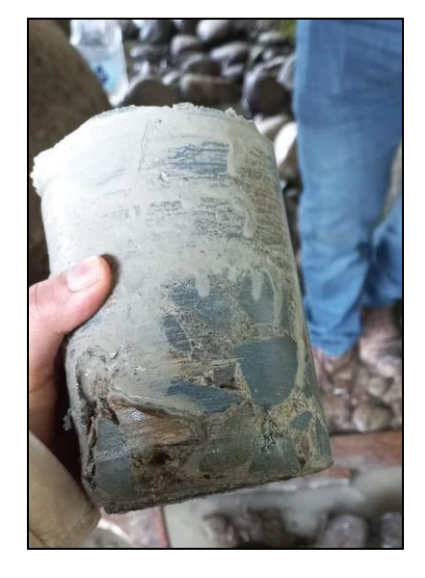

*Imagen 46. Núcleo extraído en sitio*

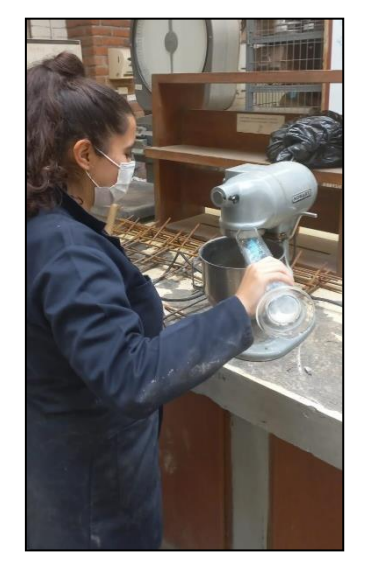

*Imagen 47. Preparación de mortero de reconformado*

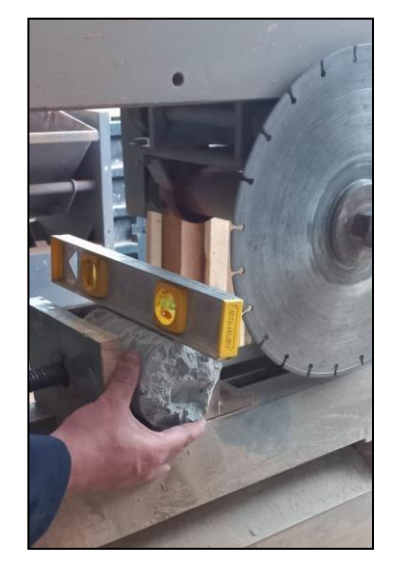

*Imagen 48. Perfilado de núcleo extraído*

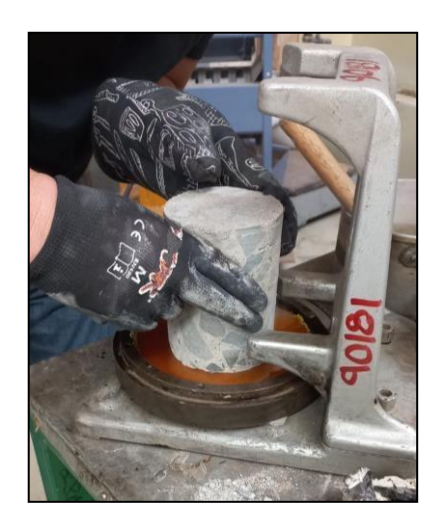

*Imagen 49. Colocación de azufre en núcleo extraído*

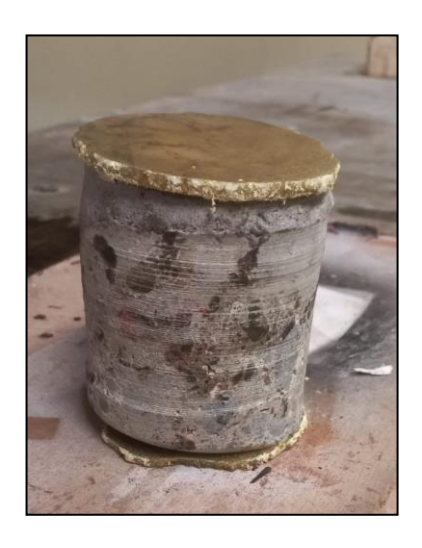

*Imagen 50. Núcleo ya con azufre antes de colocar en la prensa.*

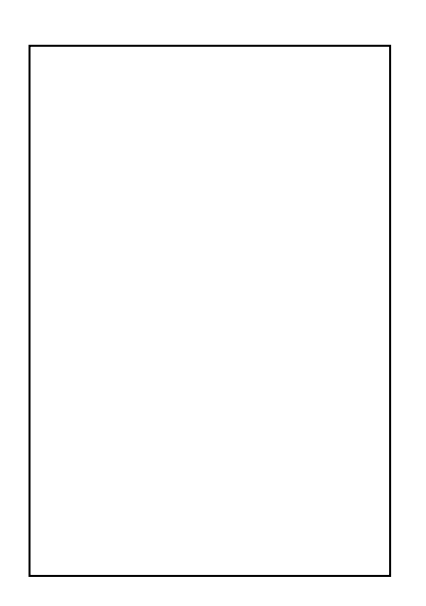

*Imagen 51. Núcleo Cuando se le aplica presión*

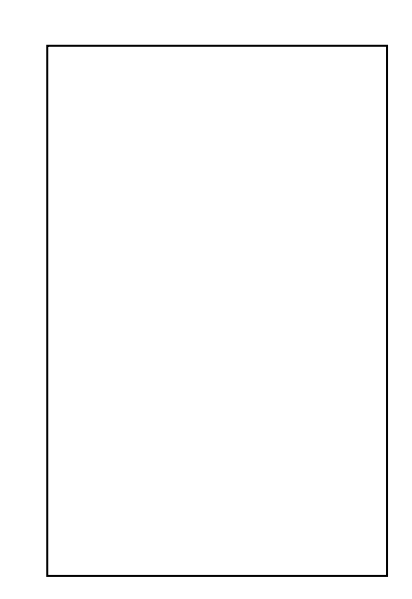

*Imagen 52. Núcleo después de la falla.*

### **Ensayo de carbonatación y vida remanente**

Para determinar si el hormigón de los estribos ha sufrido carbonatación se realizó este ensayo, en donde se realizaron 9 ensayos en el estribo derecho y 9 en el estribo Izquierdo, con lo anterior como base se procede a la obtención de las muestras de carbonatación según los siguientes esquemas que se presentan a continuación: **Estribo Izquierdo**

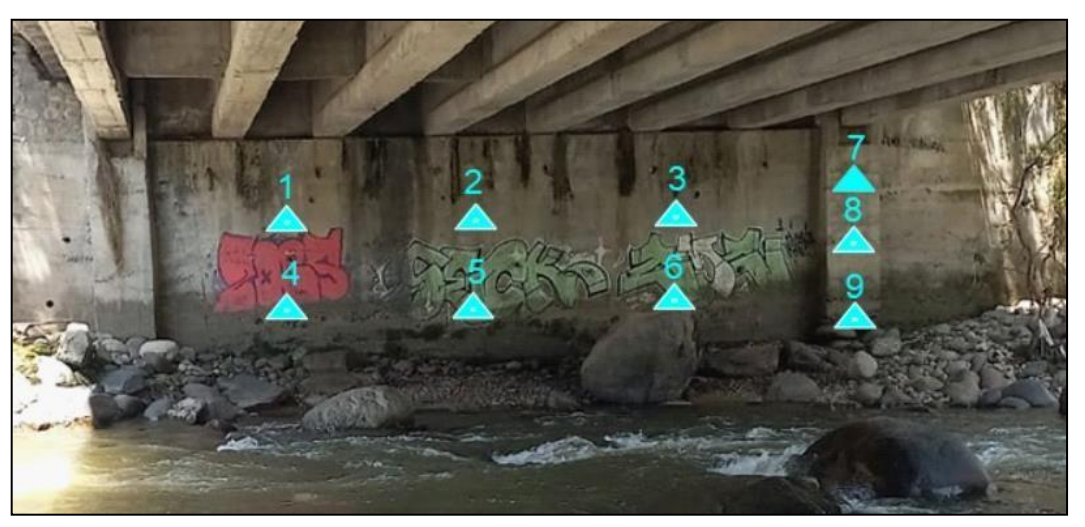

*Imagen 53 Ubicación de pruebas de carbonatación en estribo*

Como se puede observar en la [Imagen 119 s](#page-103-0)e encuentran todos los puntos en donde se realiza el estudio de carbonatación en donde se realiza en total en 9 puntos sobre el estribo.

### **Estribo Derecho**

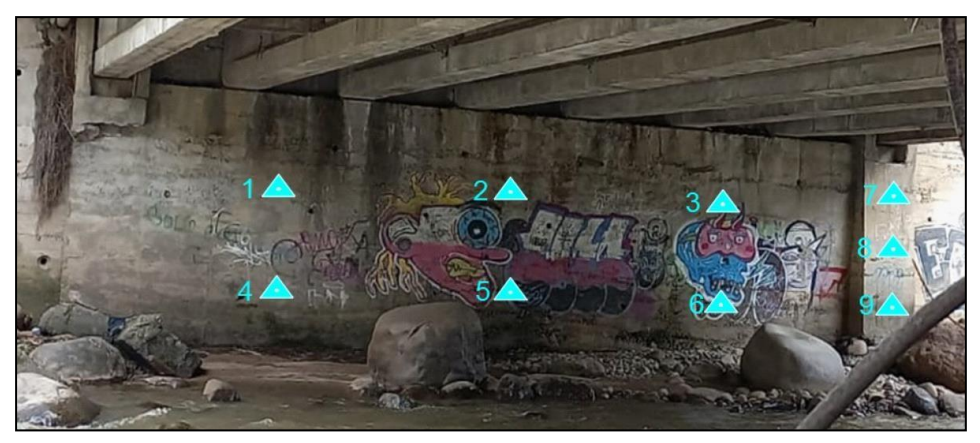

*Imagen 54Ubicación de pruebas de carbonatación en estribo.*

Como se puede observar en la imagen 54 se encuentran todos los puntos en donde se realiza el estudio de carbonatación en donde se realiza en total en 9 puntos sobre el

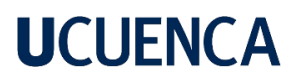

estribo.

Primero se realizó una inspección al hormigón y se idéntico zonas donde podría existir carbonatación, con ayuda del cincel y martillo se rompió el hormigón y se colocó fenolftaleína, se tiene que esperar hasta que esta cambie de color y con la ayuda de un flexómetro se mide de manera perpendicular la profundidad del cambio de color, como se muestran en las imágenes:

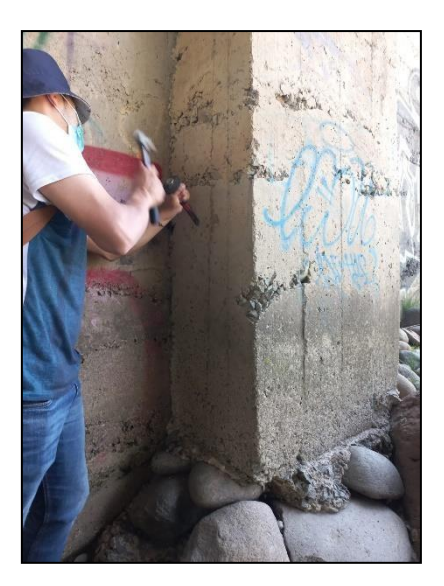

*Imagen 55.Ruptura del Hormigón.*

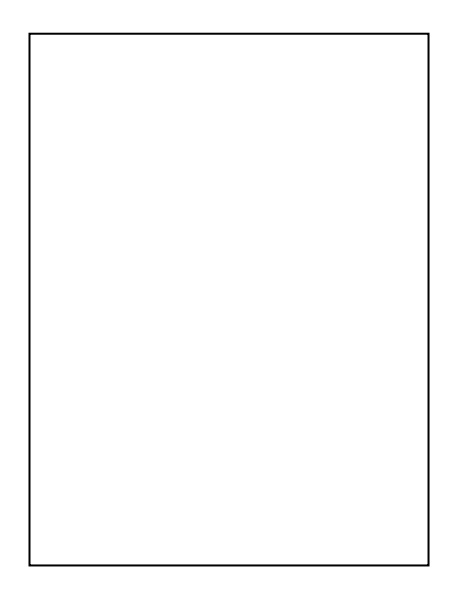

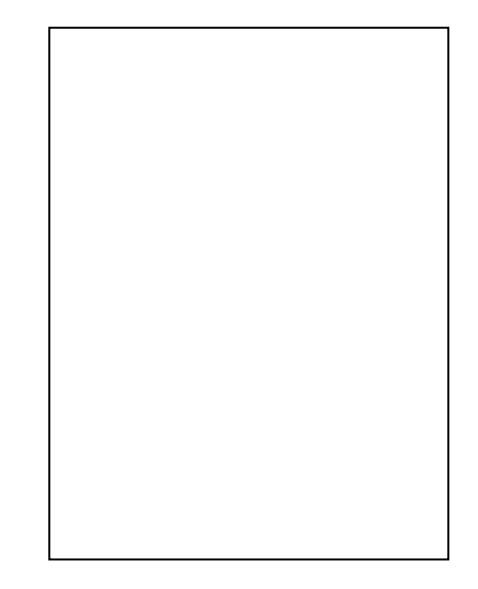

*Imagen 56. Colocación de la fenolftaleína.*

*Imagen 57. Cambio de color de la fenolftaleína.*

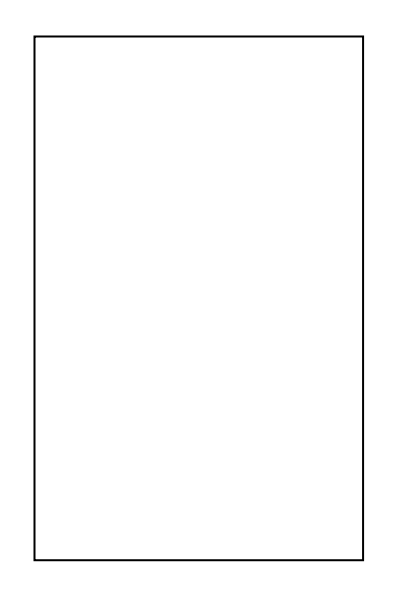

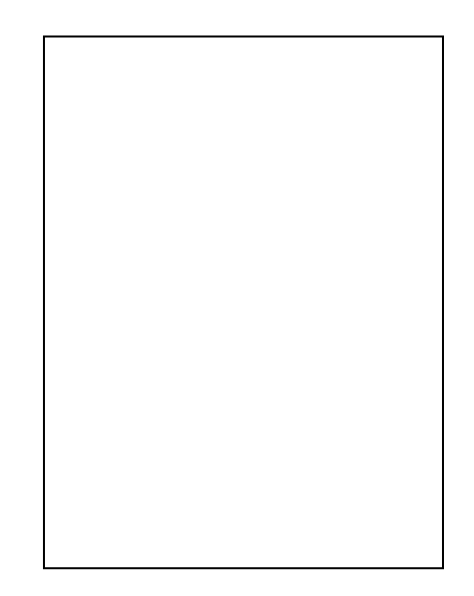

*Imagen 58. Medición del agujero. Imagen 59. Medición del cambio de color.*

Para completar la información del ensayo ESD01 obtenidos del MANUAL PRACTICO DE EVALUACION PATOLOGICA Y CONTROL DE LA CONDICION EN ESTRUCTURAS DE HORMIGON MENDIANTE ENSAYOS NO DESTRUCTIVOS Y SEMI-DESTRUCTIVOS. CUENCA. (ORTEGA PALACIOS & VANEGAS LOPEZ , 2021), el cual se encuentra en el Anexo C.

#### **Ensayo de Esclerometría**

Se realizo el ensayo de esclerometría para completar la información de los otros ensayos y aproximar la resistencia del hormigón en los dos estribos y la plataforma del puente. Siguiendo las especificaciones (ASTM C805, 1997), primero se pulió la superficie con una piedra abrasiva hasta que esta se encuentre lisa, se calibro el esclerómetro dando soltando algunos impactos, se trazó en la superficie un mallado con una distancia mínima entre impactos sea de 25 mm un total 10 impactos, luego se procedió a colocar le martillo de manera perpendicular a la superficie e impactar para registrar los valores, para luego obtener un promedio de los 10 impactos tomados. Para procesar los datos se siguió la recomendación de (ORTEGA PALACIOS & VANEGAS LOPEZ , 2021) en la cual no se descartan las lecturas que difieran en 6 unidades En la plataforma se realizaron 12 matrices separadas cada 5.8 m de manera transversal y de manera longitudinal cada 6.2 m de distancia, estas se ubicaron como se muestra en la [Imagen](#page-72-0) 60.
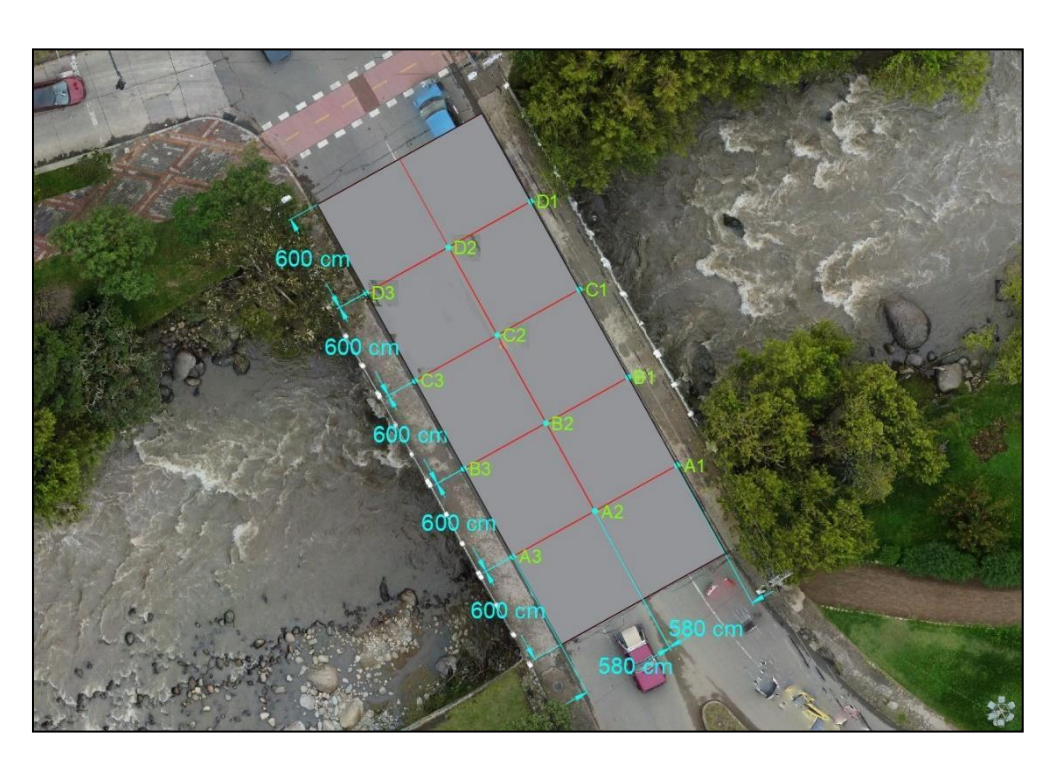

*Imagen 60. Esquema de ubicación de matrices para el ensayo de esclerometría.*

Las siguientes imágenes describen el proceso mencionado anteriormente para la toma de datos de la plataforma:

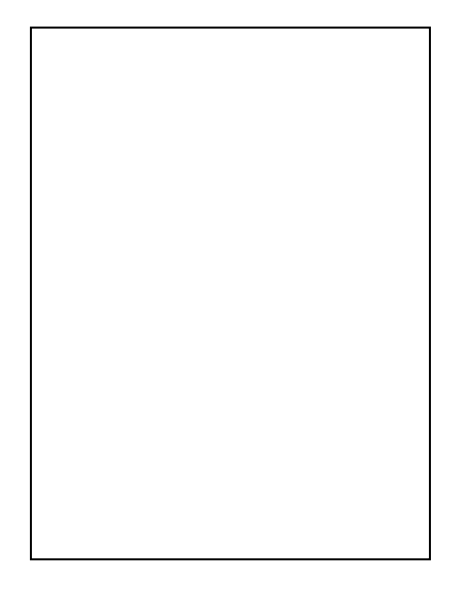

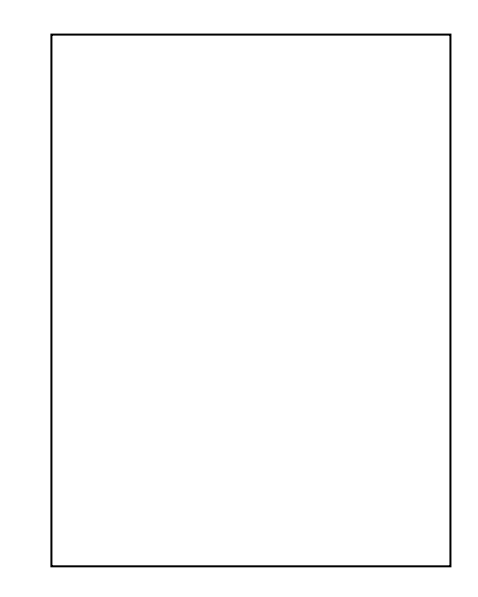

*Imagen 61.Trazado de malla para toma de datos.*

*Imagen 62.Colocacion del martillo de manera perpendicular.*

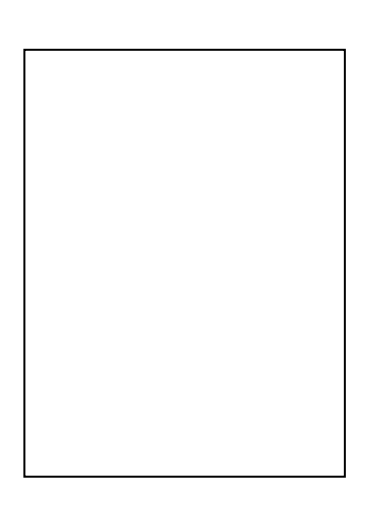

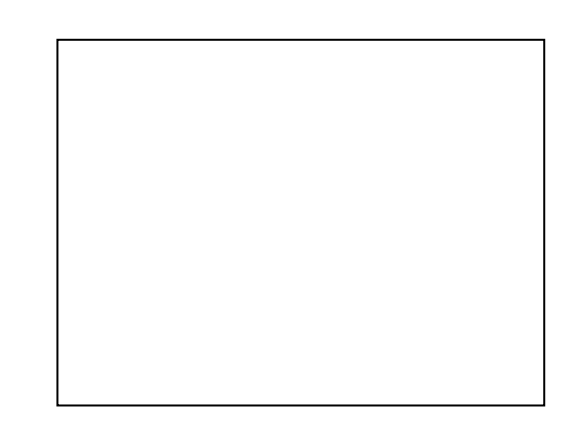

*Imagen 64.Toma de datos según la malla trazada.*

*Imagen 63.Calibración del martillo antes de la toma de datos.*

Para el caso de los estribos se realizaron 10 matrices en cada estribo, la [Imagen 65](#page-73-0) muestra la ubicación de las matrices en el estribo Izquierdo y de igual manera la [Imagen](#page-74-0) [66](#page-74-0) muestra la ubicación de las matrices en el estribo derecho.

<span id="page-73-0"></span>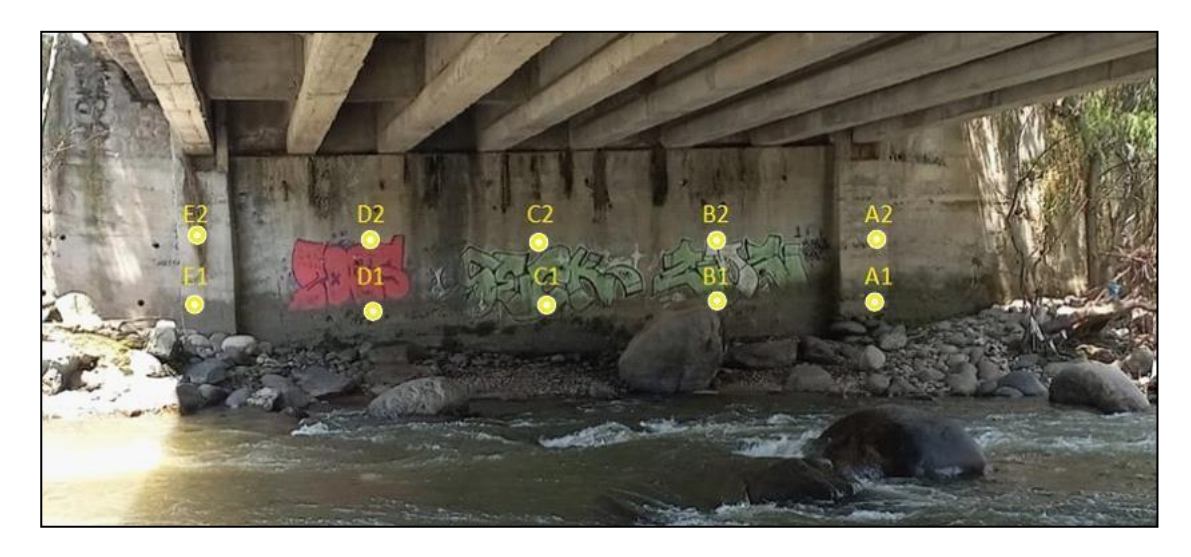

*Imagen 65. Ubicación de los puntos donde se realizó el ensayo de esclerometría, en el estribo* izquierdo*.*

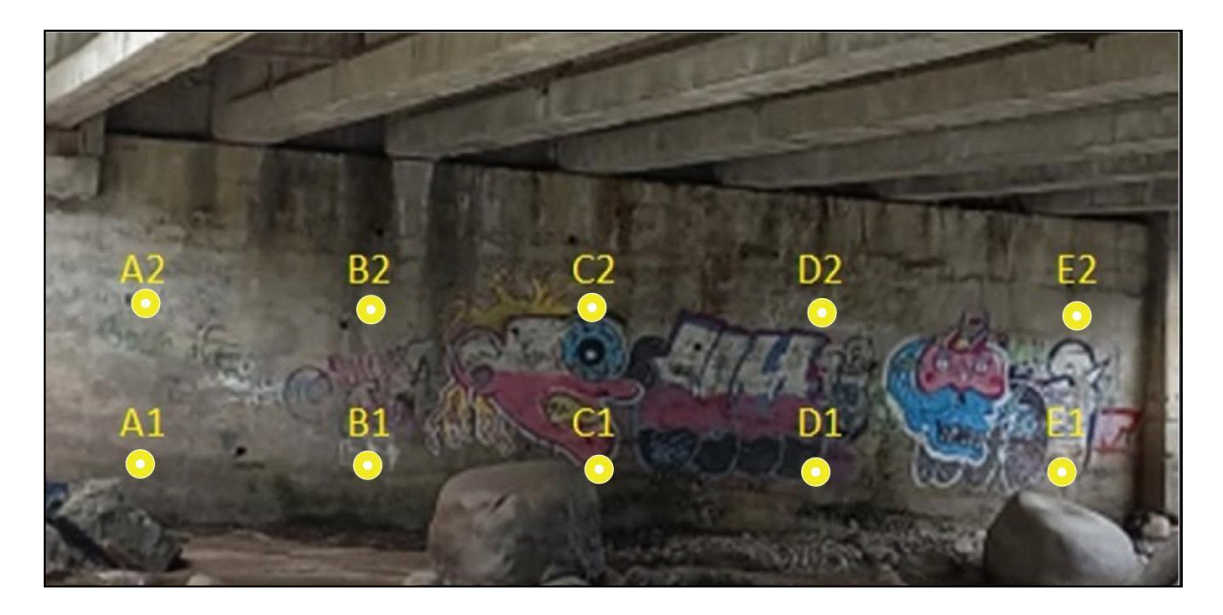

*Imagen 66. Ubicación de los puntos donde se realizó el ensayo de esclerometría, en el estribo derecho.*

<span id="page-74-0"></span>Las siguientes imágenes describen el proceso mencionado anteriormente para la toma de datos de la plataforma:

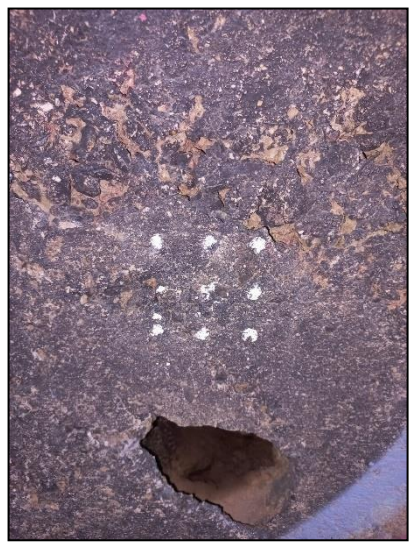

*Imagen 67.Matriz para el ensayo dibujada*

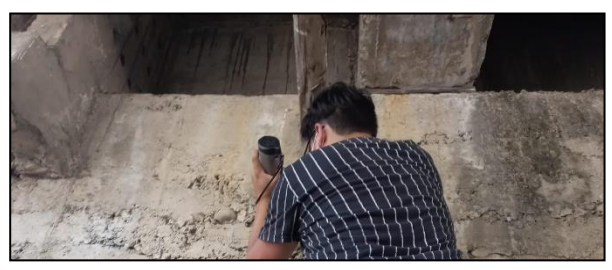

*Imagen 68.Toma de datos con el esclerómetro en los estribos.*

Para completar la información del ensayo EIP01 obtenidos del MANUAL PRACTICO DE EVALUACION PATOLOGICA Y CONTROL DE LA CONDICION EN ESTRUCTURAS DE HORMIGON MENDIANTE ENSAYOS NO DESTRUCTIVOS Y SEMI-DESTRUCTIVOS. CUENCA. (ORTEGA PALACIOS & VANEGAS LOPEZ , 2021), el cual se encuentra en el Anexo D.

#### **Ensayo de Detección de Armaduras**

Se realizo el ensayo de detección de armaduras en la plataforma para aproximar la profundidad y separación en la que se encuentra en las varillas, estos datos obtenidos luego fueron comprobados con el ensayo de georradar el cual cuenta con un equipo de mayor precisión.

Para realizar el ensayo se siguió las recomendaciones de (ORTEGA PALACIOS & VANEGAS LOPEZ , 2021), por lo que primero se verifico que no se encuentre accesorios metálicos cerca de la zona de estudio para que estos no causen interferencia al momento de utilizar el pacómetro, se dibujó un esquema de la plataforma para tener mayor facilidad al momento de procesar los datos, se deslizo sobre el pavimento el Pacómetro, hasta que este indique la presencia de acero, posteriormente se anotó la profundidad y la separación a la que se encontraban las varillas de acero. El procedimiento anteriormente mencionado se muestra en las siguientes imágenes:

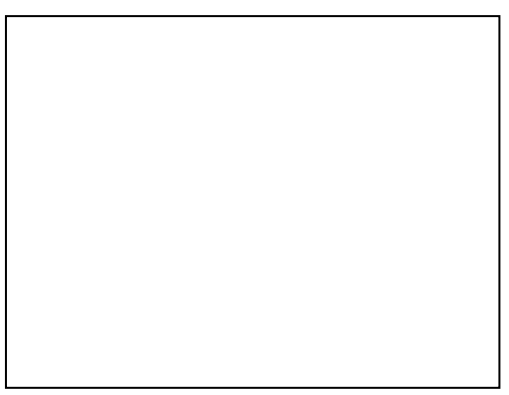

*Imagen 69.Detección de varillas longitudinales en el centro de la plataforma.*

*.*

*Imagen 70. Detección de varillas longitudinales en la zona lateral de la plataforma*

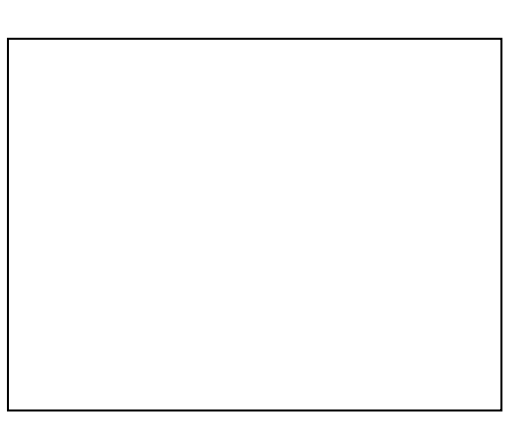

*Imagen 71.Ubicación de varilla transversal en la zona lateral de la plataforma.*

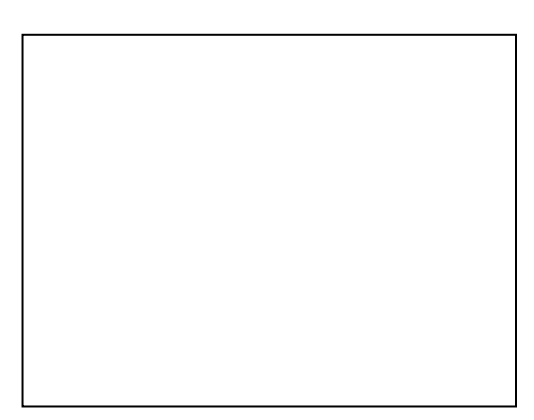

*Imagen 72.Medición separación entre varillas transversales.*

De igual manera para la detección de armaduras en los estribos se pasó el detector de armadura por la superficie de la estructura hasta que el equipo detectó la presencia de varillas, posteriormente se procedió a registrar en las fichas la ubicación de las varillas longitudinales y transversales, previo a realizar el ensayo se debe dibujar un esquema de los estribos para que la toma de datos sea más eficaz.

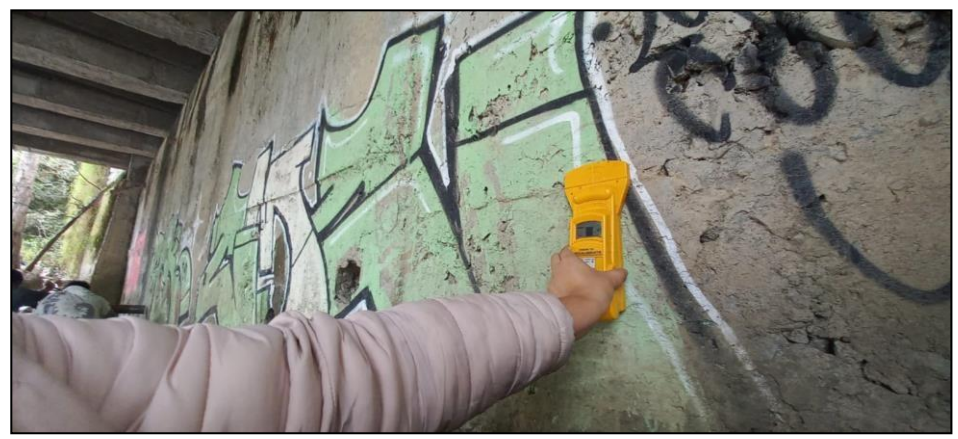

*Imagen 73. Ubicación de varillasen los estribos, Estribo derecho.*

Para completar la información del ensayo END02 obtenidos del MANUAL PRACTICO DE EVALUACION PATOLOGICA Y CONTROL DE LA CONDICION EN ESTRUCTURAS DE HORMIGON MENDIANTE ENSAYOS NO DESTRUCTIVOS Y SEMI-DESTRUCTIVOS. CUENCA. (ORTEGA PALACIOS & VANEGAS LOPEZ , 2021), el cual se encuentra en el Anexo E.

#### **Ensayo de Georradar**

En primer lugar, para la correcta aplicación de este ensayo se debe seguir una dirección ya predeterminada para la toma de datos con el Georradar, se tiene que realizar pasadas en el orden que se muestra en el siguiente esquema para que los datos se procesen correctamente.

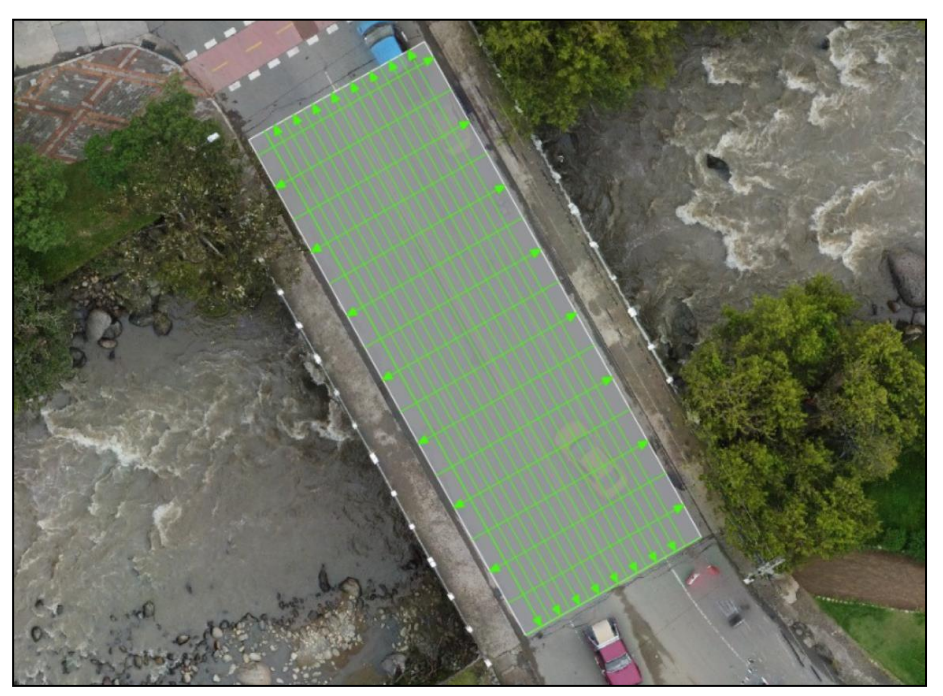

*Imagen 74 Esquema de recolección de datos con el Georradar*

Para el levantamiento de información se realizaron recorridos transversales y longitudinales en toda la plataforma, como se muestra en la imagen, teniendo en cuenta la dirección y separación de cada recorrido, previo al levantamiento se calibraron los equipos para tener un registro adecuado, como se muestran en las siguientes imágenes a continuación:

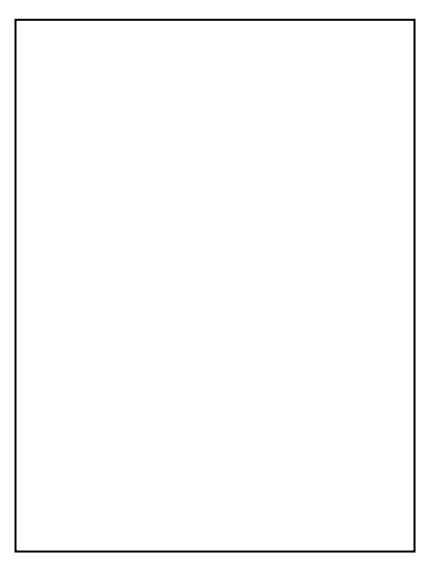

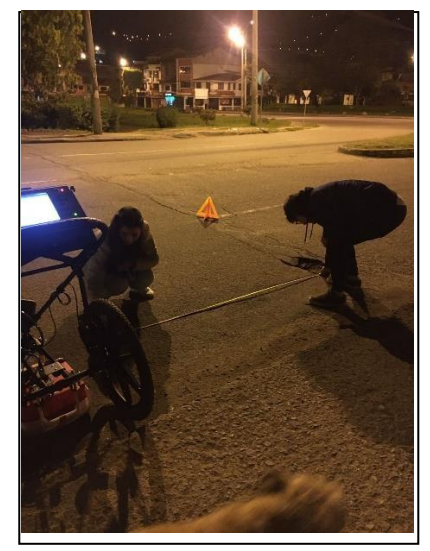

*Imagen 75.Primer Recorrido longitudinal. Imagen 76.Señalización de donde se va a realizar el recorrido.*

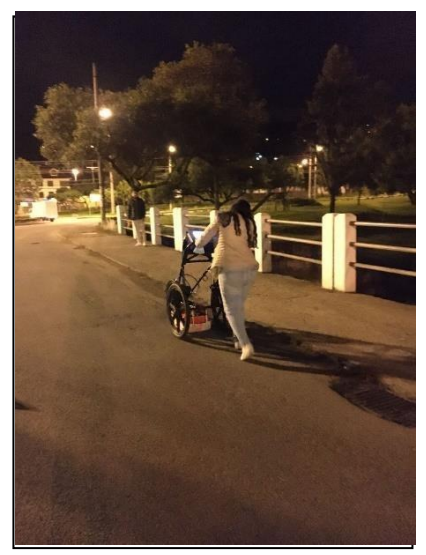

*. Imagen 77. Recorrido longitudinal. Imagen <sup>78</sup> Recorrido transversal*

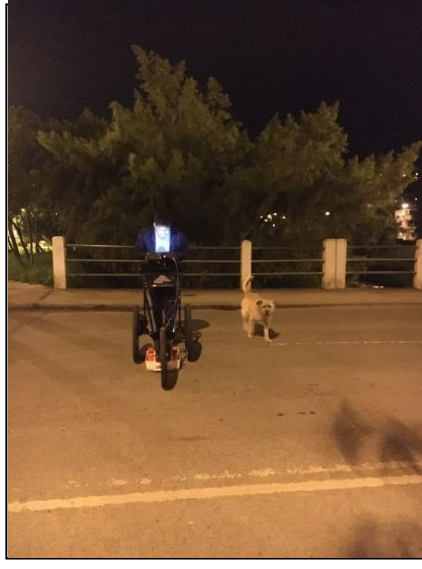

En el procesamiento de información se utilizó el software RADAN 7 en el cual se ajustó la profundidad en tiempo cero y filtros FIR e IIR, en este caso los filtros que se aplican son para la eliminación del ruido ambiental y de los aparatos electrónicos presentes en la toma de datos, para iniciar en el aparatado a de la [Imagen 79 s](#page-79-0)e tiene el tiempo cero que se refiere al tiempo en que la onda que se emite de la antena regresa al receptor por lo que los radagramas en 2D tienen una franja en blanco por lo que se tiene que establecer un tiempo en cero para hacer coincidir los radargramas con la realidad del estudios como se tiene en el apartado b de la [Imagen](#page-79-0) 79.

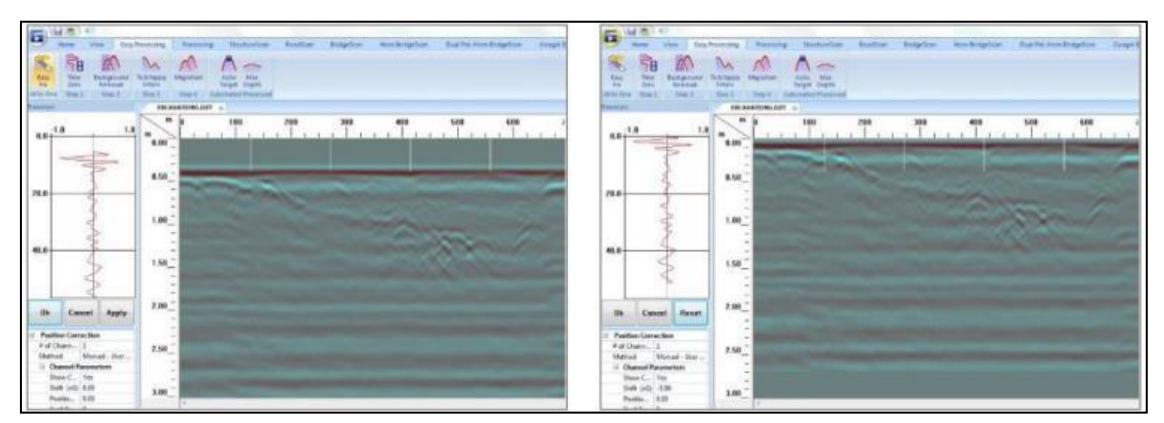

*a.- Datos sin posición en tiempo cero b.- Datos con*

<span id="page-79-0"></span>*la aplicación del filtro tiempo 0*

### *Imagen 79 Datos antes y después de corregir el tiempo 0*

Cuando ya se estabiliza las mediciones de todos los radagramas en tiempo cero se aplica el filtro FIR que se encarga de eliminar el ruido de fondo que en los radagramas de 2D se representan con franjas horizontales, siempre hay que tener en cuenta que este filtro se aplica una vez aplicado el tiempo cero, a continuación, se muestra una imagen en donde se puede observar en el aparatado a antes de aplicar el filtro y en el apartado b cómo se aplica este filtro.

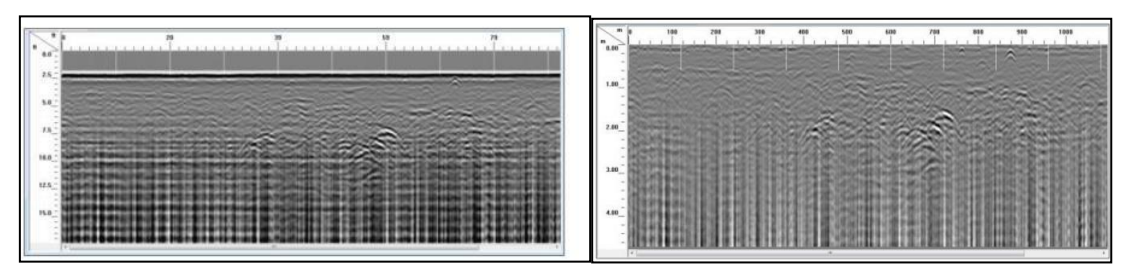

*a.- Datos sin aplicación del filtro FIR b.- Datos con la*

*aplicación del filtro FIR*

## *Imagen 80 Aplicación del filtro FIR*

Posterior y por último se aplica el filtro IIR que es el encargado de eliminar en cambio en la escala vertical picos o altas frecuencias que no tienen que ver con la realidad del radargrama, de igual manera se puede observar que las lecturas son más precisas y que no tienen tantas discontinuidades, a continuación, se muestra una imagen en donde se puede observar en el aparatado a antes de aplicar el filtro y en el apartado b cómo se aplica este filtro.

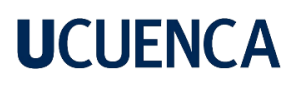

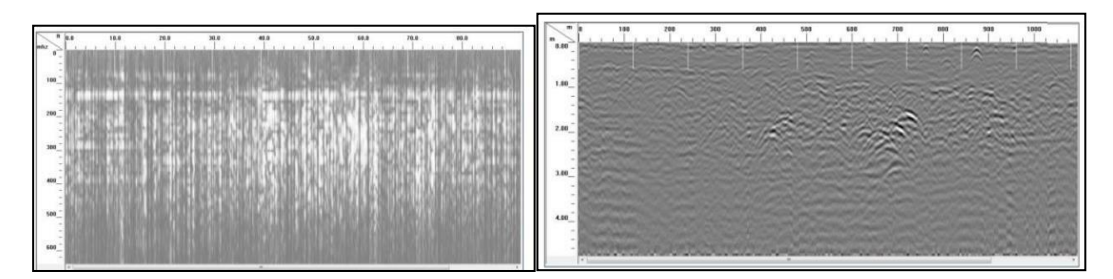

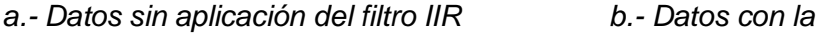

*aplicación del filtro IIR*

### *Imagen 81 Aplicación de filtro IIR*

Para finalizar las imágenes obtenidas tienen una escala horizontal y vertical las cuales corresponde a la longitud de la plataforma y la profundidad de la misma, de igual manera el software da como resultado imágenes en 2D y 3D para un mejor análisis de la estructura.

Para completar la información del ensayo END03 obtenidos del MANUAL PRACTICO DE EVALUACION PATOLOGICA Y CONTROL DE LA CONDICION EN ESTRUCTURAS DE HORMIGON MENDIANTE ENSAYOS NO DESTRUCTIVOS Y SEMI-DESTRUCTIVOS. CUENCA. (ORTEGA PALACIOS & VANEGAS LOPEZ , 2021), el cual se encuentra en el Anexo F.

### **Ensayo de Potencial de Corrosión**

Este ensayo se realizó en la plataforma para determinar la corrosión y calidad de las varillas, siguiendo el siguiente procedimiento: Se tiene que armar correctamente el envase del electrodo de referencia, se verifica que en la parte inferior se encuentren bien adheridos el material poroso y la esponja al envase, se procede a llenar con sulfato de cobre casi hasta el tope del envase durante todo el ensayo, se coloca el primer cable eléctrico en la varilla de cobre saliente en este caso en la varilla que se encuentra visible en el sumidero, se tiene que conectar el otro extremo del mismo cable a la terminal negativa del voltímetro, se tiene que cepillar la superficie de la varilla de acero para librarla de impurezas, es momento de conectar el extremo opuesto del segundo cable a la terminal positiva del voltímetro, se humedece la esponja y la superficie de hormigón con una solución de contacto eléctrico hasta que la lectura del voltaje sea estable por al menos 5 minutos; es decir, que la diferencia entre lecturas no sea mayor a  $\pm 0.02V$ , finalmente se procede al registro de lecturas del potencial de media celda en mV (milivoltios). (ORTEGA PALACIOS & VANEGAS LOPEZ , 2021). En total se tomaron 48 lecturas ubicadas como se muestran en la [Imagen](#page-81-0) 82.

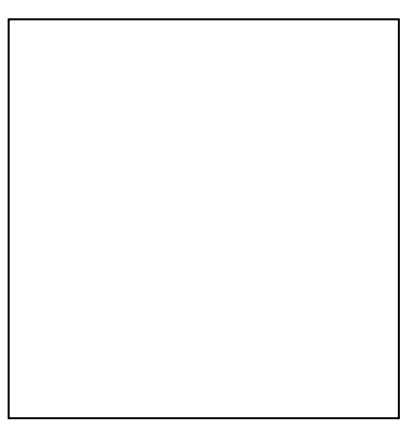

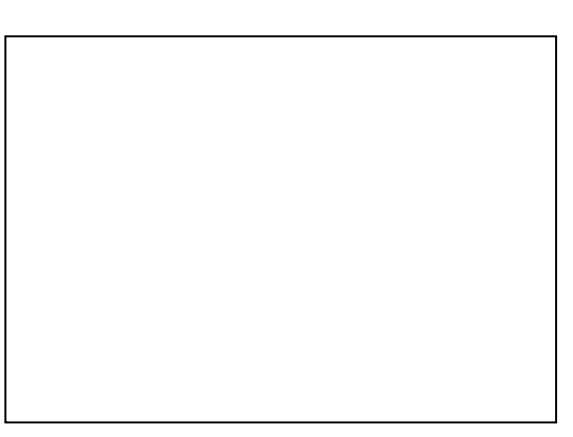

*Imagen 83.Varilla saliente del carril 1.*

*Imagen 84. Varilla saliente carril 2.*

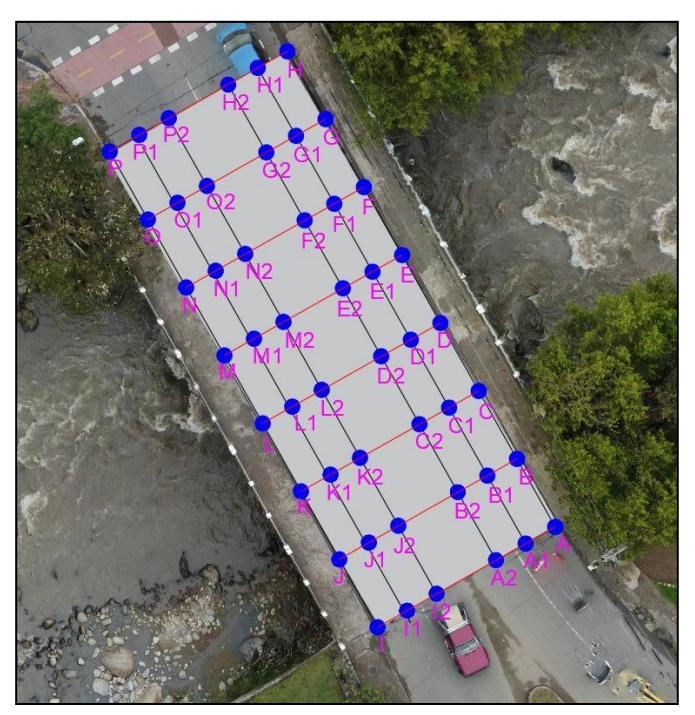

*Imagen 82. Ubicación de las lecturas tomadas en el ensayo de potencial de media celda.*

<span id="page-81-0"></span>El procedimiento mencionado anteriormente se muestran las siguientes imágenes:

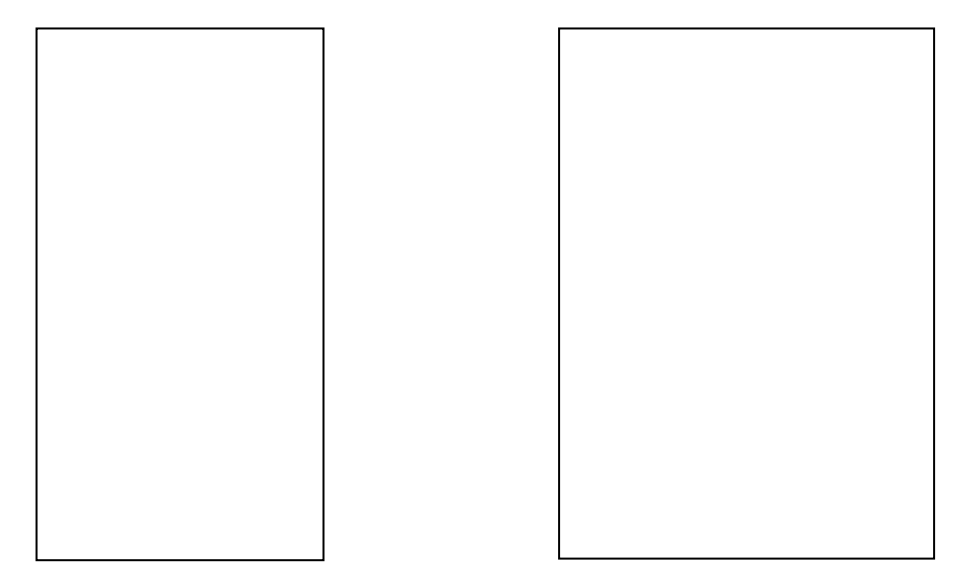

*Imagen 85.Preparacion del sulfato preparado.*

*Imagen 86.Conexión varilla saliente con el multímetro.*

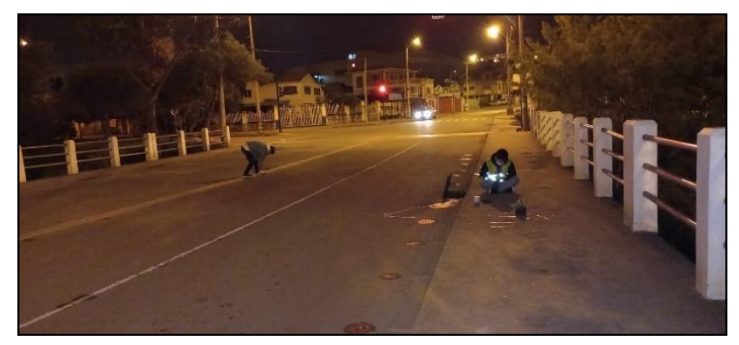

*Imagen 87.Toma de datos de potencial.*

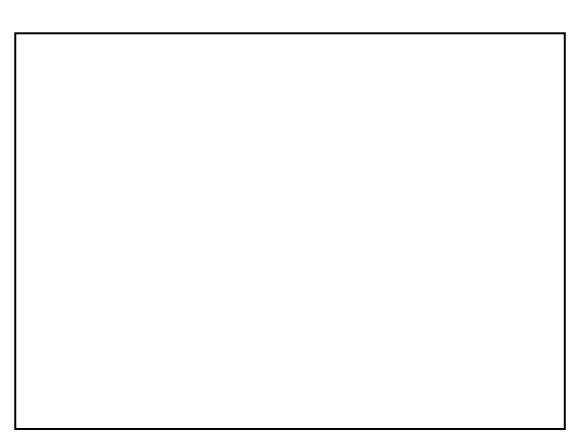

*Imagen 88. Toma de datos de potencial*

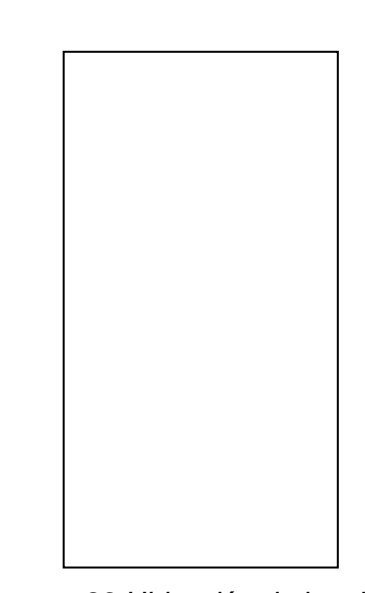

*Imagen 89.Ubicación de los datos tomados a lo largo de la plataforma.*

Para completar la información del ensayo END05 obtenidos del MANUAL PRACTICO DE EVALUACION PATOLOGICA Y CONTROL DE LA CONDICION EN ESTRUCTURAS DE HORMIGON MENDIANTE ENSAYOS NO DESTRUCTIVOS Y SEMI-DESTRUCTIVOS. CUENCA. (ORTEGA PALACIOS & VANEGAS LOPEZ , 2021), el cual se encuentra en el Anexo G.

#### **Nakamura**

Con el ensayo de Nakamura se puede aproximar el periodo de vibración de la plataforma, para este ensayo se utilizó el equipo PASI GEA 24, el cual primero se configuro en una computadora para que recolecte datos durante 10 minutos y se realizaron calibraciones para que el equipo detecte los periodos de vibración en la dirección perpendicular, luego se colocó el equipo con dirección Y en sentido longitudinal de la plataforma y con dirección X al sentido transversal de la plataforma, se conectaron los cables sísmicos de manera adecuada a la computadora y al otro equipo, posteriormente se nivelo el equipo en el centro de cada verada y se procedió al almacenamiento de datos durante los 10 minutos establecidos anteriormente.

Las dos lecturas se realizaron en el centro de la plataforma como se muestra en la [Imagen](#page-84-0) 90.

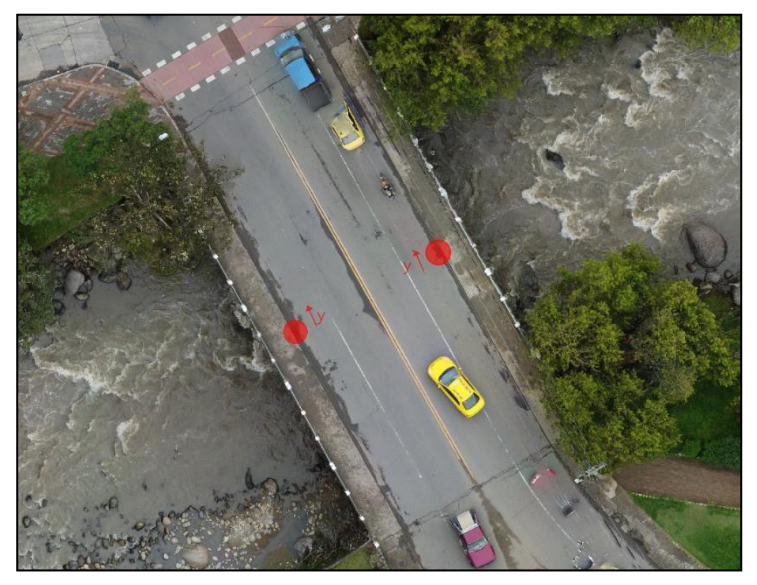

*Imagen 90.Ubicación de las lecturas, ensayo Nakamura.*

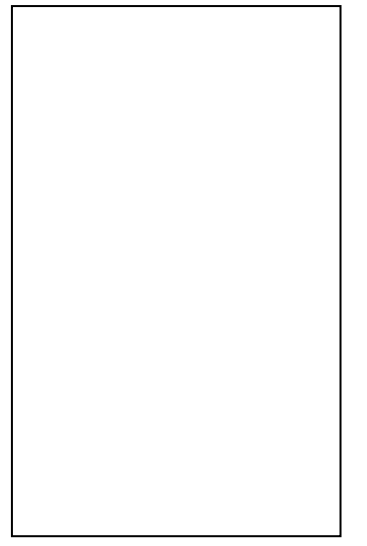

<span id="page-84-0"></span>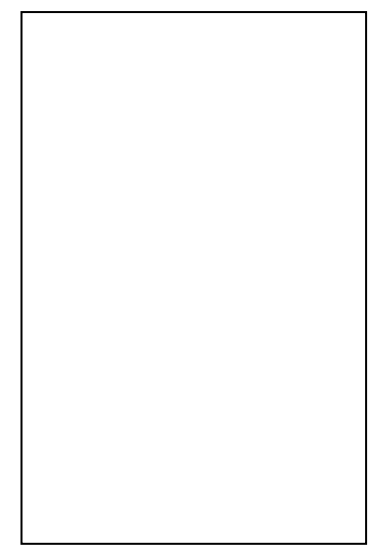

Imagen 91.Nivelación del equipo. Imagen 92.Calibración del equipo.

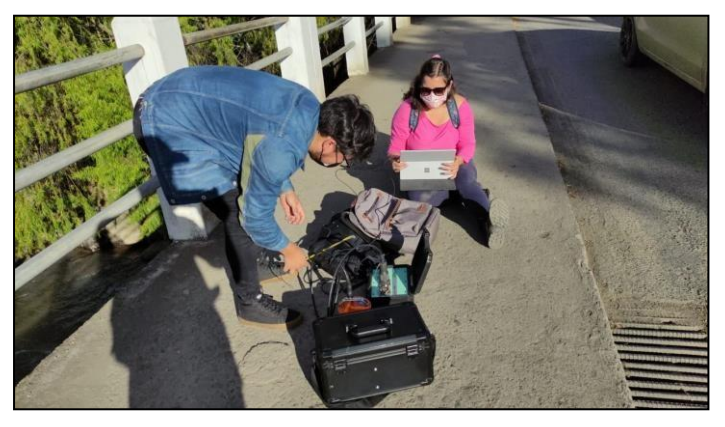

Imagen 93.Instalación del equipo.

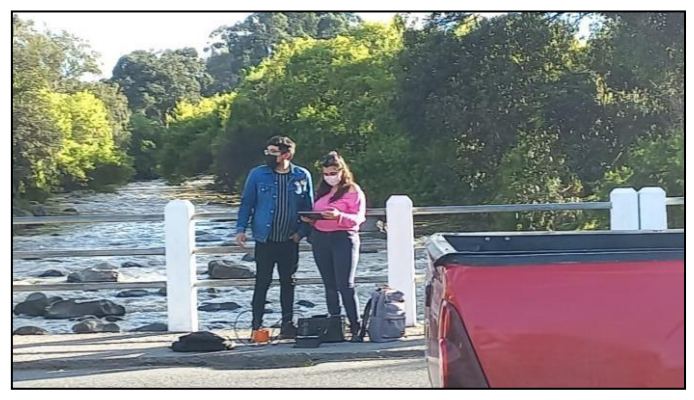

*Imagen 94 Conexión del equipo a la computadora.*

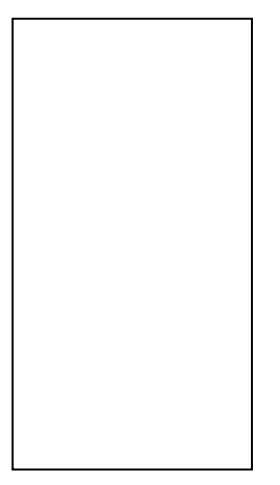

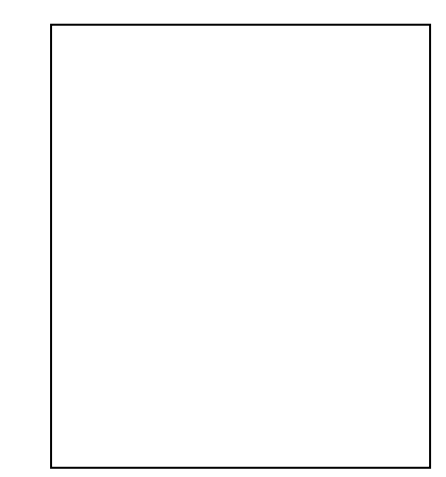

*Imagen 95 Toma de datos de aceleraciones mediante el sismógrafo PASI.*

*Imagen 96 Recolección de información en las dos direcciones.*

### **Capítulo 4.**

### **4. Resultados y análisis**

#### **Análisis de resultados delpuentedeMonay**

En primer lugar, se analizará la primera inspección visual que se realiza en la estructura, este análisis es muy importante ya que otorga un punto de partida y orienta hacia donde se deben dirigir las pruebas en el estudio además de un levantamiento de la estructura realizado con dron y que esta georefenciado, posteriormente se mostrarán esquemas de todas las zonas en donde se realizaron los ensayos en toda la estructura del puente en donde se analizará los estribos izquierdo y derecho del puente, tablero o plataforma del puente, se tiene que tener en cuenta que cada estudio se realizó con los equipos especializados otorgadas por la universidad y de manera particular.

#### **Inspección Visual**

Se realiza la medición para obtener el área de la plataforma del puente teniendo un largo de 31 m que cruzan el rio Cuenca y un ancho sumando los carriles y las veredas del puente en 12 m, lo cual da un área de  $372m^2$ , la información del proyecto se tiene de forma verbal a cargo del Ingeniero Freddy Correa, con lo que se puede aproximar a la edad de la estructura de 75 años, que fue una estructura realizada in situ, es decir que los elementos fueron fundidos en el lugar , otro detalle que se pudo observar es que se realizado la armadura de acero con acero liso y no corrugado y eso también ayuda a estimar la edad de la estructura en el tiempo de 75 años.

#### **Agrietamientos en elementos estructurales**

Se puede observar en la fotografía tomada que existen grietas y fisuras en la columna de apoyo, se observa que estas grietas se encuentran perpendiculares al eje vertical y también existen grietas inclinadas, esto indica que se han generado por flexión y por cortante, las consecuencias más graves de esto es la perdida de la capacidad estructural y por ende el posible colapso de la estructura.

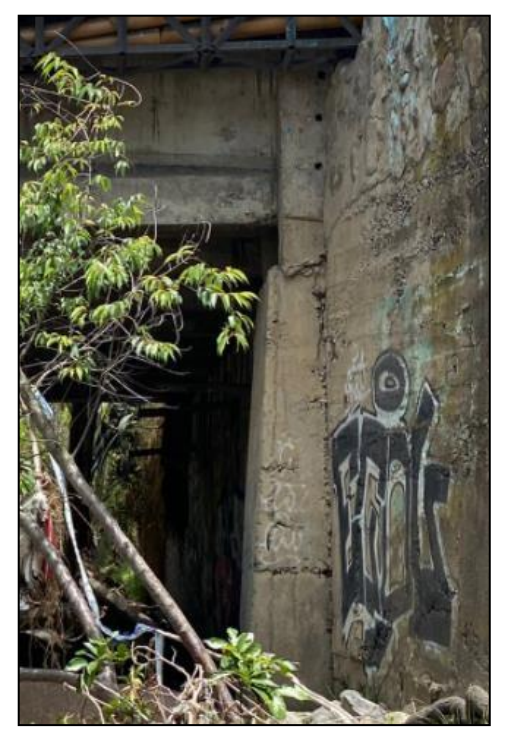

*Imagen 97 Grietas en estribo derecho de puente*

### **Deterioro de las cimentaciones del puente**

Debido a que las cimentaciones del puente se encuentran deterioradas por la antigüedad del mismo se puede ver un evidente lavado del hormigón por lo que se puede visualizar un hormigón ciclópeo, esto a la larga conlleva más patologías por lo que se tiene que dar una solución.

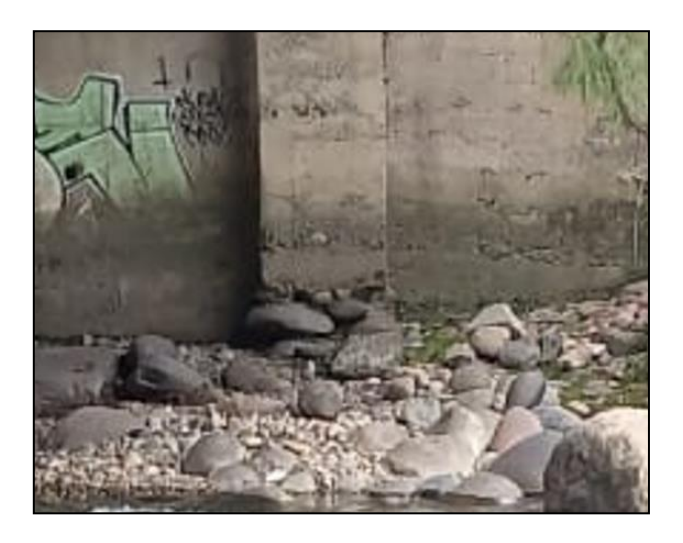

*Imagen 98. Deterioro de la cimentación del puente.*

#### **Fisuras en mampostería**

Como se puede observar existen varias fisuras, estas pueden deberse a varios motivos,

entre los cuales se tiene variaciones volumétricas por temperatura, cargas térmicas diferentes o restricción al cambio volumétrico, dentro de estas causas las peores consecuencias son el agrietamiento de elementos conectados, expansión de la superficie de arriba es mayor que la de la superficie inferior y el pandeo del elemento estructural. Las fisuras también pueden deberse a la contracción por secado, afortunadamente las fisuras producidas por este motivo no presentan problemas estructurales, la mayor consecuencia que se puede dar es el paso de agua a las varillas de refuerzo.

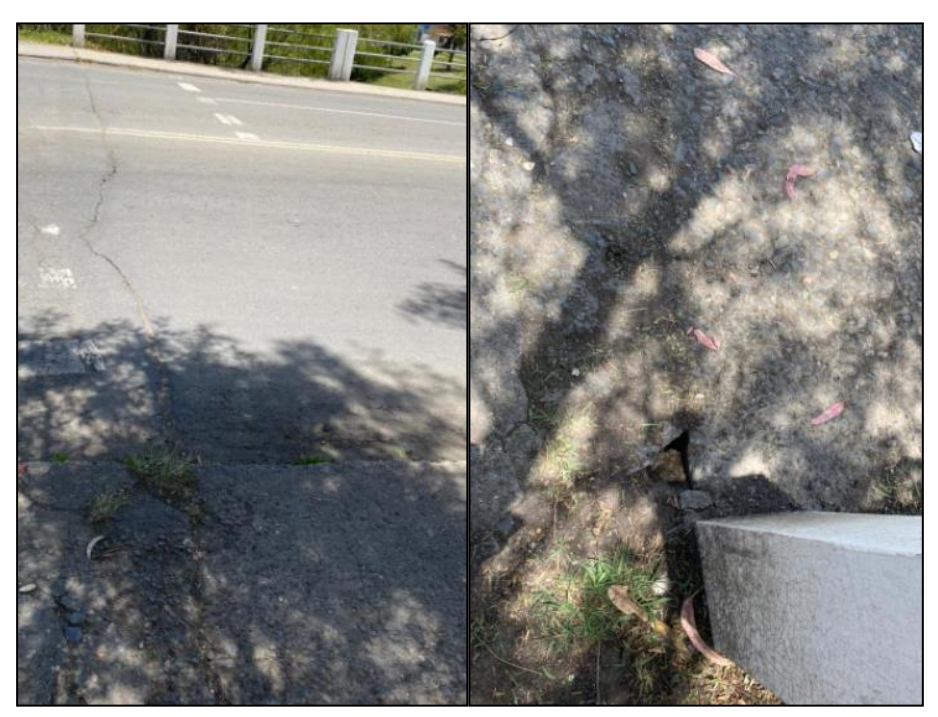

*Imagen 99 Grietas en calzada y veredas del puente*

#### **Deformaciones y desviaciones visibles**

En la fotografía mostrada se puede observar una clara deflexión en el puente, esto se debe a que en una estructura continua las cargas estáticas generan esfuerzos de tensión en la parte inferior del elemento y a la mitad del tramo en la parte superior, por otro lado, las cargas dinámicas cambian la distribución de esfuerzos en los tramos adyacentes provocando estas deflexiones inversas. Las consecuencias más graves de esta patología es la posible corrosión y por ende la reducción de la capacidad estructural.

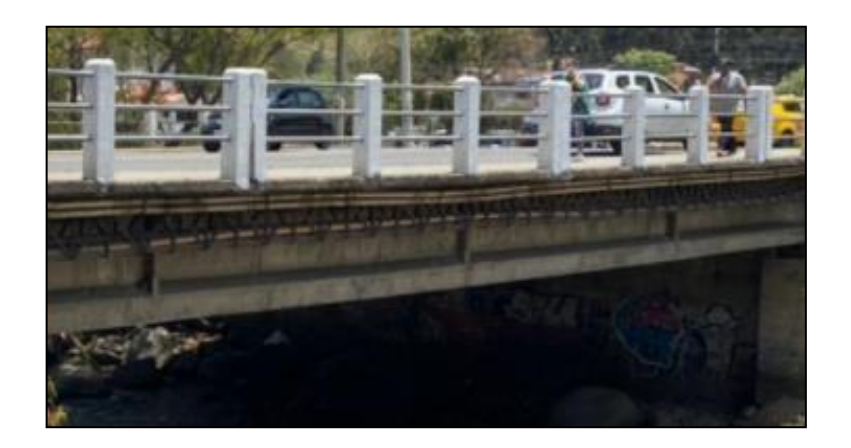

*Imagen 100 Flexión de la plataforma del puente*

### **Patologías por efecto humano**

Se da cuando las conexiones entre vigas o plataformas y las columnas están sujetas a esfuerzos de cortante muy grandes. Las vigas normalmente están expuestas a cargas verticales pero los esfuerzos cortantes también pueden ser producidos por movimientos horizontales gracias a cambios de volumen debido a cambios de temperatura o movimientos causados por sismos.

- Otras causas también pueden ser la de:
- Agotamiento de la armadura transversal.
- Fallo del anclaje de la armadura transversal.
- Falta de resistencia a compresión del hormigón.

Esto puede llevar a consecuencias como:

- Agrietamiento en la plataforma o viga, debido al esfuerzo excesivo.
- Pérdida de capacidad estructural.
- Exposición del acero que puede llevar a la corrosión.

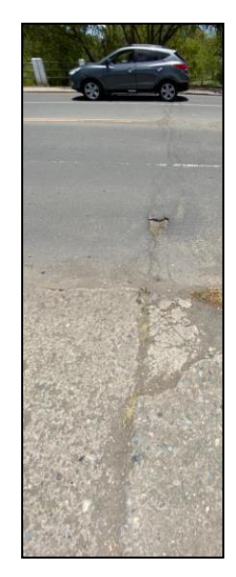

*Imagen 101 Fisura en calzada del puente*

### **Patologías de materiales**

Podría presentarse un exceso de cal produce expansiones indeseadas llevando a la fisuración y desprendimiento del hormigón.

Debido que el puente se encuentra sobre un río el agua y la presencia de sulfatos son los encargados de la corrosión del acero de refuerzo y desintegración del hormigón dejando a los agregados descubiertos, una mala granulometría puede desencadenar la poca adherencia entre la pasta y el árido creando hormigones de bajas resistencias, por malos aditivos, se da cuando estos contienen iones cloruros están sujetos a ataques por cloruros, por cavitación que es la formación de cavidades en forma de picaduras provocando un desgaste del concreto y el arrancamiento progresivo del hormigón.

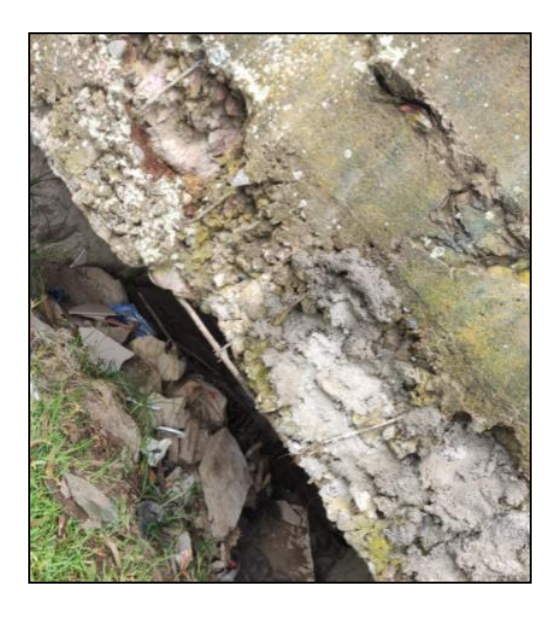

*Imagen 102 Desprendimiento de recubrimiento*

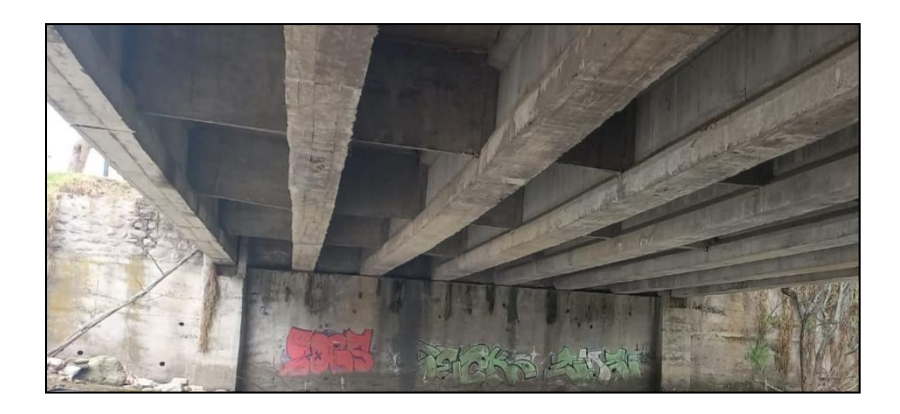

*Imagen 103 Desprendimientos y fisuras en las ménsulas de apoyo*

### **Corrosión del acero de refuerzo**

Iniciando se dio un agrietamiento y astillamiento por corrosión

- Pérdida del recubrimiento.
- Formación de película de corrosión en las varillas.
- Astillamiento en el concreto.

Esto creó un volumen de óxido muy alto en la superficie de la varilla lo que provocó tensiones radiales en el recubrimiento las cuales sobrepasaron la resistencia a tracción del concreto produciéndose grietas, fisuras y desprendimientos del hormigón. Esto provoca:

- Exposición del acero de refuerzo.
- Pérdida de adherencia de la varilla y el concreto.
- Agrietamiento del hormigón.
- Corrosión de la varilla de refuerzo.
- Reducción de la capacidad estructural

Carbonatación

- Pérdida de recubrimiento.
- Delaminación del concreto.
- Formación de película de corrosión en las varillas.

Esto se da cuando el dióxido de carbono entra por los poros del hormigón y el óxido de calcio, disuelto en agua, genera la carbonatación. Dejando al acero de refuerzo indefenso dando paso a la corrosión del acero y complicaciones en el hormigón como, por ejemplo:

- Agrietamiento del hormigón.
- Más carbonatación.
- Reducción de la capacidad estructural

La carbonatación aparece cuando no se hace un correcto procedimiento de curado o existe poco recubrimiento del hacer de refuerzo y el aumento de la misma depende de las condiciones de humedad, permeabilidad y porosidad del concreto.

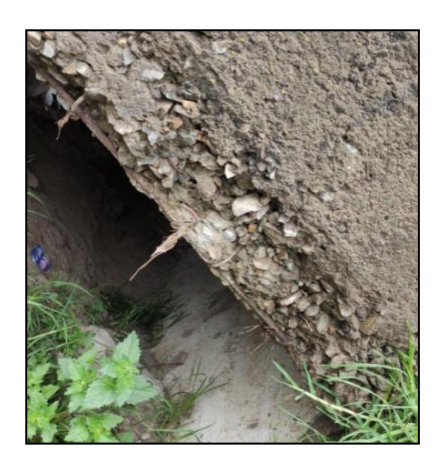

*Imagen 104 Varillas corroídas en estribo superior*

### **Humedad**

En el aparatado de la temperatura se puede argumentar que a grandes temperaturas los elementos de la estructura se expanden, la temperatura de la ciudad es muy variable lo que genera cambios bruscos de temperatura además sumados a la lluvia que en la ciudad se presenta casi a diario lo que genera grietas eflorescencias y lugares como se puede ver en la figura en donde se descarga el agua de la lluvia, además esto puede tener relación las deformaciones que posee el puente en la plataforma del mismo.

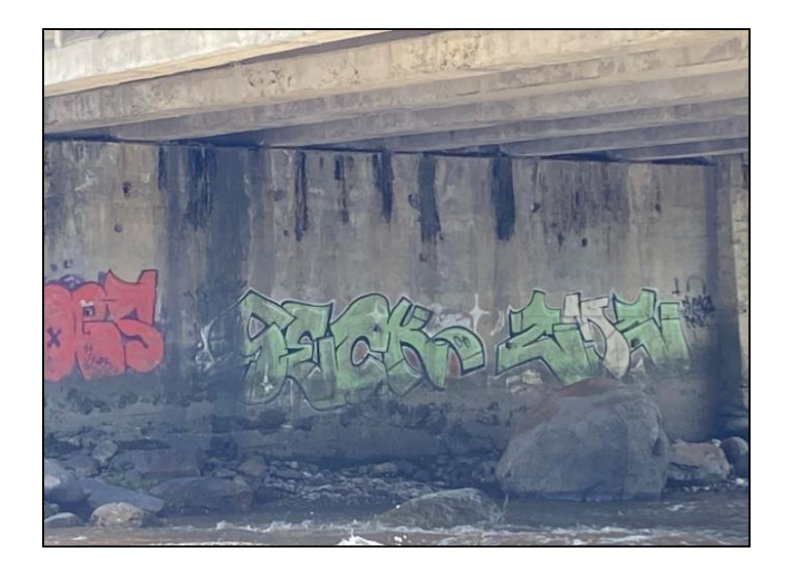

*Imagen 105 Humedad en estribo de puente*

**Tipo de agua presente**

La situación con el tipo de agua en esta estructura también tiene gran importancia, en el lado del estribo del puente que está en la avenida 24 de Mayo hay una boca de descarga de aguas residuales de tipo fluvial, pero en estas descargas no se tiene la certeza de que no haya una descarga ilegal de aguas residuales de rigen humano además de que no se controla las de cargas de aguas de industrias o de las lavadoras de carros que utilizan químicos para el proceso de lavado de los automotores, por lo que se recomendaría hacer un estudio de composición de agua, a grandes rasgos se puede observar más grietas en el estribo en el que se encuentra esta boca de descarga ya que en el otro estribo la boca de alcantarilla se encuentra aguas debajo de la estructura del puente.

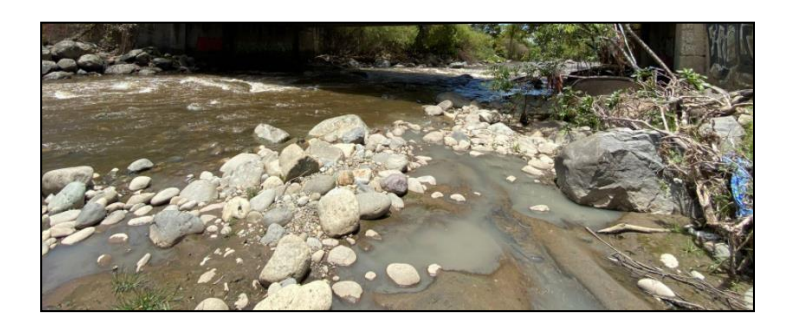

*Imagen 106 Descargas en el rio Paute*

#### **Inundaciones**

Como se puede apreciar en la imagen el puente ha presentado inundaciones intermitentes a lo largo de su vida útil. Esta imagen representa que la estructura puede presentar humedades excesivas que afectarían directamente al recubrimiento del hormigón generando superficies lisas y posiblemente que ingrese agua hacia los aceros de refuerzos. La humedad puede traer otro efecto sobre el hormigón, que es la eflorescencia que no es más que un fenómeno que disuelve las sales de calcio en el concreto y se traslada a la superficie a través de capilaridad. Al llegar a la superficie, estas reaccionan con el Co2 y se evaporan dejando un depósito mineral llamado carbonato de calcio. Este mineral no causa problemas estructurales, pero si daña el aspecto del concreto. Usualmente es de color blanco, blanco azulado, gris y puede tardar hasta 15 años en desaparecer

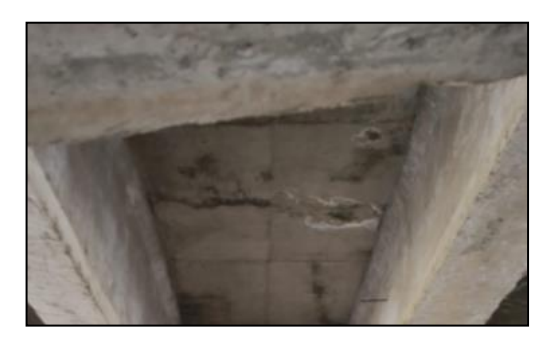

*Imagen 107 Eflorescencias y desprendimientos*

#### **Empuje del suelo**

Este es un factor a tener en cuenta cuando la estructura presenta muros de contención exteriores, en este caso el puente posee muros de contención a los lados de los estribos del puente, en este caso se considerará que está ocurriendo un empuje activo que es en donde el terreno se descomprime y empuja a la estructura de contención, esto genera esfuerzos en la estructura y al ser rígida produce grietas como las que se pueden ver en la imagen tomada del muro de contención del puente, además en la imagen se puede visualizar la existencia de fallo a pandeo ya que presenta una protuberancia en la mitad del estribo hacia afuera. Estas fallas por lo general provocan la falla del muro por lo que el puente no podría soportar dichas cargas y empezaría a producir daños estructurales. Otra consecuencia producida por el empuje del terreno es la rotura a flexión, por esfuerzo cortante el fallo de traslapo.

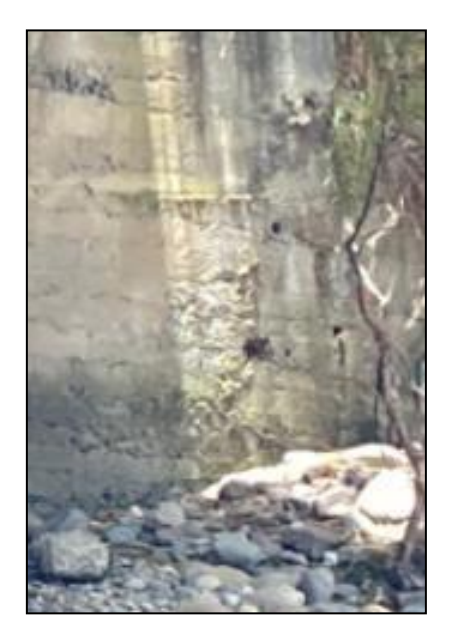

*Imagen 108 Grietas en muros de contención*

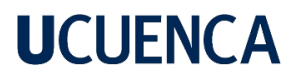

#### **Ensayo de Núcleos Perforados**

### **Estribo derecho**

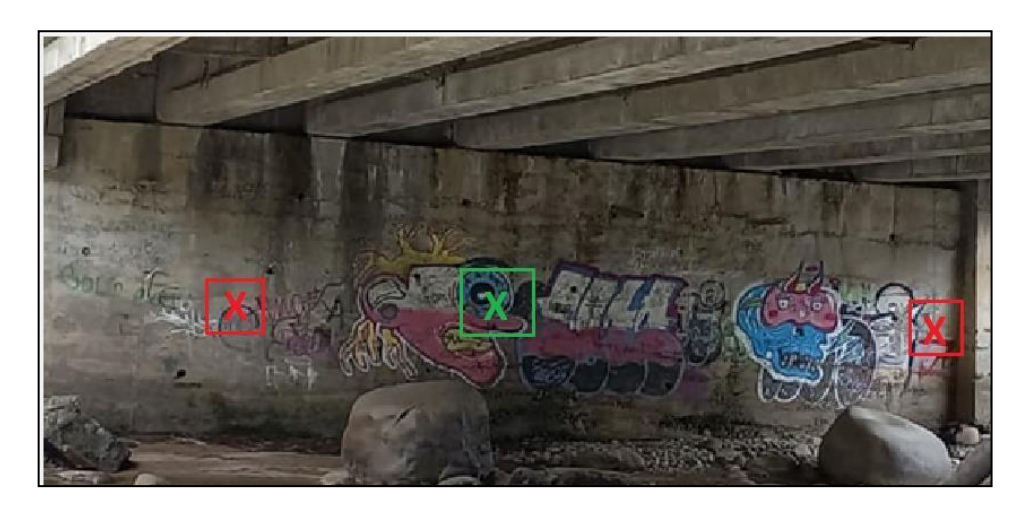

*Imagen 109.Ubicación de las perforaciones, Estribo derecho.*

<span id="page-95-0"></span>En el cuadrado verde de la [Imagen 109 s](#page-95-0)e muestra la ubicación de donde se extrajo el núcleo para ensayarlo en la prensa, este no cumplió con la relación (L/D) de la (ASTM C42, 2004) por lo que se lo complemento con el mortero para ensayarlo. El diámetro del núcleo extraído es de 9.3 cm, con lo que se obtuvo una relación L/D de 1.13.

|         | Altura (L) |  |  |
|---------|------------|--|--|
|         | - cm       |  |  |
| Núcleo  | 8.5        |  |  |
| Mortero | 2          |  |  |
| Total   | 10.5       |  |  |

*Tabla 14. Alturas del núcleo, estribo derecho*

Se extrapolo la [Tabla 6 d](#page-35-0)e la (ASTM C42, 2004) y se obtuvo un factor de corrección de 0.901 como se muestra en el ANEXO B, con esta corrección aplicada a la carga de rotura el resultado de la resistencia a compresión del núcleo fue de 158.24 Kg/cm2.

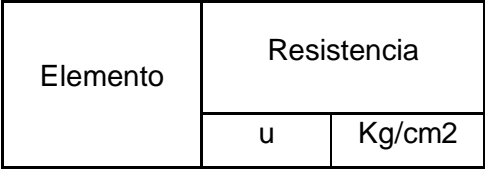

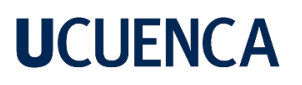

| Estribo | 158.24 |
|---------|--------|
| derecho |        |

*Tabla 15. Resistencia a compresión Estribo derecho.*

#### **Tipo de falla**

En la [Imagen 110 s](#page-96-0)e observa el tipo de falla que se produjo luego de la ruptura del núcleo, esta corresponde a una falla Tipo 3 según [Imagen 16,](#page-41-0) la cual indica fisuras verticales encolumnadas a través de ambos extremos y conos no bien formados.

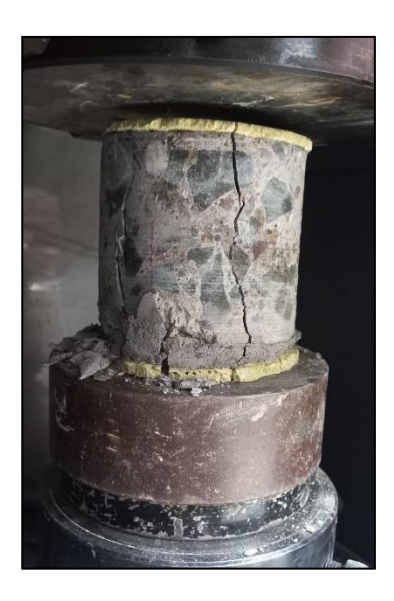

*Imagen 110. Falla Núcleo del estribo derecho.*

#### <span id="page-96-0"></span>**Curva deformación/ fuerza**

En la [Imagen](#page-97-0) 111 se encuentra la gráfica fuerza/ deformación obtenida por el equipo del laboratorio, en la gráfica se observa una carga de rotura de 117 KN.

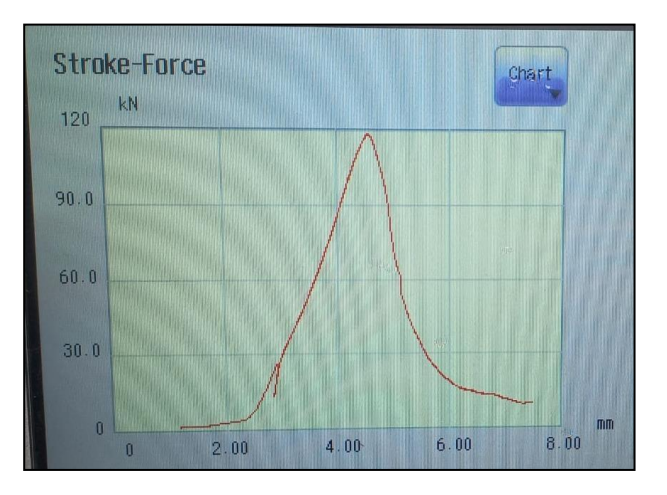

*Imagen 111. Grafica de fuerza- deformación, Estribo derecho.*

### <span id="page-97-0"></span>**Estribo izquierdo**

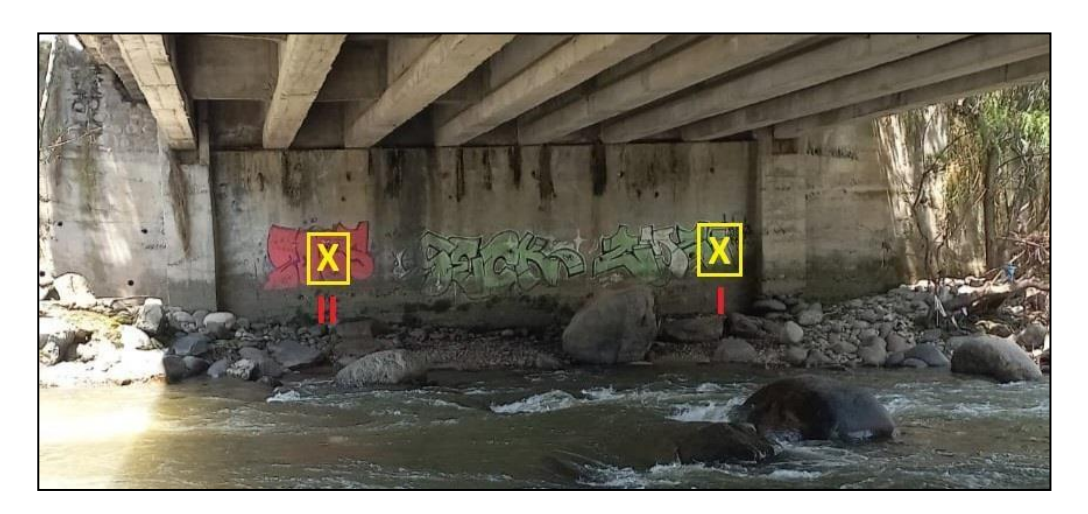

*Imagen 112. Ubicación de Perforaciones, Estribo izquierdo.*

<span id="page-97-1"></span>En la [Imagen 112 s](#page-97-1)e muestra la ubicación de las perforaciones realizadas en el estribo izquierdo, los núcleos extraídos de este estribo que si cumplieron la relación L/D de la (ASTM C42, 2004).

| Núcleo | Altura (L) |  |
|--------|------------|--|
|        | - cm       |  |
|        | 12.8       |  |
|        | 12.08      |  |

*Tabla 16. Altura de núcleos, estribo izquierdo,*

Se extrapolo la [Tabla 6 y](#page-35-0) se obtuvo los factores de corrección de como se muestra en el ANEXO B, con esta corrección aplicada a la carga de rotura el resultado de la resistencia a compresión del núcleo I es de 140.35 Kg/ $cm<sup>2</sup>$  y el núcleo II es de 228.43 Kg/ $cm^2$ , la resistencia promedio del estribo izquierdo es de 184.39 Kg/ $cm^2$ .

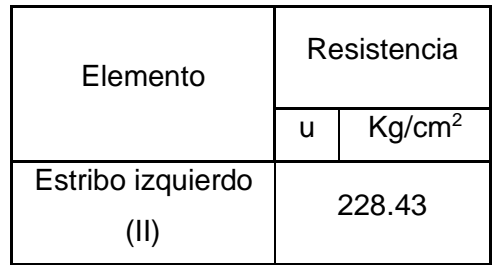

| Estribo izquierdo<br>(I) | 140.35                               |  |  |
|--------------------------|--------------------------------------|--|--|
| Promedio                 | Resistencia<br>(Kg/cm <sup>2</sup> ) |  |  |
|                          | 184.39                               |  |  |

*Tabla 17. Resultado compresión de núcleos, estribo izquierdo*

## **Tipos de fallas**

En la [Imagen 113](#page-98-0) y la [Imagen 114 s](#page-99-0)e observa el tipo de falla que se produjo luego de la ruptura de los núcleos, corresponden a una falla Tipo 3 según la [Imagen 12,](#page-36-0) la cual indica fisuras verticales encolumnadas a través de ambos extremos y conos no bien formados.

<span id="page-98-0"></span>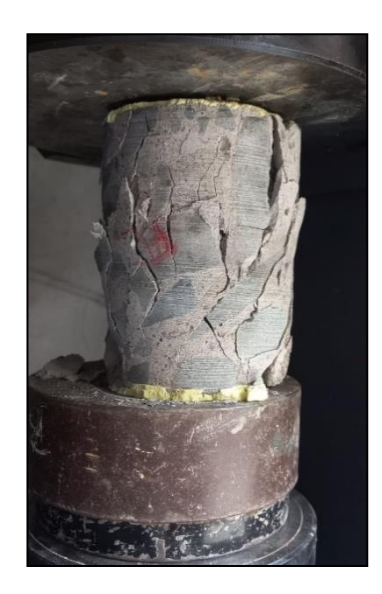

*Imagen 113. Falla Núcleo del estribo izquierdo II.*

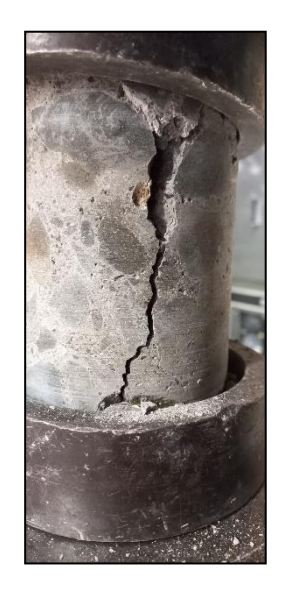

*Imagen 114. Falla Núcleo del estribo izquierdo I.*

### <span id="page-99-0"></span>**Curva deformación/fuerza**

### **Estribo izquierdo (II)**

En la [Imagen](#page-99-1) 115 se encuentra la gráfica fuerza/ deformación obtenida por el equipo del laboratorio, en la gráfica se observa que la carga de rotura es de 161 KN.

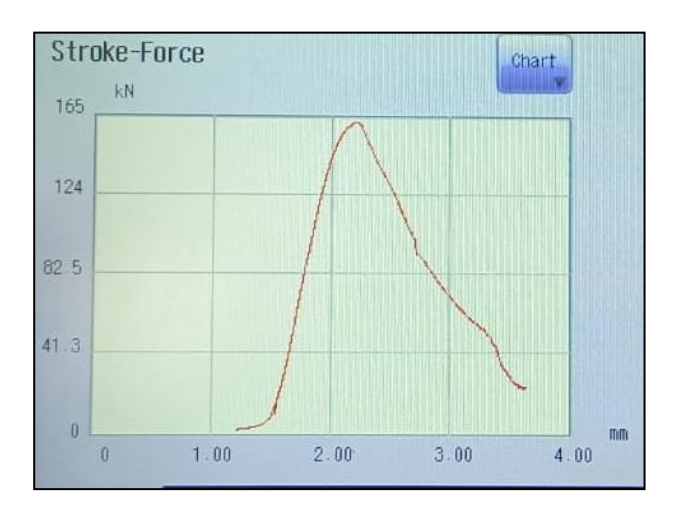

*Imagen 115.Curva fuerza- deformación, Estribo izquierdo II.*

### <span id="page-99-1"></span>**Estribo izquierdo (I)**

En la [Imagen](#page-100-0) 116 [Imagen](#page-100-0) 115 se encuentra la gráfica fuerza/ deformación obtenida por el equipo del laboratorio, en la gráfica se observa que la carga de rotura es de 99.9 KN.

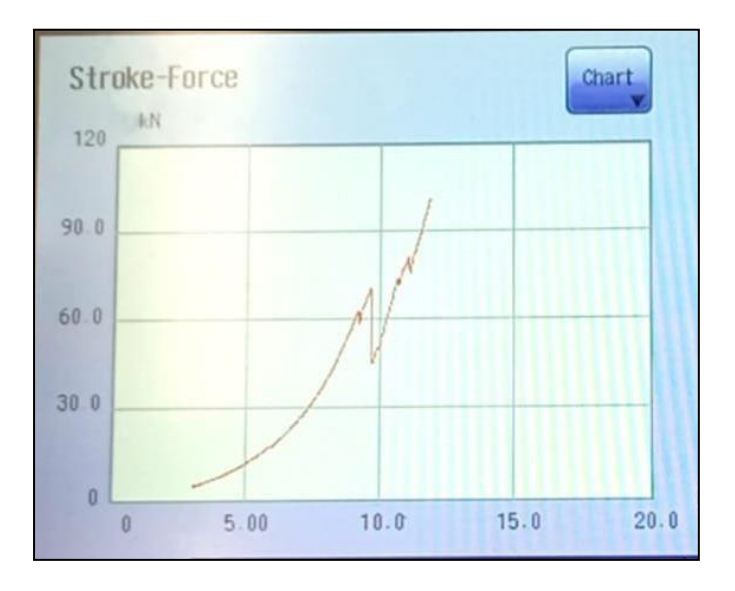

*Imagen 116 Curva fuerza- deformación, Estribo izquierdo I.*

### <span id="page-100-0"></span>**Núcleo reconformado**

El núcleo reconformado corresponde al estribo derecho el cual al momento de extraerlo no se obtuvo la relación mínima de L/D establecida por la (ASTM C42, 2004), por lo que se realizó un mortero AZUPEGA para completar la altura del núcleo, debido a que la altura del mortero realizado fue mayor a la altura del núcleo extraído se consideró analizar las propiedades del núcleo reconformado. Las alturas correspondientes se muestran en la [Tabla](#page-100-1) 18.

|         | Altura (L) |  |  |
|---------|------------|--|--|
|         | - cm       |  |  |
| Núcleo  | 6.1        |  |  |
| Mortero | 3          |  |  |
| Total   | 9.1        |  |  |

*Tabla 18.Altura del núcleo reconformado.*

<span id="page-100-1"></span>La resistencia a compresión del núcleo fue de 32.81 Kg/ $cm<sup>2</sup>$  como se muestra en la [Tabla 19,](#page-101-0) el valor obtenido es muy bajo para considerarlo como hormigón de alta resistencia, un factor que interviene en el resultado es la adherencia del hormigón antiguo y el mortero nuevo.

| Elemento     | Resistencia |        |  |
|--------------|-------------|--------|--|
|              | u           | Kg/cm2 |  |
| Núcleo       | 32.81       |        |  |
| reconformado |             |        |  |

*Tabla 19.Resistencia a compresión núcleo reconformado.*

### <span id="page-101-0"></span>**Tipo de Falla.**

En la [Imagen 117](#page-101-1) se observa el tipo de falla que se produjo luego de la ruptura de los núcleos, corresponden a una falla Tipo 2 según la [Imagen 12,](#page-36-0) la cual indica fisuras verticales encolumnadas a través de ambos extremos y conos no bien formados.

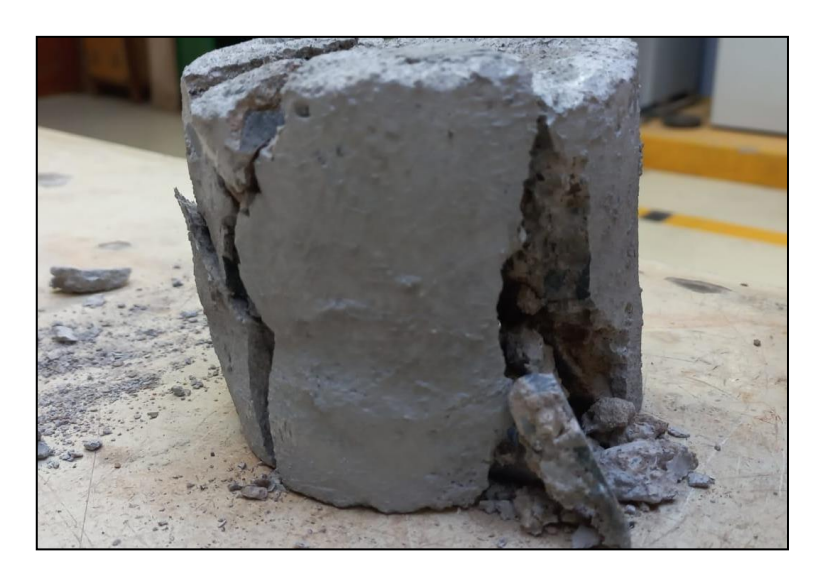

*Imagen 117. Tipo de falla núcleo reconformado.*

### <span id="page-101-1"></span>**Curva deformación/ fuerza**

En la [Imagen](#page-102-0) 118 se encuentra la gráfica fuerza/ deformación obtenida por el equipo del laboratorio, en la gráfica se observa que la carga de rotura es de 25 KN.

# **UCLIFNCA**

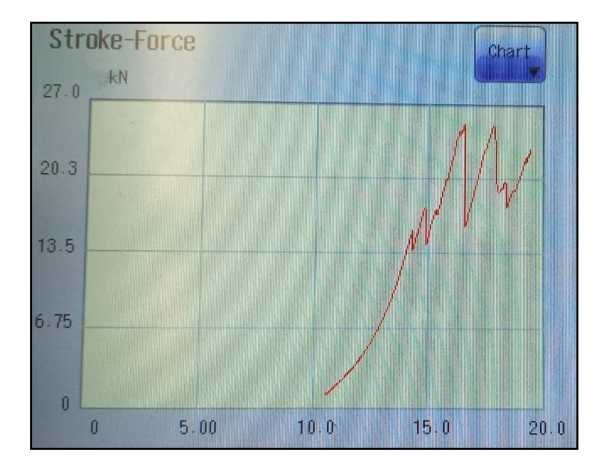

*Imagen 118. Grafica deformación -fuerza, núcleo reconformado.*

<span id="page-102-0"></span>Siguiendo la aceptación de la resistencia de núcleos (Vanegas & Ortega, 2021), en las que se detalla que:

El promedio de las resistencias de los núcleos debe ser igual o mayor al 85% de la resistencia especificada.

Ninguna de las resistencias de los núcleos debe ser menor al 75% de la resistencia especificada.

Considerando que la resistencia especificada en la tabla 19.2.1.1 de (ACI318S-14, 2015) es de 21 MPa para pórticos especiales, el 85% de la resistencia especificada es de 17.85 MPa, por lo que las resistencias promedio de los núcleos deben ser mayores a este valor.

Al analizar los resultados de la resistencia promedio en los estribos se tiene que:

- El resultado obtenido en el estribo izquierdo es de 184.39 Kg/ $cm^2$  es decir 18.08 MPa.
- El resultado obtenido en el estribo derecho es de 158.24 Kg/ $cm<sup>2</sup>$  es decir 15.52 MPa.
- El resultado obtenido en el núcleo reconformado es de 32.81 Kg/ $cm<sup>2</sup>$  es decir 3.21 MPa.

Por lo tanto, el estribo derecho y el núcleo realizado con el plastificante no cumple con las especificaciones dadas por (Vanegas & Ortega, 2021).

De igual manera el valor de la resistencia a compresión de los núcleos extraídos en el estribo izquierdo son los siguientes:

- El resultado obtenido en el estribo izquierdo II es de 228.43 Kg/ $cm<sup>2</sup>$  es decir 22.40 MPa.
- El resultado obtenido en el estribo izquierdo I es de 140.35 Kg/ $cm^2$  es decir 13.76 MPa.

Estos resultados deben ser mayores a 15.75 MPa siendo esta el 75% de la resistencia especificada, por lo que se observa que el núcleo izquierdo I no cumple con dicha especificación normada.

### **Ensayo de Carbonatación y Vida remanente**

Dentro del estudio por carbonatación que se realiza en la estructura existen 2 lugares en los que se realiza el estudio los cuales son los dos estribos del puente ya que la plataforma esta asfaltada y no se puede realizar el estudio, en primer lugar, se presenta los esquemas de cada estribo en donde se realizaron los estudios de carbonatación. **Estribo izquierdo**

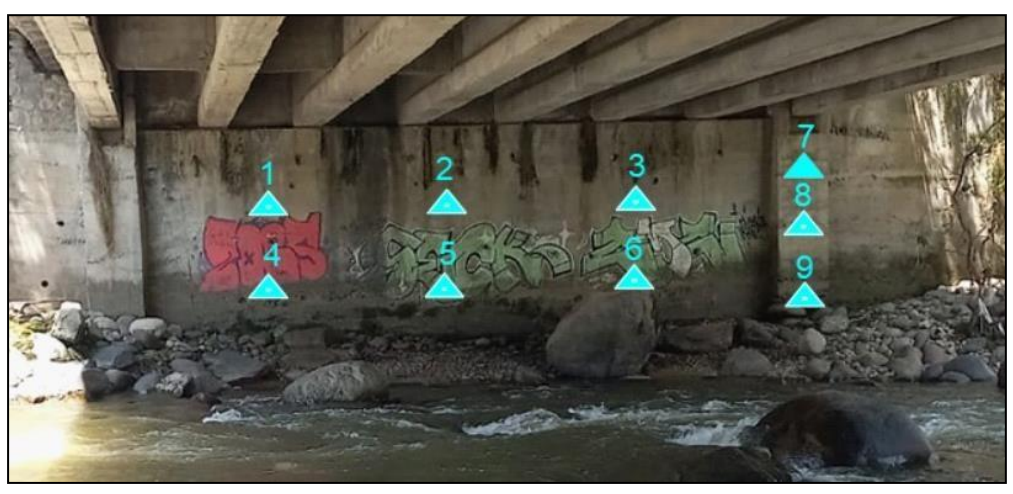

*Imagen 119 Ubicación de pruebas de carbonatación en estribo*

<span id="page-103-0"></span>Como se puede observar en la [Imagen 119 s](#page-103-0)e encuentran todos los puntos en donde se realiza el estudio de carbonatación en donde se puede observar un total en 9 puntos sobre el estribo.

**Estribo derecho**

<span id="page-103-1"></span>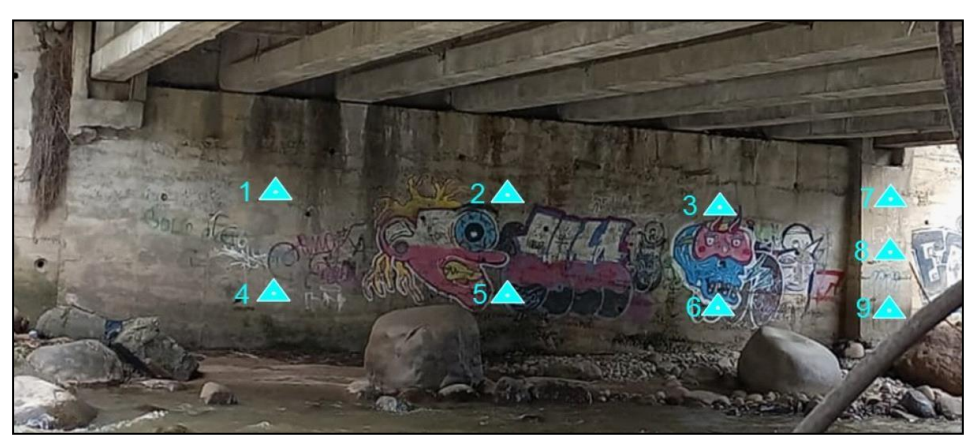

*Imagen 120Ubicación de pruebas de carbonatación en estribo.*

Como se puede observar en la [Imagen 120 s](#page-103-1)e encuentran todos los puntos en donde se realiza el estudio de carbonatación, se realiza en este caso un total de 9 ensayos, esto con la particularidad de que una de las columnas del estribo esta destruida por el rio y se encuentra derrumbada a un lado del puente, en específico es la columna izquierda, presentado lo anterior se presenta a continuación los resultados de las dos zonas en las siguientes tablas.

### **Estribo izquierdo**

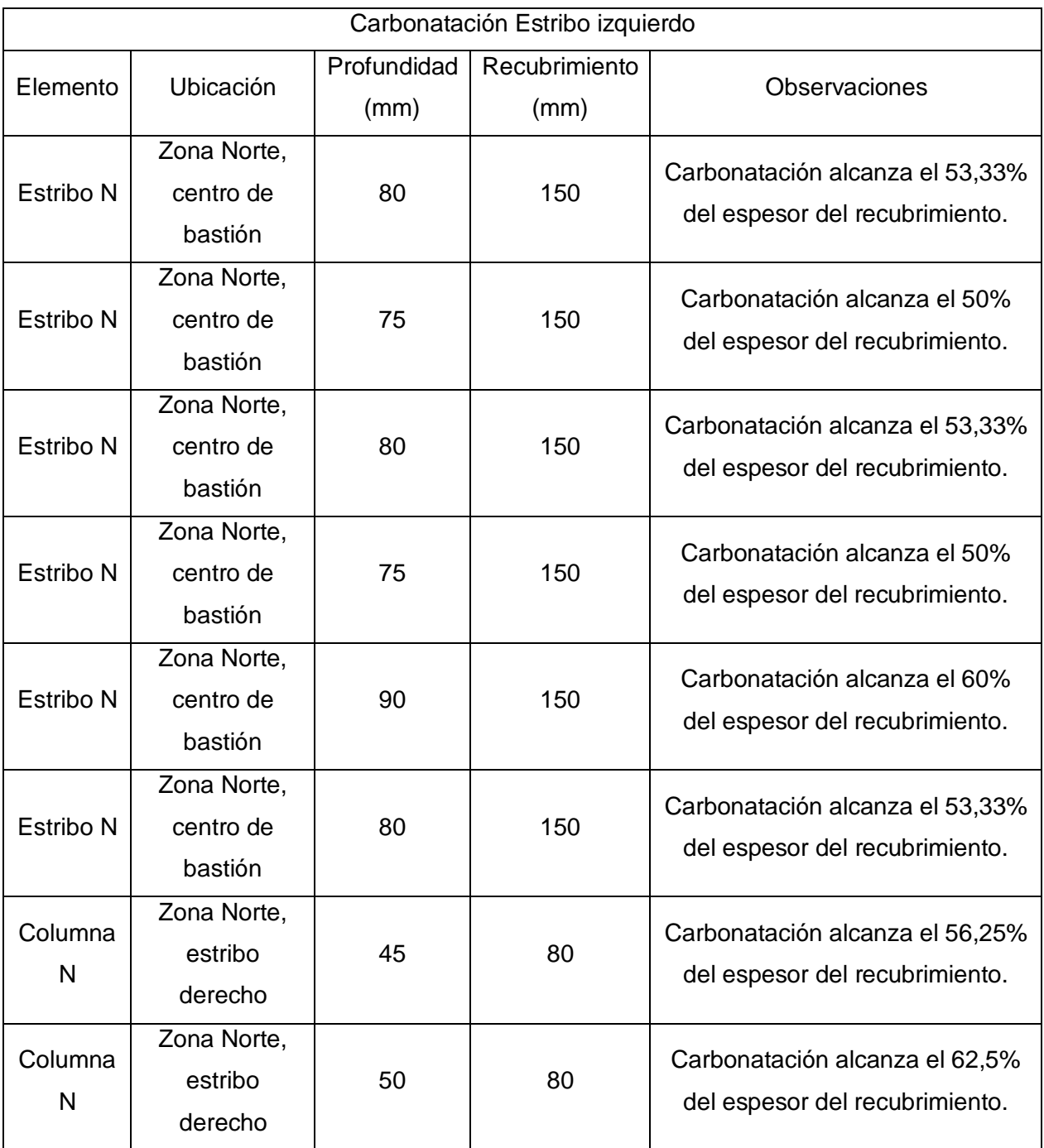

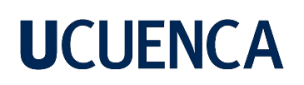

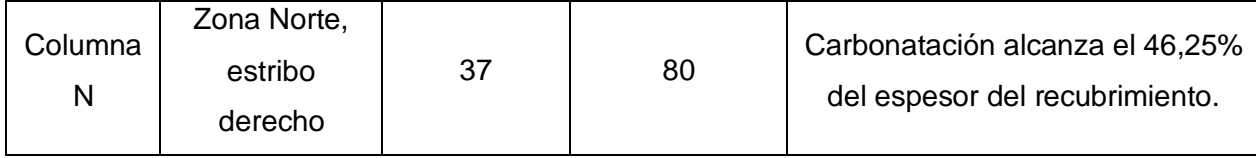

*Tabla 20 Grado de carbonatación en Estribo Norte*

### **Estribo derecho**

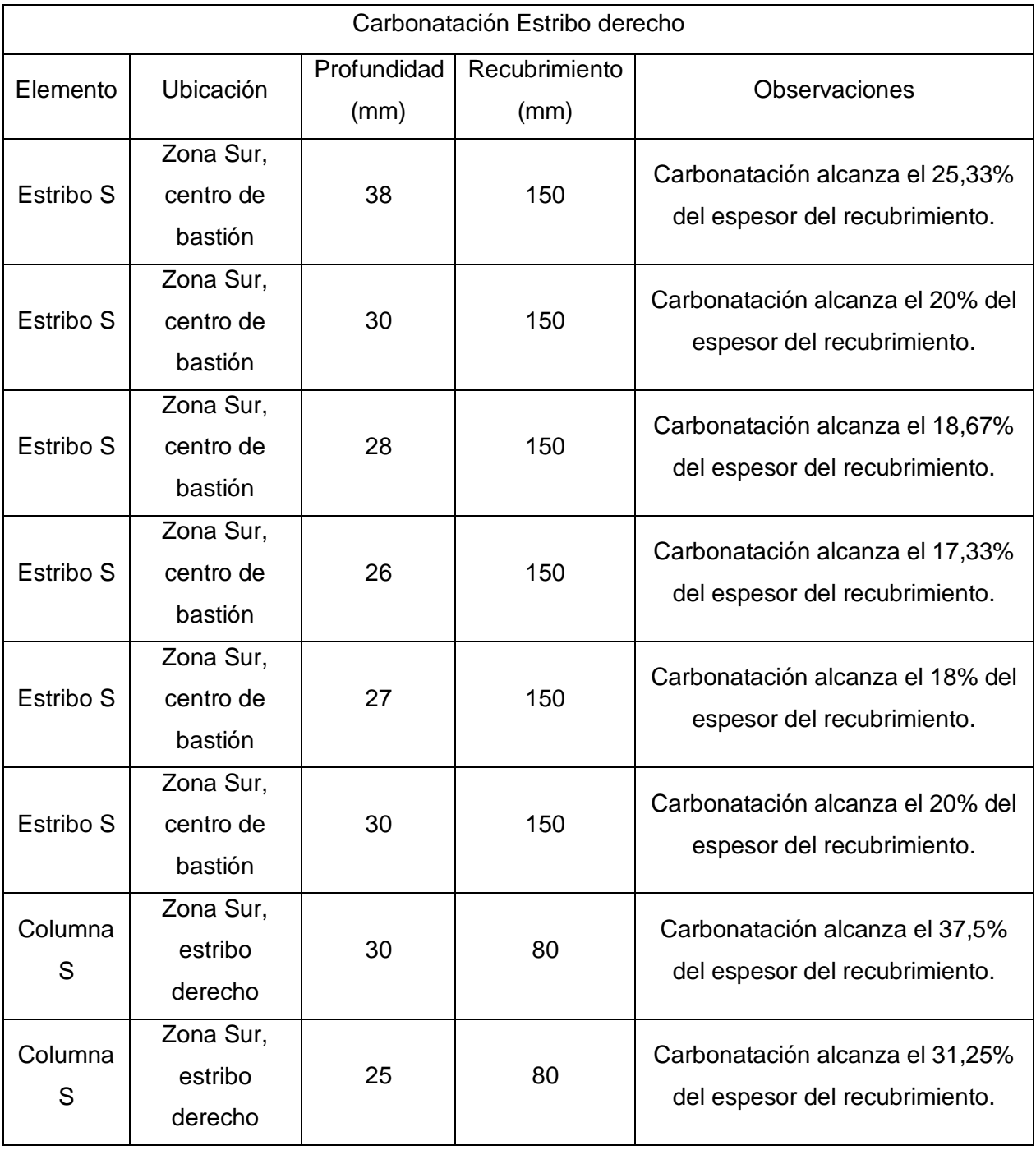

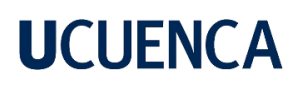

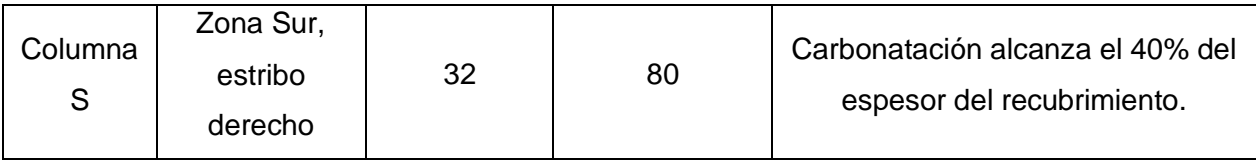

*Tabla 21 Grado de carbonatación en Estribo derecho*

<span id="page-106-0"></span>La carbonatación como patología de una estructura es una condición que siempre se va a presentar, esto se debe a la presencia de  $CO<sup>2</sup>$  que existe naturalmente en la atmosfera y más cuando se habla de una estructura destinada a soportar tráfico vehicular que emite este compuesto, en el caso se puede observar que en el caso de la [Tabla](#page-107-0) 22 que presenta la información del estribo izquierdo del puente que está ubicado en la orilla de las lavadoras de Monay, como se puede observar en la tabla en la parte que corresponde al bastión del estribo que tiene un recubrimiento según lo tomado con el detector de armadura de 150 mm hay una gran carbonatación ya que en ningún momento antes de los 75 mm la fenolftaleína cambio de color con lo que se puede concluir que existe carbonatación de 80±0.5 mm por lo que se determina que al presentar más del 50% de la superficie de recubrimiento del estribo ya se debe tomar en cuenta esta patología. Para su posterior solución, puede ser un factor importante dentro de esta patología que ese estribo esta de lado de las lavadoras de Monay y en esa zona se presenta vertido de químicos al rio.

Por otro lado, se observa la información de la [Tabla 21 q](#page-106-0)ue presenta la carbonatación en el estribo derecho que está en la orilla de la parte del hospital del IEES el cual en la parte de las columnas del puente se observa que la carbonatación no alcanza ni el 50% del recubrimiento de la estructura por lo que se considera despreciable este valor, además se observa también la carbonatación del centro y bordes del bastión del estribo como se presenta en la [Imagen 120 q](#page-103-1)ue muestra en donde se realizaron los ensayos y se ve que también la carbonatación no alcanza más del 30% del recubrimiento por lo cual no supone mayor problema y no se tiene en cuenta la carbonatación como un mal de condición grave para la estructura.

Para el cálculo de la vida remanente de los estribos del puente se utiliza lo que dice (Vanegas & Ortega, 2021), sobre calcular la vida que tiene la estructura para cumplir con normalidad su función con la que fue diseñada, entonces la vida remanente se calcula con la siguiente formula en donde primero se calcula el tiempo de desarrollo de la carbonatación en base a la profundidad de carbonatación y factor de tasa de avance de CO<sub>2</sub>, en este caso el factor de CO<sup>2</sup> según (CARVAJAL, SILVA, VALIENTE, & VENEGAS, 2007) es de 6.5 mm/año<sup>0.5</sup>, con lo que se puede ya determinar el tiempo de desarrollo de la carbonatación.

|         |            |          |            | Tasa                    |            |                       |        |
|---------|------------|----------|------------|-------------------------|------------|-----------------------|--------|
|         | Año de     | Año de   | Profundid  | de                      | $x$ (mm)   |                       | Vida   |
| Elemen  | construcci | Evaluaci | ad crítica | deterio                 | recubrimie | t(año                 | remane |
| to      | ón         | ón       | (mm)       | ro K                    | nto        | $t \frac{s}{(k)}^{x}$ | nte    |
|         |            |          |            |                         |            |                       | (años) |
|         |            |          |            | $mm/a\ o^{\frac{1}{2}}$ |            |                       |        |
| Estribo | 1962       | 2022     | 80         |                         | 150        | 116                   | 56     |
| N       |            |          |            | 6,5                     |            |                       |        |
| Estribo | 1962       | 2022     | 30         | 6,5                     | 150        | 342                   | 282    |
| S       |            |          |            |                         |            |                       |        |

<span id="page-107-0"></span>*Tabla 22 Vida Remanente de la estructura.*

Entonces con los resultados que se obtienen de la tabla anterior se puede determinar que para el estribo derecho quedan aún 282 años de vida remanente teóricamente hablando, esto se debe a que la tasa de avance al ser menor al 50% es despreciable, caso contrario ocurre en el otro estribo que presenta una vida remanente de 56 años, esto se debe a que en ese estribo se detectó un valor de carbonatación de 80 mm que representa más del 50% por ciento del recubrimiento de la armadura por lo cual si se toma en cuenta esta patología y se presentara una solución para la misma, por otro lado también se puede dar una aproximación a la condición del hormigón con el valor de K que en este caso es de 6.5 que es mayor a 6 que establece la [Tabla 7 q](#page-40-0)ue establece que con un valor de K mayor a 6 y menor a 9 se tiene un hormigón de compacidad media, con un contenido de cemento entre 250 a 350 kg/m<sup>3</sup>, lo que da una clasificación del hormigón que se denomina de calidad de media.
## **Ensayo de esclerometría**

**Plataforma**

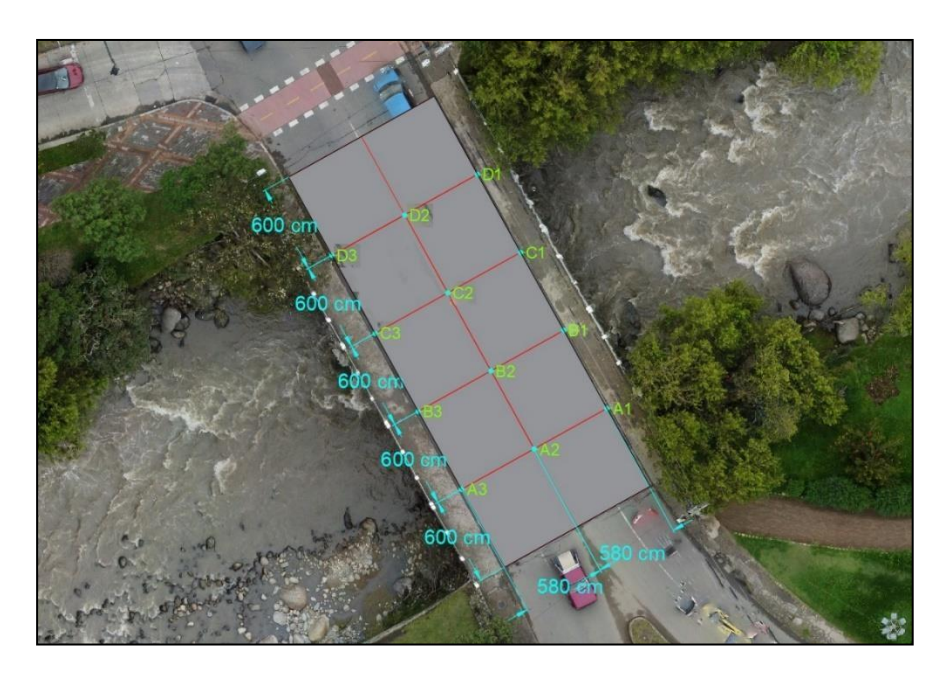

*Imagen 121.Ubicación de las matrices del ensayo de esclerometría.*

<span id="page-108-0"></span>Los resultados obtenidos de los 12 ensayos realizados en la plataforma se muestran en la [Tabla 23,](#page-109-0) cada uno con respectiva ubicación la cual se encuentra representada en el esquema de la [Imagen](#page-108-0) 121.

La resistencia del pavimento de la plataforma varia de 89.67 Kg/ $cm^2$ a 120.24 Kg/ $cm^2$ , estos valores se obtuvieron de las curvas de correlaciones de la [Imagen 18 d](#page-43-0)el manual del equipo utilizado. El promedio de los 12 datos obtenidos de las matrices dio como resultado un índice esclerómetro de 101.82 Kg/ $cm<sup>2</sup>$ 

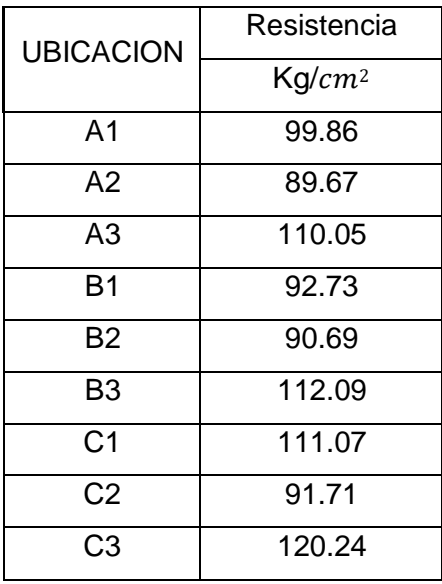

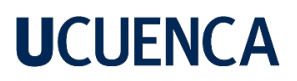

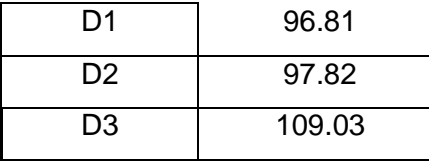

<span id="page-109-0"></span>*Tabla 23.Resultados obtenidos del ensayo de Esclerometría en la plataforma.*

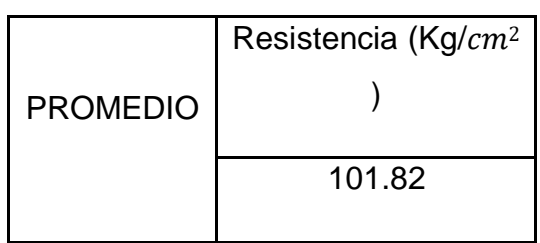

*Tabla 24.Índice esclerómetro de la plataforma.*

### **Estribo derecho**

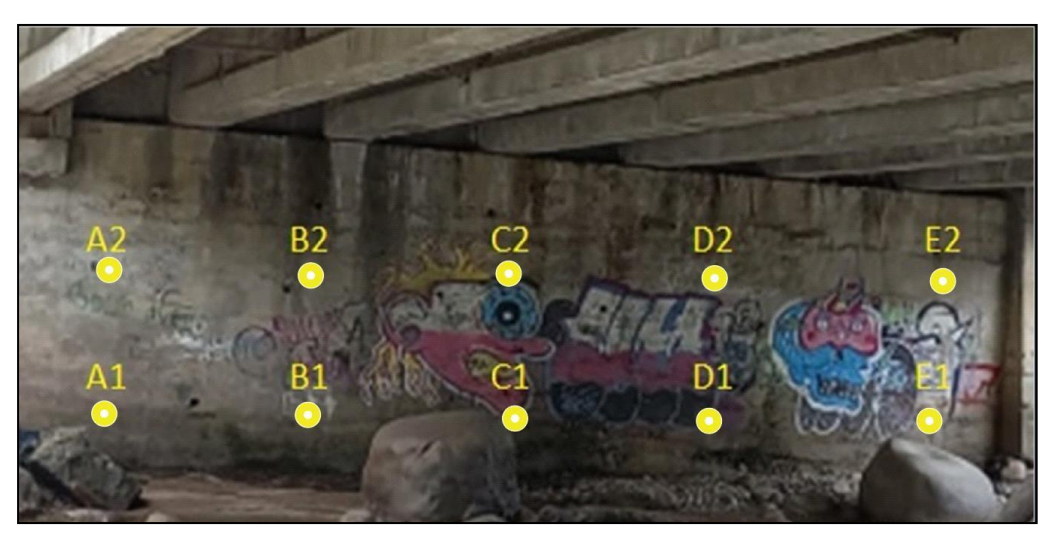

*Imagen 122. Ubicación de los ensayos de esclerometría, estribo derecho.*

<span id="page-109-1"></span>Los resultados obtenidos de los 10 ensayos realizados en la plataforma se muestran en la [Tabla 25,](#page-110-0) cada uno con respectiva ubicación la cual se encuentra representada en el esquema de la [Imagen](#page-109-1) 122.

La resistencia del pavimento de la plataforma varia de 87.63 Kg/ $cm<sup>2</sup>$  a 326.08 Kg/ $cm<sup>2</sup>$ , estos valores se obtuvieron de las curvas de correlaciones de la [Imagen 18](#page-43-0) del manual del equipo utilizado. El promedio de los 10 datos obtenidos de las matrices dio como resultado un índice esclerómetro de 205.33 Kg/ $cm<sup>2</sup>$ .

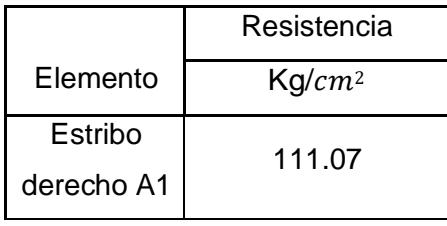

| Estribo    | 268.00 |  |  |
|------------|--------|--|--|
| derecho A2 |        |  |  |
| Estribo    | 257.81 |  |  |
| derecho B1 |        |  |  |
| Estribo    | 346.46 |  |  |
| derecho B2 |        |  |  |
| Estribo    | 87.63  |  |  |
| derecho C1 |        |  |  |
| Estribo    | 326.08 |  |  |
| derecho C2 |        |  |  |
| Estribo    | 142.66 |  |  |
| derecho D1 |        |  |  |
| Estribo    | 246.60 |  |  |
| derecho D2 |        |  |  |
| Estribo    | 167.12 |  |  |
| derecho E1 |        |  |  |
| Estribo    | 99.86  |  |  |
| derecho E2 |        |  |  |

<span id="page-110-0"></span>*Tabla 25. Resultados ensayo de Esclerometría, estribo derecho.*

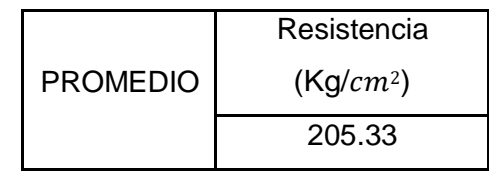

*Tabla 26. Índice esclerómetrico Estribo derecho*

## **Estribo izquierdo**

<span id="page-110-1"></span>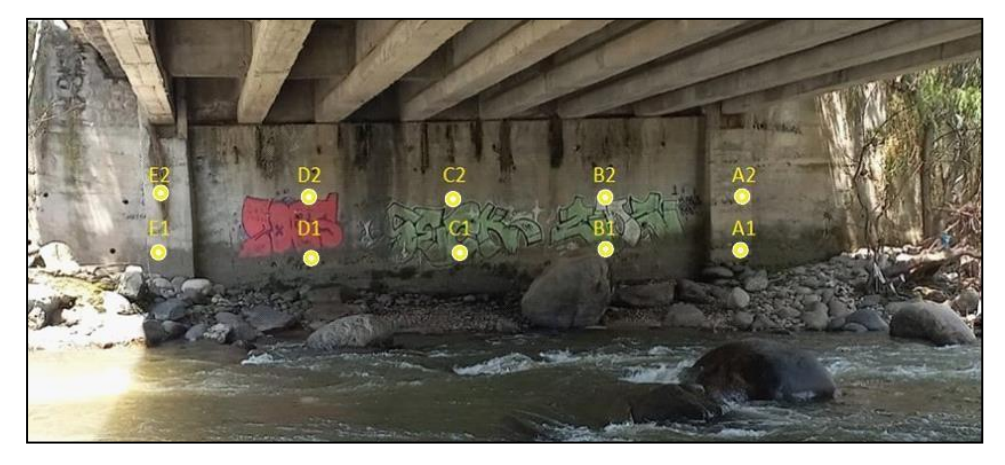

*Imagen 123.Ubicación de los ensayos de esclerometría, Estribo izquierdo*

Los resultados obtenidos de los 10 ensayos realizados en la plataforma se muestran en la [Tabla 27,](#page-111-0) cada uno con respectiva ubicación la cual se encuentra representada en el esquema de la [Imagen](#page-110-1) 123.

La resistencia del pavimento de la plataforma varia de 90.69 Kg/ $cm^2$ a 201.76 Kg/ $cm^2$ , estos valores se obtuvieron de las curvas de correlaciones de la [Imagen 18 d](#page-43-0)el manual del equipo utilizado. El promedio de los 10 datos obtenidos de las matrices dio como resultado un índice esclerómetro de 129.01 Kg/ $cm<sup>2</sup>$ 

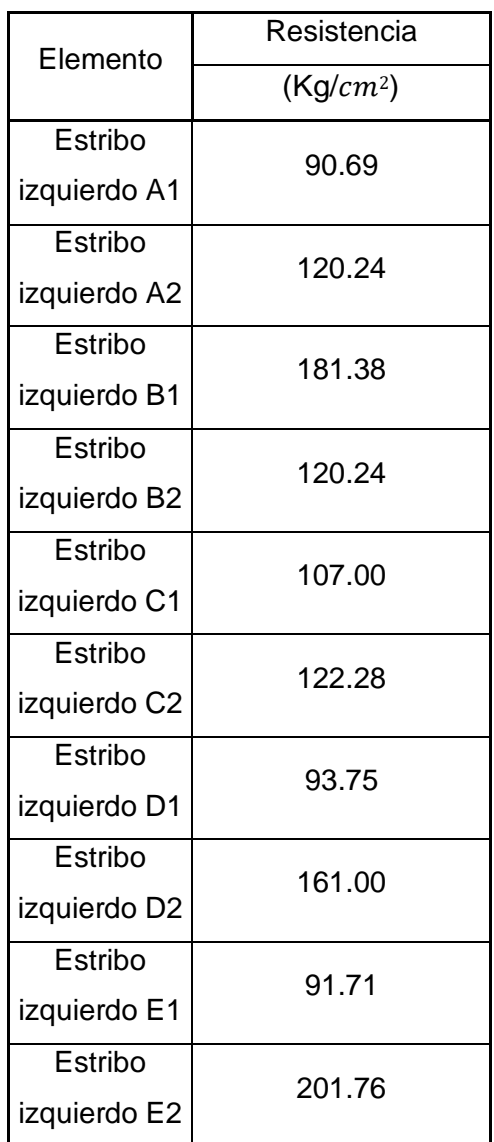

<span id="page-111-0"></span>*Tabla 27. Resultados del ensayo de esclerometría, Estribo izquierdo*

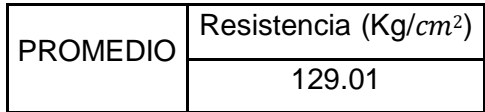

### *Tabla 28. Índice esclerómetrico Estribo izquierdo.*

La resistencia a compresión de un hormigón f'c es de 21 MPa según la norma (INEN, 2015), para el análisis de resultados obtenidos se tiene que tener en cuenta el f'c mencionado anteriormente, por lo que se transformó los valores obtenidos de Kg/ $cm<sup>2</sup>$  a MPa, obteniendo los siguientes valores:

- La plataforma 101.82kg/ $cm^2$ que equivalen a 9.98 MPa.
- Estribo derecho 205.33kg/ $cm<sup>2</sup>$  que equivalen a 20.13 MPa.
- Estribo izquierdo 129.01kg/ $cm<sup>2</sup>$  que equivalen a 12.65 MPa.

Como se puede observar ninguna de las estructuras antes mencionadas se asemejan al valor normado de f'c = 21 MPa, por lo que se necesita un refuerzo en la estructura.

### **Ensayo de Detección de Armaduras**

Las varillas detectadas con el detector de armaduras pertenecen a la malla de la plataforma ya que estas se encuentran más cercanas a la superficie, cabe recalcar que los resultados obtenidos son aproximados debido a la presión del equipo.

La malla se encuentra a 5 cm de profundidad, la [Imagen 124 m](#page-112-0)uestra un esquema de la plataforma con sus varillas longitudinales y transversales.

<span id="page-112-0"></span>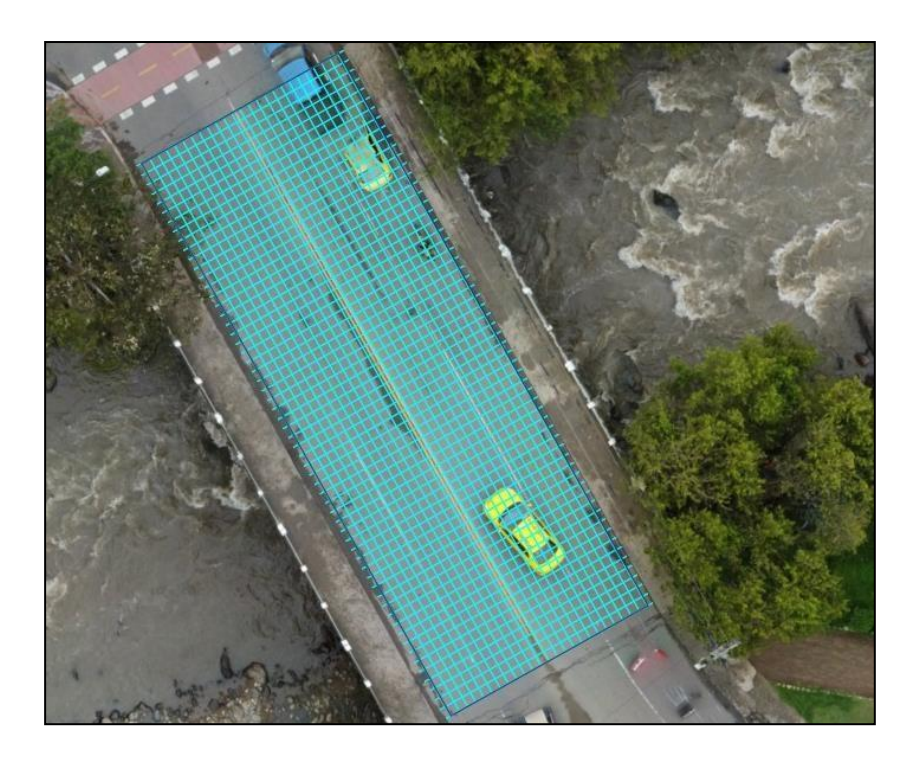

*Imagen 124. Resultado de la malla obtenida con el detector de armaduras*

### **Varillas longitudinales**

La [Imagen 125 m](#page-113-0)uestra un diagrama de las varillas longitudinales de la plataforma, las cuales tienen una separación (s1) de 15 cm entre cada una y una separación desde el borde la vereda (s2) de 35 cm, las varillas tienen un diámetro aproximado de 10 mm, como se observa en la [Imagen 125.](#page-113-0)

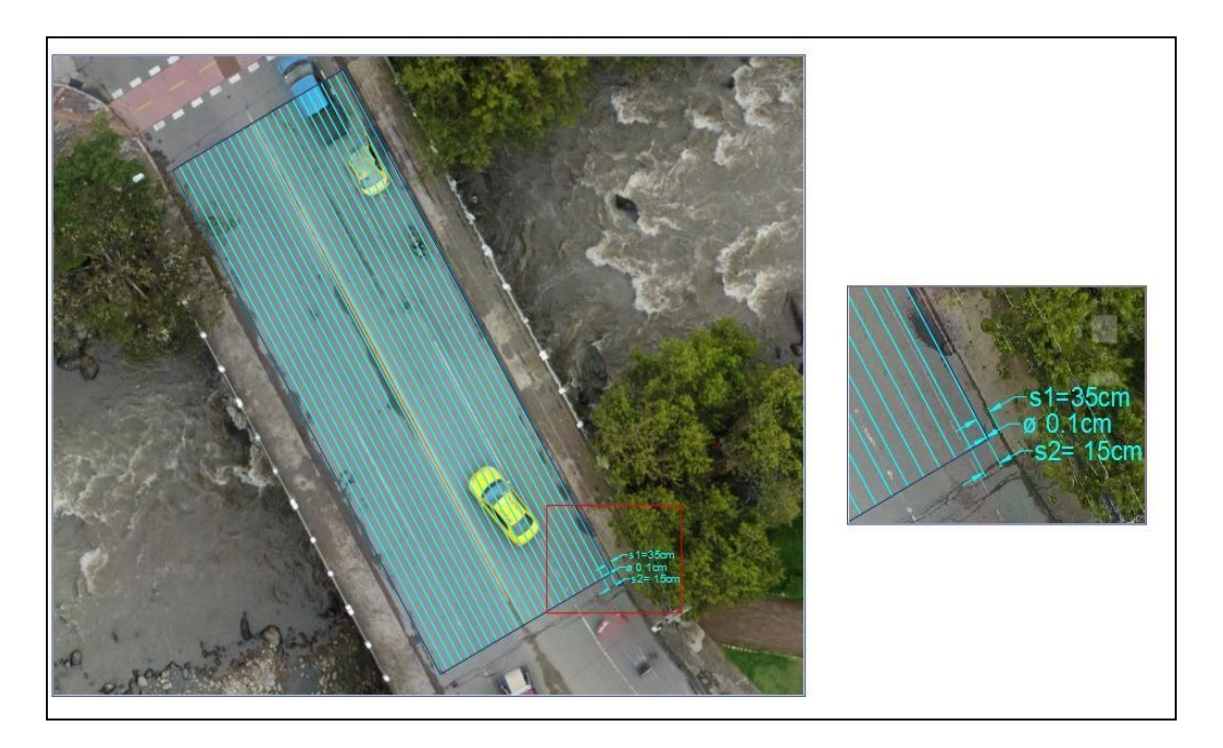

*Imagen 125. Diagrama varillas longitudinales en la plataforma del puente.*

## <span id="page-113-0"></span>**Varillas transversales.**

La [Imagen 126 m](#page-114-0)uestra un diagrama de las varillas transversales de la plataforma, las cuales tienen una separación (s) de 20 cm entre cada y un diámetro aproximado de 20 mm, como se observa en la [Imagen 126](#page-114-0)

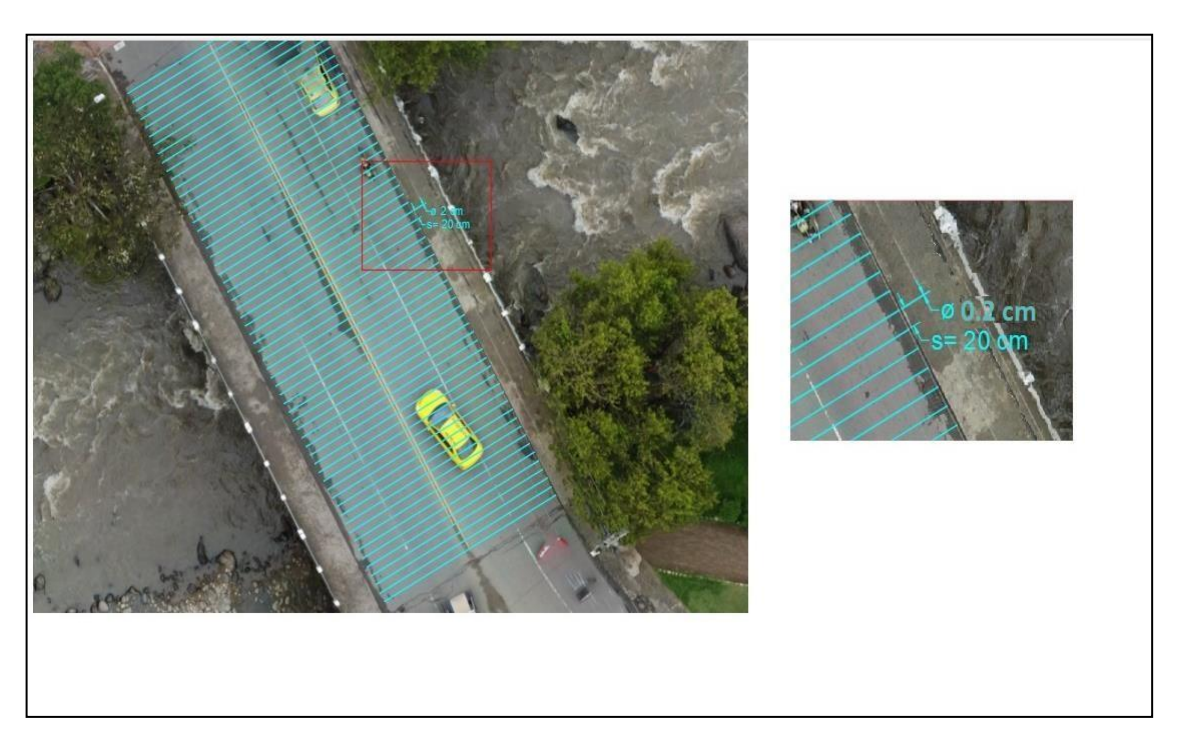

*Imagen 126. Diagrama varillas transversales en la plataforma del puente.*

<span id="page-114-0"></span>Según la ( ASTM A185-79) las varillas pueden ser W20 y W15 es decir con un diámetro de 0.2 cm y 0.15 cm, por lo que la malla de la plataforma cumple con dicha especificación, en cuanto la separación de las varillas la para malla electrosoldadas indica que "Los espaciamientos para alambres longitudinales serán múltiplos de 50 mm y para alambres transversales serán múltiplos de 25 mm, para ambos casos es preferible que el espaciamiento menor sea de 100 mm. A menos que se establezca otra cosa entre comprador y fabricante." (NTE INEN 2209, 2012)la separación de las varillas longitudinales y transversales cumplen con la norma

#### **Estribos**

Los resultados obtenidos con el detector de armadura en los estribos es la malla de la estructura la cual se encuentra a 15 cm de profundidad con una separación de 16x16 cm, en las siguientes imágenes se muestra un esquema de representación de las varillas de la malla en los dos estribos:

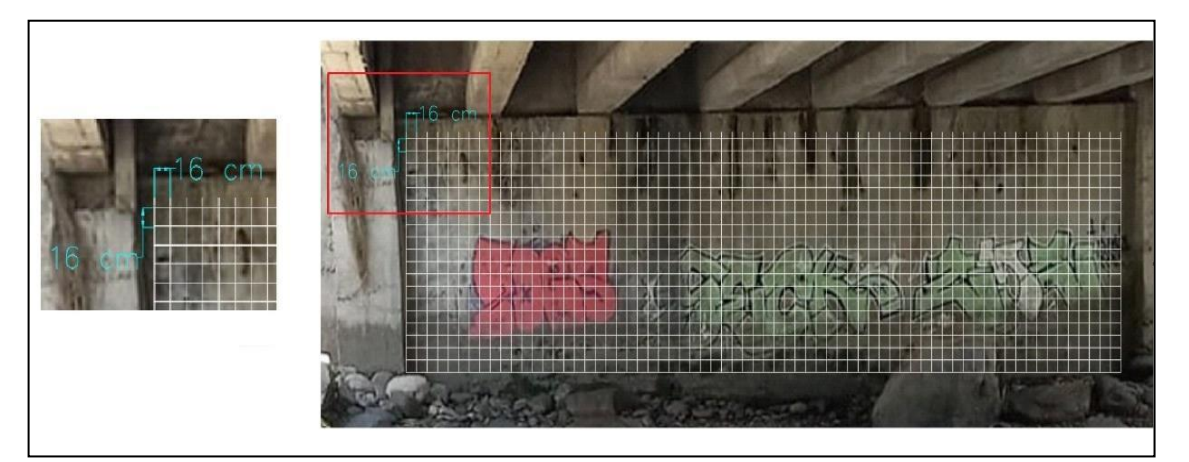

*Imagen 127. Distribución de la malla, estribo izquierdo.*

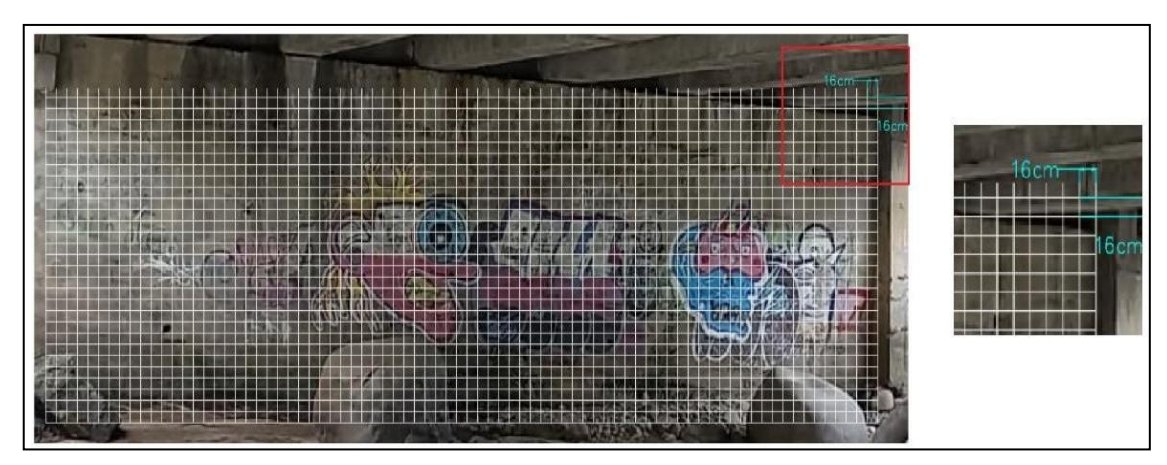

*Imagen 128 Distribución de la malla, estribo derecho.*

El diámetro de las varillas no se pudo detectar con el detector de armaduras debido a la falta de precisión del equipo y de la profundidad en la que se encontraba las mallas. Según la (ACI 318S-14) la separación vertical del refuerzo transversal no debe exceder 150mm por lo que la separación excede al valor de la normativa.

### **Ensayo de Georradar**

En primer lugar, el ensayo GPR (Ground Penetrating Radar) permite realizar un modelo en 3 dimensiones teniendo como base los radargramas de cada pasada del equipo, como se puede observar en las siguientes imágenes se puede ver el modelo en diferentes medidas de profundidad en donde se pueden observar primero la superficie de la plataforma, después se puede observar la distribución del acero de refuerzo de la plataforma notan claro en el modelo en 3D pero se explicara posteriormente como se diferencian estas varillas de refuerzo, por último se pueden observar las vigas de tipo I sobre las cuales se asienta la plataforma del puente, en este caso como son objetos grandes se representan con el color azul ya que son objetos más grandes y que reflectan

más la onda del georradar, y al final también se pueden identificar zonas corroídas por la coloración o la presencia de manchas de gran tamaño que se pueden observar con el GPR

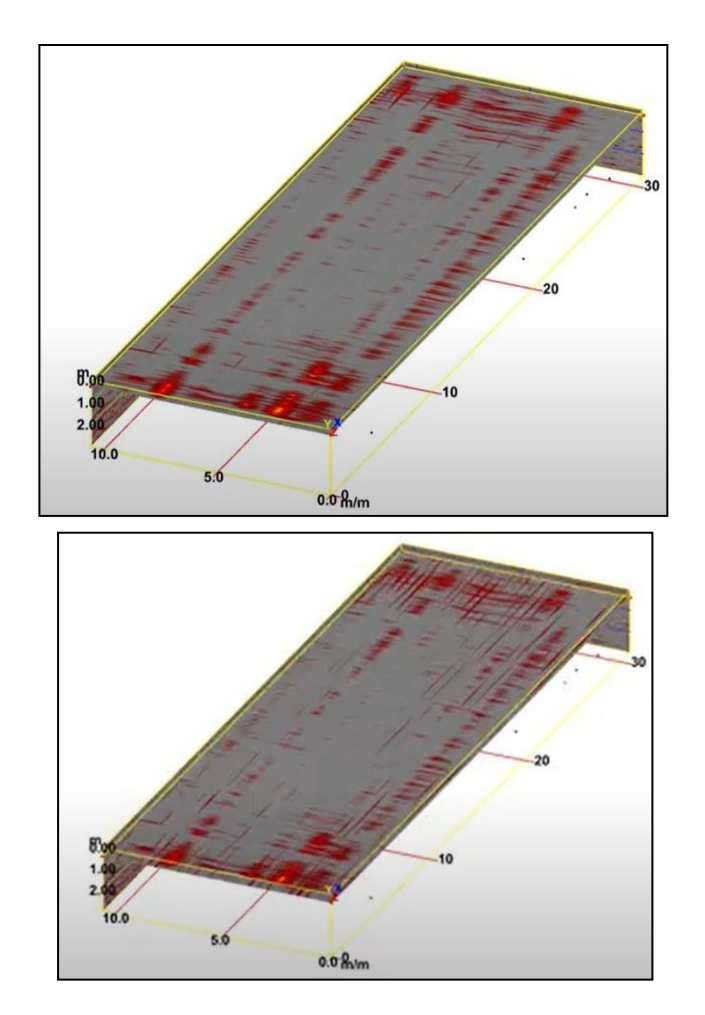

*a.- Modelo en 3 dimensiones a una profundidad de 0.25 m b.- Modelo en 3 dimensiones a una profundidad de 0.40 m*

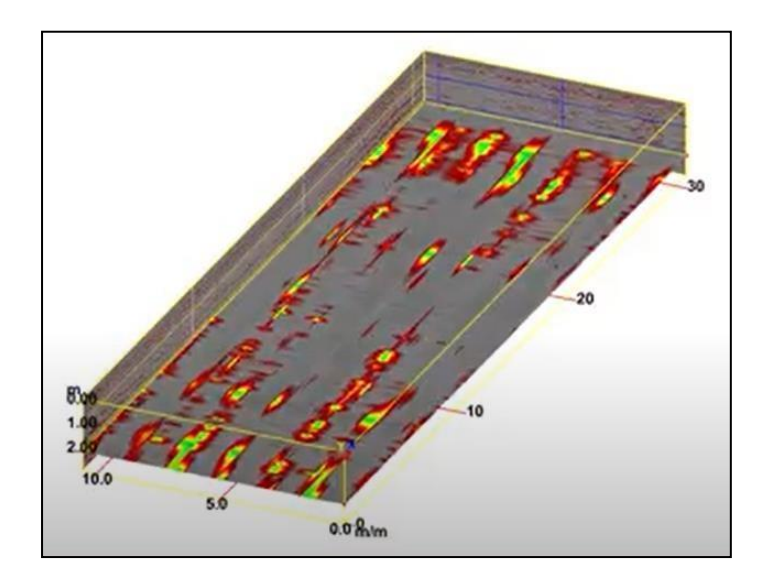

*c.- Modelo en 3 dimensiones a una profundidad de 2 m*

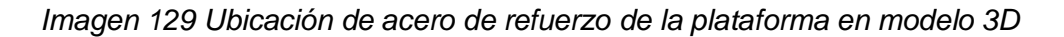

Se procede a analizar cada pasada en 2D para analizar con más criterio los resultados obtenidos, en este caso se tienen 8 pasadas de manera transversal y 16 de manera longitudinal a lo largo de la plataforma del puente, en este caso se analiza una pasada en cada sentido para determinar los elementos encontrados en la estructura de la plataforma, los radargramas se referencian con una medida de 1metro igual a 0.8 metros para mejorar la visualización en los esquemas.

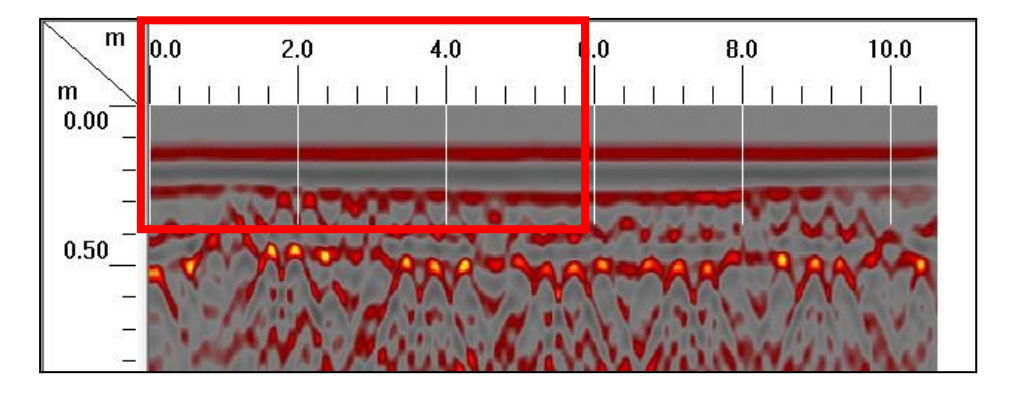

*Imagen 130 Toma transversal de la plataforma con el Georradar*

<span id="page-117-0"></span>En este caso se puede observar en la [Imagen 130 s](#page-117-0)e puede ver según el criterio del georradar se ve que a 0.3 m se encuentran ubicadas las varillas del refuerzo de acero de la plataforma del puente como se puede observar con más detalle en la siguiente [Imagen](#page-118-0) 131 que es la toma en zoom de la imagen 130.

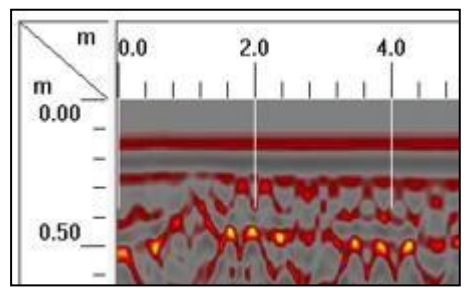

<span id="page-118-0"></span>*Imagen 131 Detalle de acero longitudinal en la plataforma obtenido con el Georradar*

Como se puede observar el acero longitudinal se encuentra a 50 cm de la superficie de rodadura y tienen una separación de 40 cm entre cada uno según la imagen del radargrama, por otro lado también en el radargrama de la [Imagen 130 e](#page-117-0)s la presencia de las vigas sobre las cuales descansa la plataforma del puente lo que dice el radargrama es que estas vigas se ubican a 0.5 m por debajo de la superficie de rodadura y la parte del cable postensado a 2.20 m de la superficie de rodadura y se puede observar las interferencias de dichos cables tal como se muestra en la siguiente imagen con más detalle.

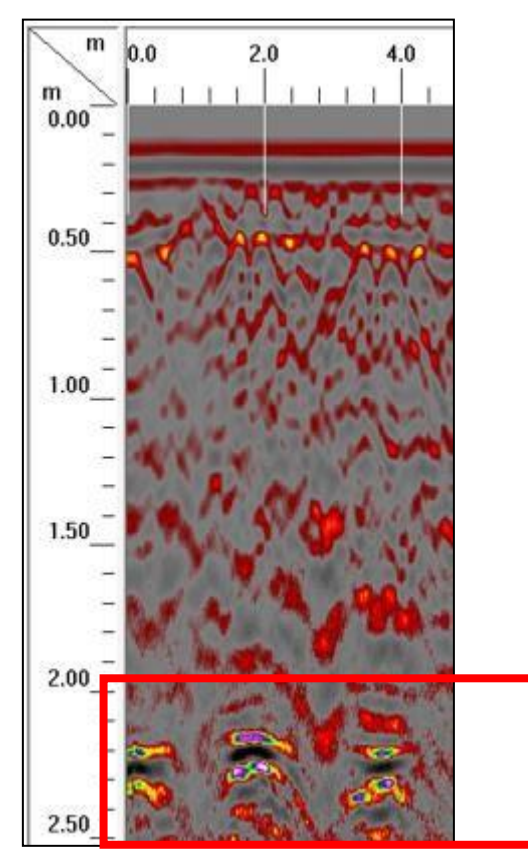

*Imagen 132 Detalle de vigas de puente en la vista transversal del georradar*

<span id="page-118-1"></span>Teniendo en cuenta la [Imagen 132 s](#page-118-1)e puede definir que la separación de las vigas es de 80 cm, cabe recalcar que estos datos concuerdan con las mediciones que se

realizaron en el puente sobre separación de las vigas y su ubicación con respecto a la superficie de rodadura del puente, esto encerrado dentro del recuadro rojo de la [Imagen](#page-118-1) [132.](#page-118-1)

Como se puede observar en la siguiente imagen que se muestra a continuación el acero de refuerzo transversal en este caso se encuentra a 30 cm por debajo de la superficie de rodadura de la plataforma y la separación de cada varilla es de menos de 10 cm ya que no se puede diferenciar por lo unido de cada varilla en el radargrama, lo que se ve debajo es las ondas que se replican cuando la antena pasa por encima de las varillas y es considerado ruido del estudio, se puede ver el detalle en el recuadro rojo de la [Imagen](#page-119-0) [133.](#page-119-0)

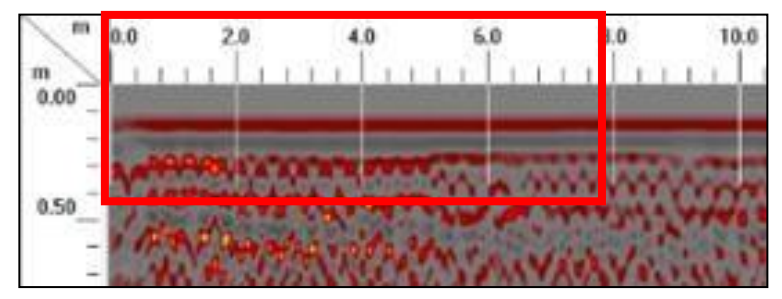

*Imagen 133 Detalle de acero transversal en el recorrido longitudinal del georradar*

<span id="page-119-0"></span>En otro punto del estudio se realiza una toma de una ortofoto con dron la cual se georreferencio y con eso resultados se ubica el esquema de las vigas principales del puente sobre la ortofoto georreferenciada con lo cual se obtiene una visión más clara de la estructura que se encuentra por debajo de la superficie de rodadura de la plataforma del puente.

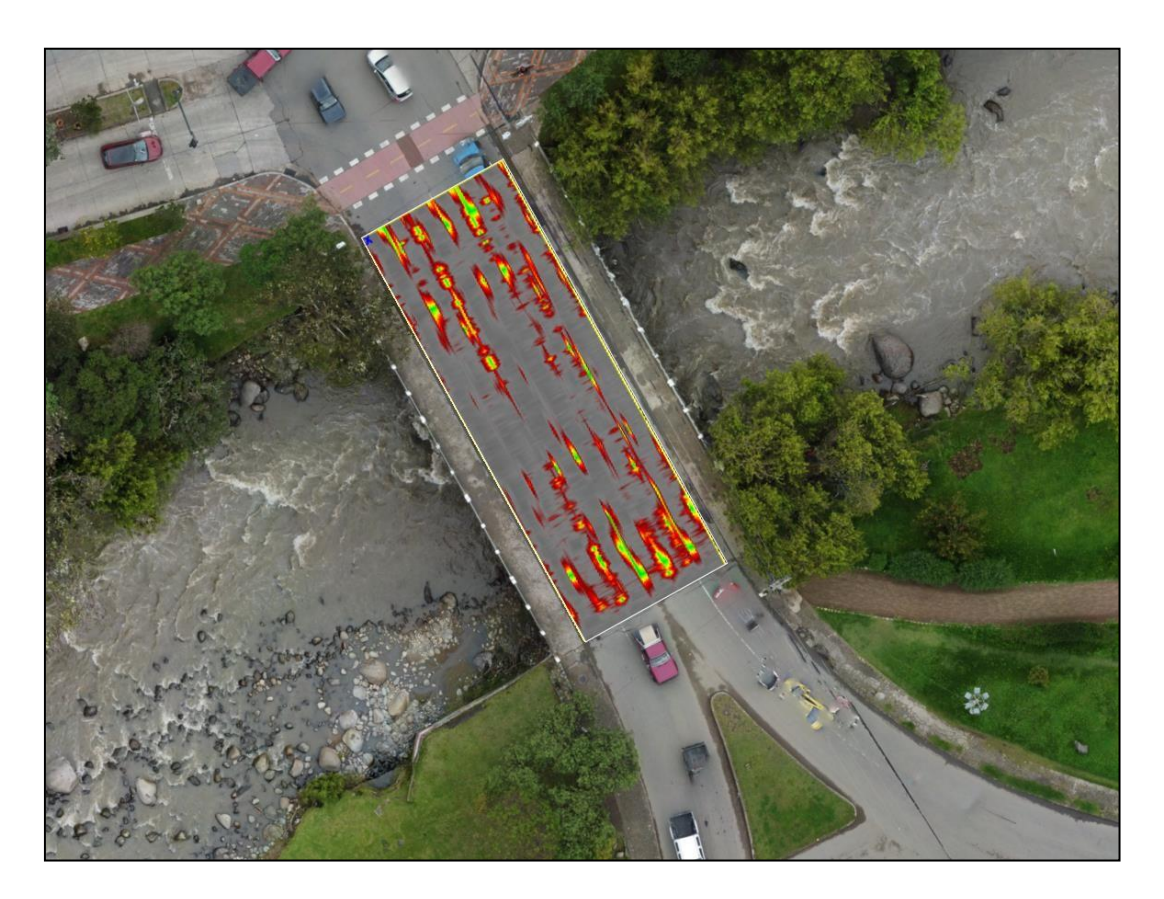

*Imagen 134 Ortofoto georreferenciada en donde se puede apreciar las vigas con el georradar*

Para finalizar por medio del uso del ensayo de GPR se puede visualizar la corrosión de la armadura ya que según (Vanegas & Ortega, 2021) se puede determinar que el acero esta corroído cuando presenta un color amarillo o dorado en el interior del elemento el estudio o cuando la aglomeración del acero o la macha que representa al acero es muy grande o no se diferencia como un solo cuerpo en cambio se difumina, como se muestra en la siguiente imagen en donde si se observa uno de los bordes de la plataforma del puente presenta una coloración dorado brillante además de que en los extremos de la plataforma se pueden ver grandes manchas de color rojo difusas que indican corrosión de la armadura, todo se encierra en cuadrados rojos en la siguiente imagen.

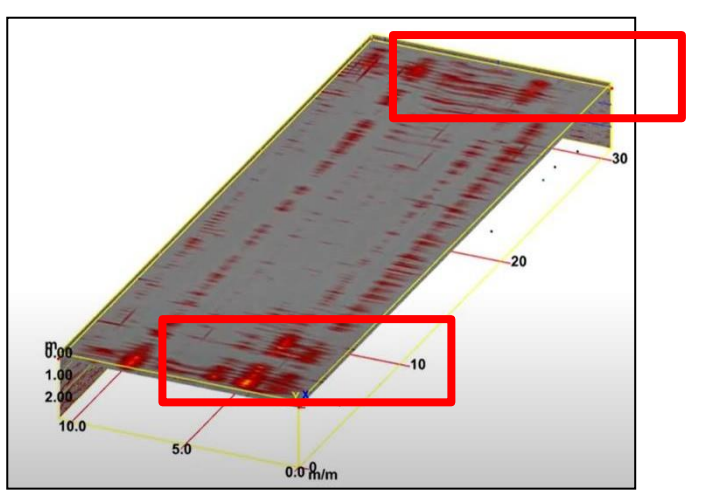

*Imagen 135 Corrosión determinada por GPR*

### **Ensayo de Potencial de Corrosión**

En el marco el estudio de potencial de corrosión de la armadura de refuerzo se realizó en la plataforma del puente, la plataforma presenta muchas vibraciones y una deflexión que se puede observar a simple vista, en primer lugar, se presenta el esquema de la plataforma en donde se detalla en donde se realizó el ensayo.

### **Plataforma del puente**

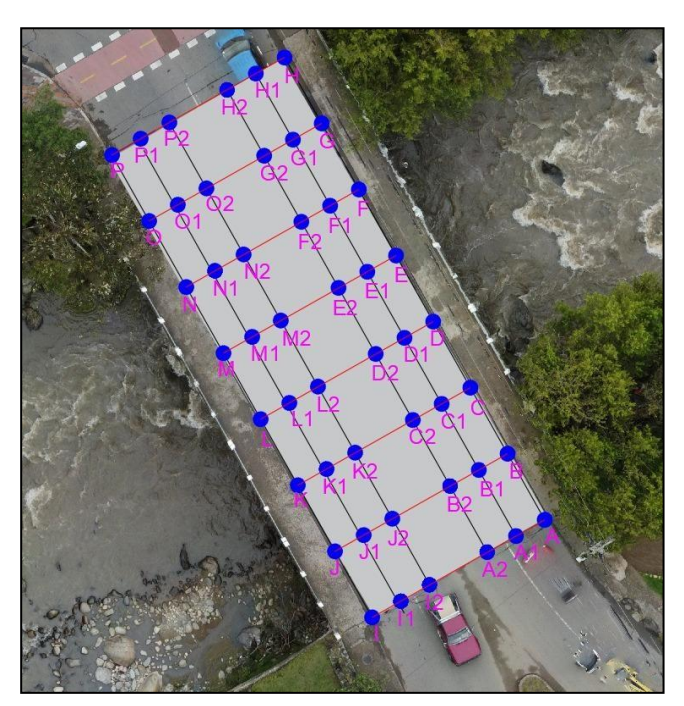

*Imagen 136 Ubicación de pruebas de potencial de corrosión en plataforma*

Como se dijo con anterioridad se obtienen resultados que brindan una visión clara y

general del avance de la corrosión en el acero de refuerzo de la plataforma, este estudio se realiza en una parte importante de la estructura, por lo que los datos son de gran importancia, a continuación, se presentan los resultados de las mediciones de cada punto que se ubica en el puente.

## **Carril Izquierdo**

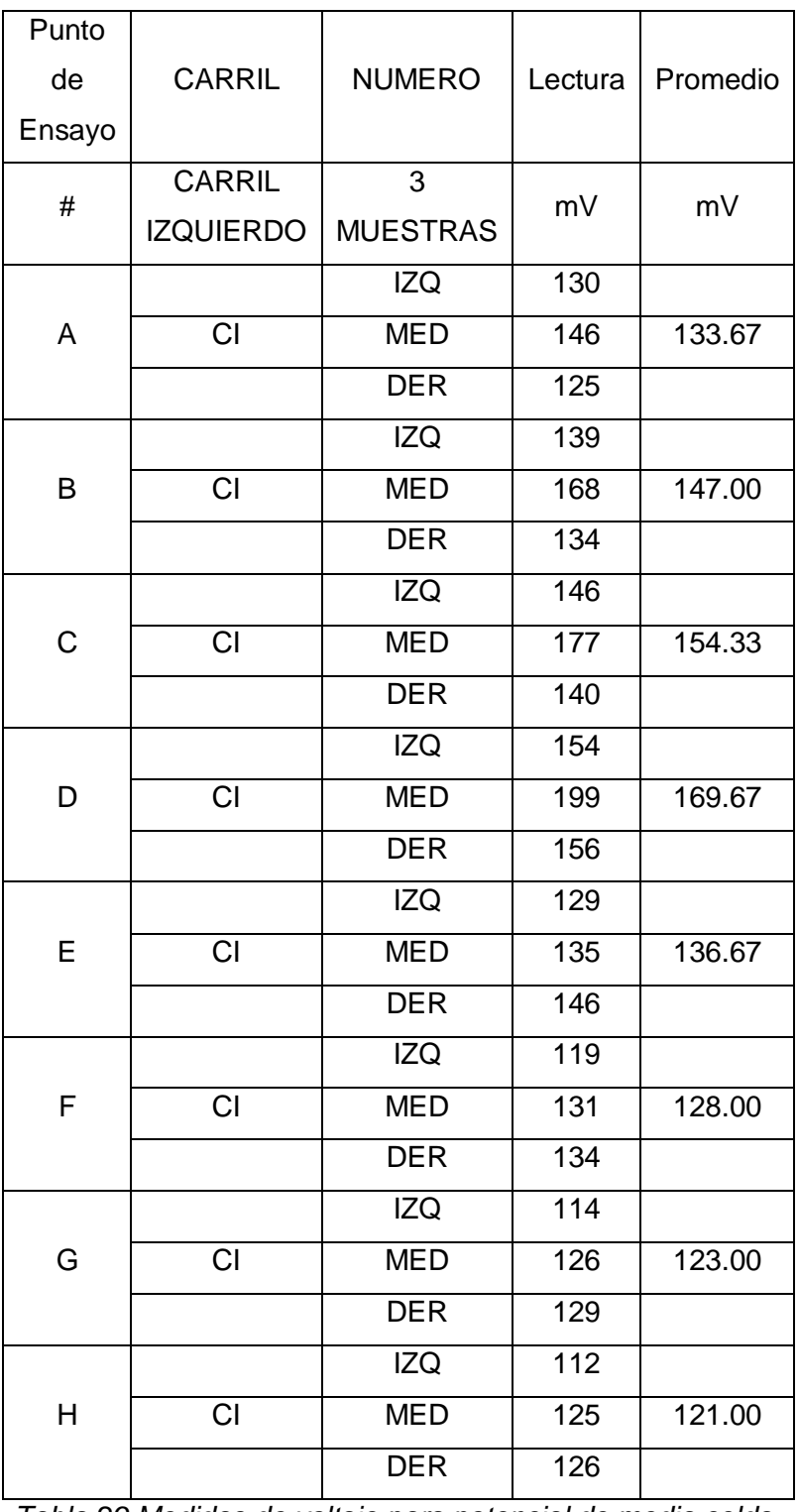

*Tabla 29 Medidas de voltaje para potencial de media celda.*

## **Carril Derecho**

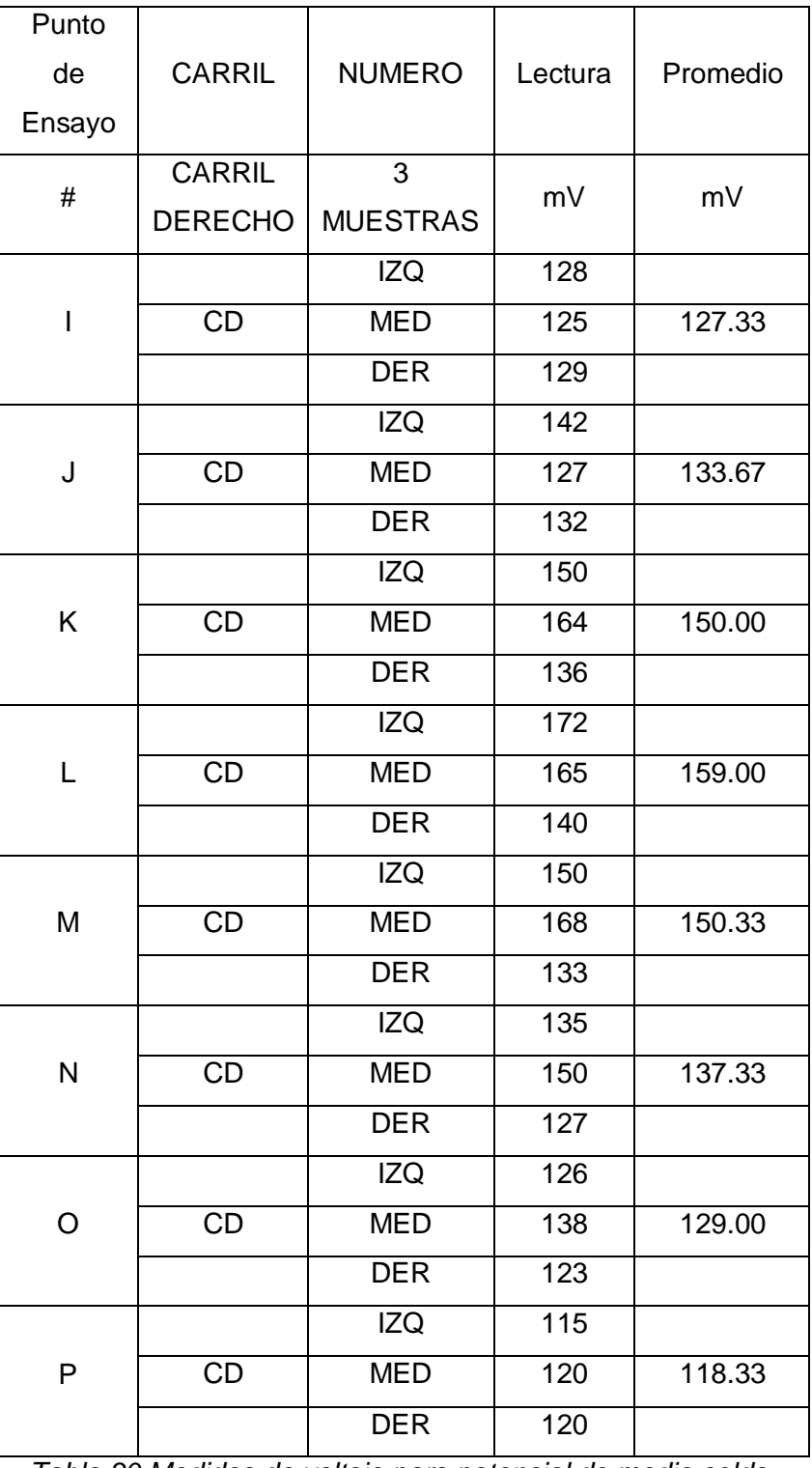

*Tabla 30 Medidas de voltaje para potencial de media celda.*

Con todas estas mediciones para cada carril de la plataforma del puente comparándolas primero con el criterio del ASTM que dice que la probabilidad de corrosión en el acero de refuerzo con esas medidas es despreciable o tiene solo un 10% de probabilidad de

ocurrir, en cambio con el criterio de Stratford que también da un 0 por ciento de probabilidad de corrosión, y por ultimo con la condición de la varilla que muestra un estado de corrosión pasivo por lo que se desprecia la corrosión de la armadura de refuerzo en este caso.

Dentro de la aplicación de este ensayo en el caso particular de la estructura a analizar que es la plataforma del puente se puede evidenciar que la misma posee una capa o superficie de rodadura compuesta por una mezcla asfáltica la cual después del análisis de datos se pudo comprobar que es una capa atenuante o que interfiere con la señal eléctrica que se aplica en este proceso, por eso se procedieron a realizar nuevas mediciones de potencial de media celda pero esta vez por la parte interna de un sumidero presente en la mitad de la plataforma, es decir directamente sobre el hormigón como se puede apreciar en la siguiente imagen.

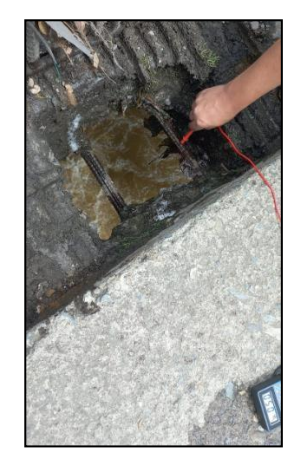

*Imagen 137 Verificación en sumidero para toma de datos de corrosión*

Dentro de esta verificación se obtuvieron 6 nuevas lecturas a lo largo del perímetro del sumidero que se presentan en la siguiente tabla.

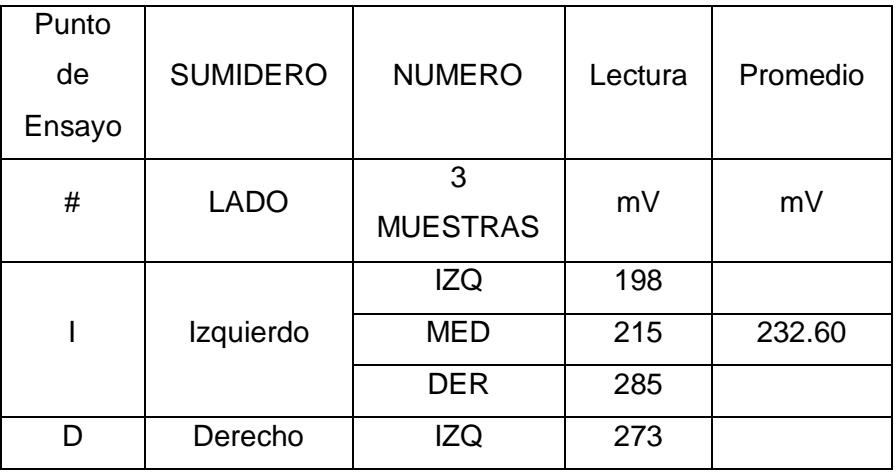

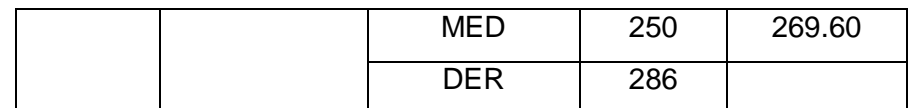

*Tabla 31 Nuevas lecturas en hormigón en ensayo de potencial de corrosión*

Con estos resultados según la tabla que presenta el criterio de la ASTM se tiene que se encuentra en una zona incierta de corrosión que se debería comprobar con otro criterio, con la tabla que relaciona con condición de la varilla se sabe que se tiene corrosión activa o pasiva también a determinarse con otros criterios en los cuales el resultado también indica corrosión activa y por ultimo con el criterio de Stratful que dice que está en un índice de 5% de probabilidad que se presente corrosión activa, todos estos criterios sumados a la inspección visual que se realizó se lleva a la conclusión de que toda la armadura de acero de la plataforma y de las vigas del puente presentan corrosión activa por lo que se deberá encontrar una solución a este problema, adicionalmente se presenta la siguiente imagen referente a la situación de la corrosión de la armadura de la plataforma tomada desde la parte de abajo de la misma.

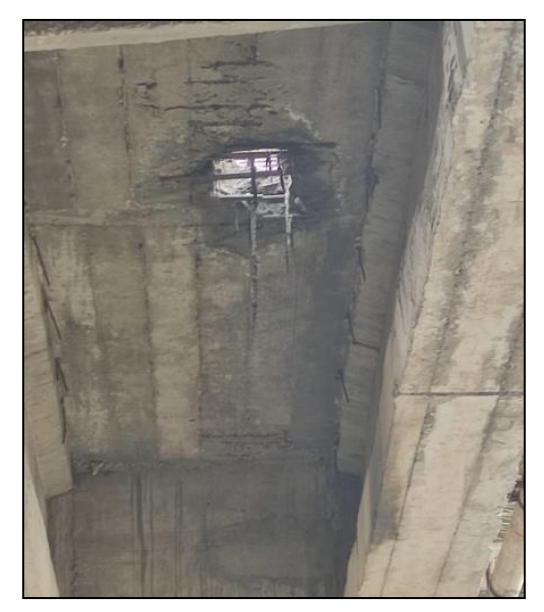

*Imagen 138 Corrosión evidente en armadura de plataforma*

#### **Nakamura**

Cuando se analiza el campo dinámico predictivo de la estructura en este caso mediante perturbaciones ambientales o ruido ambiental, que en el caso de los puentes es la forma más eficaz de analizar este fenómeno ya que la interacción tráfico vehicular-puente es considerada una excitación ambiental, en este caso se utiliza el sismógrafo PASI para obtener los acelero gramas en las 3 direcciones que son vertical, horizontal y longitudinal, por lo que se presentan los siguientes acelero gramas que se toman en la mitad de la plataforma del puente.

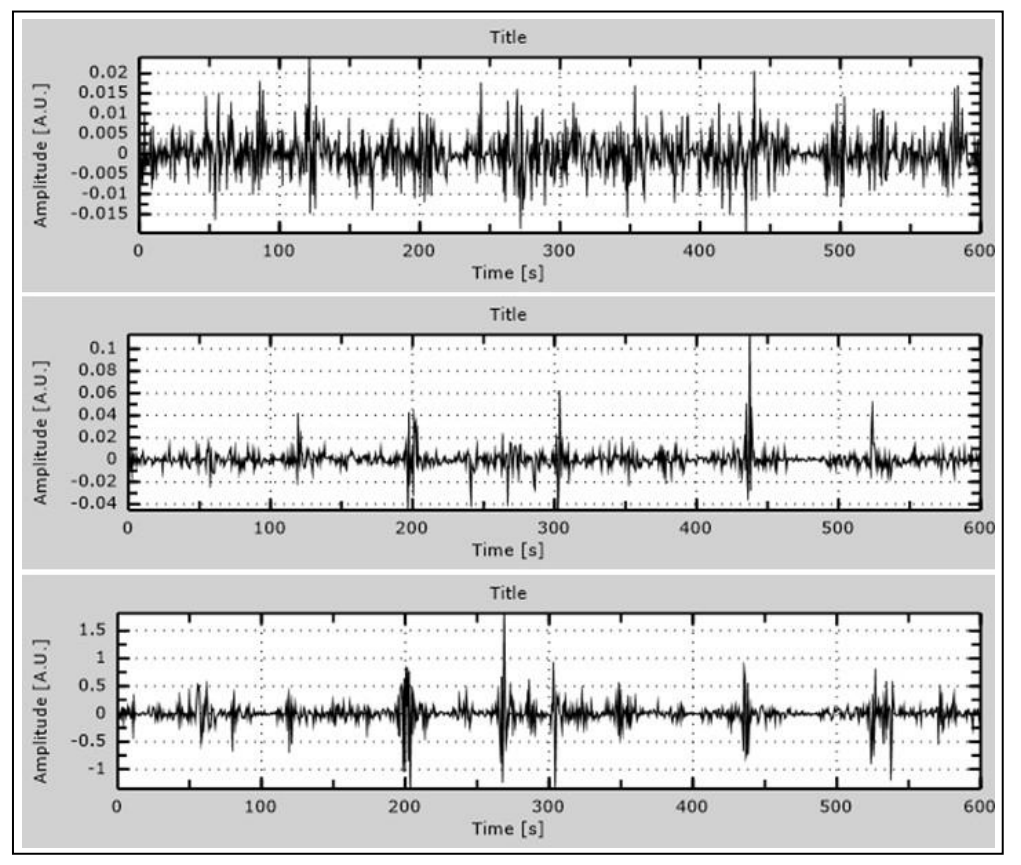

*Imagen 139 Acelero gramas en dirección z, y e x*

Estos resultados representan la aceleración versus el tiempo en un lapso de 600 segundos, la ventaja de utilizar el programa J-SESAME es el de que el mismo ya aplica los dos filtros de paso de banda para que el ruido no intervenga en la obtención de los diferentes periodos de vibración de la estructura, con los datos ya procesados se puede identificar que existen aceleraciones pico en cada dirección, en la dirección z se tiene una aceleración pico de 0.02 g que es la más baja de los datos obtenidos, en la dirección y está en segundo lugar en aceleración pico con un valor máximo de 0.1 g y finalmente se tiene el valor máximo de aceleración pico en la dirección x que tiene como valor de 1 g que se puede definir como un valor considerable y que se tiene que tener en cuenta la momento de obtener las gráficas de periodos de vibración.

El programa J-SESAME aplica el criterio de la transformada rápida de Fourier para cambiar el dominio de tiempo por el de frecuencia para todos los modos de vibración de las aceleraciones obtenidas y se presenta la siguiente grafica de frecuencias que son obtenidas.

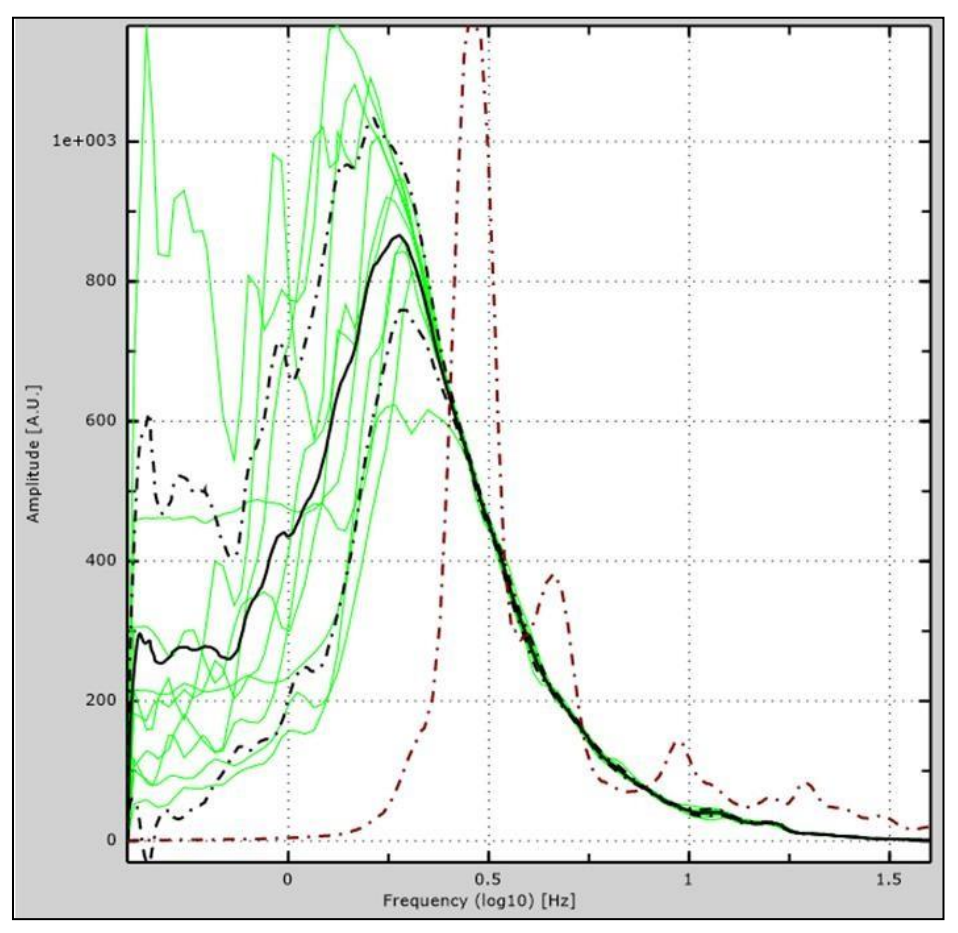

*Imagen 140 Grafica de modos vibracionales de la estructura*

Como se puede ver de color verde se grafican las curvas de la FFT en cada uno de los subintervalos, la gráfica de color café interlineado representa la frecuencia en la aceleración en la dirección horizontal, pero la ventaja del programa J-SESAME es que relaciona las aceleraciones horizontales y las verticales y se obtiene la curva de frecuencias negra y que según el programa se tiene como frecuencia pico de la gráfica que relaciona las direcciones horizontales y verticales de 1.8 Hz, a esta frecuencia pico se le puede determinar como la frecuencia fundamental de la estructura y para obtener el periodo fundamental de vibración se utiliza la fórmula de 1 sobre la frecuencia con lo que se tiene un periodo fundamental del puente de 0.55 segundos, esto según (Rodriguez, 2017) en su ajuste obtenido con las ecuaciones 3 y 4 que se refieren al periodo esperado y el máximo periodo esperado que se obtienen los siguientes valores.

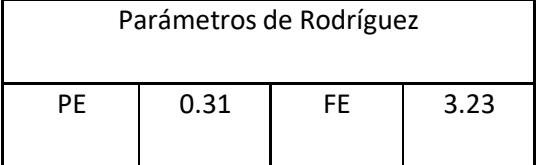

| <b>PME</b> | 0.38 | <b>FME</b> | 2.63 |
|------------|------|------------|------|
| PΟ         | 0.56 | FO         | 1.80 |

*Tabla 32 Periodos y frecuencias fundamentales de la estructura*

<span id="page-128-0"></span>La [Tabla 32 Periodos y frecuencias fundamentales de la estructura](#page-128-0) presenta los resultados según el criterio de (Rodriguez, 2017), en este caso se tiene el periodo esperado o PE que obedece a la relación de ajuste encontrada entre la luz libre del puente sin importar el tipo de puente que se tenga y que tiene un valor de 0.31 segundos, además se tiene un criterio para identificar valores que se salen de la tendencia que es el valor del periodo máximo esperado que se lee como PME y en este caso es de 0.38 segundos, en el caso del periodo obtenido mediante el ensayo se puede observar que se sale del límite máximo esperado y este criterio indica que existen complicaciones, dichas complicaciones no pueden ser de daño definitivo pero si ayudar a seleccionar que puentes deben ser evaluados de una manera más estructural para su intervención.

Otro criterio que se puede realizar para hacer su comparación con el periodo de vibración fundamental de la estructura es el criterio de confort por lo que en este caso se utilizaran la [Tabla 11 y](#page-58-0) la [Tabla 12 q](#page-59-0)ue son tablas en donde se representan índices de confort que se les puede asignar a las vibraciones del puente, en primer lugar se tiene que definir los parámetros de entrada para las tablas de confort, en este caso se trabaja con datos de frecuencia fundamental y además de las aceleraciones pico en este caso se utiliza la máxima aceleración pico en dirección "y" que tiene un valor de 1 g, entonces según la tabla de Wenzel se obtendría lo siguiente.

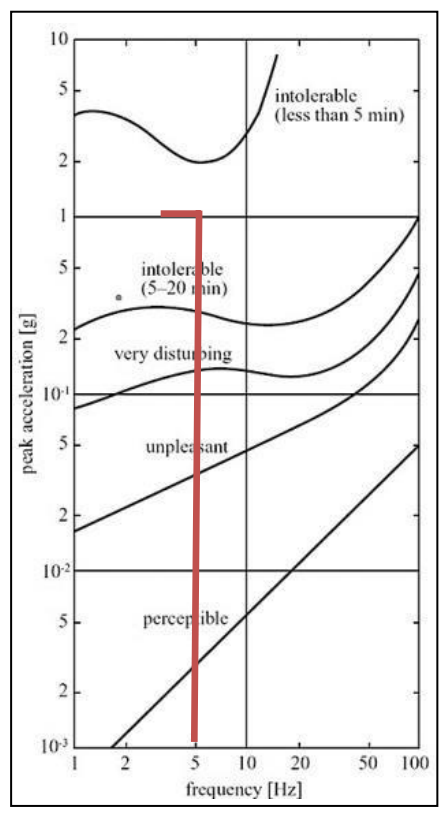

*Tabla 33 Ubicación en tabla de confort Fuente: (Navarro & Ureña, 2014)*

Como se puede observar en la tabla se puede ver que se está en un rango de intolerable ya que las vibraciones se extienden por lapsos de 5 a 20 minutos, y esto concuerda con el paso de vehículos sobre el puente ya que es una zona de alto tránsito vehicular, por lo que las vibraciones se califican como intolerables en la escala de confort de los usuarios, se tiene una tabla adicional que es la tabla que presenta Chang que también es un criterio de confort por lo que se cualificara a las vibraciones que se presentan.

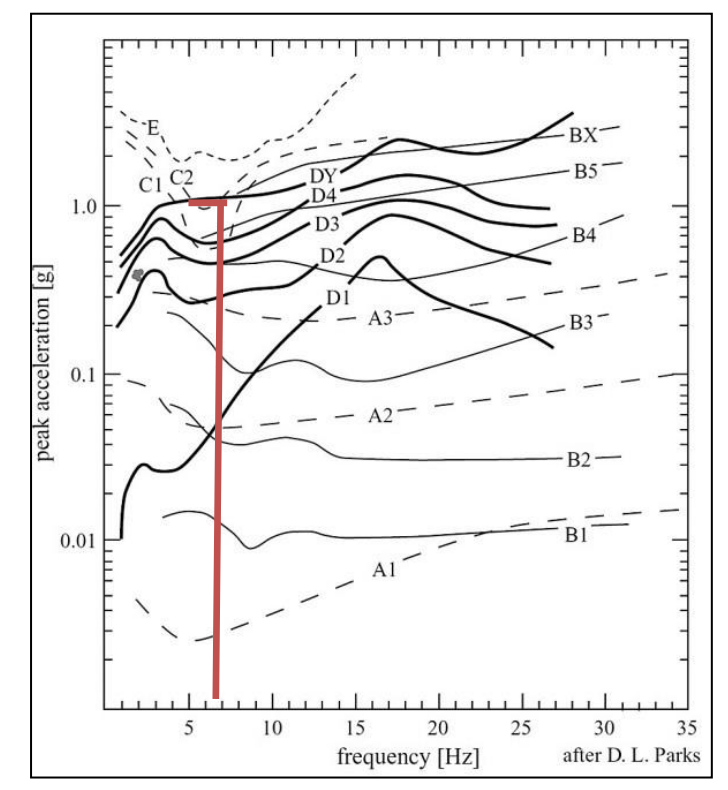

*Tabla 34 Tabla de confort de Chang Fuente: (Navarro & Ureña, 2014)*

En esta tabla se puede dar un calificativo según varios autores en este caso se tiene el criterio de Goldman que lo clasifica por encima de A3 como una vibración intolerable, en el caso de Gorill y Snyder que clasifica a estas vibraciones como BX que es intolerable también, finalmente se tiene el criterio de Parks tiene una clasificación en un nivel D4 que considera a esas vibraciones como alarmantes.

### **Capítulo 5.**

### **5. Alternativas de solución.**

Dentro de este capítulo que tratara las soluciones que se pueden aplicar a las problemáticas que se analizaron en el capítulo anterior, se plantearan 2 soluciones para cada problemática obtenida en la etapa de análisis de resultados, en cada alternativa de solución se presentara con una explicación general además de su procedimiento acompañado de imágenes explicativas en caso de requerir y además con los productos que se utilizaran en cada caso y que normativa utiliza cada producto, con esto como base se procede a identificar las siguientes problemáticas identificadas con cada ensayo.

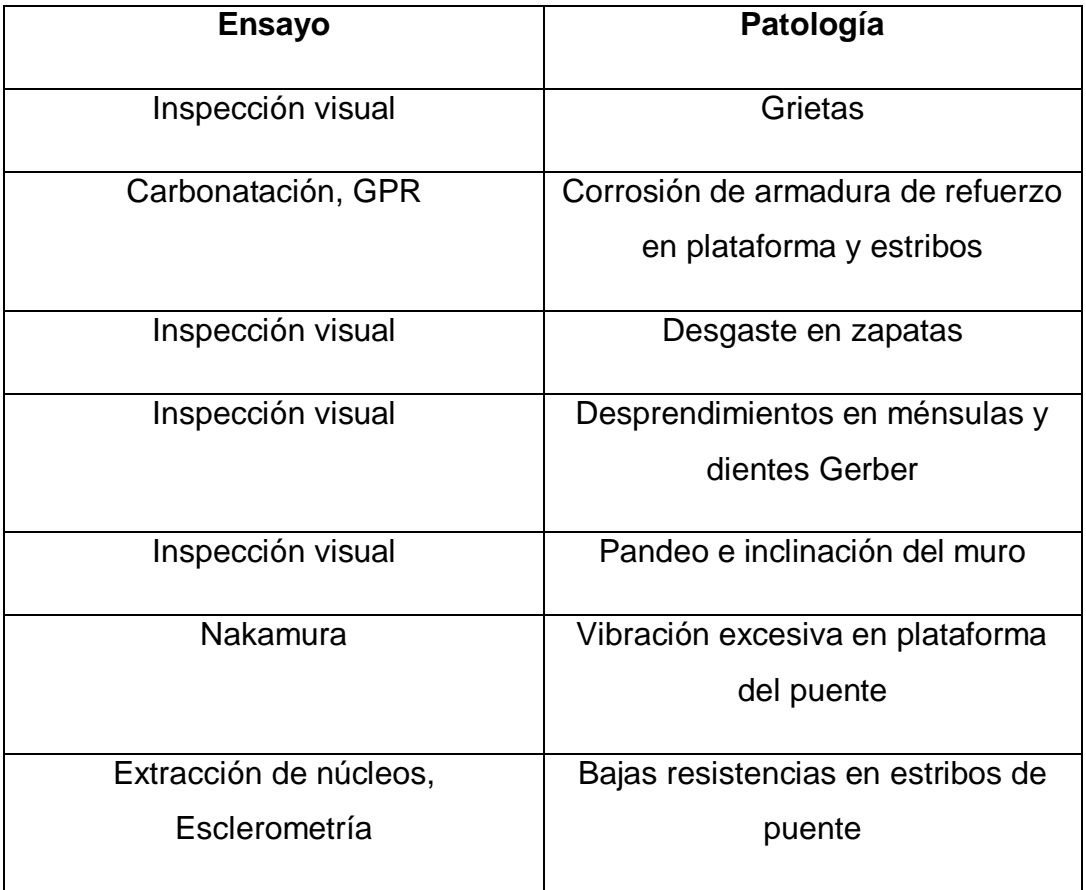

### *Tabla 35 Patologías de la estructura*

Como se explicó con anterioridad en esta etapa de buscar alternativas de solución dentro del proceso de análisis e informe patológico se encuentra en la fase conocida como actuación, en la fase de actuación se encontrará una forma de prevenir, solucionar o reparar y por último mantener la estructura que presenta el daño o podría presentar el daño o la patología, en este aspecto se cuenta con 3 fases las cuales son las siguientes:

### **Prevención**

Este proceso se da cuando se quiere prevenir que se presenten lesiones o patologías en la estructura, también se le considera como mantenimiento de la estructura y en general mientras se dé un buen uso de la estructura se evitara el deterioro de la misma.

### **Rehabilitación**

Generalmente se da esta fase cuando se quiere cambiar el uso de la estructura del uso original a otro con más prestaciones además de patologías que se diagnostican de manera parcial para de esta manera brindar más capacidad a la estructura.

### **Reparación**

En el caso de las reparaciones se habla de la aplicación en la mayoría de los casos de nuevos materiales para de esta manera devolver la utilidad original a la estructura, cuando se habla de reparación en la mayoría de los casos se tiene que demoler el elemento de manera parcial o total para reparar el daño.

Es cuestión del criterio del ingeniero forense a cargo de encontrar las soluciones y las intervenciones que se tienen que realizar en el proceso de solución de las patologías, en este caso se tienen que tener en cuenta muchos factores según (Helene & Pereira, 2003), en primer lugar la intervención que requiera la estructura se da teniendo en cuenta como ha respondido la estructura y en cómo se da la evolución de la misma al aplicar los ensayos, es decir no se puede definir una hipótesis de partida y de esa manera aplicar las soluciones.

### **Fisuras y Grietas en la plataforma, estribos y vigas.**

#### **Recomendación de estudios a realizarse**

Se recomienda realizar un estudio de pulsos electromagnéticos para determinar profundidad de grietas y alcance de las mismas, además de determinar un tratamiento más eficaz para las grietas.

#### **Solución**

Con los resultados analizados de la inspección visual se determinó la patología de Grietas y Fisuras tanto en la plataforma y los estribos los cuales se encuentran descritas en la sección [0 p](#page-86-0)or lo que se considera la reparación de estas estructuras mediante inyección, para recuperar las propiedades de la estructurales de los elementos. La

inyección puede ser aplicada en fisuras o grietas superficiales o profundas, estas pueden estar ubicadas de manera vertical u horizontal. En la reparación de estas patologías se debe considerar los siguientes pasos a seguir para obtener resultados deseados:

- Preparación de la fisura.
- Preparación del producto.
- Aplicación del material de reparación.
- Acabado.

### **Solución:**

Se recomienda como alternativa para la patología de las fisuras y grietas **Sikadur 52. Descripción:** Es un sistema de dos componentes con base en resinas epóxica modificadas para obtener la baja viscosidad que determina su alta permeabilidad en grietas y capilares. (SIKA, MANUAL TÉCNICO, 2015)

**Normas:** (ASTM-C881, 2015), (AASHTO-235, 2018), Tipo 1, Grado 1, Clase B y C

## **Preparación de la fisura.**

La fisura debe estar limpia, esta puede ser limpiada con agua mezclada con detergente introducida en la fisura bajo presión para que esta esté libre de grasas, residuos curadores, polvo y lechadas cementicos. De igual manera la superficie debe estar sin empozamientos para una mejor adherencia del producto.

La limpieza se puede realizar con un motor, bomba de presión y una pistola jet, las presiones producidas son menores a 3500psi, se puede controlar las profundidades de limpieza con las presiones de la máquina.

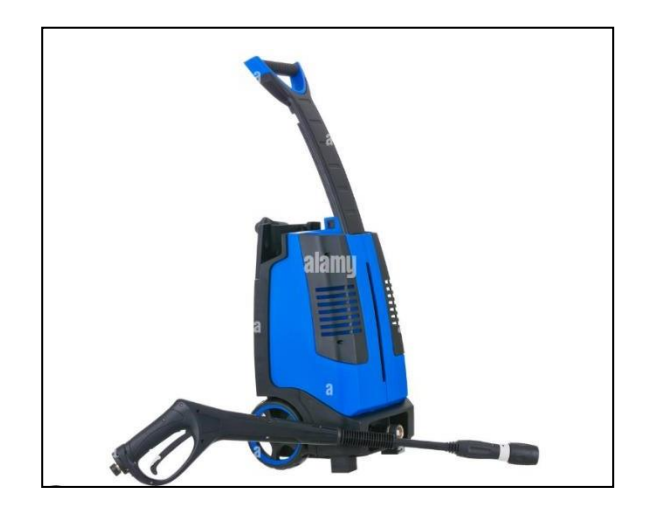

*Imagen 141. Pistola de lavado a presión. Fuente: (INGHELS, 2011).*

134

### **Preparación del producto.**

Para obtener un producto de buena calidad es necesario revolver los componentes A y B en recipientes separados para luego realizar una mezcla homogénea de los componentes A y B evitando la entrada de aire como se muestra en la siguiente imagen.

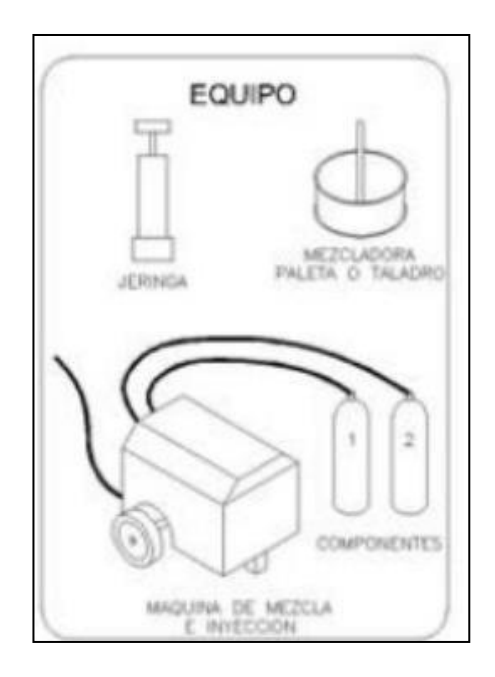

*Imagen 142. Mezcladora de productos Fuente: (HELENE & PEREIRA, 2007)*

## **Aplicación del material de reparación.**

La inyección se puede realizar por presión o por gravedad dependiendo el caso, se utiliza inyecciones por gravedad para fisuras mayores a 2 mm según él (SIKA, MANUAL TÉCNICO, 2015), a continuación, se detallan ambos procesos de aplicación.

## **Inyección a presión.**

Debido a que la inyección se realiza a presión se debe aplicar un sello superficial en la grieta, se puede aplicar Sikadur 31 Adhesivo, una vez sellada la grieta se procede a fijar las boquillas a lo largo de la grieta. Para comprobar que las boquillas se encuentren conectadas se puede inyectar aire comprimido por las boquillas como se muestra en la siguiente imagen.

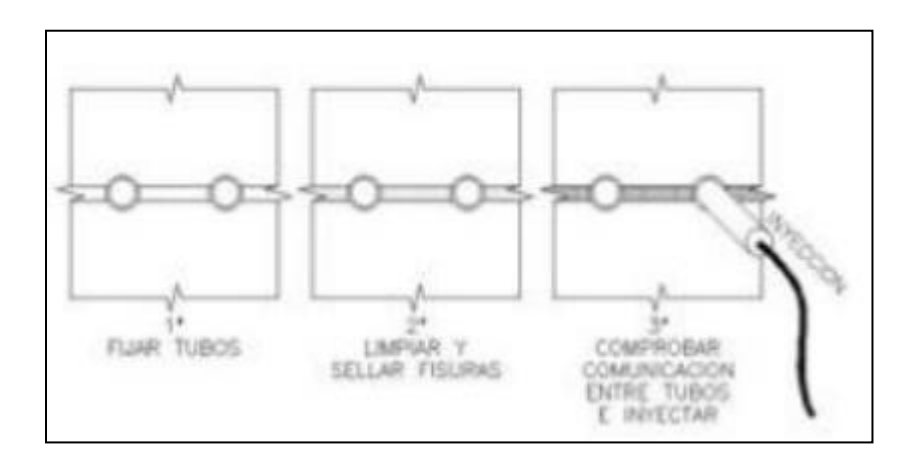

*Imagen 143. Inyección de Fisuras. Fuente: (HELENE & PEREIRA, 2007)*

El proceso de inyección debe realizarse por la boquilla inferior hasta que la resina salga por la inmediatamente superior, sellar la boquilla y continuar el proceso hasta llegar a la última. (SIKA, MANUAL TÉCNICO, 2015) como se muestra en la siguiente imagen

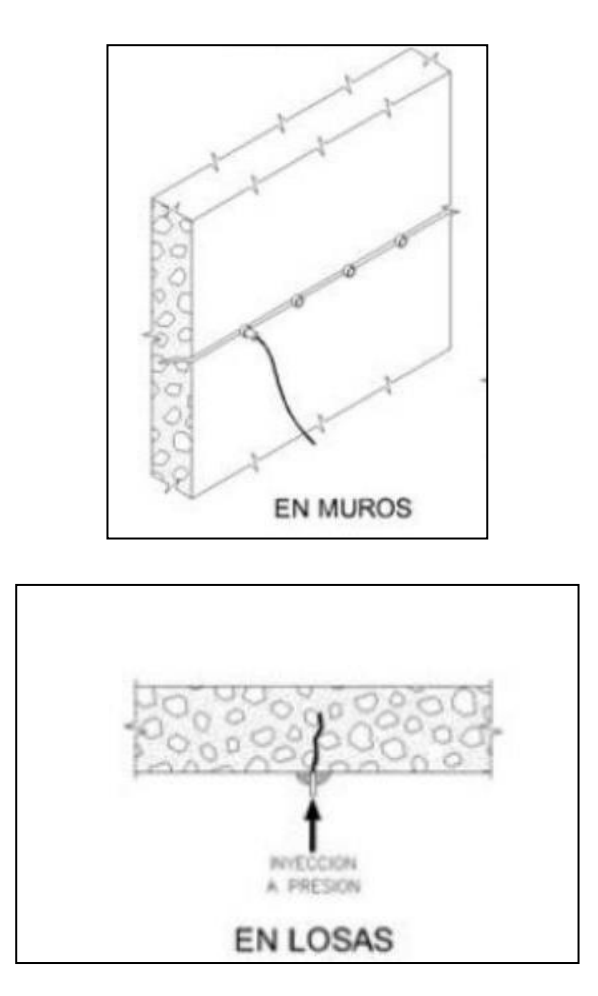

*Imagen 144. Proceso de curado de fisuras. Fuente: (HELENE & PEREIRA, 2007)*

Se recomienda utilizar una bomba de inyección mono componente, de igual manera se

puede utilizar bombas de pistón y bombas de diafragma, estas recomendaciones se obtienen de (BORJA JIMENEZ, 2021)

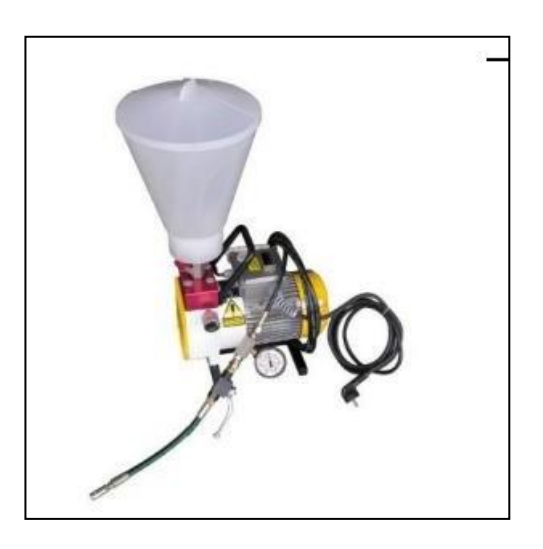

*Imagen 145. Bomba de inyección. Fuente: (BORJA JIMENEZ, 2021)*

## **Inyección por gravedad**

La aplicación de inyección mediante gravedad se realiza en superficies horizontales, el producto se vierte directamente sobre la superficie afectada, para que se pueda represar el producto de Sikadur 52 realizar un canal en toda la longitud de la grieta, para que el producto sea más eficaz dejar válvulas de escape, como se muestra en las siguientes imágenes:

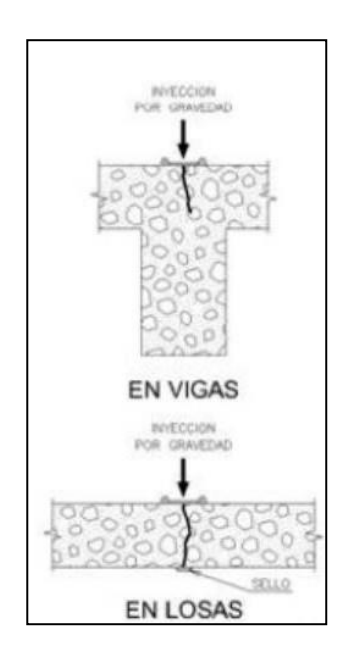

*Imagen 146. Formas de inyección. Fuente: (HELENE & PEREIRA, 2007)*

### **Acabado.**

Finalmente se debe retirar el sello con un cincel para obtener un buen acabado.

### **Corrosión de armadura de la plataforma y de estribos**

#### **Recomendación de estudios a realizarse**

Se recomienda realizar toma de muestras de núcleos en la plataforma en donde intencionalmente se logre obtener la armadura de la estructura para poder corroborar la corrosión de la armadura.

#### **Solución**

En el caso de la corrosión de la estructura en primer lugar en el caso del estudio se puede determinar la corrosión que se encuentra presente a lo largo de toda la estructura, en este caso se tiene la identificación de la corrosión en el apartado 4.1.1 que se refiere a la inspección visual, por otro lado se tiene el estudio de potencial de media celda en donde se obtuvieron resultados de más de 200 milivoltios que nos indican probabilidad de corrosión activa, por ultimo gracias a los resultados de coloración de los elementos que se obtienen con el GPR se llega a la conclusión de que se presenta corrosión tanto en los estribos del puente como en su plataforma, además como se obtuvieron resultados se debe hacer un estudio en donde establece el objetivo de la rehabilitación, esto después de a ver evaluado las diferentes alternativas en base al análisis de resultados teóricos se va encontrar una fase de reparación que es en la que se enfocara en este caso, esto con el fin de recobrar la capacidad de la estructura y a su vez mejorar la durabilidad y la seguridad de la estructura de esta manera alargando su vida útil.

En el caso de la corrosión como patología se tienen o se diferencian 4 etapas o pasos en la reparación de los elementos que presentan corrosión según (Helene & Pereira, 2003) y son los siguientes:

- Preparación y limpieza del sustrato
- Tratamiento del acero de refuerzo
- Garantía de la adhesión con el sustrato
- Protección

#### **Solución:**

Se recomienda como alternativa para la patología de corrosión en la armadura de refuerzo Sikadur 32 y Sikagrout.

**Descripción:** Es un sistema de reparación de armadura y reparación del hormigón de recubrimiento de las mismas mediante el uso de morteros tixotrópicos y Grouting que son dos morteros de reparación después de la corrección de la corrosión

**Normas:** (ASTM-D695, 2016), (ASTM-C1583-04, 2010), (ASTM-D648, 2018), (ASTM-

### D570, 2022)

### **Preparación y limpieza del sustrato**

Cuando se habla de preparación del sustrato se conoce como la acción que se debe implementar antes de la limpieza de la superficie a reparar y posterior colocación de un hormigón nuevo, se debe diferenciar bien este apartado en cada etapa para no hacer delimitaciones inservibles ni acciones que no aportan en la reparación.

Para el paso de la preparación de la zona afectada, se realiza un proceso conocido como escarificación que según (Helene & Pereira, 2003) define como el proceso de romper y triturar el hormigón de un elemento hasta llegar a la armadura de acero del mismo, en este caso la escarificación se puede lograr mediante el uso de diferentes equipos y técnicas, en este caso en específico se procederá a usar la siguiente técnica.

La escarificación mecánica se utiliza para la preparación de grandes superficies ya que en este caso para llegar al acero corroído internamente se debe proceder a escarificar grandes zonas, los equipos que se utilizan en este apartado son el martillo neumático y la maquina escarificadora de piso, el martillo neumático ayuda a retirar el hormigón que se encuentra entre la armadura sin riesgo de destruir la misma, mientras que la escarificadora de piso puede venir de diferentes presentaciones dependiendo del tamaño de paso que van desde 10 a 90 cm y consiste en un tambor que gira y este posee cuchillas de corte adiamantado que impactan en el concreto en Angulo de 90° para pulverizarlo.

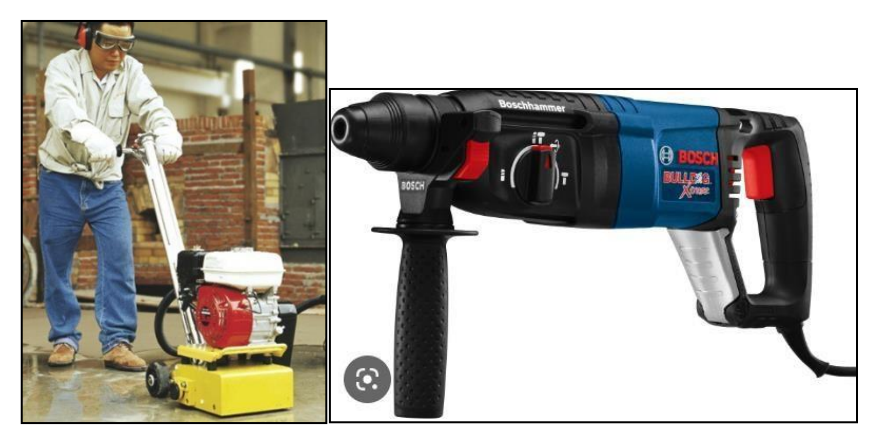

*Imagen 147 Herramientas escarificación mecánica Fuente: (ORMAC, 2014)*

El proceso de escarificación que describe (Helene & Pereira, 2003) sigue un algoritmo que se detalla a continuación, se debe señalar el área o la zona en donde se debe intervenir, tener en cuenta que las áreas deben englobar todo el problema además de ser continuas y no discontinuas, una vez con el área señalizada la escarificación debe

hacerse de afuera hacia adentro teniendo en cuenta de no dejar zonas astilladas ni quebradizas, una recomendación general es el de ser cuidadosos con la armadura de refuerzo.

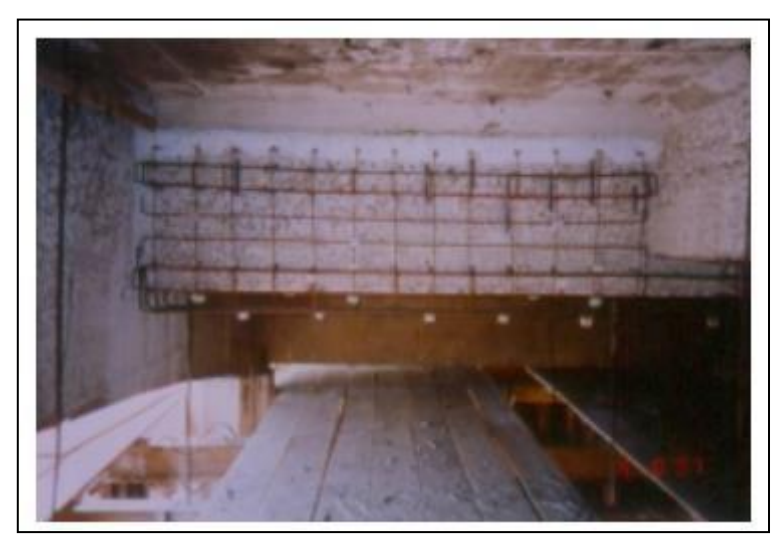

*Imagen 148 Parte inferior de un puente escarificado Fuente: (Helene & Pereira, 2003)*

<span id="page-139-0"></span>Como se puede observar en la [Imagen](#page-139-0) 148 la escarificación tiene que dejar la armadura de acero intacta, pero eliminando en este caso el recubrimiento de hormigón para posteriormente reemplazarlo con hormigón que este en buenas condiciones.

Luego se comienza con la limpieza de la zona que se escarifico, en este caso se procederá a utilizar un sistema de limpieza que se conoce como chorro de agua fría a alta presión, esta es la solución de limpieza más optima ya que se tiene el agua del rio Paute para utilizarla con la máquina de lava a chorro y la manguera de presión, el lavado debe ser con una presión de 5000 a 4500 psi, esto con el objetivo de remover incrustaciones y suciedad además de material que se encuentre mal adherido a la superficie escarificada.

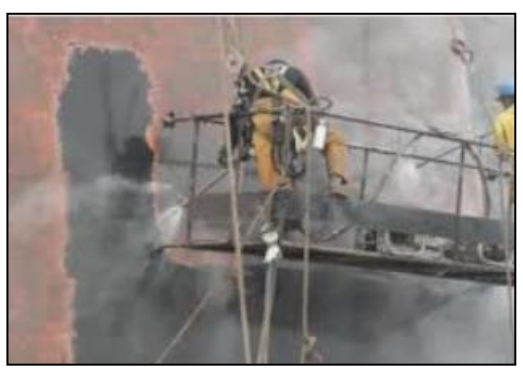

*Imagen 149 Lavado de superficie a chorro Fuente: (Helene & Pereira, 2003)*

#### **Tratamiento del acero de refuerzo**

En este caso en particular en donde ya se sabe que se tiene corrosión activa comprobada con la inspección visual final se debe buscar una solución para la corrosión de la armadura interna y también solucionar la corrosión visible, además de implementar un sistema de protección adicional al hormigón de recubrimiento para toda la armadura de acero del hormigón, esto basado en los conceptos de (Helene & Pereira, 2003).

Cuando ya se tiene la superficie preparada mediante escarificación y además se ha procedido con la limpieza de la misma ya se puede empezar a buscar una solución para la corrosión del acero de refuerzo, en este caso se debe evaluar la perdida de la sección en los aceros de refuerzo ya que este criterio ayuda a decidir qué acción tomar, se muestra un esquema de una barra que sufrió corrosión y presenta la siguiente perdida de sección.

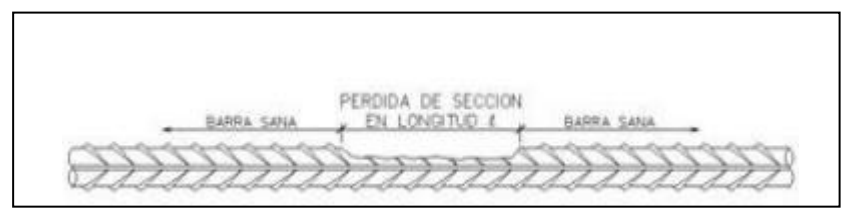

*Imagen 150 Perdida de sección por corrosión.*

En este caso se repara la sección perdida mediante el empalme por traslape de varillas en donde se tienen 2 casos que es en donde solo se repone la sección perdida y cuando se remplaza toda la barra existente, esto depende del criterio del ingeniero forense y también del factor económico además del estado de corrosión de la barra, los esquemas se muestran a continuación de los empalmes por traslape, dichos empalmes tienen que cumplir con la norma (ACI-318-99, 2013), en el apartado que se refiere a la longitud mínima de traslape en metros para muros , losas y placas en donde el refuerzo se realiza según el diámetro nominal de la varilla , en este caso él se utiliza como longitud mínima los 0.40 m y como valor máximo de traslape de 3.75 m para el lecho superior y de 2.85 m en otro refuerzo, estos valores también dependen de la resistencia del acero.

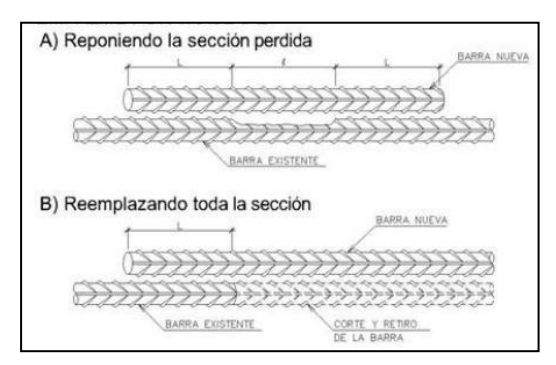

*Imagen 151 Empalme por traslape Fuente: (Helene & Pereira, 2003)*

### **Garantía de adhesión con el sustrato**

En este tercer paso de la rehabilitación se tiene que garantizar que el material con el que se reemplace el hormigón antiguo de recubrimiento tenga una correcta adhesión al sustrato, con esto se debe especificar que se necesita saber las condiciones del sustrato como son humedad, condición (rugoso, liso, firme), con esas condiciones verificadas se puede proceder a aplicar el puente de adherencia que puede ser lechada de cemento, emulsión epóxica o emulsión látex, esto se explica en la siguiente imagen, en nuestro medio se puede utilizar como agente de adherencia el compuesto Sikadur 32 Primer que garantiza una correcta adherencia entre concreto fresco con concreto endurecido, además este compuesto cumple con las normas (ASTM-D648, 2018), (ASTM-C1583- 04, 2010), (ASTM-D695, 2016), (ASTM-D570, 2022).

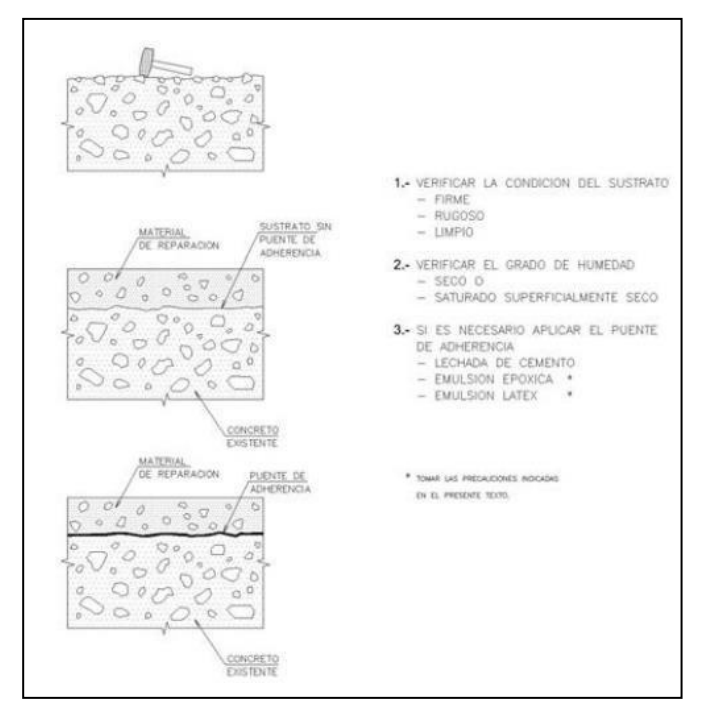

*Imagen 152 Condiciones de Adherencia Fuente: (Helene & Pereira, 2003)*

Con el puente de adherencia colocado se procede a la colocación del material de reparación, en este caso el material de reparación es hormigón o alguna opción que tenga más fiabilidad que hormigón realizado in situ, en este caso se va a utilizar la técnica de reparación conocida como agregado precolado y grouting.

Dentro de este método de reparación de elementos según (SIKA, MANUAL TÉCNICO, 2015) se tiene las siguientes características y procesos a tomarse en cuenta cuando se aplica esta opción, esta opción se emplea para reparaciones profundas o cuando se quiere que el hormigón no tenga contracción y sea de grado estructural, además de que no contiene cloruros, el agregado grueso debe ser lavado y libre de partículas sumado a que el concreto liquido o grout debe ser muy fluido, para el apartado del encofrado se debe confinar totalmente la superficie que se quiere reparar, además este encofrado debe tener una entrada y salida del grout para la eliminación de burbujas mediante el uso de válvulas y tuberías.

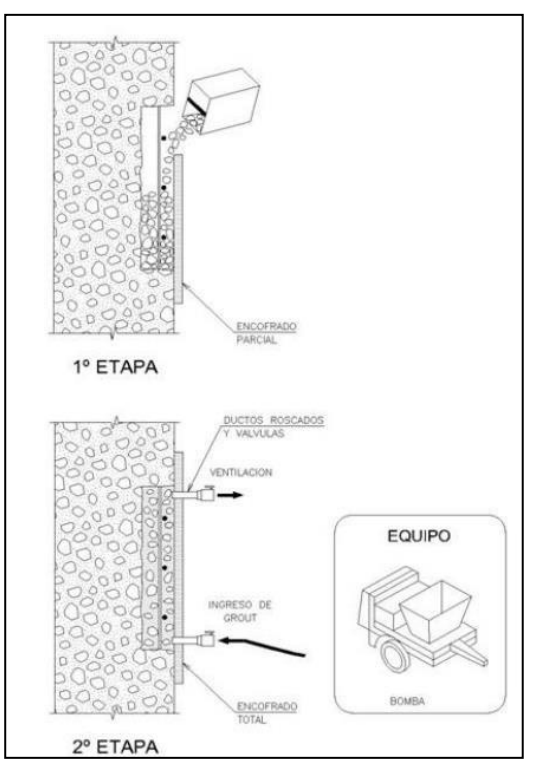

*Imagen 153 Proceso de Grouting Fuente: (Helene & Pereira, 2003)*

<span id="page-142-0"></span>Como se puede ver en la [Imagen 153 s](#page-142-0)e presenta el proceso de grouting, en primer lugar se coloca el agregado grueso que tiene que estar lavado y dentro de toda la cavidad hasta que se tenga una relación de vacíos de orden de 40 a 50%, se bombea el grout líquido desde la boquilla de abajo hasta que fluya por la tubería de salida, luego se retira y se bombea por la tubería de salida y así hasta que la cavidad se llene y se presurice y consolide el material por la presión del bombeo, el curado se da después de

desencofrar a los 7 días y se cura vía húmeda o con membrana de curado químico, en el tema del GROUT se tiene que si existe una solución de parte de la marca SIKA que es el conocido SikaGrout, que es un mortero sin contracción para relleno de anclajes o en este caso para hacer el proceso de Grouting, este producto cumple con la norma (ASTM-C940, 2022).

### **Protección**

Para finalizar en el apartado de la protección de la corrosión de la armadura se trata con inhibidores de corrosión que según (Helene & Pereira, 2003), en este caso se utilizara Sika Ferro Gard -903 los cuales se definen como un compuesto químico que viene en modo liquido o en modo de polvo que cuando se aplica directamente sobre el hormigón endurecido ayuda a evitar y disminuir la corrosión de las armaduras sin afectar las características del hormigón de recubrimiento.

En este caso se aplicará un inhibidor inorgánico que en este caso se utilizan los nitritos que son inhibidores anódicos, se aplica como una película pasiva cobre la superficie de hormigón endurecido, este compuesto a medida que entra en el elemento aumenta el valor critico de la cantidad de cloruro que se necesita para que la corrosión se inicie, es conocido como Monofluorofosfato, el cual no se debe aplicar con temperaturas muy bajas y actúa como barrera de protección para armaduras.

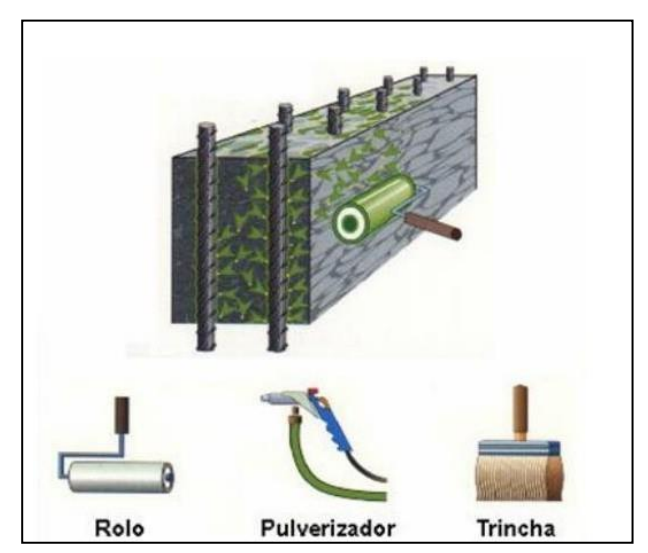

*Imagen 154 Aplicación de inhibidor inorgánico Fuente: (Helene & Pereira, 2003)*

Hay que tener en cuenta que una concentración muy baja del compuesto puede provocar el efecto contrario y acelerar la corrosión de las armaduras, por otro lado, si la concentración de los nitritos es muy alta se dan perdida de resistencia del hormigón por
lo cual la concentración del compuesto es un aspecto muy importante a considerar, y por último este compuesto no pude ser usado como aditivo porque compromete y afecta a la pega del cemento.

#### **Refuerzo de Cimentaciones**

#### **Recomendación de estudios a realizarse**

Se recomienda realizar un estudio para la comprobación del estado general de todas las cimentaciones, esto por medio del uso de una excavadora, previamente cuando se haya realizado el entibado para que el agua no interfiera en el diagnostico de todas las cimentaciones.

#### **Solución**

Con el análisis realizado de los resultados del ensayo de inspección visual de la sección [0,](#page-86-0) es necesario realizar un refuerzo de estas estructuras ya que existe desprendimiento de hormigón y fisuras en la base del cimiento, el refuerzo de cimentaciones esta intervención ayudara aumente la capacidad de resistencia de la estructura, para un mejor funcionamiento de la misma, esto basado en (Helene & Pereira, 2003).

Para mejorar realizar el refuerzo en la cimentación se debe seguir los siguientes procesos constructivos que se detallan a continuación:

- Sustrato.
- Preparación.
- Aplicación.
- Terminación.
- Curado.

**Solución:** encepado o cabezal, con grout**.**

**Descripción:** Mortero listo para usar, compuesto de cemento arena especialmente gradada y aditivos adecuadamente dosificados para controlar los cambios de volumen en el cemento al hidratarse. (Sika, 2014)

**Normas:** (ASTM-C230, 2021)

### **Sustrato**

Se recomienda utilizar una bujarda para taladro roto percutor para la escarificación mecánica la superficie para para tener una mejor adherencia del producto. Primero se debe señalar la superficie que se va a intervenir, en este caso será la cimentación que se encuentra afectada y realiza la escarificación desde adentro hacia afuera, la escarificación se debe realizar hasta dejar la superficie rugosa y compacta por último se debe de verificar que no se encuentren zonas quebradizas para tener así una mejor

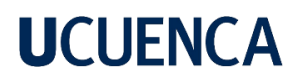

adherencia del producto.

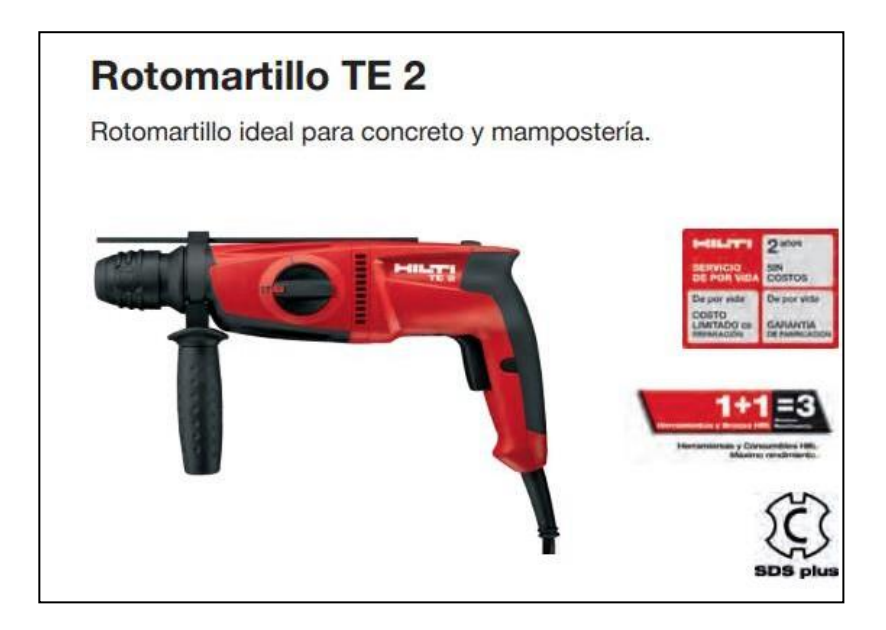

*Imagen 155. Rotomartillo. Fuente: (SISTEMAS DE PERFORACION Y DEMOLICION, 2022)*

Se debe inyectar las fisuras con micro cemento previamente a la instalación de del refuerzo, el refuerzo se realiza por las paredes laterales sin tocar el fondo. (HELENE & PEREIRA, 2007)

#### **Preparación**

En un recipiente verter la cantidad de agua indicada en la [Tabla 36,](#page-145-0) colocar Sika grout y mezclar los materiales con una mezcladora mecánica con revoluciones bajas para evitar la entrada de aire esto se deber realizar por tres minutos hasta que la consistencia sea homogénea.

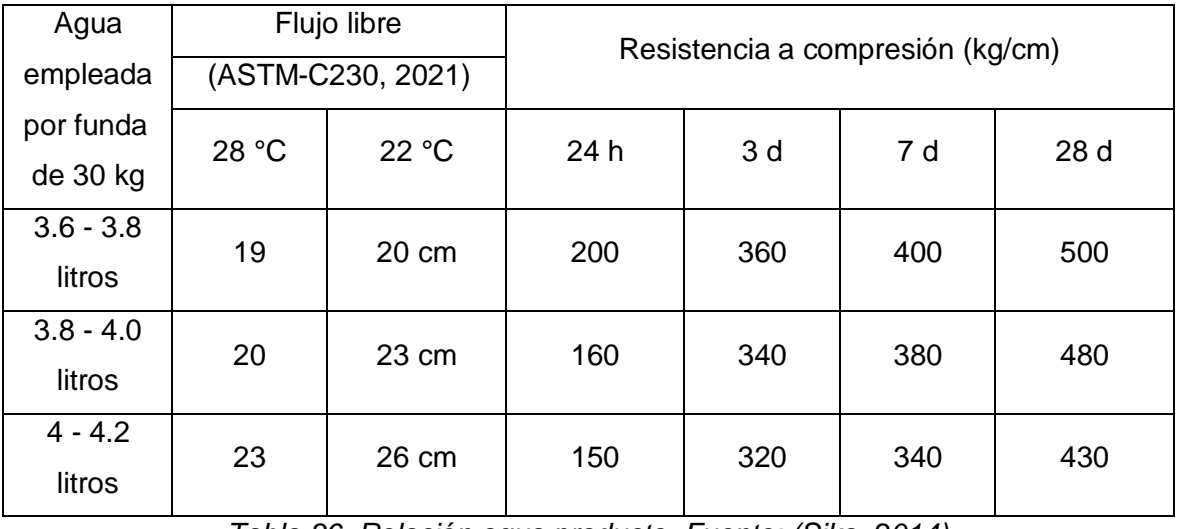

<span id="page-145-0"></span>*Tabla 36. Relación agua producto. Fuente: (Sika, 2014)*

Luego dejar reposar la mezcla por 3a 5 minutos y volver a mezclar el mortero antes de aplicarlo. El tiempo de trabajabilidad es de aproximadamente 30 minutos. según

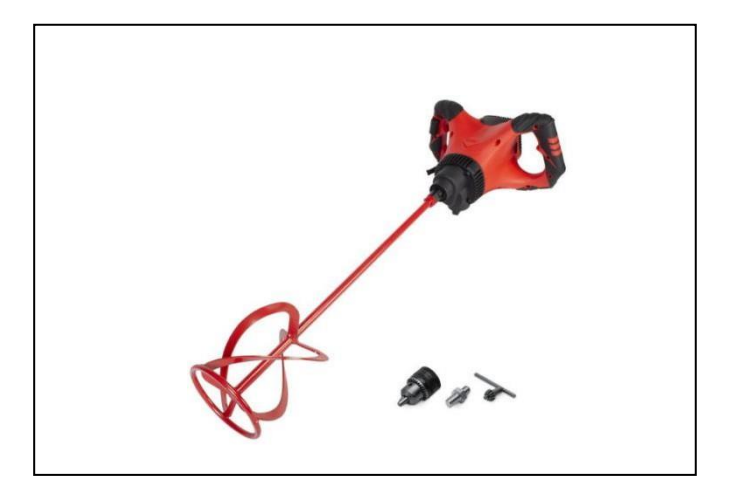

*Imagen 156.Mezclador eléctrico. Fuente: (RUBI, 2022)*

### **Aplicación**

Para colocar el producto en la cimentación se debe colocar las varillas de refuerzo siguiendo las especificaciones de diseño, posteriormente se debe colocar el encofrado en la estructura. Se recomienda verter la mezcla de manera homogénea para evitar la formación de bolsas de aire. (HELENE & PEREIRA, 2007)

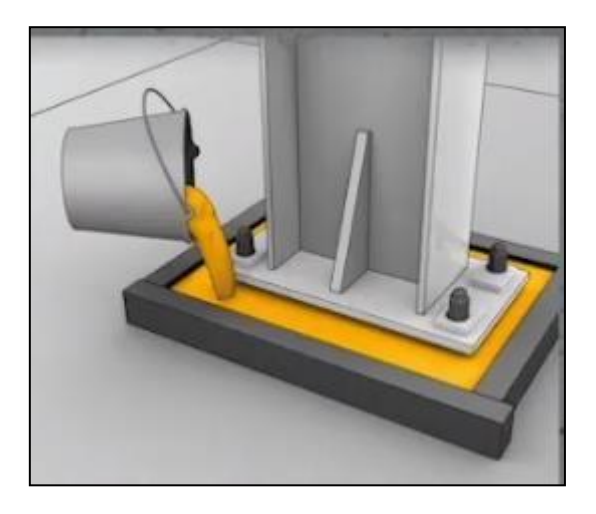

*Imagen 157. Colocación de Sika Grout. Fuente: (SIKA, YOUTUBE , 2018)*

### **Terminación**

Cuando haya pasado las 48 horas de endurecimiento del mortero se procede a retirar el encofrado de manera adecuada para evitar astillamientos, se recomienda utilizar mortero modificado con polímeros para obtener una mejor terminación de la estructura.

### **Curado**

Para obtener las resistencias adecuadas de la nueva estructura se debe realizar un correcto curado, esto se puede realizar con una membrana de curado Sika Cure -116, con esta membrana se reducirá el peligro de fisuración debido al secado prematuro, este producto ayuda a mantener el agua necesaria para la hidratación del cemento. ¨Para la colocación de esta membrana de curado se debe utilizar pulverizadores que cuenten con una presión de 60 libras y boquillas de salida entre 2 a 3 mm, la boquilla debe pulverizar a una distancia mínima de 1 metro de la superficie donde se aplicara la película¨ (SIKA.SA., 2022)

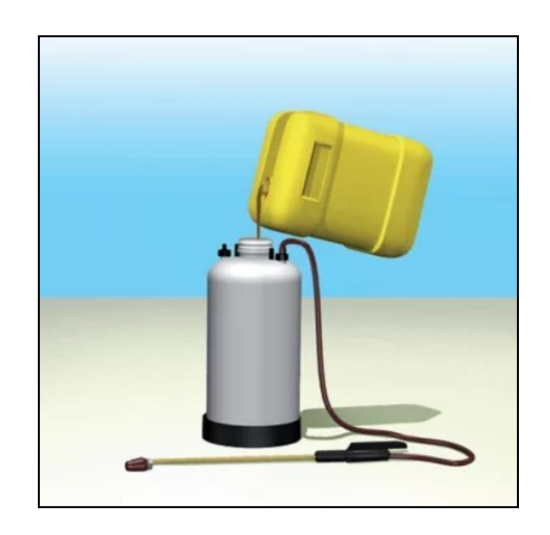

*Imagen 158. Pulverizador. Fuente: (SIKA PERU, 2022)*

### **Rehabilitación de ménsulas y dientes Gerber con Epoxi**

### **Recomendación de estudios a realizarse**

Se recomienda el uso del equipo de pulsos electromagnéticos para determinar la zona en realidad afectada y que los desprendimientos que se observan no conlleven a otras patologías.

### **Solución**

Debido a la antigüedad del puente los apoyos hagan sufrido fisuras limitando así la capacidad resistente de ménsulas y dientes de Gerber, como se detalla en el análisis de resultados del ensayo de inspección visual en la sección [0.](#page-86-0) Con esta rehabilitación se pretende corregir problemas en los apoyos como son fisuras y deterioro de los mismos, para esta rehabilitación se utilizará un mortero de base epoxi.

Para realizar dicha rehabilitación se debe de seguir los siguientes pasos:

- Sustrato.
- Preparación.

- Aplicación.
- Terminación.
- Curado.
- Cuidados.

### **Solución:**

Se plantea la aplicación del producto Sikadur 31 Adhesivo para la rehabilitación de las ménsulas.

### **Descripción:**

Es un adhesivo epóxico de dos componentes, con consistencia pastosa, para la pega de todo tipo de elementos de construcción. Adhiere sobre superficies absorbentes secas o húmedas o superficies metálicas secas. (SIKA, HOJA DE DATOS DEL PRODUCTO SIKADUR-31 ADHESIVO, 2018)

### **Norma:**

(ASTM-C881, 2015) Tipo 1, GRADO 3,CLASE B y C

### **Sustrato.**

Para realizar esta rehabilitación se debe de contar con un gato hidráulico levantar la viga, una vez levantada la viga se procede a apuntalarla.

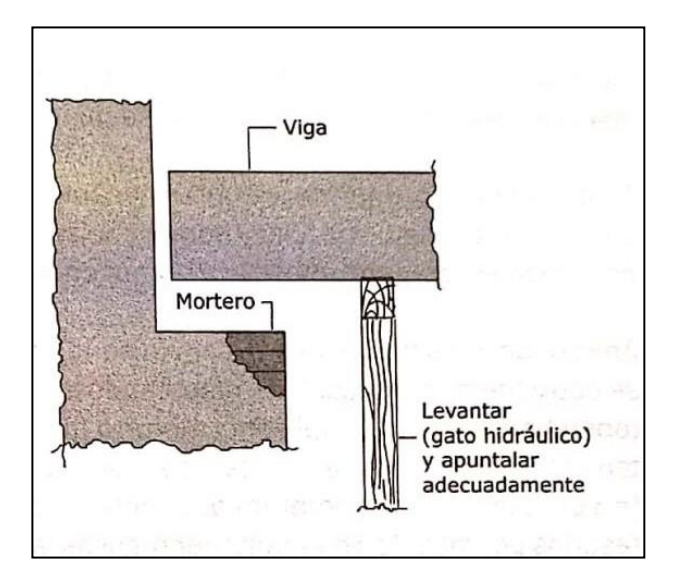

*Imagen 159. Apuntalamiento de la viga. Fuente: (HELENE & PEREIRA, 2007)*

Con una cortadora de disco se procede a demoler el hormigón dañado, para demoler la estructura dañada se debe marcar por donde se va a realizar el corte, la cortadora debe

de mantenerse de manera perpendicular a la superficie para obtener un buen resultado, también se debe considerar que se requiere mano de obra especializada para realizar el corte. Se pude utilizar una cortadora como se muestra en la siguiente imagen:

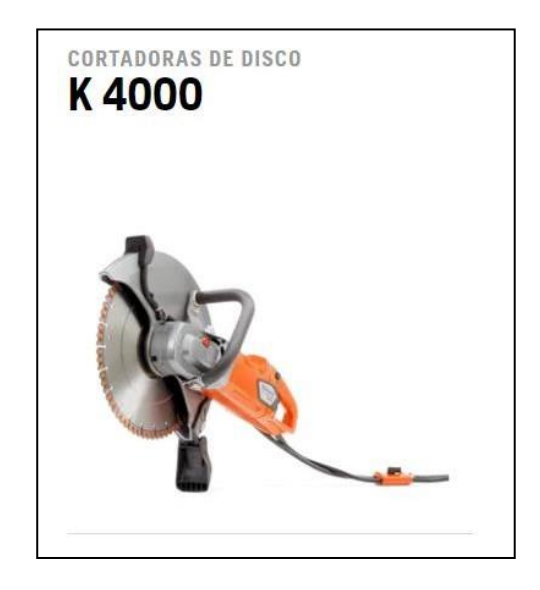

*Imagen 160. Cortadora de disco. Fuente: (HUASQVARNA, 2021)*

Antes de aplicar el adhesivo de base epoxi se debe limpiar la superficie con un chorro de aire, también se debe tener en cuenta que la superficie debe estar seca para que el mortero nuevo tenga una mejor adherencia. La limpieza con chorro de aire se puede realizar con un motor, bomba de presión y una pistola jet.

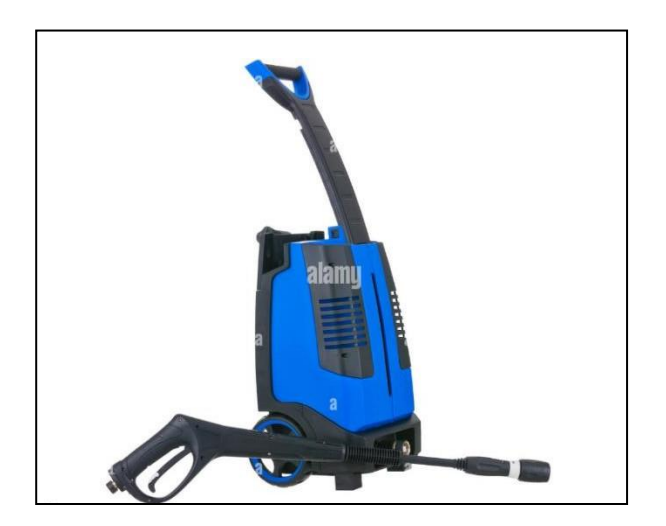

*Imagen 161. Pistola de lavado a presión. Fuente: (INGHELS, 2011).*

### **Preparación.**

Para preparar el aditivo y mezclar el componente del sobre A y el componente B, la mezcla se debe realizar manualmente hasta obtener un color uniforme, inmediatamente

incorporar el agregado y homogenizarlo por 3 minutos, durante la mezcla evitar aeración, es recomendable mezclar solo la cantidad que se vaya a utilizar dentro del tiempo de vida de mezcla.

### **Aplicación.**

Una vez listo el mortero aplicar con una espátula en la superficie presionándolo fuertemente contra el sustrato, se debe aplicar el sustrato en capas de 1.5 cm hasta llegar el espesor de 5 cm.

Terminación.

Para tener un buen acabado se debe utilizar una llana metálica lisa para distribuir de manera uniforme el mortero aplicado.

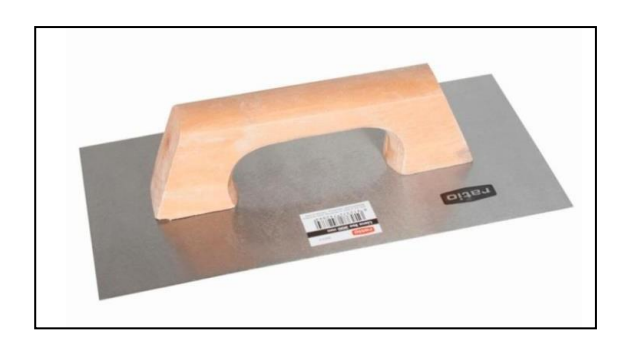

*Imagen 162. Llana metálica. Fuente: (TUTUERCA, 2022)*

### **Curado.**

Para que el mortero tenga una buena adherencia al hormigón, se recomienda evitara la radiación solar directa y la humedad durante 5 horas. (HELENE & PEREIRA, 2007)

### **Cuidados.**

Debido a que el aditivo contiene sustancias nocivas se debe trabajar con guantes, anteojos de protección, de igual manera se debe evitar trabajar en lugar cerrados con el producto.

Una vez terminada la rehabilitación de las ménsulas se debe limpiar inmediatamente las herramientas utilizadas para evitar endurecimientos, en casa de endurecimiento del mortero en las herramientas, estas se deben limpiar por medios metálicos

### **Vibraciones excesivas en plataforma del puente Recomendación de estudios a realizarse**

En este caso se recomienda la obtención del periodo de vibración de la estructura realizando un modelo en el programa de cálculo estructural SAP2000 además de un análisis de modos de vibración de la estructura.

### **Solución**

**Alternativa 1**

En el caso de las vibraciones excesivas que se sienten en la plataforma del puente, en donde los datos del ensayo Nakamura brindan como resultado que estas vibraciones no están dentro del rango normal y son consideradas intolerables y alarmantes según los criterios evaluados y presentados por Wenzel y Chang , por lo que se tiene que intervenir en la estructura con el fin de disminuir las vibraciones de la plataforma, una solución más simple es la de reforzar la estructura mediante la construcción de un apoyo en la parte central de la luz, pero en esta alternativa de solución se plantea un reforzamiento de flexión con láminas metálicas adheridas con pegamento epoxi que se explica en el libro de (Helene & Pereira, 2003), se explicara el proceso de reforzamiento mediante este método.

En el caso de las vibraciones excesivas como patología se tienen o se diferencian 3 etapas o pasos en el reforzamiento a flexión con platinas según (Helene & Pereira, 2003) y son los siguientes:

- Preparación y limpieza del sustrato
- Aplicación del reforzamiento
- Terminación y cuidado

### **Solución:**

Se plantea la aplicación del producto Sikadur 30 adhesivo epóxica componente para unir la viga de hormigón con la platina de refuerzo de acero para reforzar las vigas.

#### **Descripción:**

Es un adhesivo epóxico de dos componentes, con consistencia pastosa, para la pega de todo tipo de elementos de construcción. Adhiere sobre superficies absorbentes secas o húmedas o superficies metálicas secas.

### **Norma:**

IBMB No. 1871/0054, IBMB No. 1734/6434, EN 1504-4.

### **Preparación y limpieza del sustrato**

Cuando se habla de preparación del sustrato se conoce como la acción que se debe implementar antes de la limpieza de la superficie a reparar y posterior colocación de las placas metálicas y del puente de adherencia que en este caso es el pegamento epoxi, como primera sugerencia se sabe que este método no se debe aplicar mientras se tengan temperaturas mayores a 55 °C, e primer lugar se tiene que eliminar pintura de revestimiento o mortero de revestimiento hasta formar una superficie plana y que sea rugosa, se puede ver en la siguiente imagen la limpieza que se tiene que realizar.

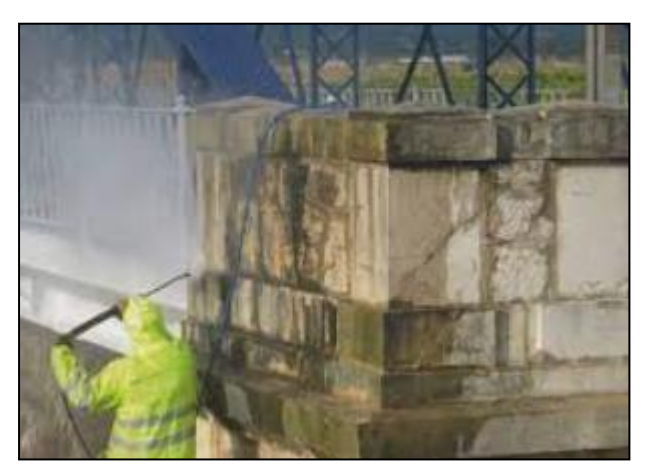

*Imagen 163 Lavado a presión con chorro de agua Fuente: (Helene & Pereira, 2003)*

Como se puede observar se procederá a utilizar un sistema de limpieza que se conoce como chorro de agua fría a alta presión, esta es la solución de limpieza más optima ya que se tiene el agua del rio Paute para utilizarla con la máquina de lava a chorro y la manguera de presión, el lavado debe ser con una presión de 5000 a 4500 psi, esto con el objetivo de remover incrustaciones y suciedad además de material que se encuentre mal adherido a la superficie antes de la aplicación del refuerzo.

En el caso de que se tenga que rellenar partes faltantes de hormigón se debe realizar con mortero tixotrópico que debe tener base epoxi, en este caso se puede utilizar el producto SikaRep, que es un mortero tixotrópico de un componente y que cumple con la norma (ASTM-C109, 2017)de resistencia a la compresión, después de la limpieza se debe limpiar la superficie con el uso de aire comprimido o en su defecto con acetona, para las placas se debe aplicar lijado eléctrico 2 horas antes de la aplicación de las placas hasta llegar al estado de metal blanco y posterior se limpia con aire comprimido o acetona en su defecto.

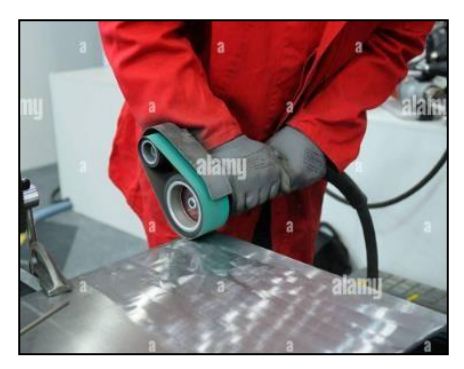

*Imagen 164 Lijado de placa Fuente: (ALAMY, 2018)*

Por otro lado, se tiene el pegamento epoxi, que consta de dos componentes que es el

153

componente de resina y el componente endurecedor, ese pegamento se debe mezclar y se tiene que llegar a homogeneizar durante 3 minutos mínimo y 5 minutos máximo, en el caso de la opción local se tiene el producto conocido como Sikadur -30 que es un adhesivo estructural bi-componente tixotrópico, dicho producto es prefecto para la unión de hormigón con acero y al ser tixotrópico no se escurre cuando se aplica de forma vertical como es el caso del puente, en este caso el producto cumple con la siguiente normativa IBMB No. 1871/0054, IBMB No. 1734/6434, EN 1504-4.

### **Aplicación del reforzamiento**

En este caso se tiene que hacer con base al diseño, las placas metálicas deben estar diseñadas con dos orificios de 3 mm de diámetro cada 15 cm para dejar escapar el aire al momento de aplicar además de tener un espesor máximo de 4 mm, en medio de los oficios se debe tener un perno que debe ser previamente embebidos en el elemento estructural con la ayuda de un expansor de anclajes, el puente de adherencia se debe aplicar a lo largo de toda la viga con un espesor que no debe variar de 2 a 3 mm, en la siguiente imagen se explica a mayor detalle los elementos del refuerzo y como es la configuración en la viga.

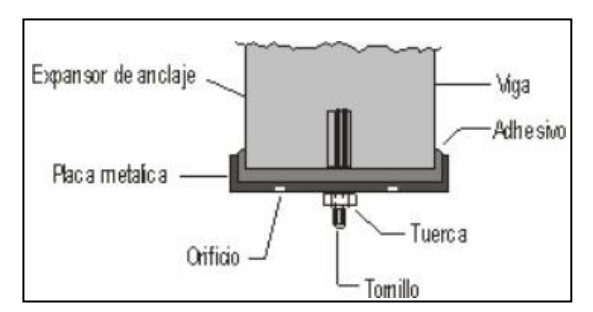

*Imagen 165 Detalle de aplicación de refuerzo metálico Fuente: (Helene & Pereira, 2003)*

En el caso del pegamento epoxi se debe aplicar a lo largo de las placas metálicas, con la precaución de que el mismo sea distribuido de una manera continua y un espesor uniforme, luego con la ayuda de una espuma o cartón para no deformar las placas y con la ayuda de un tablón de madera se apuntala la placa metálica de una manera fuerte con la ayuda de puntales telescópicos esto hasta obtener un espesor uniforme y que sea inferior a 1.5 mm.

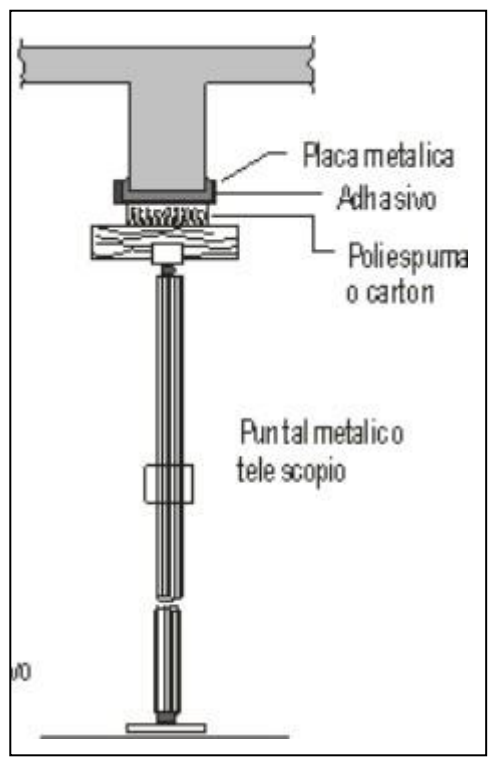

*Imagen 166 Colocación del refuerzo estructural Fuente: (Helene & Pereira, 2003)*

Se tiene que tener en cuenta el tiempo de manipulación es el plazo que se dispone para la aplicación después de mezclar los dos componentes y cuando aún el pegamento es aún adherente y se conoce también como tiempo de aplicación de la resina.

### **Terminación y cuidados**

En este tercer paso y en este caso último paso se tiene que el apuntalamiento debe ser retirado por lo mínimo 48 horas después de realizado, o en máximo 72 horas después, se tiene que eliminar el sobrante del adhesivo antes de que se endurezca y de mal aspecto al reforzamiento, esto se hace solo con fin estético, se tienen que tener en cuenta las medidas de seguridad industrial que son los guantes y gafas de seguridad además de realizar todo este procedimiento en un lugar abierto o ventilado, y por último se debe añadir carga solamente después de que pasen 7 días de la reparación de la vigas.

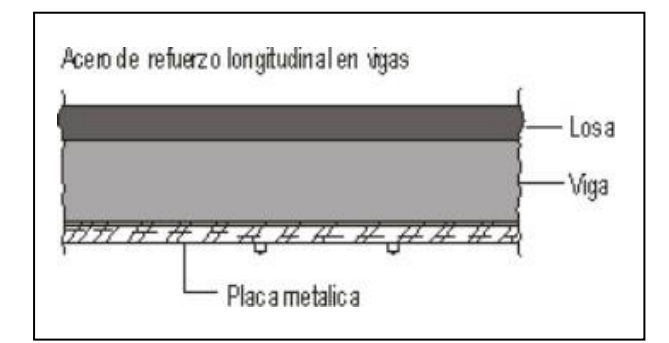

*Imagen 167 Refuerzo aplicado Fuente: (Helene & Pereira, 2003)*

### **Alternativa 2**

Se plantea una alternativa que utiliza CFRP (Carbon Fiber Resin Products) y tal como se pudo observar en los resultados obtenidos en el ensayo de Nakamura que clasifican a las vibraciones existentes en la plataforma del puente dentro de un rango anormal según los criterios de las tablas de confort y son consideradas intolerables y alarmantes según los criterios evaluados y presentados por Wenzel y Chang , sumado a estos resultados en la inspección visual que se realizó se pudo constatar una falla a flexión de las vigas sobre los que se asienta la plataforma del puente, por esto se procederá a reforzar a flexión las vigas mediante el método de las CFRP, esto se puede hacer a través de los tejidos o wraps y por las placas o platinas de fibra de carbono, en donde en este método se tiene ya un proceso constructivo que explica (Helene & Pereira, 2003)en el cual se diferencian las fases o pasos principales generales que es en primer lugar la recuperación y preparación del sustrato de concreto, para después llegar a la aplicación de un proceso para cada caso cuando se utilice tejidos y platinas.

### **Proceso previo**

### **Recuperación y preparación del sustrato de concreto**

En este método de reforzamiento cuando se habla de preparación del sustrato se conoce como la acción que se debe implementar antes de la limpieza de la superficie a reparar y posterior colocación de la fibra de carbono se debe seguir el procedimiento de escarificación y reemplazo del acero de refuerzo, una vez solucionado el problema de la corrosión y con la capa de hormigón reconstituida se procede con el método de reforzamiento.

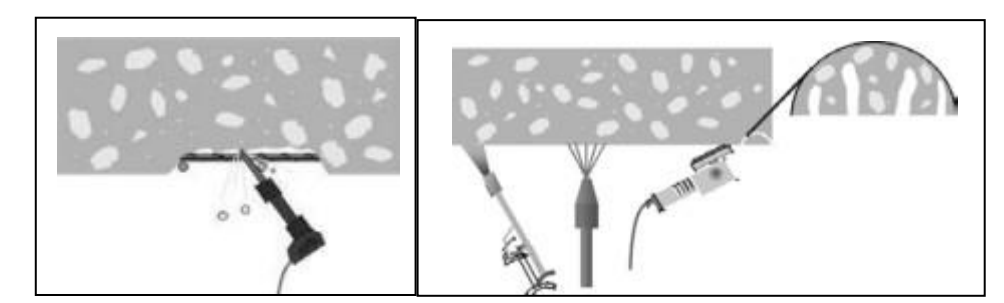

*Imagen 168 Escarificación y lavado a presión con chorro de agua Fuente: (Machado, 2002)*

### **Solución**

Se plantea la aplicación de 2 tipos de productos, en el caso del primero se habla de tejidos de fibra de carbono conocidos como wraps, en este caso se utilizara Sika Wrap-600C que se trata de un tratamiento de alto desempeño para mejorar la capacidad de las vigas, y en el caso del segundo producto se trata de platinas de fibra de carbono que en el medio se utiliza el producto Sika CarboDur S que se trata de un sistema de reforzamiento con platinas de fibra de carbono de alto desempeño para reforzamiento de muros.

#### **Descripción:**

En el primer caso se trata de un sistema de dos componentes que en este caso son el Sikadur-30 y los tejidos de fibra de carbono. Sika Wrap-600C, recordar que el pegamento se tiene que aplicar por la parte interna y externa del tejido, en el otro caso se tiene también un sistema de dos componentes que es Sikadur-30 y las platinas de Sika CarboDur, se tiene que aplicar el pegamento por la parte interna y externa de la platina.

### **Norma:**

La platina Sika CarboDur no tiene deformación plástica de reserva. Por lo tanto, la máxima resistencia a la flexión de la sección con reforzamiento es alcanzada cuando la falla ocurre durante la fluencia del acero, y antes de la falla del concreto. El tipo de falla es influenciado por la sección transversal de la platina.

### **Reforzamiento utilizando tejidos de fibra de carbono**

En el caso del reforzamiento mediante el uso de tejidos de fibra de carbono o los conocidos como Wraps según (Machado, 2002) se pueden diferenciar 4 fases que se explican a continuación en el proceso de aplicación de esta alternativa de solución

- Aplicación del imprimador primario y del regularizador de superficie
- Corte e imprimación de las placas de fibra de carbono
- Aplicación de la lámina de fibra de carbono y segunda imprimación

Revestimiento de protección y estético

En este caso hay que tener en cuenta que el reforzamiento se da en la mayor parte de la estructura debido a la corrosión de la armadura de acero, teniendo en cuenta lo anterior y según (Moncayo, 2016), el reforzamiento por el deterioro de las varillas de acero del hormigón postensado se tiene que hacer cuando los aceros de la estructura están desgastados o han perdido sección lo cual genera una falta de resistencia antes los esfuerzos tensionales que el hormigón no está preparado para aguantar y que pone en riesgo la estabilidad de la estructura, las fibras de carbono son elementos que son de alta resistencia tensional además de fácil colocación, brinda confinamiento y lo más importante es que tienen una capacidad más grande que el acero para resistir tensión, en la siguiente imagen se tiene una visión más clara del reforzamiento de vigas por este medio que puede ser un reforzamiento a flexión y uno a corte según corresponda el caso.

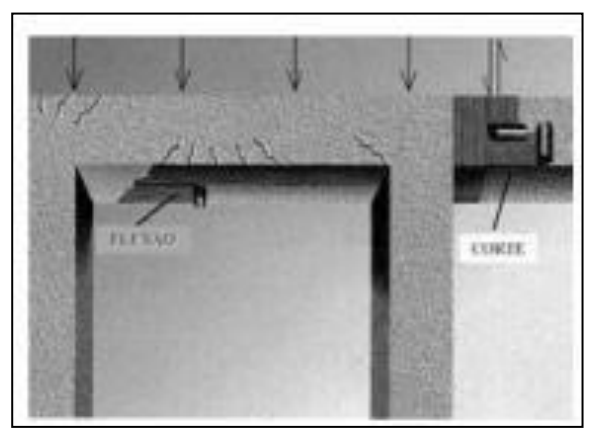

*Imagen 169 Tipos de refuerzo de vigas Fuente: (Machado, 2002)*

El método de reforzamiento por medio de FRP también llamado sistema compuesto posee una estructura definida y que se explica a continuación con la siguiente imagen.

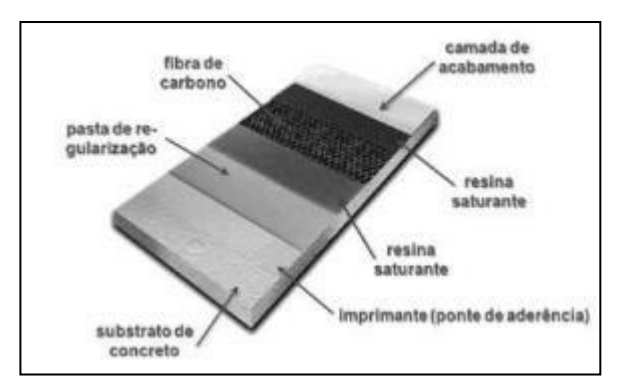

*Imagen 170 Estructura del sistema de reforzamiento Fuente: (Machado, 2002)*

Como se puede observar se tiene después del sustrato de concreto la primera capa de imprimación que es la capa de unión entre el tejido de fibra de carbono y el sustrato de concreto, después esta la pasta de regularización de la superficie que sirve para tener una superficie plana y continua , después ya empieza la aplicación de los tejidos de fibra de carbono con la capa de resina saturante antes y después de la aplicación de los tejidos de fibra de carbono, con esto se garantiza el encapsulado de la fibra y por sobre todo está el acabado de la viga.

### **Aplicación del imprimador primario y del regularizador de superficie**

En el caso de la aplicación del imprimador primario se aplica con el objetivo de penetrar en los poros del concreto saturándolos para que con esta película de compuesto se cree un puente de adherencia que sea suficiente para la instalación del sistema FRP, en el caso de la aplicación del compuesto se puede utilizar una brocha o un rodillo tal como se muestra en la siguiente imagen.

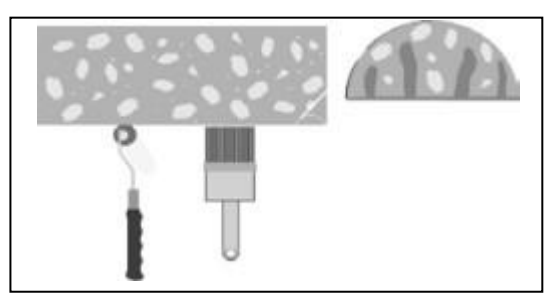

*Imagen 171 Aplicación del imprimador primario Fuente: (Machado, 2002)*

En el caso de que se tenga que rellenar partes faltantes de hormigón se debe realizar con mortero tixotrópico que debe tener base epoxi, en este caso se puede utilizar el producto SikaRep, que es un mortero tixotrópico de un componente y que cumple con la norma de (ASTM-C109, 2017) resistencia a la compresión.

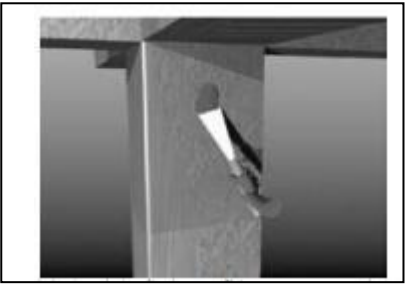

*Imagen 172 Regularización de la superficie con mortero tixotrópico Fuente: (Machado, 2002)*

### **Corte e imprimación de los tejidos de fibra de carbono**

Para realizar el corte en los tejidos de fibra de carbono se tiene que cortar con anterioridad en superficies previamente adaptadas para el corte de las mismas, cuando se trata de cortes transversales se utiliza una regla metálica con una tijera de acero, mientras que para un corte longitudinal se utiliza una cuchilla profesional, una vez que se ha realizado el corte de las piezas se tienen que adherir al elemento a reforzar y para esto hay dos métodos que se explican a continuación.

### **Imprimación en condición húmeda y seca**

En este caso la imprimación húmeda esta se la realiza en el banco en donde se realizó el corte para luego ser transportada y aplicada para el reforzamiento, en cambio con la imprimación en condiciones secas se realiza la imprimación directamente sobre la pieza a reforzar para luego colocar el tejido de fibra de carbono, en este caso se tiene dos opiniones en cuanto a los métodos de imprimación primaria, uno de los comentarios que se realizan es que con la imprimación de manera húmeda se ahorra en la resina de imprimación además de una mejor trabajabilidad con el tejido de fibra de carbono, pero con la práctica se ha notado que la única ventaja es la de economizar la resina imprimante ya que el resultado final en ambos casos no tiene variación alguna, en la siguiente imagen se puede observar los dos métodos de imprimación.

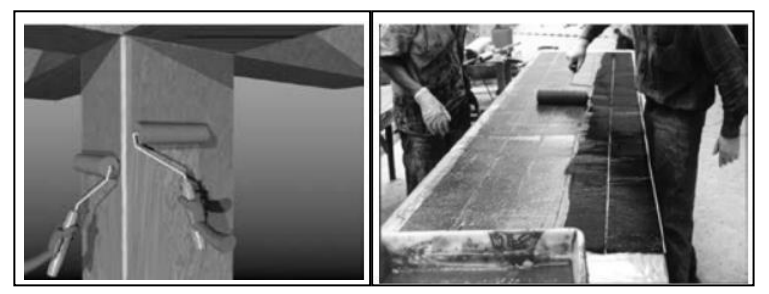

*a.- Imprimación en estado seco b.- Imprimación en estado húmedo Imagen 173 Modos de imprimación de FRP Fuente: (Machado, 2002)*

### **Aplicación del tejido de fibra de carbono e imprimación secundaria**

En el apartado de la colocación de los tejidos de fibra de carbono, estas se deben colocar inmediatamente se haya completado con la aplicación de la primera capa de imprimación o en un máximo de 30 minutos, al igual en los 30 minutos se pueden realizar correcciones por mala colocación de los tejidos tal como se indica en la siguiente imagen.

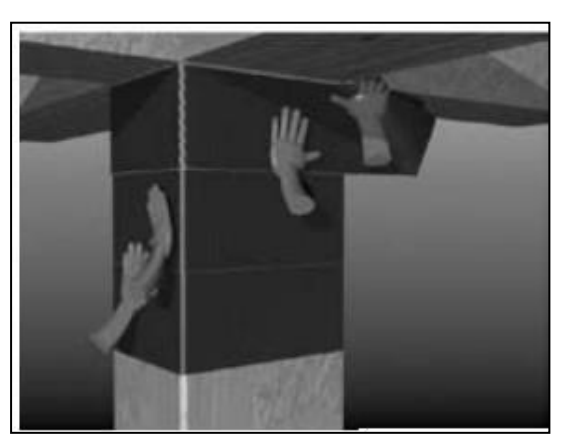

*Imagen 174 Colocación de los tejidos de fibra de carbono Fuente: (Machado, 2002)*

Hay que tener en cuenta que la norma del comité del (ACI-440, 2019) que se tiene que tener precaución de que no se generen ondulaciones ni deviaciones de dirección superiores a 5°, para que el tejido de fibra de carbono se adhiera perfectamente a el sustrato de hormigón se tiene que realizar un procedimiento para eliminar las burbujas de aire que hayan quedado atrapado en la interfaz de estos dos elementos. Este procedimiento es llamado "rotación de burbujas de aire" y se realiza con el uso de pequeños rodillos dentados de acero que "empujan" las burbujas de aire hacia el extremo de los tejidos, donde finalmente se eliminan

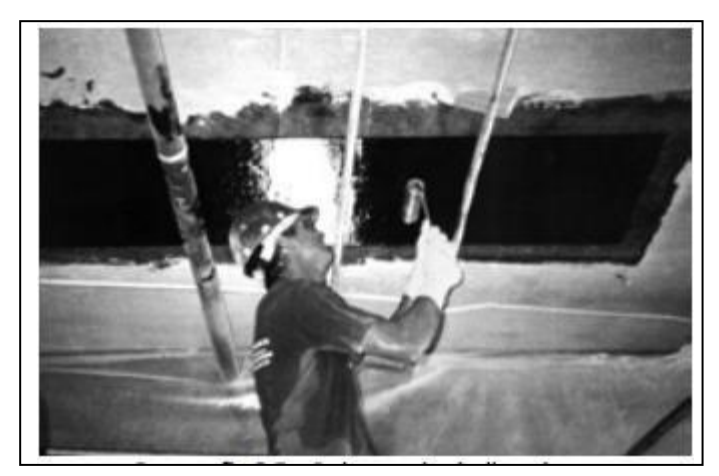

*Imagen 175 Procedimiento de rotación de burbujas de aire Fuente (Machado, 2002)*

Una vez finalizado el posicionamiento del tejido de fibra de carbono, se realiza la aplicación de la segunda capa de imprimación, esta capa de imprimación garantiza que la fibra de carbono está completamente sumergida es decir esta encapsulada que de forma estructural se sabe que la aplicación del sistema compuesto está cerrado, esta aplicación se realiza después de unos 30 minutos después de la aplicación del tejido de fibra de carbono, en este caso se puede observar la aplicación de esta capa en la siguiente imagen.

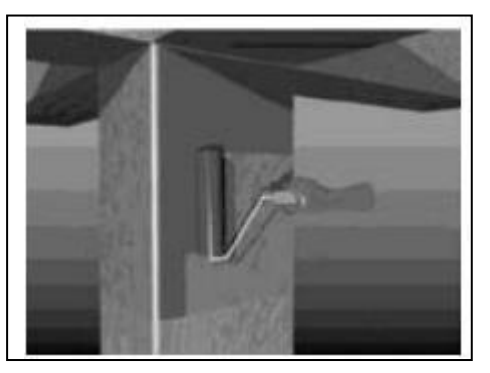

*Imagen 176 Colocación de la segunda capa de imprimación Fuente: (Machado, 2002)*

#### **Revestimiento de protección y estético**

A menudo, por razones estéticas, desea ocultar el sistema compuesto aplicado, para este tipo de acabado, algunos sistemas compuestos proporcionar recubrimientos especiales con diferentes colores y texturas, hay que tener en cuenta que el revestimiento debe estar diseñado para cumplir condiciones específicas para combatir agresión física, mecánica y ambiental, con esto como base en la mayoría de casos el revestimiento deja de ser meramente estético y pasa a tener una finalidad de protección mecánica y química del sistema compuesto.

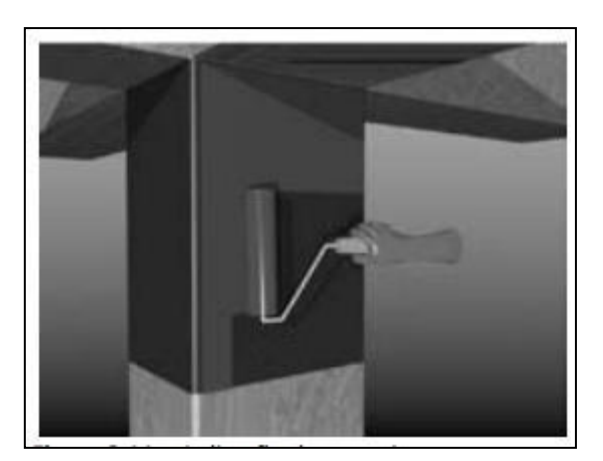

*Imagen 177 Refuerzo aplicado sobre la reparación Fuente: (Helene & Pereira, 2003)*

#### **Reforzamiento utilizando platinas de fibra de carbono**

En el caso del reforzamiento mediante el uso de platinas de fibra de carbono o los conocidos como laminados según (Machado, 2002) se pueden diferenciar 4 fases que se explican a continuación en el proceso de aplicación de esta alternativa de solución

- Aplicación del imprimador primario y del regularizador de superficie
- Aplicación de la lámina de fibra de carbono y segunda imprimación
- Aplicación de la lámina de fibra de carbono

Rotación de burbujas e imprimación secundaria

En este caso hay que tener en cuenta que el reforzamiento se da en la mayor parte de la estructura debido a la corrosión de la armadura de acero, teniendo en cuenta lo anterior y según (Moncayo, 2016), el reforzamiento por el deterioro de las varillas de acero del hormigón postensado se tiene que hacer cuando los aceros de la estructura están desgastados o han perdido sección lo cual genera una falta de resistencia antes los esfuerzos tensionales que el hormigón no está preparado para aguantar y que pone en riesgo la estabilidad de la estructura, las fibras de carbono son elementos que son de alta resistencia tensional además de fácil colocación, brinda confinamiento y lo más importante es que tienen una capacidad más grande que el acero para resistir tensión, en la siguiente imagen se tiene una visión más clara del reforzamiento de vigas por este medio que puede ser un reforzamiento a flexión y uno a corte según corresponda el caso.

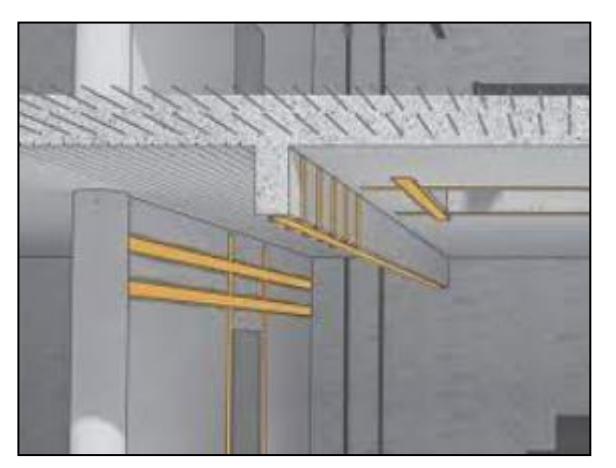

*Imagen 178 Tipos de refuerzo de vigas Fuente: (SIKA PERU, 2022)*

El método de reforzamiento por medio de FRP también llamado sistema compuesto posee una estructura definida y que se explica a continuación con la siguiente imagen.

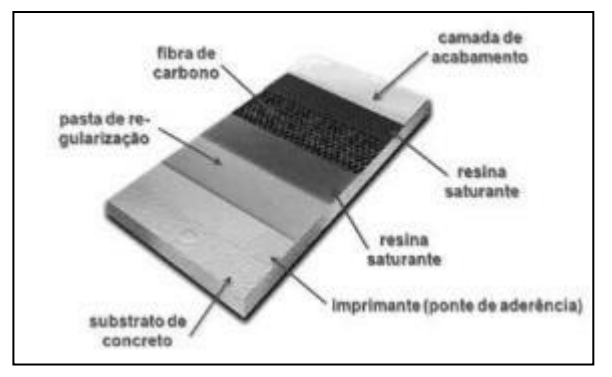

*Imagen 179 Estructura del sistema de reforzamiento Fuente: (Machado, 2002)*

Como se puede observar se tiene después del sustrato de concreto la primera capa de imprimación que es la capa de unión entre la lámina de fibra de carbono y el sustrato de concreto, después esta la pasta de regularización de la superficie que sirve para tener una superficie plana y continua , después ya empieza la aplicación de las láminas de fibra de carbono con la capa de resina saturante antes y después de la aplicación de la lámina de fibra de carbono, con esto se garantiza el encapsulado de la fibra.

### **Aplicación del imprimador primario y del regularizador de superficie**

Hay que recordar que en este paso se tiene que limpiar la superficie de la lámina a pegar para que esté libre de impurezas con Sika Limpiador, después se procede a aplicar el imprimador primario Sikadur-30 se aplica con el objetivo de penetrar en los poros del concreto saturándolos para que con esta película de compuesto se cree un puente de adherencia que sea suficiente para la instalación del sistema FRP, en el caso de la aplicación del compuesto se puede utilizar una brocha o un rodillo tal como se muestra en la siguiente imagen.

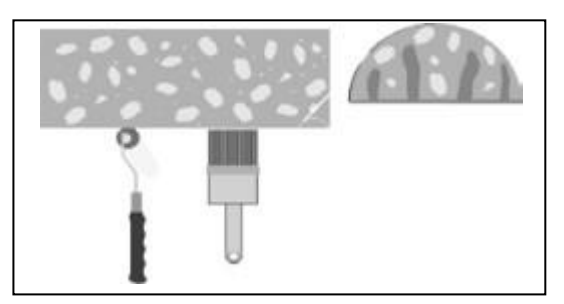

*Imagen 180 Aplicación del imprimador primario Fuente: (Machado, 2002)*

En el caso de que se tenga que rellenar partes faltantes de hormigón se debe realizar con mortero tixotrópico que debe tener base epoxi, en este caso se puede utilizar el producto SikaRep, que es un mortero tixotrópico de un componente y que cumple con la norma (ASTM-C109, 2017) de resistencia a la compresión.

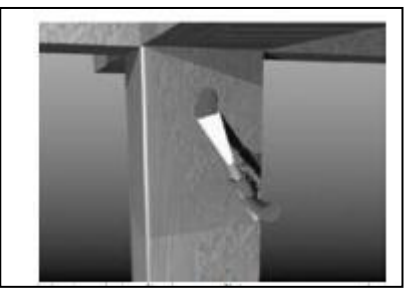

*Imagen 181 Regularización de la superficie con mortero tixotrópico Fuente: (Machado, 2002)*

#### **Aplicación de la lámina de fibra de carbono**

En este caso cuando se trabajan con láminas de fibra de carbono estas al ser rígidas solo existe un proceso de imprimación que es el que se aplica el pegamento epoxi en la parte posterior de la lámina y al momento de aplicarla se debe amoldar la forma de la lámina al elemento y dejar una especie de chaflán cuando la lámina se acerca a un borde el elemento a reforzar, esto utilizando un rodillo o brocha, recordar que se tiene que dejar un chaflán de adhesivo en los bordes de la lámina, en el caso de que se encuentren traslapes o capas múltiples hay que limpiar la superficie exterior de la lámina inferior para poder colocar otra lamina, además en el apartado de la colocación de las láminas de fibra de carbono, estas se deben colocar inmediatamente se haya completado con la aplicación de la primera capa de imprimación o en un máximo de 30 minutos, al igual en los 30 minutos se pueden realizar correcciones por mala colocación de los tejidos tal como se indica en la siguiente imagen.

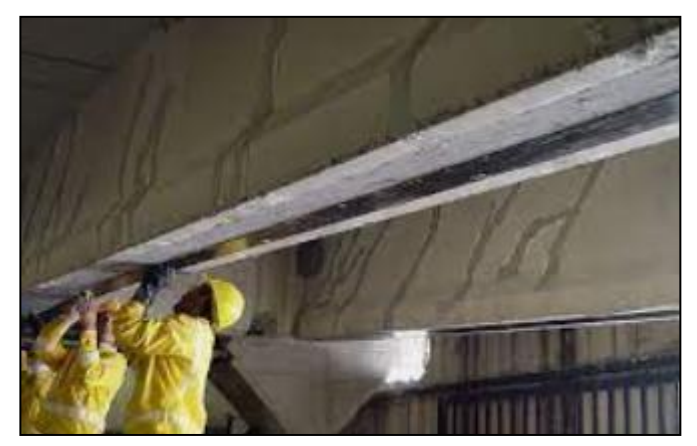

*Imagen 182 Colocación de las láminas de FRP Fuente: (Machado, 2002)*

### **Rotación de burbujas e imprimación secundaria**

Hay que tener en cuenta que la norma del comité del (ACI-440, 2019) que se tiene que tener precaución de que no se generen ondulaciones ni deviaciones de dirección superiores a 5°, para que la lámina de fibra de carbono se adhiera perfectamente a el sustrato de hormigón se tiene que realizar un procedimiento para eliminar las burbujas de aire que hayan quedado atrapado en la interfaz de estos dos elementos. Este procedimiento es llamado "rotación de burbujas de aire" y se realiza con el uso de pequeños rodillos dentados de acero que "empujan" las burbujas de aire hacia el extremo de las láminas, donde finalmente se eliminan

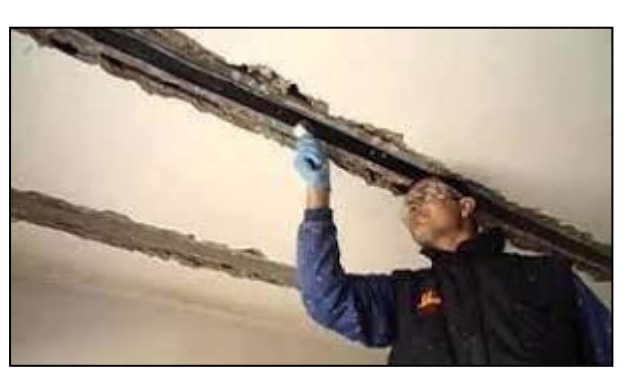

*Imagen 183 Procedimiento de rotación de burbujas de aire Fuente: (Moncayo, 2016)*

Una vez finalizado el posicionamiento de la lámina de fibra de carbono, se realiza la aplicación de la segunda capa de imprimación, esta capa de imprimación garantiza que la fibra de carbono está completamente sumergida es decir esta encapsulada que de forma estructural se sabe que la aplicación del sistema compuesto está cerrado, esta aplicación se realiza después de unos 30 minutos después de la aplicación de la lámina de fibra de carbono, en este caso se puede observar la aplicación de esta capa en la siguiente imagen.

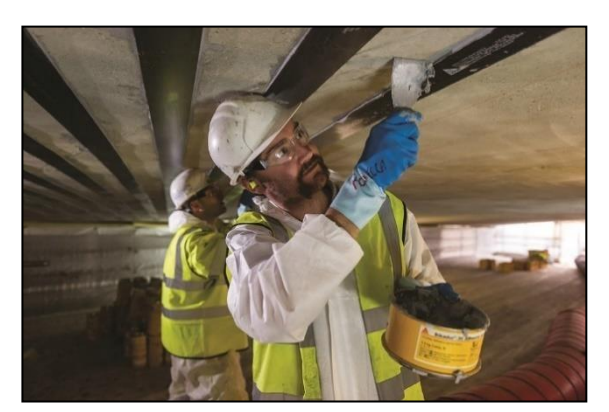

*Imagen 184 Colocación de la segunda capa de imprimación Fuente: (Machado, 2002)*

### **Alternativa 3**

### **Refuerzo estructural con recrecimiento de sección de hormigón.**

Con el análisis realizado de los resultados del ensayo de inspección visual de la sección [0,](#page-86-0) es necesario realizar un refuerzo de estas estructuras para mejorar la condición de inercia de las vigas del hormigón postensado, en este caso se utiliza el recrecimiento de la sección de hormigón de las vigas sobre las cuales se asienta el puente, este recrecimiento se debe a que por arquitectura no se puede apoyar el puente y se lo realizara con la técnica de grouting o encabezado.

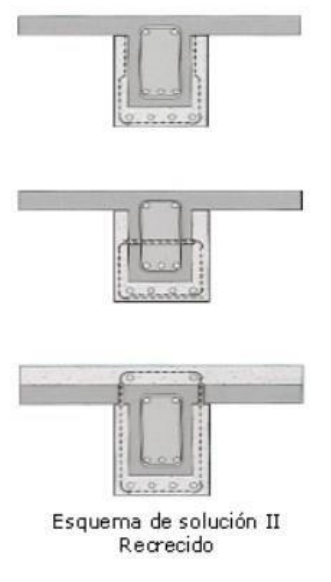

*Imagen 185 Esquema de recrecido de vigas Fuente: (Helene & Pereira, 2003)*

Para mejorar el recrecimiento de las vigas se debe seguir los siguientes procesos constructivos que se detallan a continuación:

- Sustrato.
- Preparación.
- Aplicación.
- Terminación.
- Curado.

**Solución:** encepado o cabezal, con grout**.**

**Descripción:** Mortero listo para usar, compuesto de cemento arena especialmente gradada y aditivos adecuadamente dosificados para controlar los cambios de volumen en el cemento al hidratarse. (Sika, 2014)

**Normas:** (ASTM-C230, 2021)

#### **Sustrato**

Para realizar esta rehabilitación se debe de contar con un gato hidráulico levantar la viga, una vez levantada la viga se procede a apuntalarla.

Se recomienda utilizar una bujarda para taladro roto percutor para la escarificación mecánica la superficie para para tener una mejor adherencia del producto. Primero se debe señalar la superficie que se va a intervenir, en este caso será la viga que se quiere aumentar la capacidad y se realiza la escarificación desde adentro hacia afuera, la escarificación se debe realizar hasta dejar la superficie rugosa y compacta por último se

debe de verificar que no se encuentren zonas quebradizas para tener así una mejor adherencia del producto.

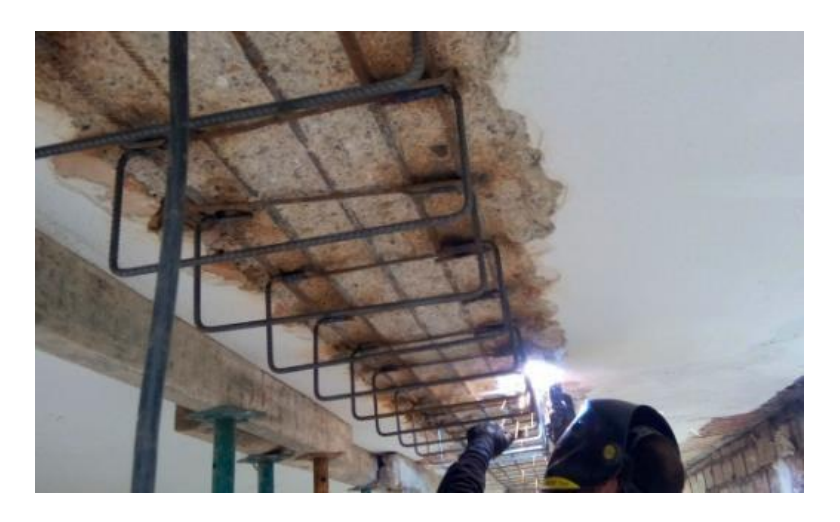

*Imagen 186. Escarificación y añadidura de acero. Fuente: (Broto, 2006)*

Se debe inyectar las fisuras con micro cemento previamente a la instalación de del refuerzo, el refuerzo se realiza por las paredes laterales sin tocar el fondo. (HELENE & PEREIRA, 2007)

### **Preparación**

En un recipiente verter la cantidad de agua indicada en la [Tabla 36,](#page-145-0) colocar Sika grout y mezclar los materiales con una mezcladora mecánica con revoluciones bajas para evitar la entrada de aire esto se deber realizar por tres minutos hasta que la consistencia sea homogénea.

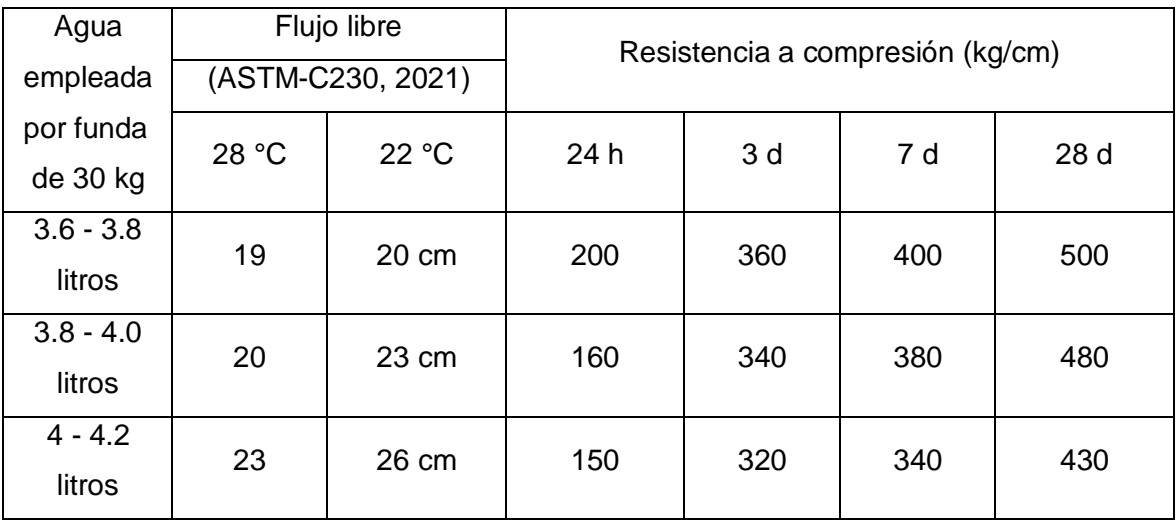

*Tabla 37. Relación agua producto. Fuente: (Sika, 2014)*

Luego dejar reposar la mezcla por 3a 5 minutos y volver a mezclar el mortero antes de

aplicarlo. El tiempo de trabajabilidad es de aproximadamente 30 minutos. según

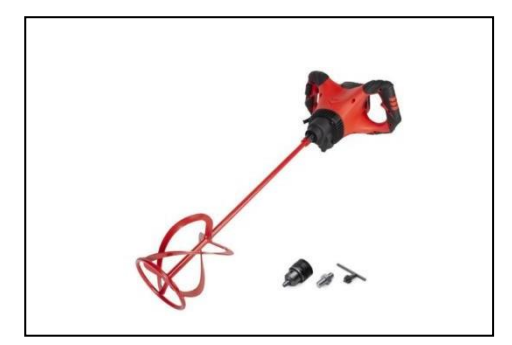

*Imagen 187.Mezclador eléctrico. Fuente: (RUBI, 2022)*

### **Aplicación**

Para colocar el producto en la viga se debe colocar las varillas de refuerzo siguiendo las especificaciones de diseño, posteriormente se debe colocar el encofrado en la estructura. Se recomienda verter la mezcla de manera homogénea para evitar la formación de bolsas de aire. (HELENE & PEREIRA, 2007)

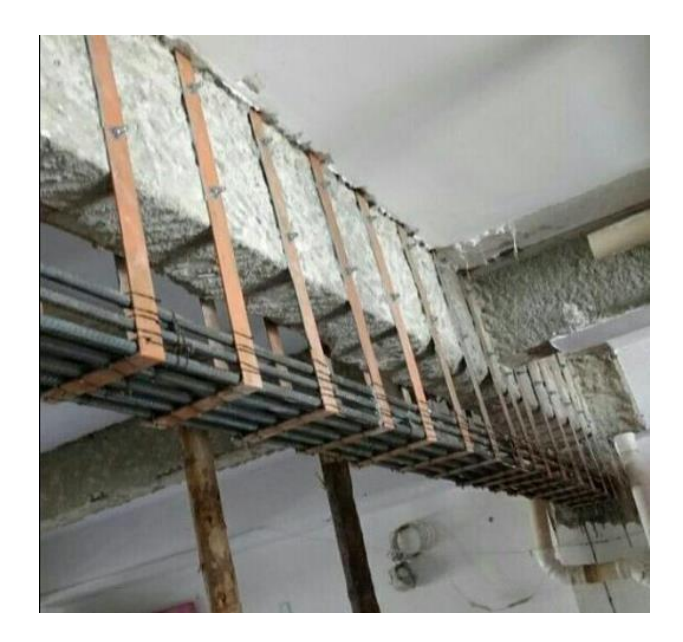

*Imagen 188. Colocación de nueva armadura y encofrado. Fuente: (Navarro & Ureña, 2014)*

### **Terminación**

Cuando haya pasado las 48 horas de endurecimiento del mortero se procede a retirar el encofrado de manera adecuada para evitar astillamientos, se recomienda utilizar mortero modificado con polímeros para obtener una mejor terminación de la estructura.

### **Curado**

Para obtener las resistencias adecuadas de la nueva estructura se debe realizar un correcto curado, esto se puede realizar con una membrana de curado Sika Cure -116, con esta membrana se reducirá el peligro de fisuración debido al secado prematuro, este producto ayuda a mantener el agua necesaria para la hidratación del cemento. ¨Para la colocación de esta membrana de curado se debe utilizar pulverizadores que cuenten con una presión de 60 libras y boquillas de salida entre 2 a 3 mm, la boquilla debe pulverizar a una distancia mínima de 1 metro de la superficie donde se aplicara la película¨ (SIKA.SA., 2022)

### **Fallo a flexión del estribo.**

### **Recomendación de estudios a realizarse**

Se recomienda realizar un estudio geofísico para suelos y de esta manera determinar el tipo de suelo y si este está creando empuje hacia el estribo del puente.

#### **Solución**

En los resultados que se encontraron en la inspección visual que se realizó se pudo constatar una falla de flexión de los estribos ya que presentaban un abultamiento hacia afuera por el empuje del material detrás del muro, por otro lado se tiene también los resultados de la esclerometría que presentan valores de resistencia bajos y que no llegan al valor límite de 15.75 MPa por ser el 75% de la resistencia especificada, los valores bajos de resistencia del hormigón produce una baja capacidad del hormigón por esto se procederá a reforzar a flexión los muros mediante el uso de anclajes que según (Marin, 2015) tiene como principal objetivo el de transmitir cargar de tracción desde la superficie del muro hasta la zona interior con esto se define como un elemento que trabaja a tracción con el que se mejorar las condiciones de equilibrio de la estructura añadiendo al conjunto de la estructura el peso del terreno que lo rodea, en donde en este método se tiene ya un proceso constructivo en el cual se diferencian las siguientes fases o pasos principales.

- Recuperación y preparación del sustrato de concreto
- Perforación y adecuación del tirante
- Introducción del tirante e inyección de lechada
- Tesado del anclaje

#### **Solución:**

Se plantea la aplicación de anclajes a lo largo de toda la superficie del estribo, esta solución consta de ejecutar perforaciones sub-horizontales para alojar armaduras metálicas en donde se sujetan por medio de inyecciones o dispositivos expansivos y se

fijan al exterior de la estructura para mejorar la estabilidad del muro.

### **Descripción:**

Este sistema consta de cabeza, armadura, longitud libre y bulbo o longitud fija, además se trata con un anclaje permanente y de una categoría pasiva que solo entra en tracción solo si el terreno se mueve y entonces la cabeza del anclaje se opone al movimiento. **Norma:**

En cuanto a la normativa que se tiene que cumplir los anclajes la mayoría se basan en la normativa (EHE-08, 2010) que es la normativa española para la instrucción de hormigón estructural, en este caso se refiere al artículo 35 denominado armaduras activas y en el apartado 35.2 que se refiere a dispositivos de anclaje y empalme de las armaduras posteas.

### **Anclajes**

En primer lugar, se comienza con una definición formal de lo que es un anclaje, en este caso se trata de un anclaje cuando se realizan perforaciones sub-horizontales con un ángulo de 30 a 45 grados, en donde se alojan armaduras metálicas en donde se anclan por medio de inyecciones en donde se fijan al extremo exterior en donde se requiere estabilidad, esto teniendo en cuenta lo que dice (Marin, 2015), para esta solución en particular se trabajará con un anclaje denominado IU que se denomina de esa manera porque el anclaje se efectúa en una sola fase en donde se rellena el taladro de perforación, a continuación, se presenta un esquema del anclaje para mayor explicación.

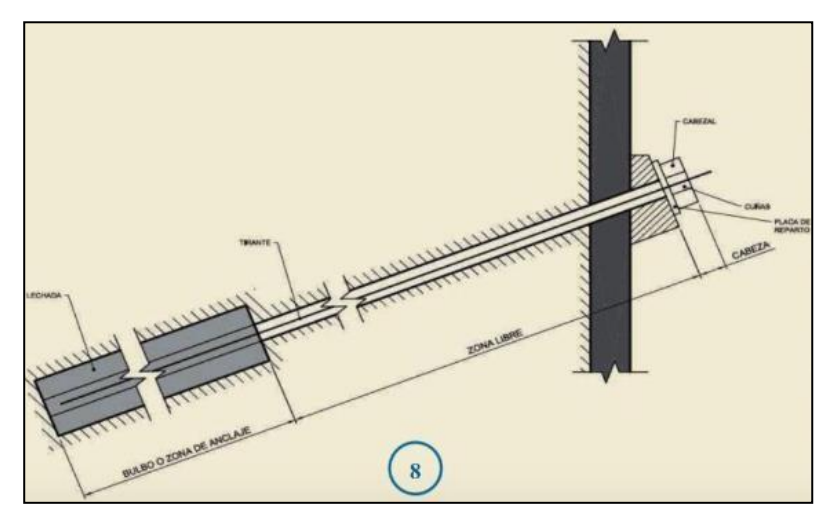

*Imagen 189 Esquema general de un anclaje Fuente: (Marin, 2015)*

En el caso de la alternativa que se maneja se trata de un anclaje permanente ya que se dejara a lo largo de lo que quede de vida útil de la estructura, además que por su forma de trabajar es de una manera pasiva que solo si existe movimiento del terreno es el

anclaje se opondrá al movimiento por la cabeza del mismo, los criterios anteriores según (Marin, 2015), en el caso de los elementos y equipos se encuentran los tirantes de acero que en el caso de los anclajes son alambres para hormigón pretensados, cordones y barras, también se encuentra la cabeza y la placa que es la que absorbe el 100% de la tracción, se tiene además la lechada que es a base de cemento que para no afectar a las armaduras de acero tendrán una dosificación agua/cemento de 0.4 además de cumplir con la normativa (EHE-08, 2010) en el apartado de recepción de cementos RC. **Recuperación y preparación del sustrato de concreto**

En este método de reforzamiento se utilizara también el criterio de (Machado, 2002) que explica que cuando se habla de preparación del sustrato se conoce como la acción que se debe implementar antes de la limpieza de la superficie a reparar y posterior colocación de los anclajes en el estribo se debe seguir el procedimiento de escarificación y reemplazo del acero de refuerzo, una vez solucionado el problema de la corrosión y con la capa de hormigón reconstituida se procede con el método de reforzamiento.

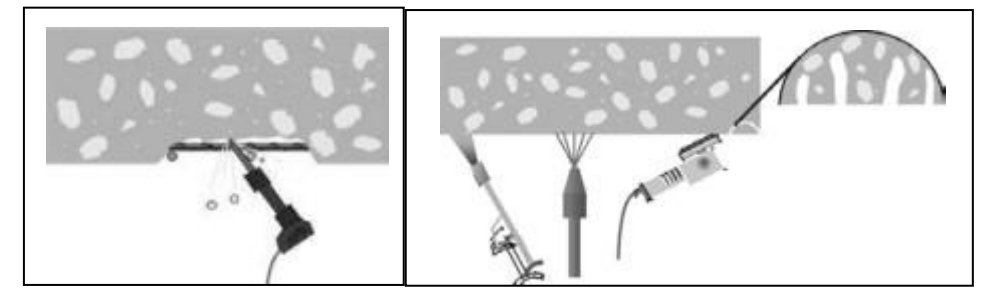

*Imagen 190 Escarificación y lavado a presión con chorro de agua Fuente: (Machado, 2002)*

### **Perforación y adecuación del tirante**

En el caso de la perforación esta se realiza mediante el uso de una perforadora que es un equipo de perforación hidráulica de cabezal giratorio, además de tuberías de encamisado y el barreno de perforación o punta de perforación, se dan más detalles de la perforadora en la siguiente imagen.

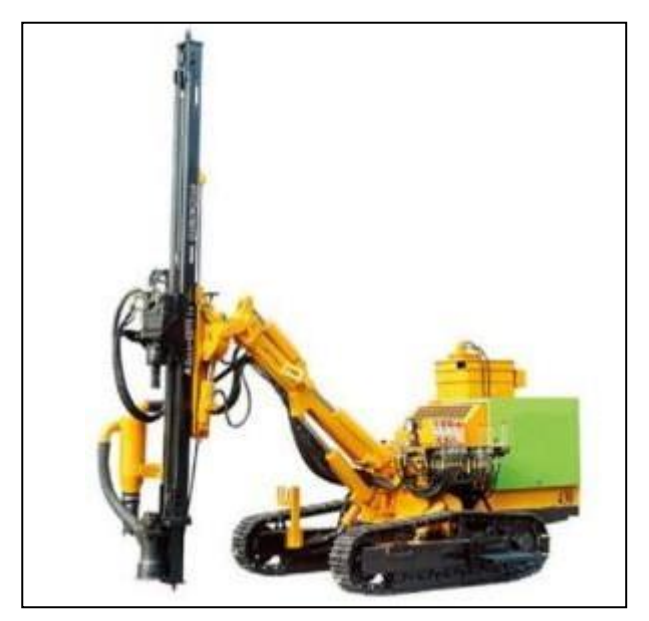

*Imagen 191 Perforadora hidráulica Fuente: (Marin, 2015)*

Se tiene que controlar las condiciones de perforación según criterios como ángulos de perforación y la velocidad de perforación, la misma maquina ira roscando los alargadores del barreno y los tubos de encamisado, el tramo final se deja sin encamisar para generar el bulbo de anclaje al final de este proceso se deja la camisa introducida dentro del muro, se tiene que antes de introducir el tirante se lo debe adecuar y revisar su correcta fabricación además del adecuamiento de largo del tirante para la perforación.

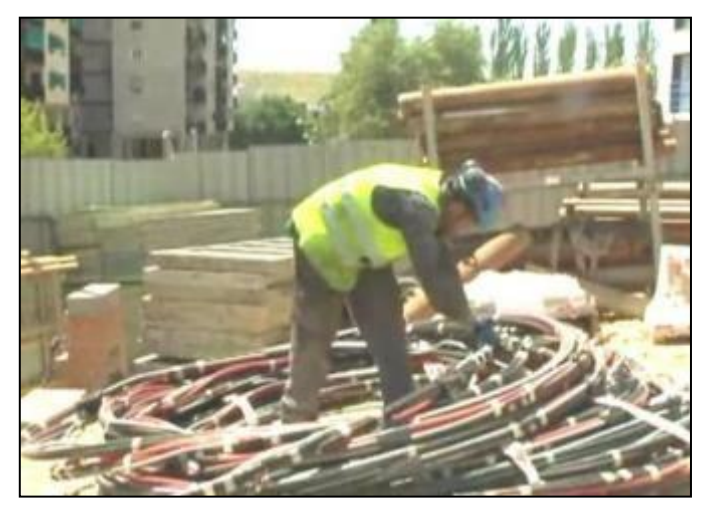

*Imagen 192 Adecuación del tirante del anclaje Fuente: (Marin, 2015)*

### **Introducción del tirante e inyección de la lechada**

Para esta parte del proceso se tiene que trasladar el tirante luego de su revisión desde la zona de almacenaje para introducir el tirante en el encamisado del taladro, una vez ahí se tiene que sujetar la parte de adentro del cable con la camisa del perforador,

posterior a este paso se comienza con la elaboración de la lechada que sigue el proceso según como describe (Marin, 2015) en donde se introduce el equipo de inyección de la lechada, este equipo posee una mezcladora para realizar el mortero de cemento, agua y aditivos, además posee un agitador que sirve para mantener un nivel estable de lechada y está ubicado entre la mezcladora y la bomba, y finalmente tiene una bomba de inyección que es la encargada de impulsar la mezcla de la lechada para el anclaje, se muestra a continuación un equipo de inyección de lechada en la siguiente imagen.

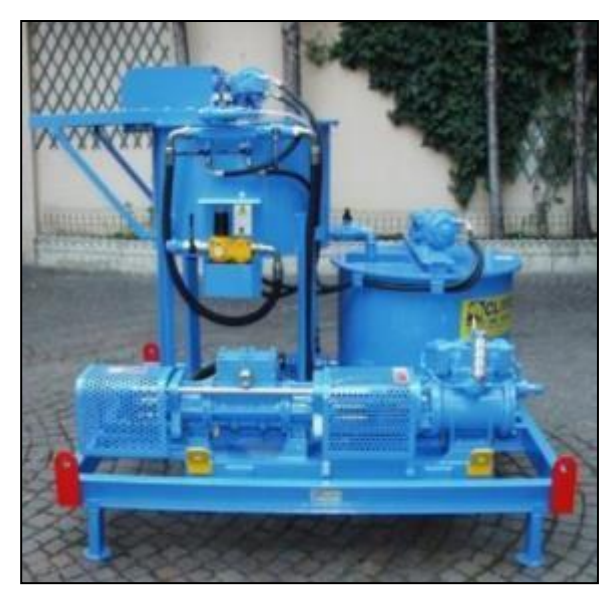

*Imagen 193 Maquina de inyección de lechada Fuente: (Marin, 2015)*

En este paso se procede a llenar la mezcladora del equipo con la proporción agua/cemento de 0.4 a 0.6 y aditivos para que se realice el mortero, una vez que se tenga la mezcla de la lechada el operador introduce la manguera inyectora hasta el fondo de la perforación y comienza el bombeo de la lechada, el bombeo tiene que ser de una manera lenta y debe parar solo cuando la lechada empiece a rebosar ya que se sabe hasta ese punto que el bulbo del anclaje está totalmente lleno, se tiene que tener un control sobre la cantidad de lechada bombeada ya que así los anclajes se encuentren juntos las condiciones de cada anclaje pueden variar según diversos criterios.

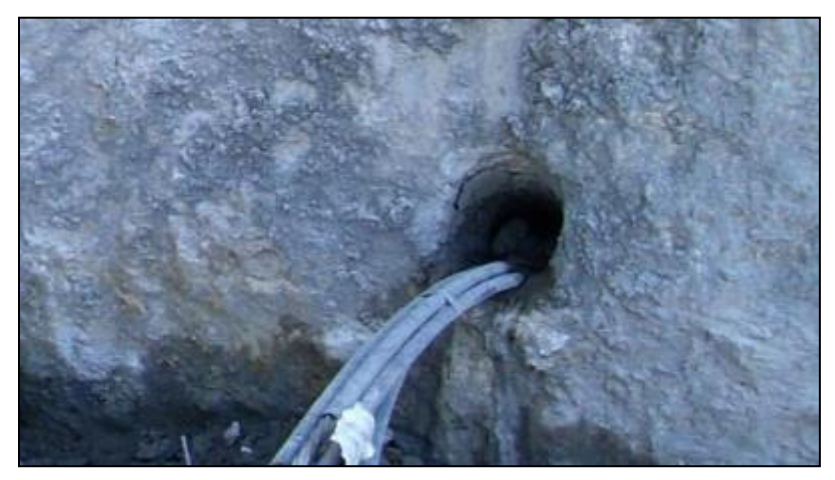

*Imagen 194 Inyección de la lechada Fuente: (Marin, 2015)*

### **Tesado del anclaje**

Para finalizar en el apartado del anclaje una vez que la lechada es inyectada se tiene que esperar un tiempo para que la misma fragüé, esto según la norma (PG-3, 2013) en el aparatado de manejo de cementos RC explica que debe ser de 10 a 20 minutos a 25°C, luego de esperar el tiempo de fraguado de la lechada se procede a poner la placa y la cabeza del anclaje estas colocadas con sus cuñas y centradores, en la siguiente imagen se puede apreciar este paso del proceso constructivo.

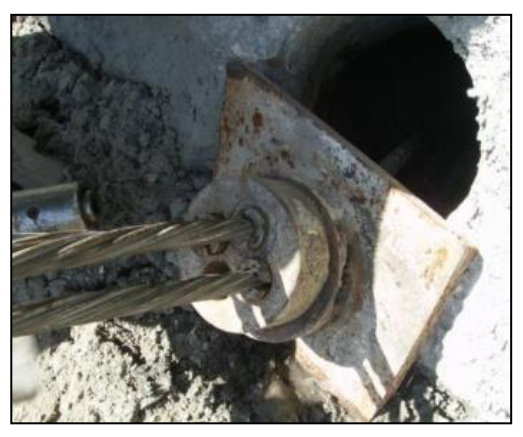

*Imagen 195 Colocación de la palca y cabeza del anclaje Fuente: (Marin, 2015)*

Para finalizar se procede con el tesado del anclaje se utiliza en este caso un gato hidráulico que es la maquina encargada que todos los cables del anclaje sean tesados simultáneamente, hay que tener en cuenta que el tesado por medio del gato hidráulico se lo realiza de manera rápido y precisa, finalmente se realiza la carga de tesado que es la carga de trabajo o bloqueo que es la carga que se aplica al anclaje después del tesado y es algo inferior a la nominal del anclaje.

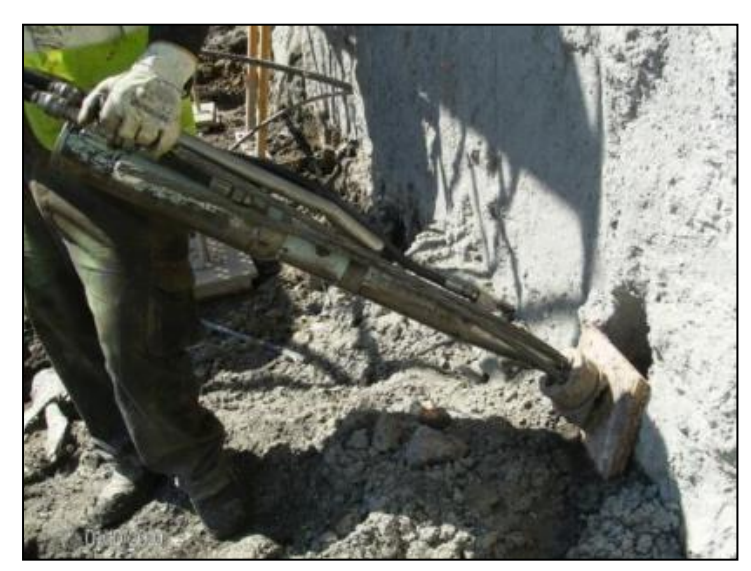

*Imagen 196 Tesado de anclaje con gato hidráulico Fuente: (Marin, 2015)*

#### **Bajas resistencias del hormigón de estribos**

#### **Solución**

En el caso de esta solución para recuperar la capacidad estructural del hormigón que se encuentra en los estribos se basan en los resultados obtenidos en la aplicación de los ensayos del estudio, en primer lugar, se analizan los resultados del estudio de compresión de núcleos con las muestras obtenidas en los estribos, estos presentaron valores bajos de resistencia a la compresión como por ejemplo en el estribo izquierdo se obtuvieron valores de compresión de núcleo de 13.76 MPa lo cual no cumple con la condición de que la resistencia debe ser mayor a 15.75 MPa y no cumple con que sea un 75% de la resistencia especificada, además se tienen los resultados de esclerometría en donde en todos los elementos de la estructura del puente sean estos plataforma y estribos se encuentran valores menores a los 21 MPa que especifica la norma (INEN, 2015) para que sea un hormigón estructural, en cambio se obtienen valores en el estribo izquierdo de resistencia de 20.13 MPa y en el estribo derecho de 12.65 MPa que están por debajo del mínimo según la norma lo que indica que si son valores bajos de resistencia del hormigón por lo que se buscara dar solución a este problema.

En el caso de las bajas resistencias del hormigón como patología se tienen o se diferencian 2 etapas o pasos para solucionar la baja capacidad según (Helene & Pereira, 2003) y son los siguientes:

Preparación y limpieza del sustrato

Garantía de la adhesión con el sustrato

#### **Solución:**

Se recomienda como alternativa para la patología de bajas resistencias a compresión Sikagrout, un tipo de mortero de reparación estructural.

**Descripción:** Es un sistema de reparación del hormigón de recubrimiento de los estribos mediante el uso de morteros tixotrópicos y Grouting que son dos morteros de reparación después de la corrección de la corrosión

**Normas:** (ASTM-D695, 2016), (ASTM-C1583-04, 2010), (ASTM-D648, 2018), (ASTM-D570, 2022)

#### **Preparación y limpieza del sustrato**

Cuando se habla de preparación del sustrato se conoce como la acción que se debe implementar antes de la limpieza de la superficie a reparar y posterior colocación de un hormigón nuevo.

Para el paso de la preparación de la zona afectada, se realiza un proceso conocido como escarificación que se define según (Helene & Pereira, 2003) como el proceso de romper y triturar el hormigón de un elemento hasta llegar a la armadura de acero del mismo, en este caso la escarificación se puede lograr mediante el uso de diferentes equipos y técnicas, en este caso en específico se procederá a usar la siguiente técnica.

La escarificación mecánica se utiliza para la preparación de grandes superficies ya que en este caso para llegar al acero corroído internamente se debe proceder a escarificar grandes zonas, los equipos que se utilizan en este apartado son el martillo neumático y la maquina escarificadora de piso, el martillo neumático ayuda a retirar el hormigón que se encuentra entre la armadura sin riesgo de destruir la misma, mientras que la escarificadora de piso puede venir de diferentes presentaciones dependiendo del tamaño de paso que van desde 10 a 90 cm y consiste en un tambor que gira y este posee cuchillas de corte adiamantado que impactan en el concreto en Angulo de 90° para pulverizarlo.

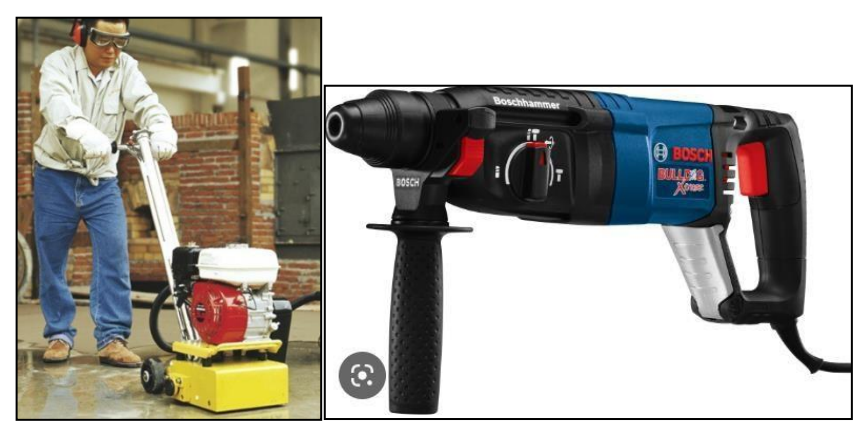

*Imagen 197 Herramientas escarificación mecánica Fuente: (ORMAC, 2014)*

El proceso de escarificación según (Helene & Pereira, 2003) sigue un algoritmo que se detalla a continuación, se debe señalar el área o la zona en donde se debe intervenir, tener en cuenta que las áreas deben englobar todo el problema además de ser continuas y no discontinuas, una vez con el área señalizada la escarificación debe hacerse de afuera hacia adentro teniendo en cuenta de no dejar zonas astilladas ni quebradizas, una recomendación general es el de ser cuidadosos con la armadura de refuerzo.

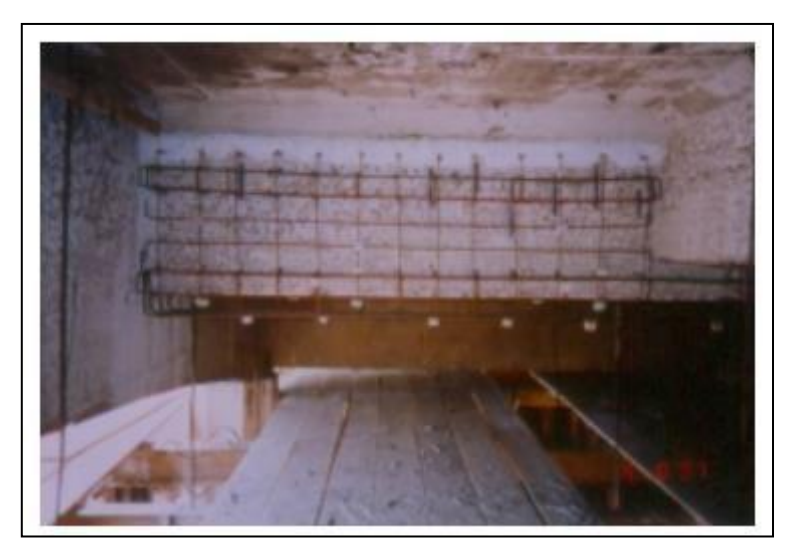

*Imagen 198 Parte inferior de un puente escarificado Fuente: (Helene & Pereira, 2003)*

Como se puede observar en la [Imagen](#page-139-0) 148 la escarificación tiene que dejar la armadura de acero intacta, pero eliminando en este caso el recubrimiento de hormigón para posteriormente reemplazarlo con hormigón que este en buenas condiciones.

Luego se comienza con la limpieza de la zona que se escarifico, en este caso se procederá a utilizar un sistema de limpieza que se conoce como chorro de agua fría a alta presión, esta es la solución de limpieza más optima ya que se tiene el agua del rio

Paute para utilizarla con la máquina de lava a chorro y la manguera de presión, el lavado debe ser con una presión de 5000 a 4500 psi, esto con el objetivo de remover incrustaciones y suciedad además de material que se encuentre mal adherido a la superficie escarificada.

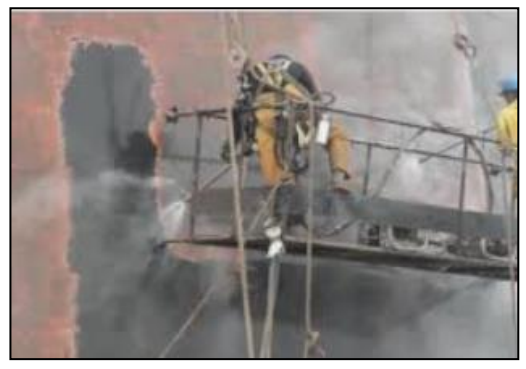

*Imagen 199 Lavado de superficie a chorro Fuente: (Helene & Pereira, 2003)*

### **Garantía de adhesión con el sustrato**

En este segundo paso de la rehabilitación se tiene que garantizar que el material con el que se reemplace el hormigón antiguo de recubrimiento tenga una correcta adhesión al sustrato, con esto se debe especificar que se necesita saber las condiciones del sustrato como son humedad, condición (rugoso, liso, firme), con esas condiciones verificadas se puede proceder a aplicar el puente de adherencia que puede ser lechada de cemento, emulsión epóxica o emulsión látex, esto se explica en la siguiente imagen, en nuestro medio se puede utilizar como agente de adherencia el compuesto Sikadur 32 Primer que garantiza una correcta adherencia entre concreto fresco con concreto endurecido, además este compuesto cumple con las normas (ASTM-D648, 2018), (ASTM-C1583- 04, 2010), (ASTM-D695, 2016), (ASTM-D570, 2022).

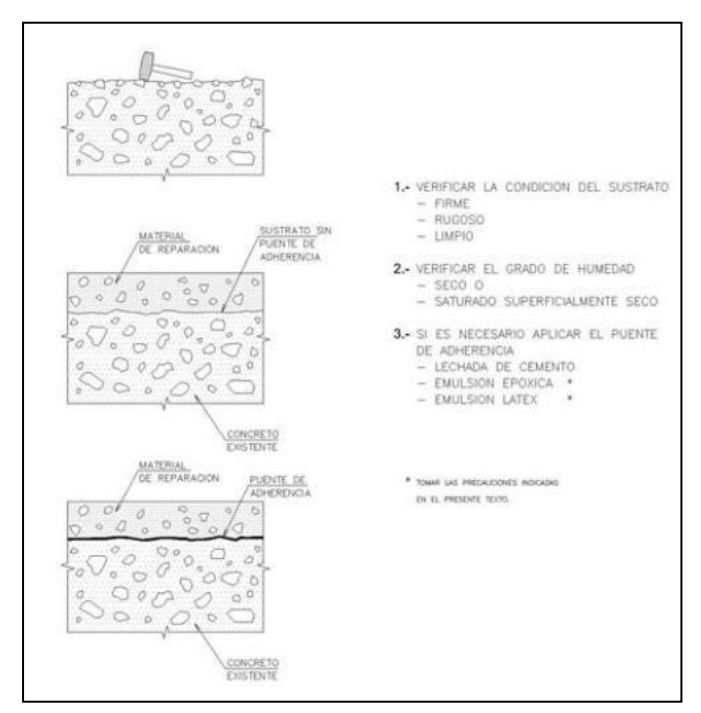

*Imagen 200 Condiciones de Adherencia Fuente: (Helene & Pereira, 2003)*

Con el puente de adherencia colocado se procede a la colocación del material de reparación, en este caso el material de reparación es hormigón o alguna opción que tenga más fiabilidad que hormigón realizado in situ, en este caso se va a utilizar la técnica de reparación conocida como agregado precolado y grouting.

Dentro de este método de reparación de elementos según (SIKA, MANUAL TÉCNICO, 2015) se tiene las siguientes características y procesos a tomarse en cuenta cuando se aplica esta opción, esta opción se emplea para reparaciones profundas o cuando se quiere que el hormigón no tenga contracción y sea de grado estructural, además de que no contiene cloruros, el agregado grueso debe ser lavado y libre de partículas sumado a que el concreto liquido o grout debe ser muy fluido, para el apartado del encofrado se debe confinar totalmente la superficie que se quiere reparar, además este encofrado debe tener una entrada y salida del grout para la eliminación de burbujas mediante el uso de válvulas y tuberías.
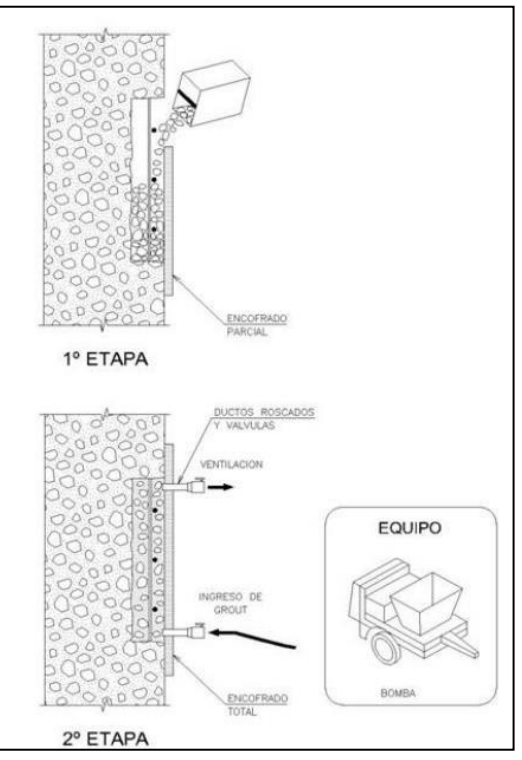

*Imagen 201 Proceso de Grouting Fuente: (Helene & Pereira, 2003)*

<span id="page-180-0"></span>Como se puede ver en la [Imagen 201 s](#page-180-0)e presenta el proceso de grouting, en primer lugar se coloca el agregado grueso que tiene que estar lavado y dentro de toda la cavidad hasta que se tenga una relación de vacíos de orden de 40 a 50%, se bombea el grout líquido desde la boquilla de abajo hasta que fluya por la tubería de salida, luego se retira y se bombea por la tubería de salida y así hasta que la cavidad se llene y se presurice y consolide el material por la presión del bombeo, el curado se da después de desencofrar a los 7 días y se cura vía húmeda o con membrana de curado químico, en el tema del GROUT se tiene que si existe una solución de parte de la marca SIKA que es el conocido SikaGrout, que es un mortero sin contracción para relleno de anclajes o en este caso para hacer el proceso de Grouting, este producto cumple con la norma (ASTM-C940, 2022).

### **Capítulo 6.**

### **6. Conclusiones y Recomendaciones Conclusiones**

Al realizar el trabajo de titulación se logró evaluar las patologías de la estructura del puente de la calle Rayoloma en el sector de Monay, de igual manera se diagnosticó su estado estructural y se plantearon soluciones técnicas adecuadas con base en los resultados para el mejoramiento y/o rehabilitación de la estructura, esto para evitar que a futuro el puente sufra deterioros que acorten su vida útil y que generen fallas o su colapso.

Se realizó la revisión de la bibliografía de los ensayos realizados para su posterior aplicación teniendo claro todos los procesos, criterios y normas a utilizar, con lo que se concluye con base en toda la información técnica y los resultados obtenidos que el estado general del puente es regular, ya que presenta corrosión de las varillas a lo largo de toda la plataforma, estribos y en las vigas, se tiene también que las vibraciones en la plataforma llegan a un rango de intolerante y alarmante, para finalizar la experiencia que se obtuvo al realizar el trabajo de titulación es la suficiente para brindar criterios claros y confiables sobre el estado del puente basados en la aplicación de la Ingeniería Forense.

#### **Inspección Visual**

Al realizar la inspección visual del puente se pudo determinar los ensayos que se utilizaron posteriormente para evaluar las diferentes patologías, con la inspección visual también se observó patologías como agrietamientos en las columnas de apoyo, deterioro en las cimentaciones, fisuras en la mampostería, deformaciones, desviaciones y agrietamientos en la plataforma, corrosión del acero, desprendimiento del hormigón, inclinación en el muro, humedad y empuje del suelo.

Para la patología de fisuras y grietas en la plataforma y los estribos se planteó como alternativa de solución la aplicación de la inyección de resinas epóxicas, para el deterioro de las cimentaciones se planteó como alternativa la aplicación de un mortero grout, para la patología de desprendimiento en ménsulas se planteó como alternativa la aplicación de un adhesivo epóxico para la adherencia de los elementos y finalmente para la inclinación y flexión del muro se planteó la alternativa de solución de anclajes.

#### **Núcleos Perforados.**

Con el ensayo de núcleos perforados se obtuvieron los valores promedios de la

resistencia a compresión de los estribos izquierdo y derecho, estas resistencias promedio fueron comprobadas con la norma (ACI318S-14, 2015), la cual establece que la resistencia promedia en los núcleos debe ser mayor a 17.85 MPa. El valor obtenido para el estribo izquierdo fue de 18.08 MPa siendo este valor mayor al de la norma, el valor obtenido en el estribo derecho fue de 15.52 MPa por lo tanto no cumplió con el valor de la norma, esta baja resistencia del hormigón también se pudo observar al momento de realizar la extracción de los núcleos en situ, ya que con la broca no se obtuvo la profundidad deseada.

Debido a la baja resistencia a compresión en el estribo derecho que se obtuvo en base al ensayo de núcleos perforados, se planteó como alternativa de solución la aplicación del hormigón grout de reparación estructural en oquedades y fisuras para recuperar la capacidad estructural de los estribos.

### **Carbonatación**

Al realizar el ensayo de carbonatación se pudo concluir que el estribo izquierdo presentó una carbonatación de 80 ±0.5 mm por lo que presenta más del 50% de la superficie de recubrimiento, teniendo en cuenta que las varillas se encontraban a 150 mm según el ensayo de detector de armaduras, el estribo derecho no presentó carbonatación mayor al 50% de la superficie por lo que no se consideró como una patología.

De igual manera con este ensayo se determinó la vida remanente de los estribos, siguiendo las especificaciones de (Vanegas & Ortega, 2021) obteniendo como resultado para el estribo derecho una vida remanente de 282 años y para el estribo izquierdo una de 56 años.

Por otro lado, la carbonatación desencadena des pasivación del hormigón de refuerzo permitiendo la entrada del CO₂ y una potencial corrosión de la armadura de refuerzo por lo que determinar esta patología en la estructura es de vital importancia para determinar el grado de corrosión de la armadura de acero de la misma, la alternativa de solución para la corrosión se encuentra detallada en el ensayo de potencial de corrosión.

### **Esclerometría.**

La resistencia a comprensión obtenida en la plataforma es de 9.98 MPa siendo este un valor bajo a comparación con la resistencia de 21 MPa establecida por la (INEN, 2015),

esta resistencia baja se debe a que el esclerómetro proporciona valores de la superficie y en este caso se obtuvo valores de la resistencia a compresión de la capa asfáltica de la plataforma y no directamente el valor del hormigón, por lo que las resistencias obtenidas en la plataforma no son las reales por lo que no se puede dar una conclusión del tratamiento de la esclerometría para la plataforma. Por otro lado, los resultados obtenidos en los estribos fueron de 12.65 MPa para el estribo izquierdo y de 20.13 MPa para el estribo derecho estos valores fueron menores a 21MPa, por lo que se consideró que los estribos tienen baja resistencia a compresión del hormigón, la alternativa de solución de bajas resistencias del hormigón en los estribos es la misma que se utilizó para las bajas resistencias del hormigón en el ensayo de extractor de núcleos.

#### **Detector de armaduras.**

Con el ensayo de detector de armaduras se pudo determinar de manera no tan precisa la separación 15 cm de las varillas longitudinales y de 20 cm para las varillas transversales, estas conforman la malla de la estructura de la plataforma del puente, de igual manera se determinó el diámetro de las varillas longitudinales de 0.1 cm y de las varillas transversales de 0.2 cm, la (NTE INEN 2209, 2012) establece que la separación longitudinal tienen que ser múltiplos de 5 cm y la separación transversal tiene que ser múltiplo de 2,5 cm, por lo que los resultados obtenidos cumplen con dicha norma, de igual manera la ( ASTM A185-79) establece diámetros de varillas que pueden ser de 0.2 cm o 0.15 cm por lo que esta malla cumple con los requerimientos expuestos en la norma. En cuanto a la detección de la malla de los estribos, la ubicación de las varillas tuvo una precisión menor debido a que estas se encontraban a una profundidad de 15 cm, por lo que los resultados son una representación de donde se podría encontrar la malla, la ubicación de las varillas nos sirvió para realizar la extracción de núcleos, de igual manera se determinó que las varillas se encuentran separadas longitudinal y transversalmente por 16 cm, esta separación no cumplió con la separación establecida por la (ACI 318S-14) que es de 15cm. Se debe tomar en cuenta esta falta de cuantía en las propuestas de las alternativas planteadas y proponer la restitución de la cuantía faltante para el cumplimiento de la norma actual.

#### **GPR.**

Con el ensayo de GPR se pudo determinar la ubicación exacta y profundidad de las varillas, estas se encuentran a 50 cm de la superficie de la plataforma y tienen una separación de 40cm, de igual manera se pudo ubicar las vigas tipo I que forman parte de la estructura del puente, dándonos como resultado una separación de vigas de 80

cm y a una profundidad de 220 cm con respecto a la capa de rodadura. Con este ensayo también se pudo determinar que las varillas de la plataforma tienen corrosión debido al cambio de la gama de colores según (Vanegas & Ortega, 2021) como se muestra en la [Imagen](#page-121-0) 135

Para evitar que las varillas se sigan corroyendo se plantea la alternativa de solución detallada en el ensayo de potencial de corrosión.

### **Potencial de corrosión**

Al realizar el ensayo del potencial de corrosión, se concluye que el ensayo se debe realizar en superficies que sean de hormigón, ya que cuando se tiene una capa de asfalto esta genera interferencias al momento de medir el voltaje al realizar el ensayo se obtuvo resultados en los cuales no existía corrosión, pero esto no concordaba con los resultados de los otros ensayos por lo que se procede a tomar datos dentro de las alcantarillas que si tenían superficies de hormigón y con los cuales si se obtuvo que existía un índice de 5% de corrosión activa según (Vanegas & Ortega, 2021).

Para evitar que las varillas se sigan corroyendo se planteó la alternativa de solución, en primer lugar remplazar el hormigón de recubrimiento del acero para posteriormente sustituir las varillas corroídas a través de empalmes por traslape con la longitud mínima de traslape para muros necesarios según él (ACI-318-99, 2013) que es de 0.40 m a cada lado de donde se ha perdido sección de acero, además se pueden utilizar empalmes por soldaduras para mantener la estructura de la armadura, luego recuperando las secciones de hormigón de recubrimiento y finalmente aplicando una película de protección indirecta contra el ataque químico que trabaja por migración en este caso se utilizara Sika Ferro Gard-903

#### **Nakamura**

En el ensayo Nakamura se trató temas de dinámica estructural solo con el uso de acelerogramas y métodos numéricos por lo que las conclusiones que se obtuvieron son basadas en un modelo matemático, en primer lugar se logró concluir que el periodo de vibración fundamental del puente es 0.55 segundos según (Rodriguez, 2017) y este fue mayor al periodo teórico máximo esperado que es de 0.31 segundos según (Rodriguez, 2017), este criterio fue calculado en función de la luz del puente, además de que las gráficas de confort presentaron calificativos de vibración intolerante y alarmante como se muestran la [Tabla](#page-129-0) 33 y la [Tabla 34.](#page-130-0)

Se plantearon dos soluciones para aumentar la capacidad de las vigas de carga, la primera que son las platinas de refuerzo y la segunda la utilización de CFRP, estas alternativas ayudarán a disminuir las vibraciones de la plataforma.

#### **Recomendaciones**

#### **Recomendaciones para trabajos Futuros**

Como recomendación al momento de realizar los diferentes tipos de ensayo ya sea de categoría de semi-destructivos y no destructivos se tiene que tener claro el manejo de todos los equipos que se involucran en la aplicación del ensayo además de la correcta metodología de cada ensayo para no dañar las muestras, obtener datos erróneos o desaprovechar los equipos alquilados ya que son de difícil acceso.

Se recomienda que para la interpretación de los datos obtenidos en cada ensayo se tiene que utilizar normativas actualizadas, además de utilizar fichas técnicas y manuales de casas fabricantes de los productos utilizados y por último obtener información relevante de publicaciones y revistas científicas en el ámbito de la ingeniería forense con un gran grado de aceptación en la comunidad científica.

#### **Inspección Visual**

Cuando se aplica la inspección visual del puente esta se tiene que realizar teniendo en cuenta la accesibilidad de la estructura para realizar las diferentes pruebas y ensayos para detectar las patologías, en el caso del estudio antes de dar los pesos a los criterios evaluados se tienen que investigar también la información que se pueda obtener del puente ya que si no se tiene estos datos se dificulta al momento del análisis de resultados ya que no se tienen datos con los que cotejar los resultados obtenidos, por ultimo como recomendación también se tiene que planificar el uso de equipos sencillos que no sean de difícil acceso y fáciles de llevar para descartar o mejorar el primer diagnóstico de la estructura.

#### **Núcleos Perforados**

Al momento de realizar las perforaciones se recomienda nivelar el terreno para que la perforadora se encuentre estable y se pueda realizar la operación de manera segura, de igual manera la persona que vaya a realizar la perforación debe ser un operario con conocimiento y experiencia con la maquinaria, por otro lado, se recomienda utilizar equipo de seguridad adecuado ya que el ruido puede causar molestias en los oídos.

### **Carbonatación**

Como recomendación principal en este estudio es el de llevar equipos especialmente diseñados para este ensayo como son en este caso los martillos neumáticos y los taladros percutores para que sea más fácil quitar el recubrimiento de la zona afectada, por otro lado se pudo observar que este ensayo es de fácil acceso y aplicación por lo que es altamente recomendable de aplicar en cualquier superficie antes de aplicar cualquier alternativa de solución se tiene que remediar el tema de la carbonatación ya que si se deja esto con el tiempo la propuesta de solución no servirá de nada.

#### **Esclerometría**

Debido a que los valores obtenidos por el esclerómetro pueden variar por factores externos, se recomienda que la persona que vaya a realizar la toma de datos se encuentre posicionada de una manera adecuada para que el equipo se mantenga de manera perpendicular al momento de chocar con la superficie, de igual manera que el operario trate de aplicar la misma fuerza de presión en el esclerómetro en toda la toma de datos.

#### **Detector de armaduras.**

Para el ensayo de detector de armaduras se recomienda revisar que el equipo se encuentre calibrado, de igual manera que el operador del equipo no se encuentre con objetos de metal cerca del pacómetro, para que no exista interferencia al momento de la toma de datos, debido a que la presión es baja se recomienda comprobar los datos obtenidos con otro ensayo si es que se desea un estudio preciso de la ubicación de las varillas.

#### **GPR**

Al momento de realizar las corridas con el equipo se recomienda mantener los teléfonos celulares apagados para que no exista interferencia en la toma de datos, de igual manera la superficie donde se va a realizar el ensayo debe estar limpia y seca.

#### **Potencial de corrosión**

La principal recomendación en este ensayo es que cuando se aplique el mismo la zona sea de hormigón completamente ya que como se comprobó en los resultados obtenidos la capa de asfalto si genera una interferencia en la medida de voltaje del ensayo y

genera resultados que no son correctos.

#### **Nakamura**

Al momento la toma de datos se recomienda tener precaución que el equipo se encuentre en un lugar estable para evitar que el equipo se mueva y que las lecturas sean correctas.

### **Recomendaciones para temas fuera del alcance de la tesis.**

- Se recomienda realizar cálculo de los materiales que se van a utilizar al momento de realizar las alternativas de solución y el cálculo de presupuestos para determinar si las alternativas son factibles de aplicarles en el puente.
- En cuanto al refuerzo de vigas con platinas de refuerzo se necesita calcular los diferenciales de momentos máximos a recuperar para poder determinar bajo el diseño estructural como se encuentra la estructura actualmente y como estará después, con este criterio calcular la cantidad y longitud de las platinas que se colocaran.
- Para la alternativa de anclajes en los muros se recomienda calcular la capacidad y la meteorización que tiene el suelo para determinar la profundidad y el número de anclajes que se necesitan.
- En el refuerzo de cimentaciones se recomienda calcular las áreas mínimas de recuperación de las secciones de las cimentaciones para contrarrestar el asentamiento el volteo y el deslizamiento
- En la reparación de fisuras y grietas con resinas epoxicas se recomienda calcular el volumen del material y presupuesto que se utilizar en esta alternativa.
- Para la rehabilitación de ménsulas se recomienda calcular la capacidad que debe tener los nuevos elementos para sostener la carga de la plataforma tanto muerta como viva.
- Para el periodo de vibraciones se recomienda realizar un modelo en un software de análisis estructural para determinar vibraciones esperadas del mismo.

#### **Referencias**

- AASHTO-235. (2018). *covers two-component epoxy resin bonding systems for application to portland cement concrete.* ACI-228. (2019). *In-Place Methods to Estimate Concrete Strength.* ACI-318. (2019). *Requisitos del código de construcción para concreto estructural.* ACI318S-14. (2015). *Requisitos de reglamento para concreto estructural.*
- ACI-364. (2019). *Guide for Assessment of Concrete Structures Before Rehabilitation.*
- ACI-440. (2019). *Report on Fiber-Reinforced Polymer (FRP) Reinforcement for Concrete Structures.*
- ALAMY. (12 de Marzo de 2018). *ALAMY*. Obtenido de ALAMY: https:/[/www.alamy.es/imagenes/lijado-de-metal.html?sortBy=relevant](http://www.alamy.es/imagenes/lijado-de-metal.html?sortBy=relevant)
- AN Ingenieros y Consultores. (14 de Abril de 2021). *ANIC*. Obtenido de ANIC: https:/[/www.anic.com.mx/post/asentamientos-en-suelos](http://www.anic.com.mx/post/asentamientos-en-suelos)
- Angamarca, J., & Caguana, D. (2018). *"Evaluación patológica de infraestructuras hidráulicas de Elecaustro.* Cuenca: Universidad de Cuenca.
- ASTM C42. (2004). *Standard Test Method for Obtaining and Testing Drilled Cores and Sawed Beams of Concrete.*

ASTM C805. (1997). *Test Method for Rebound Number of Hardened Concrete. American Society for Testing and Materials, 1–3.*

ASTM-C109. (2017). *Standard Test Method for Comprehensive Strength of Hydraulic Cement Mortars -- eLearning Course.*

ASTM-C1231. (s.f.). *Standard Test Method for Compressive Strength of Cylindrical Concrete Specimens.*

ASTM-C1583-04. (2010). *Standard Test Method for Tensile Strength of Concrete Surfaces and the Bond Strength or Tensile Strength of Concrete Repair and Overlay Materials by Direct Tension (Pull-off Method).*

- ASTM-C230. (2021). *Standard Specification for Flow Table for Use in Tests of Hydraulic Cement.*
- ASTM-C42. (s.f.). *Estraccion y falla de nucleos de concreto.*
- ASTMC876-91. (1999). *Metodo standar de prueba de potencial de media celda.*
- ASTM-C881. (2015). *This specification covers two-component, epoxy-resin bonding systems for application to portland-cement concrete.*
- ASTM-C940. (2022). *Standard Test Method for Expansion and Bleeding of Freshly Mixed Grouts for Preplaced-Aggregate Concrete in the Laboratory.*
- ASTM-D570. (2022). *Standard Test Method for Water Absorption of Plastics.*
- ASTM-D648. (2018). *Standard Test Method for Deflection Temperature of Plastics Under Flexural Load in the Edgewise Position.*
- ASTM-D695. (2016). *test method used to determine the compressive properties of unreinforced and reinforced plastics.*
- Barrera, C. (2017). *Carbonatación del Concreto.* Tunja: Universidad Santo Tomas.
- Basset Salom, L. (2011). *Patologias de la estructura de fabrica.* Valencia: Universidad de Valencia.
- Benitez, A. (2012). *EL MÉTODO CIENTÍFICO EN LA INGENIERÍA ESTRUCTURAL.* Tarija.
- BORJA JIMENEZ. (AGOSTO de 2021). *SIKA*. Obtenido de

https://esp.sika.com/content/dam/dms/es01/u/Sikadur%2052\_1.0\_Method.pdf

Broto, C. (2006). *Enciclopedia Broto de Patologías de la Construcción.* Barcelona . Caguana, J., & Angamarca, L. (2018). *Evaluación patológica de infraestructuras*

*hidráulicas de Elecaustro.* Cuenca: Universidad de Cuenca.

- CARVAJAL, A. M., SILVA, C., VALIENTE, J., & VENEGAS, A. (2007). Efectos de la Carbonatación Acelerada en Distintos Tipos de Cemento y Hormigones. *Revista de la Construcción*, págs. 88-97.
- Constructivo. (2019). *Constructivo*. Obtenido de Constructivo:

https://constructivo.com/noticia/por-que-se-hincha-y-se-agrieta-el-concreto-1544015546

- Construmatica. (23 de Abril de 2018). *Construmatica*. Obtenido de Construmatica: https:/[/www.construmatica.com/construpedia/Patologías\\_por\\_Acciones\\_Sísmic](http://www.construmatica.com/construpedia/Patologías_por_Acciones_Sísmic) as
- EHE-08. (2010). *Intruccion de Hormigon Estructural.*
- Escuela online de seguros de construccion. (2015). *ESECON*. Obtenido de ESECON: https:/[/www.esecon.es/patologias/el-factor-termico-como-origen-de-danos-a-la](http://www.esecon.es/patologias/el-factor-termico-como-origen-de-danos-a-la-)edificacion/
- Fernández, C. S. (2014). *patologiasconstruccion*. Obtenido de patologiasconstruccion: https:/[/www.patologiasconstruccion.net/2014/05/carbonatacion-fondo-4-ensayo](http://www.patologiasconstruccion.net/2014/05/carbonatacion-fondo-4-ensayo-)y-determinacion-2-de-2/
- Geo Explorer Solutions. (2022). *Geo Explorer Solutions*. Obtenido de Geo Explorer Solutions: https:/[/www.geoexplorersolutions.com/georadarbajacalifornia](http://www.geoexplorersolutions.com/georadarbajacalifornia)
- Helene, P., & Pereira, F. (2003). *Manual de Rehabilitacion de Estructuras de hormigon.* Sao Paulo: Rehabilitar.
- HELENE, P., & PEREIRA, F. (2007). *REHABILITACION Y MANTENIMIENTO DE ESTRUCTURAS DE CONCRETO.* SAO PAULO.
- *HUASQVARNA*. (16 de septiembre de 2021). Obtenido de https:/[/www.husqvarnaconstruction.com/latam/cortadoras/k4000/](http://www.husqvarnaconstruction.com/latam/cortadoras/k4000/)
- INEN. (2015). *HORMIGONES. HORMIGON PREPADO EN OBRA REQUISITOS.* QUITO.
- INGHELS, E. (27 de MARZO de 2011). *ALAMY*. Obtenido de https:/[/www.alamy.es/foto-la-presion-de-la-pistola-lavadora-portatil-azul-sobre](http://www.alamy.es/foto-la-presion-de-la-pistola-lavadora-portatil-azul-sobre-)fondo-blanco-puro-120798640.html?imageid=EE80A8E7-8DCE-4A56-B08B-6402966F1C11&p=349383&pn=1&searchId=8cfd25e8afe3fba23e3abcee61a26 34d&searchtype=0
- Instituto Mexicano del Transporte. (1999). *Evaluacion de puentes mediante el analisis de vibraciones.* Queretaro: Sanfandila.
- LABORATORIO NACIONAL DE ENSAYOS SAS. (12 de Marzo de 2019). *construyored*. Obtenido de construyored:

https://construyored.com/oportunidades/8724-pachometro-deteccion-de-acero Machado, A. d. (2002). *Refuerzo de estructuras de concreto postensado con fibras de*

*carbono.* Sao Paulo: Pini.

- MAQUITEC. (2022). *MAQUITEC*. Obtenido de MAQUITEC: https://maquitecdecolombia.com/compra-de/maquinaria-liviana/extractor-denucleo/extractor-de-nucleo-bd10-me2600-orange-drill/
- Marin, A. (30 de Abril de 2015). *Anclajes en muro pantalla.* Obtenido de ISSU: https://issuu.com/aitormb/docs/trabajo\_maquinaria\_y\_medios\_auxilia
- Mercurio, R. E. (23 de Septiembre de 2021). Cada vez circulan más vehículos en Cuenca. *El Mercurio*.
- Moncayo, M. (2016). Las fibras de carbono como una alternativa para. *Ingenieria Revista Academica*, 57-62.
- Muñoz Castillo, H. (3 de Octubre de 2020). *GalvaLatina*. Obtenido de GalvaLatina: https://galvalatina.com/2020/10/03/barra-de-refuerzo-galvanizada/
- Navarro, F., & Ureña, D. (2014). Mediciones y análisis de vibraciones en el puente de Virilla. *Tecnologia en Marcha*, 16-32.
- ORMAC. (2014). *ORMAC*. Obtenido de ORMAC: https://ormac.com.ar
- ORTEGA PALACIOS , A. M., & VANEGAS LOPEZ , J. J. (2021). *MANUAL PRACTICO DE EVALUACION PATOLOGICA Y CONTROL DE LA CONDICION EN ESTRUCTURAS DE HORMIGON MENDIANTE ENSAYOS NO DESTRUCTIVOS Y SEMI-DESTRUCTIVOS.* CUENCA.
- Pacheco-Rivas, I. (23 de Febrero de 2017). *About-Haus*. Obtenido de About-Haus: https://about-haus.com/15-errores-de-construccion/

- Peralta, H., Sanchez, S., & Arroyo, R. (2014). Incertidumbre en la evaluación de periodos en edificios de. *Investigación y Ciencia de la Universidad Autónoma de Aguascalientes*, 32-39.
- PG-3. (2013). *Prescripciones tecnics generales para obras de carrteras y puentes.*
- Rodriguez, S. (2017). *Estudio del período de vibración de puentes de concreto en Panamá.* Panama: ResearchGate.
- *RUBI*. (12 de diciembre de 2022). Obtenido de https:/[/www.rubi.com/es/mezclador](http://www.rubi.com/es/mezclador-)electrico-rubimix-9-supertorque-r805
- Sánchez de Guzmán, D. (2011). *Durabilidad y Patología del Concreto.* Nomos. Sika. (2014). *Hoja tecnica Sika* . Obtenido de
	- https://ecu.sika.com/dms/getdocument.get/9979ecca-c866-31ac-b3cb-2dd3ee29265a/Sika\_Grout\_PDS.pdf
- SIKA. (2015). *MANUAL TÉCNICO.* SIKA ECUATORIANA S.A.
- SIKA. (2018). *HOJA DE DATOS DEL PRODUCTO SIKADUR-31 ADHESIVO*. Obtenido de https://ecu.sika.com/es/construccion/rehabiltaciondeestructuras/reparacion-y-protecciondeestructuras/sikadur-31-normal.html
- SIKA. (26 de JULIO de 2018). *YOUTUBE* . Obtenido de SIKA GROUT 212: https:/[/www.google.com/search?q=sika+grout+modo+de+empleo&rlz=1C1CHB](http://www.google.com/search?q=sika%2Bgrout%2Bmodo%2Bde%2Bempleo&rlz=1C1CHB) F\_esEC971EC971&oq=SIKA+&aqs=chrome.1.69i57j69i59j46i199i465i512j0i51 2l2j69i60l3.3823j0j7&sourceid=chrome&ie=UTF-8#fpstate=ive&vld=cid:49de303d,vid:nzBTf4lXh6k
- *SIKA PERU*. (12 de 12 de 2022). Obtenido de https://per.sika.com/es/hogar/paso-apaso/concreto-y-mortero/sika---antisol--s.html
- SIKA.SA. (OCTUBRE de 2022). *FICHA TECNICA DE PRODUCTO SIKACURE -116*. Obtenido de https://chl.sika.com/content/dam/dms/cl01/6/sikacure\_-116.pdf
- *SISTEMAS DE PERFORACION Y DEMOLICION*. (12 de Diciembre de 2022). Obtenido de https:/[/www.hilti.group/content/dam/documents/pdf/w2/catalogo](http://www.hilti.group/content/dam/documents/pdf/w2/catalogo-)venezuela/sistemas\_de\_perforacion\_y\_demolicion.pdf
- Torres, A. (2006). *ESTUDIO DE LA CORROSIÓN EN BARRAS DE ACERO INOXIDABLE EN CONCRETO CONTAMINADO POR CLORUROS CUANDO SE LE APLICAN ESFUERZOS RESIDUALES.* Queretaro: Sanfadila.
- *TUTUERCA*. (12 de diciembre de 2022). Obtenido de https://tutuerca.com/blog/tiposde-llana-segun-su-uso/
- Vanegas, J., & Ortega, M. (2021). *MANUAL PRÁCTICO DE EVALUACIÓN PATOLÓGICA Y CONTROL DE.* Cuenca.
- Yepes, V. (18 de Septiembre de 2017). *Universitat Politecnica de Valencia*. Obtenido de Universitat Politecnica de Valencia: https://victoryepes.blogs.upv.es/2017/09/18/puente-viga/

#### **Anexos**

### **Anexo A . Inspección visual.**

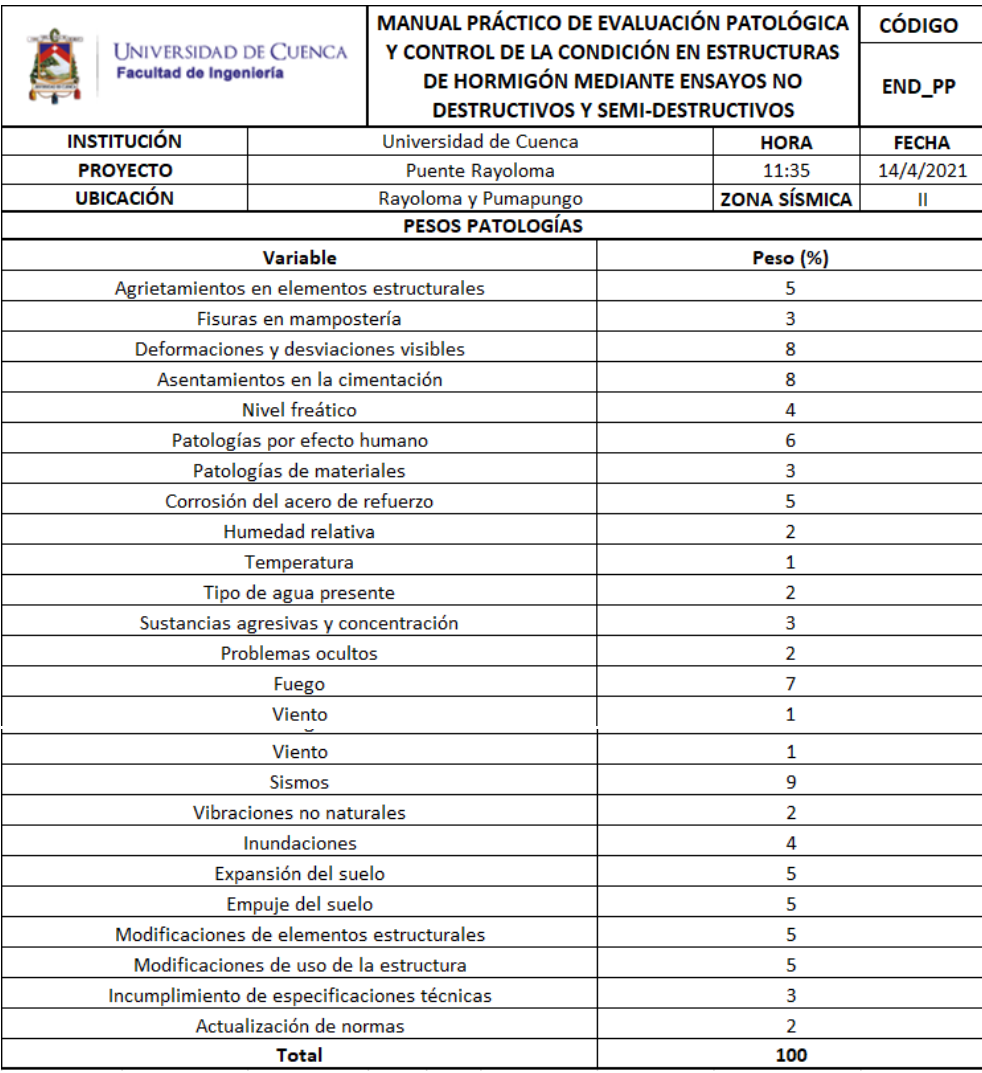

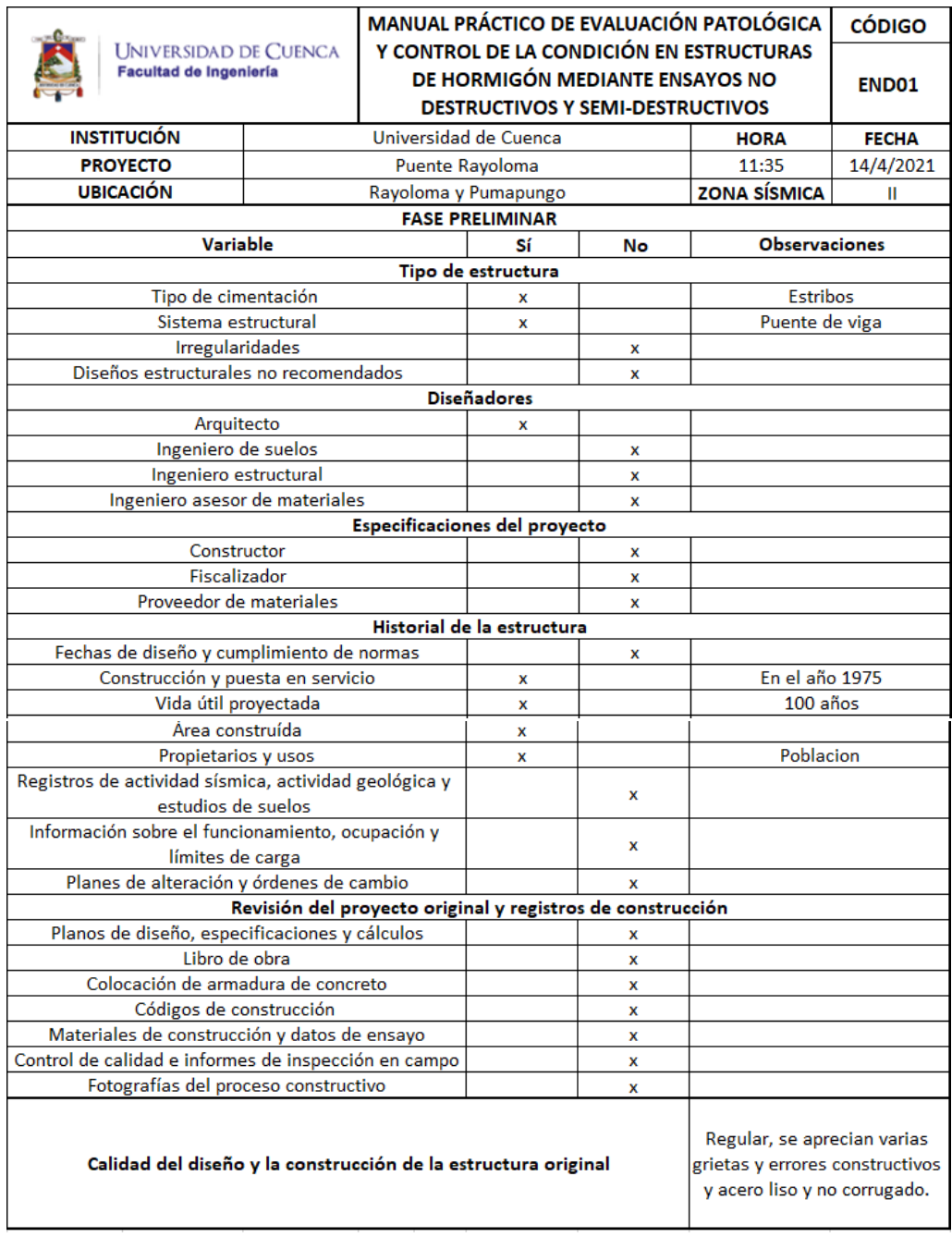

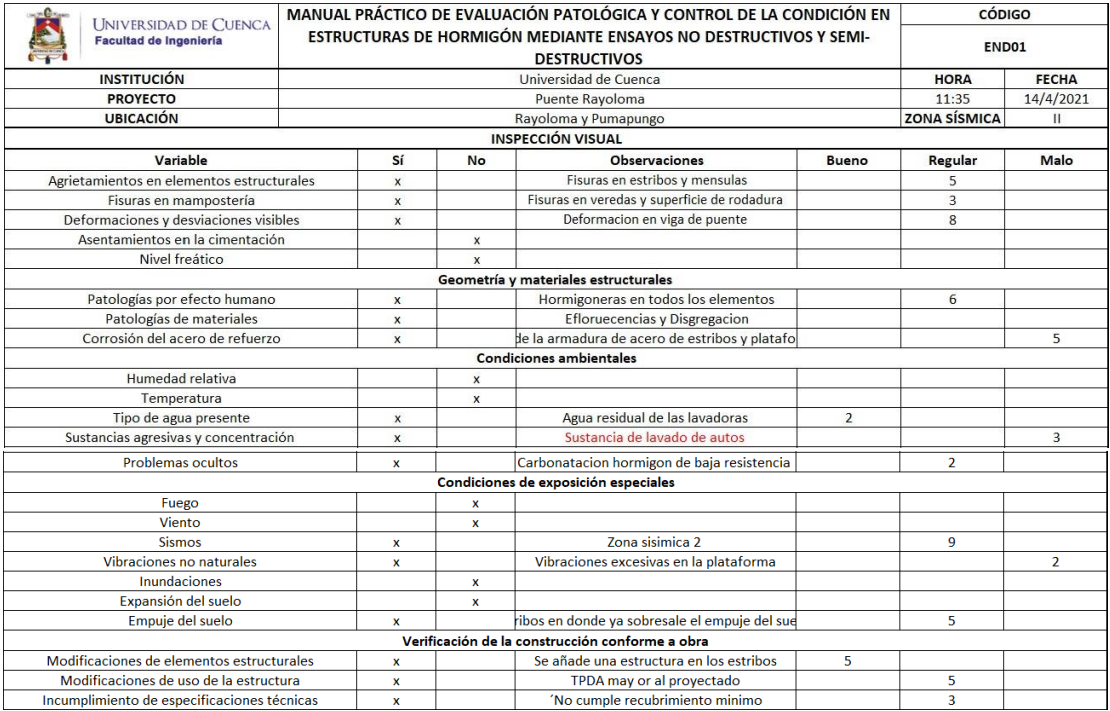

### **Anexo B. Extracción de núcleos.**

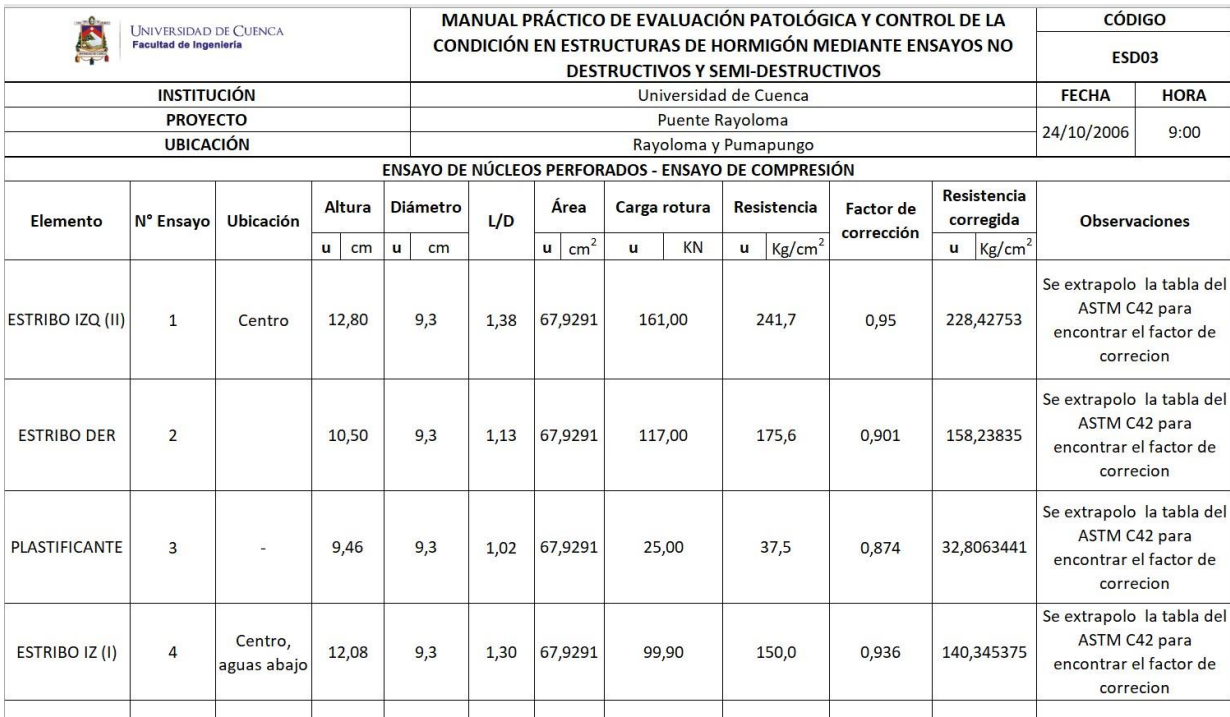

### **Anexo C. Carbonatación.**

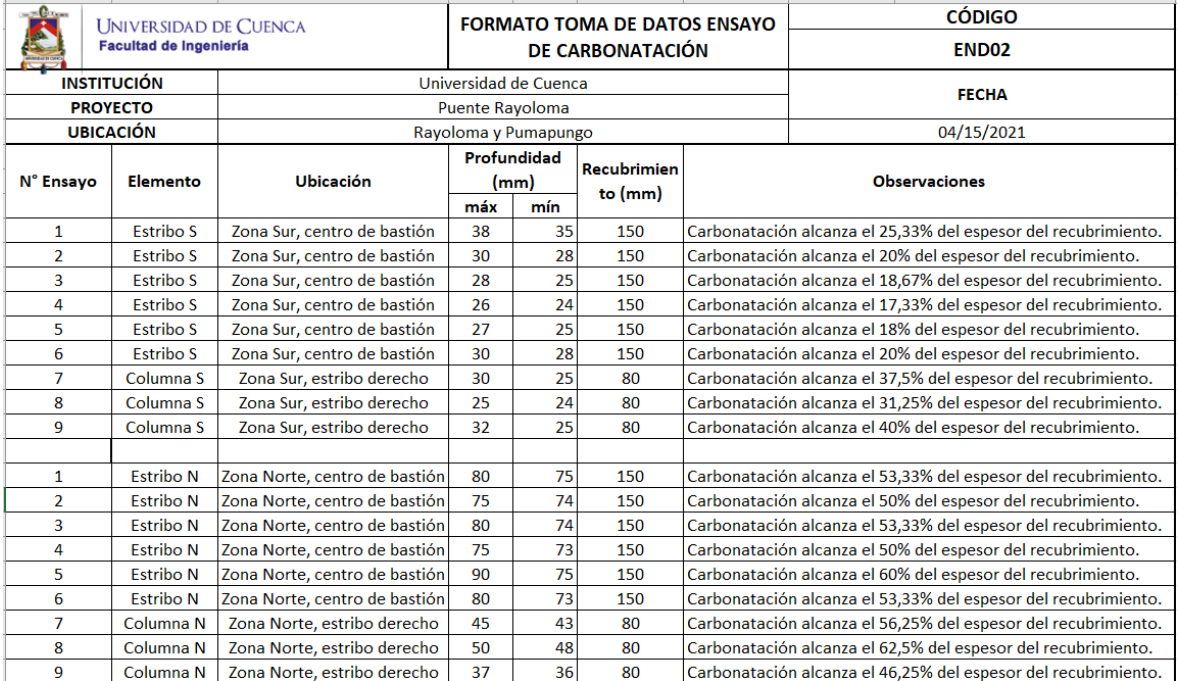

### **Anexo D. Esclerometría.**

Plantilla del manual "*MANUAL PRACTICO DE EVALUACION PATOLOGICA Y CONTROL DE LA CONDICION EN ESTRUCTURAS DE HORMIGON MENDIANTE ENSAYOS NO DESTRUCTIVOS Y SEMI-DESTRUCTIVOS*"

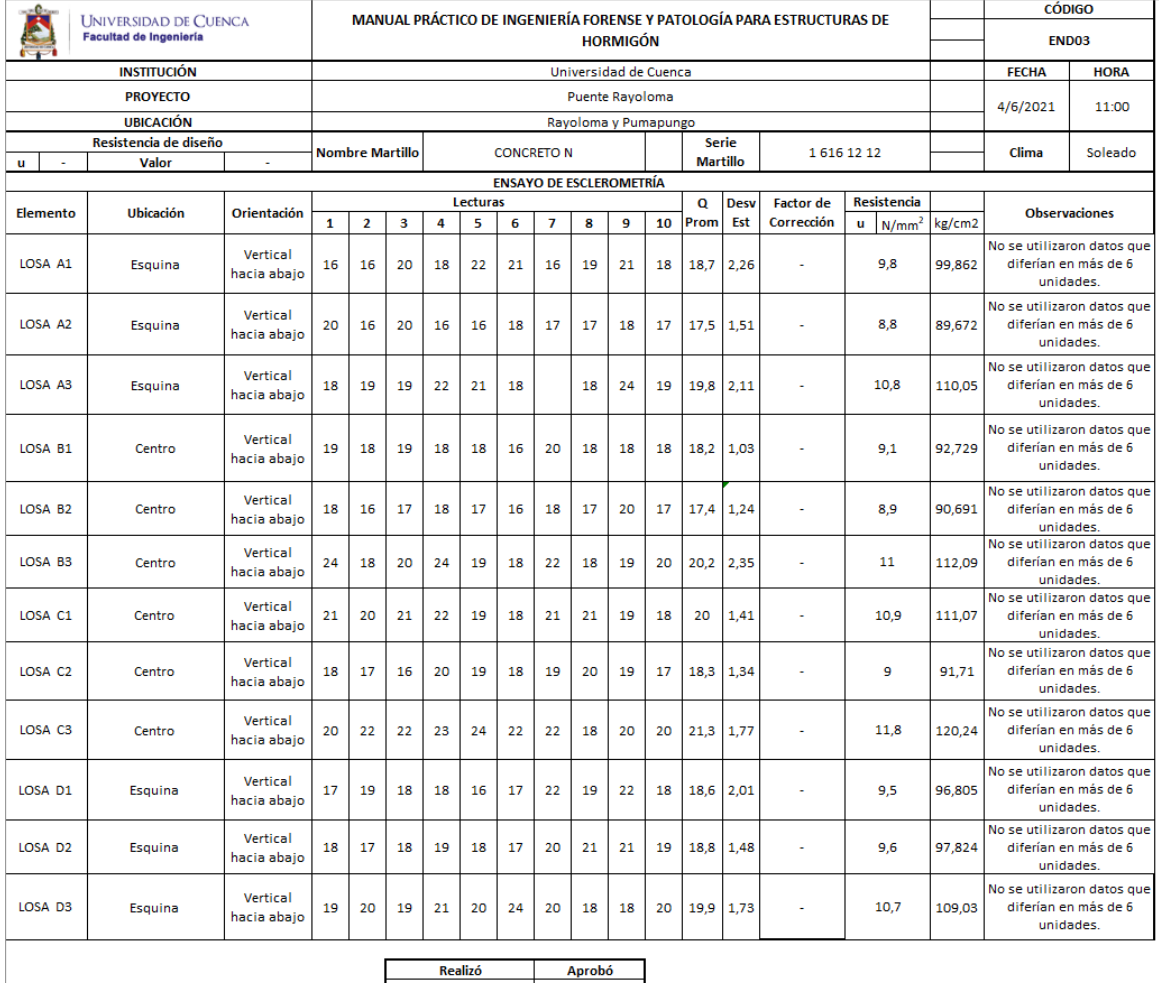

**MARCOS DURAN GABRIELA GUEVARA** 

### **Anexo E. Detección de armaduras.**

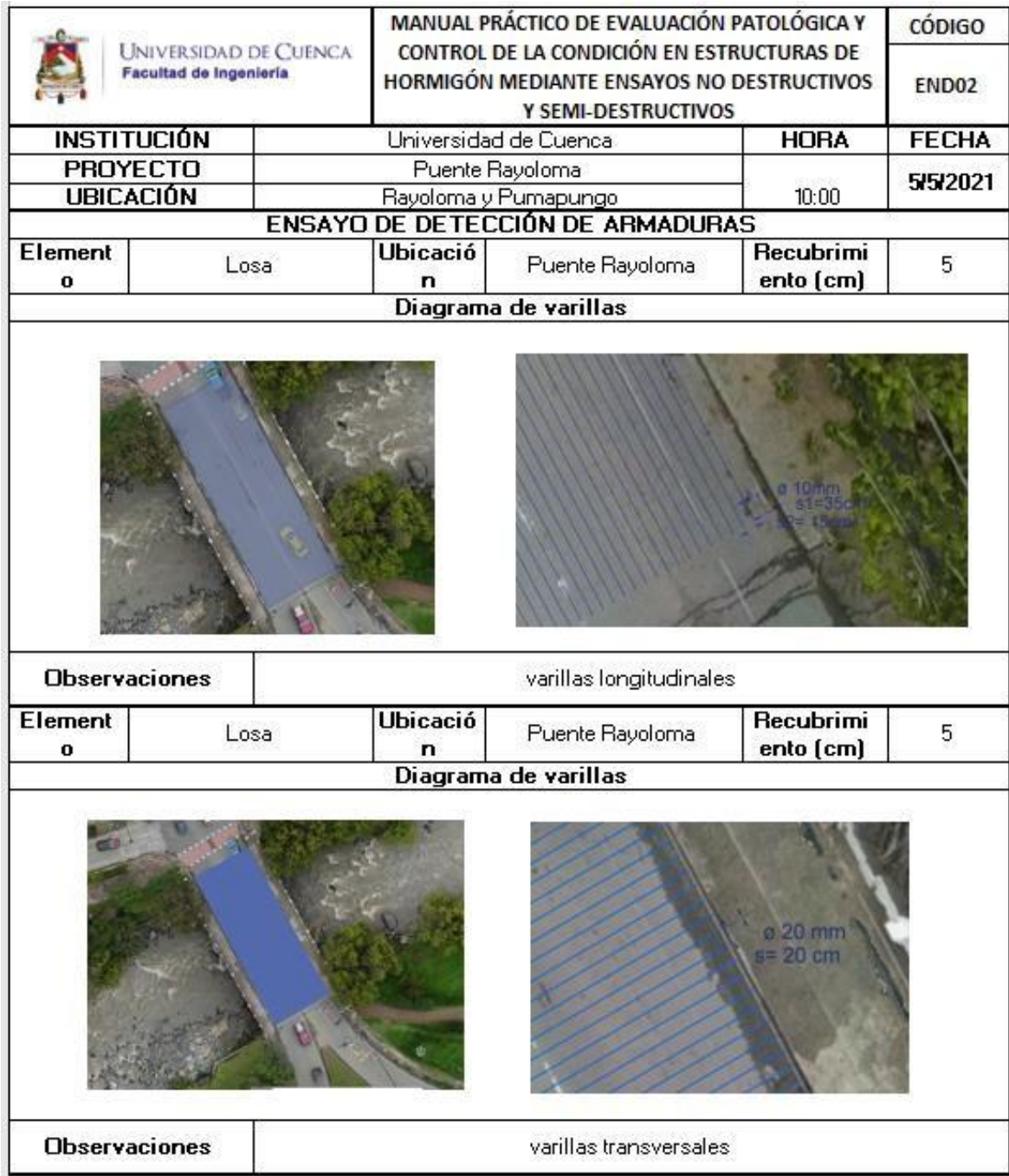

### **Anexo F. Georradar.**

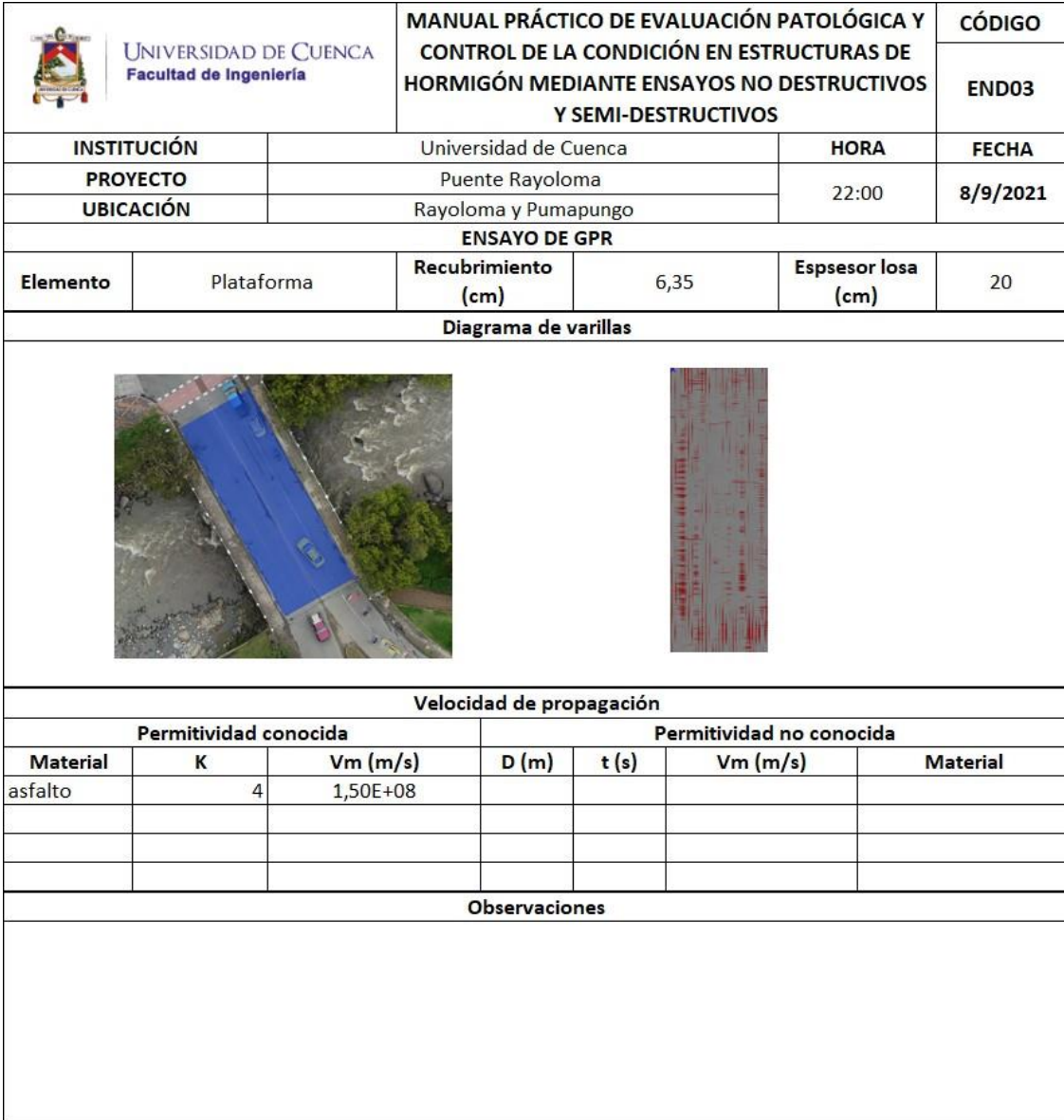

### **Anexo G.** Potencial de corrosión.

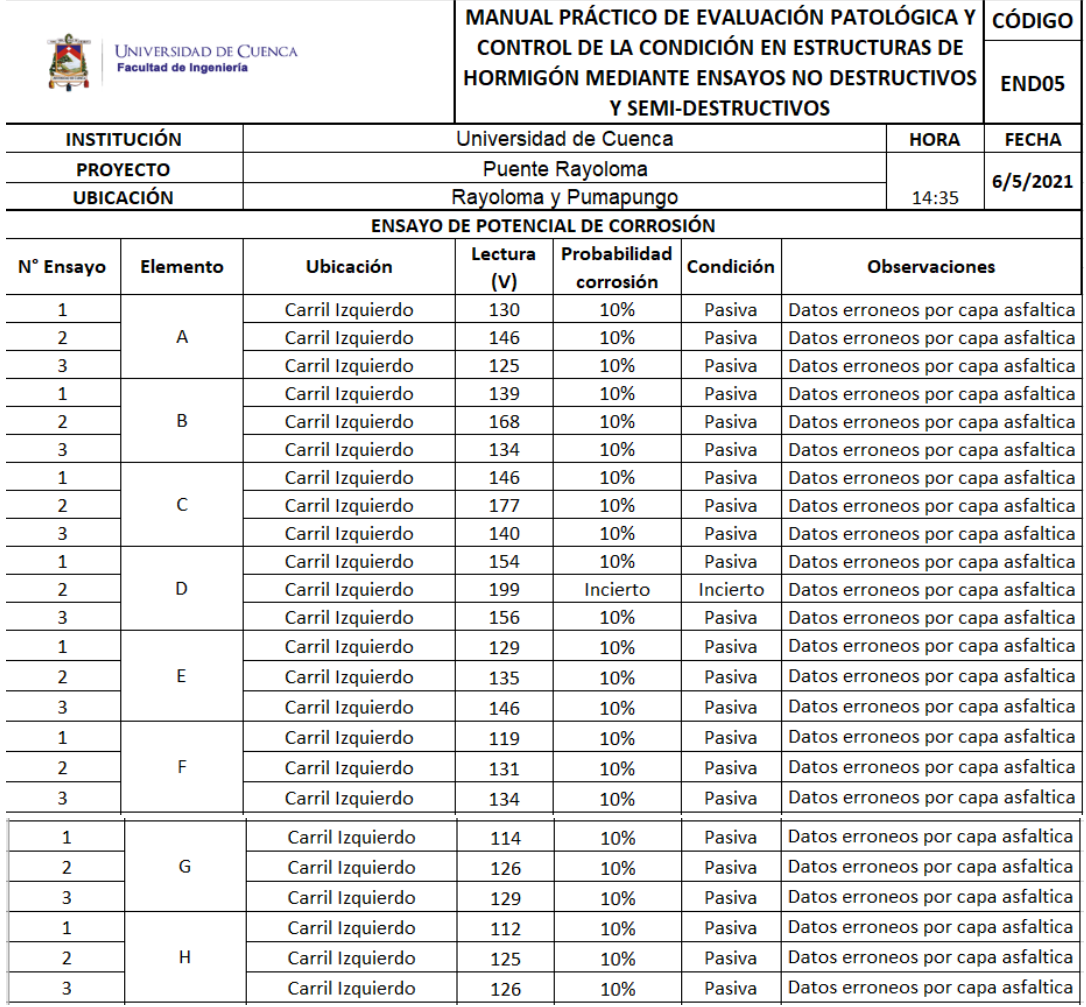

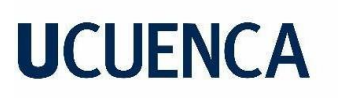

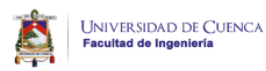

#### MANUAL PRÁCTICO DE EVALUACIÓN PATOLÓGICA Y CÓDIGO **CONTROL DE LA CONDICIÓN EN ESTRUCTURAS DE** HORMIGÓN MEDIANTE ENSAYOS NO DESTRUCTIVOS ENDOS V CEMI DECTRUCTIVOS

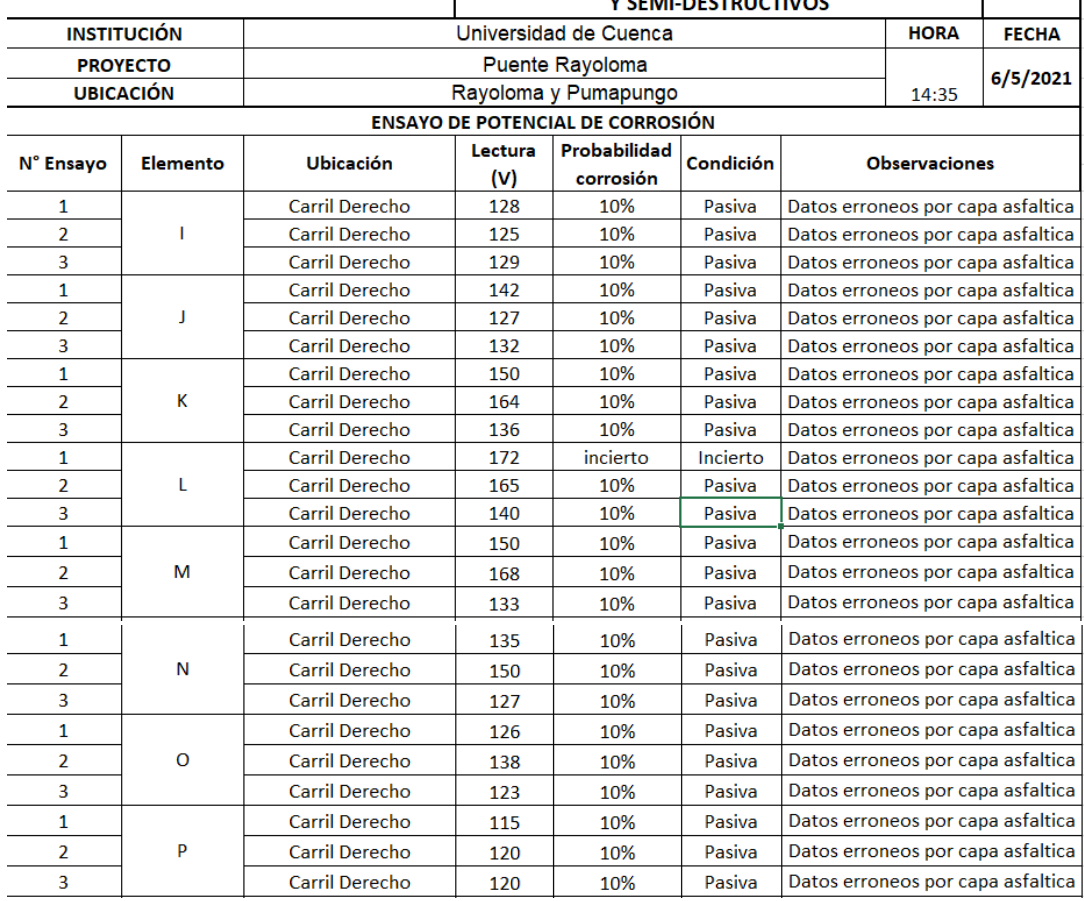